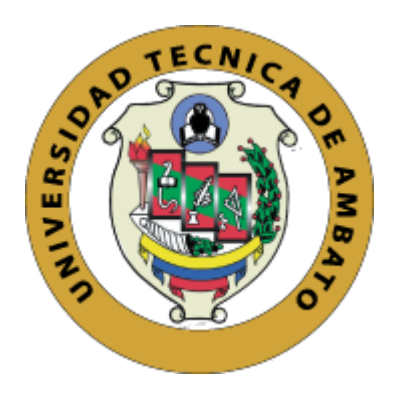

# **UNIVERSIDAD TÉCNICA DE AMBATO FACULTAD DE INGENIERÍA CIVIL Y MECÁNICA CARRERA DE INGENIERÍA CIVIL**

**PROYECTO TÉCNICO, Previo a la Obtención del Título de Ingeniero** 

**Civil**

**TEMA:**

**ESTUDIO DE COMUNICACIÓN VIAL, ENTRE LAS COMUNIDADES DOS RÍOS – CHUVA URCO, PERTENECIENTE A LA PARROQUIA TARQUI, CANTÓN PASTAZA, PROVINCIA DE PASTAZA.**

**AUTOR: Sr. Christian Andrés Medina Pico. TUTOR: Ing. Mg. Darío Llamuca**

**Ambato – Ecuador.**

## **CERTIFICACIÓN**

En mi calidad de tutor del trabajo de graduación, certifico que la presente tesis realizada por el Sr. Medina Pico Christian Andrés, alumno de la Facultad de Ingeniería Civil y Mecánica, de la Universidad Técnica de Ambato, previo a la obtención del título de Ingeniero Civil, se desarrolló bajo mi tutoría, es un trabajo personal e inédito, y ha sido bajo el Tema "**ESTUDIO DE COMUNICACIÓN VIAL, ENTRE LAS COMUNIDADES DOS RÍOS – CHUVA URCO, PERTENECIENTE A LA PARROQUIA TARQUI, CANTÓN PASTAZA, PROVINCIA DE PASTAZA**, el cual reúne todos los requisitos para ser sometido a evaluación y que se ha concluido de manera satisfactoria.

Es todo en cuanto puedo certificar en honor a la verdad.

Ambato, Abril del 2016

**Ing. Mg. Darío Llamuca**

TUTOR

## **AUTORÍA**

La presente investigación bajo el tema **"ESTUDIO DE COMUNICACIÓN VIAL, ENTRE LAS COMUNIDADES DOS RÍOS – CHUVA URCO, PERTENECIENTE A LA PARROQUIA TARQUI, CANTÓN PASTAZA, PROVINCIA DE PASTAZA"** fue realizado bajo criterios, opiniones e ideas plasmados en este trabajo, son de absoluta y exclusiva responsabilidad del autor, exceptuando las citas bibliográficas.

Ambato, Abril del 2016

**Medina Pico Christian Andrés CI. 1600663585**

### **DERECHOS DE AUTOR**

Autorizo a la Universidad Técnica de Ambato, para que haga de éste trabajo técnico o parte de él, un documento disponible para su lectura, consulta y procesos de investigación, según las normas de la Institución.

Cedo los Derechos en línea patrimoniales de mi trabajo técnico con fines de difusión pública, además apruebo la reproducción de este trabajo dentro de las regulaciones de la Universidad, siempre y cuando ésta reproducción no suponga una ganancia económica y se realice respetando mis derechos de Autor.

Ambato, junio de 2016

**Autor**

**Christian Andrés Medina Pico**

## **APROBACIÓN PROFESORES CALIFICADORES**

Los suscritos profesores calificadores, una vez revisado aprueban el informe de investigación sobre el tema: **"ESTUDIO DE COMUNICACIÓN VIAL, ENTRE LAS COMUNIDADES DOS RÍOS – CHUVA URCO, PERTENECIENTE A LA PARROQUÍA TARQUI, CANTÓN PASTAZA, PROVINCIA DE PASTAZA",** del Sr. Egresado Christian Andrés Medina Pico, de la carrera de Ingeniería Civil, el mismo que guarda conformidad con las disposiciones reglamentarias emitidas por el Centro de Estudios de Pregrado de la Facultad de Ingeniería Civil y Mecánica de la Universidad Técnica de Ambato.

Ambato, junio de 2016

Ing. Mg. Fricson Moreira PROFESOR CALIFICADOR

Ing. Mg. Lorena Pérez PROFESOR CALIFICADOR

## **DEDICATORIA**

El presente Trabajo Técnico de Graduación lo realice con mis cinco sentidos y con entrega total a dicho trabajo, el cual se lo dedico a mi madre Mirian Pico y mi hermano Luis Medina, los cuales me brindan su cariño y apoyo en todo momento.

Christian A. Medina P.

## **AGRADECIMIENTO**

Quiero de la manera más cordial y afectuosa manifestar mi más sincero agradecimiento a toda mi familia por apoyarme e incentivarme durante toda mi vida estudiantil.

Además a la Universidad Técnica de Ambato, a la Facultad de Ingeniería Civil y Mecánica que me acogieron e impartieron todos los conocimientos que he obtenido a lo largo de mi vida universitaria, y al Ing. Mg. Darío Llamuca tutor de mi proyecto técnico de graduación.

Christian A. Medina. P

## ÍNDICE GENERAL

# A. Páginas Preliminares.

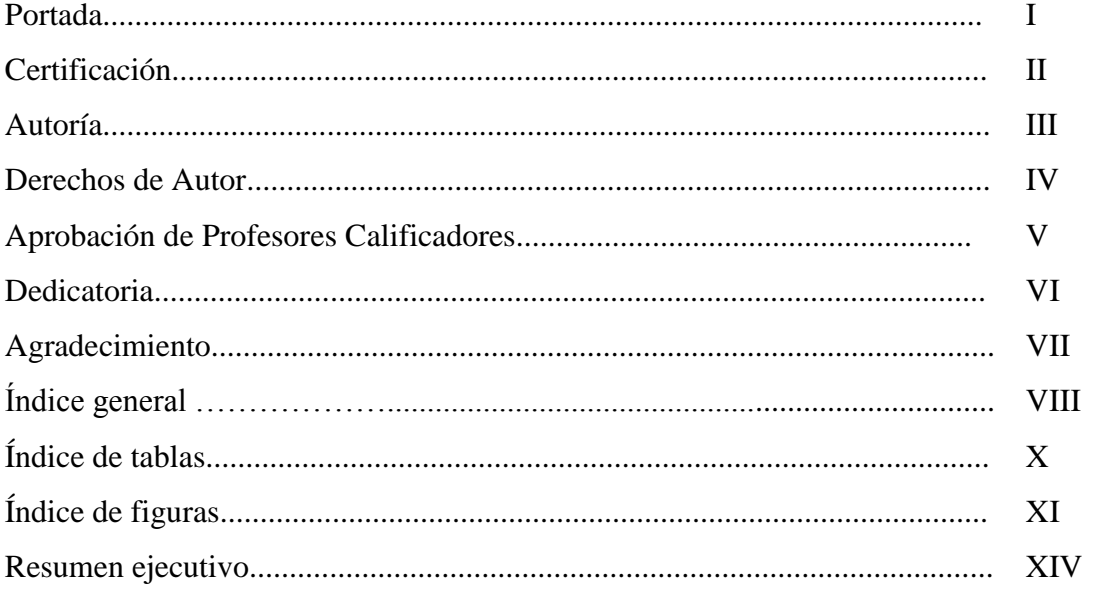

## **B.** Texto: Introducción.

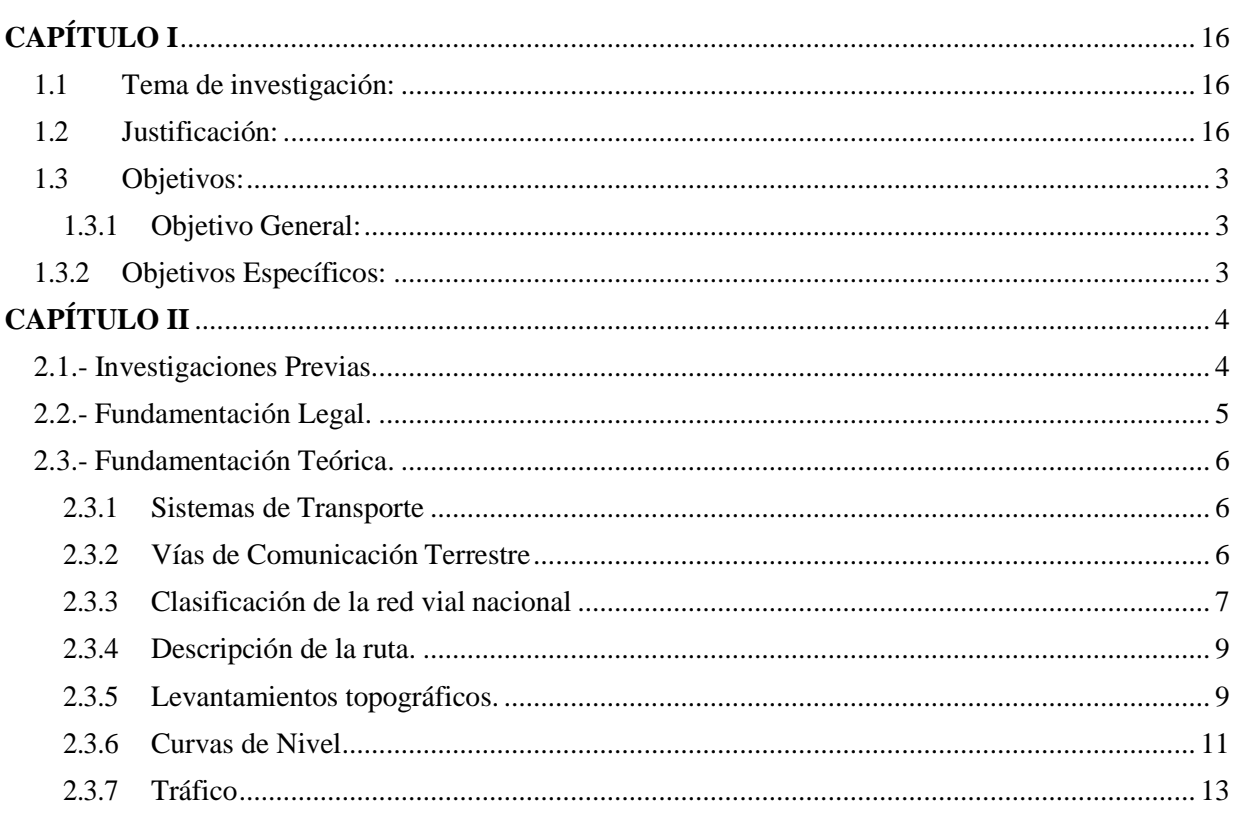

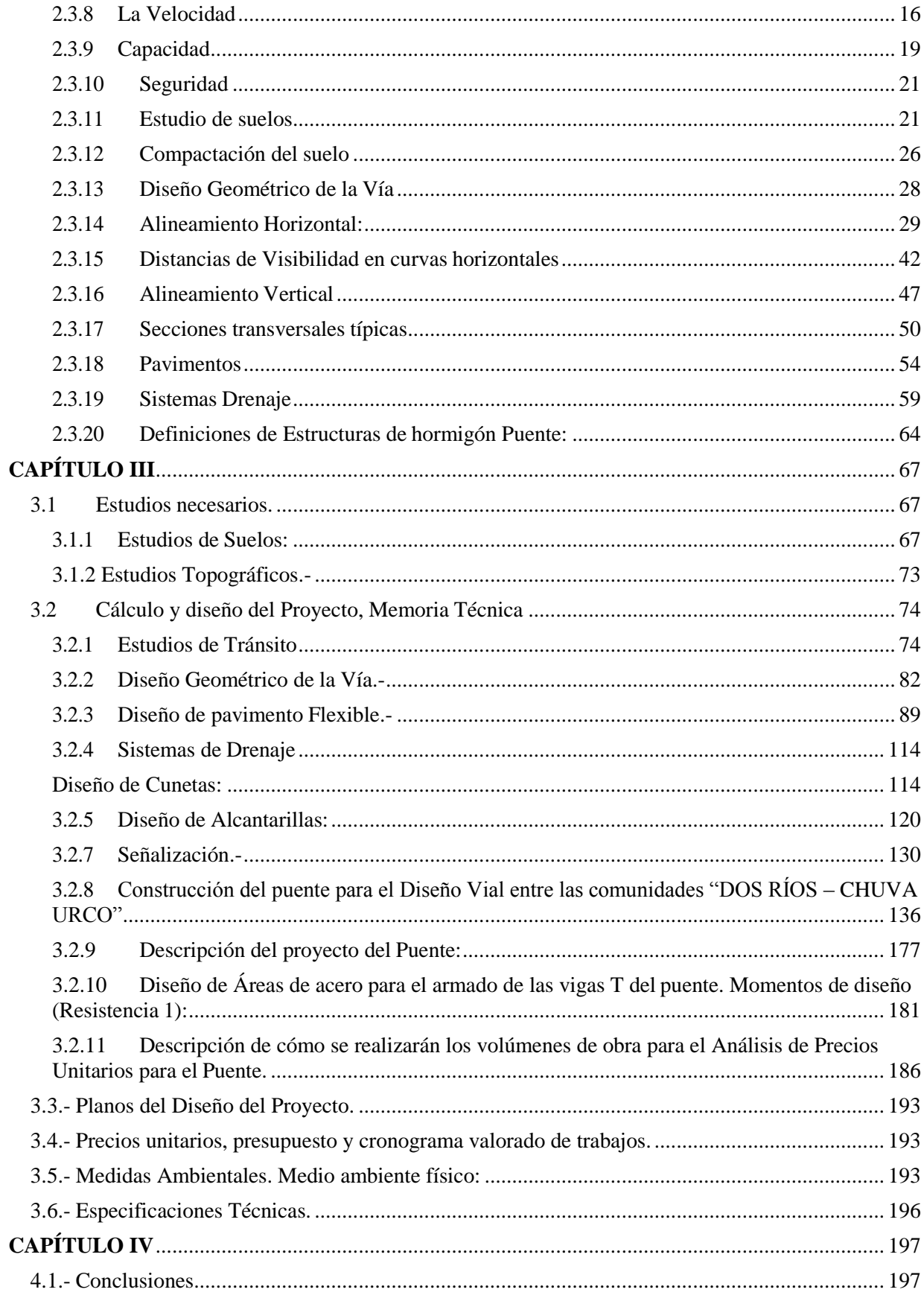

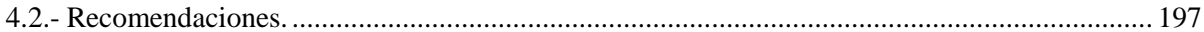

# **ÍNDICE DE TABLAS**

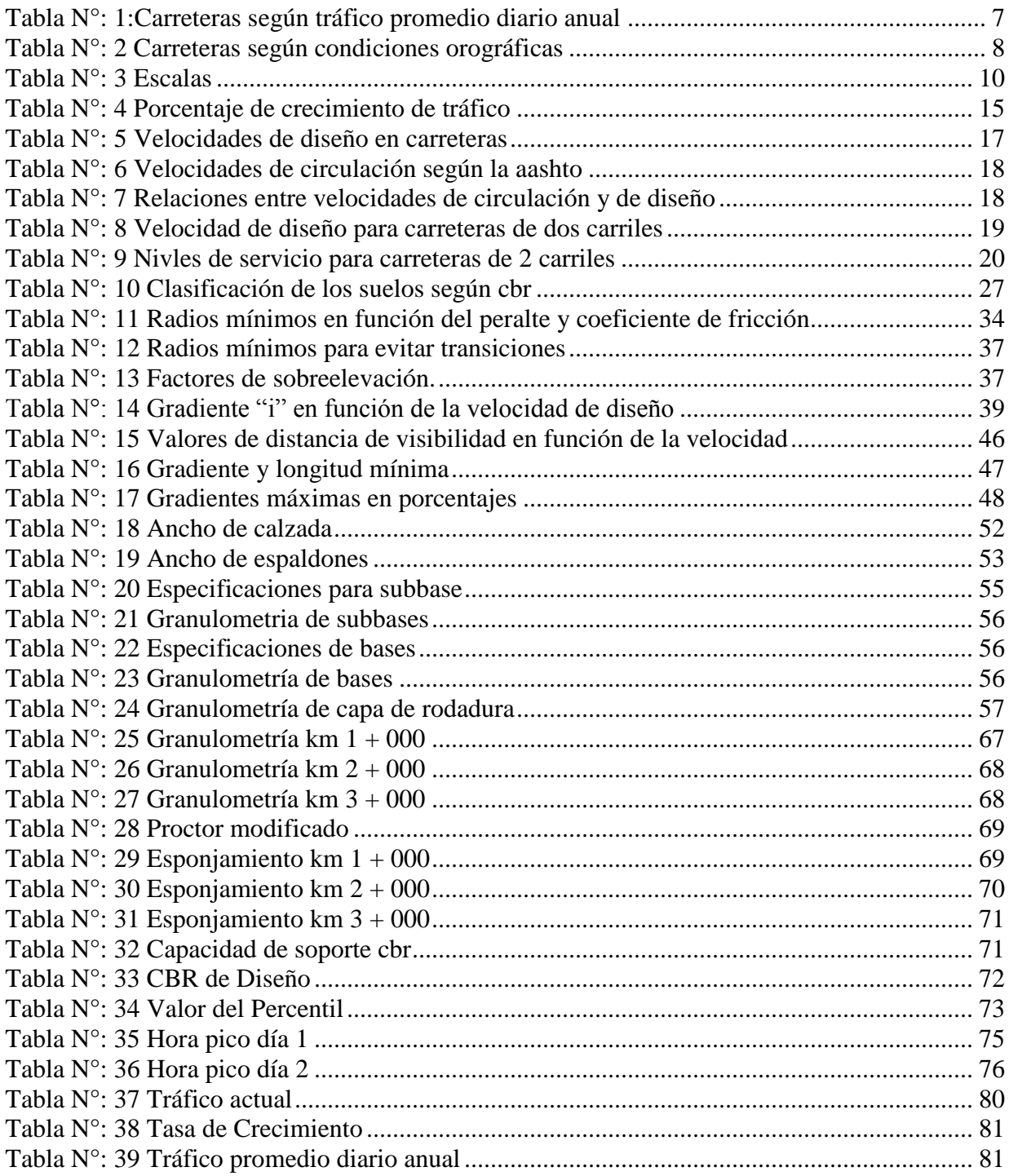

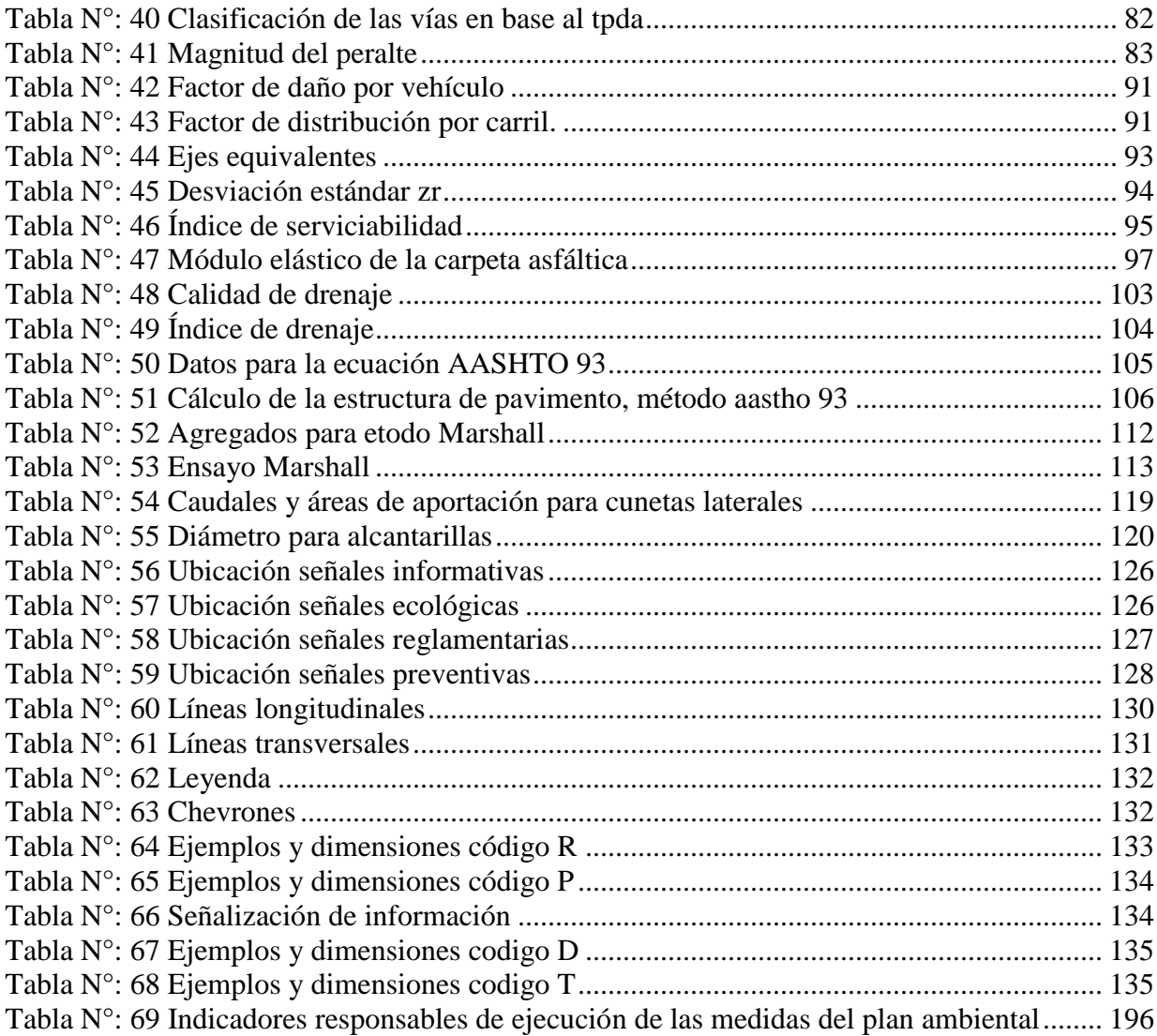

# **ÍNDICE DE FIGURAS**

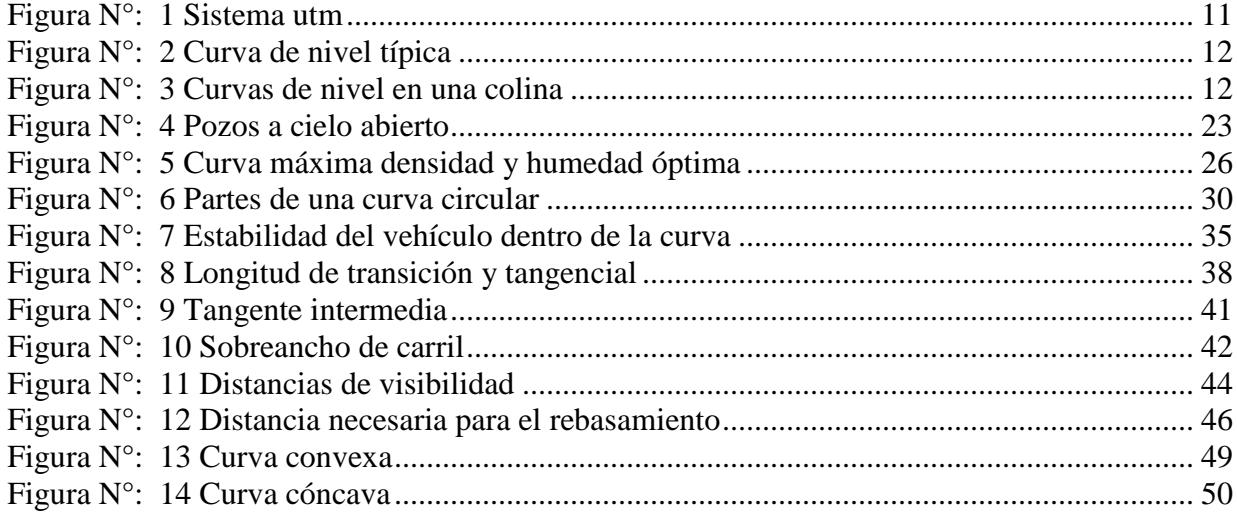

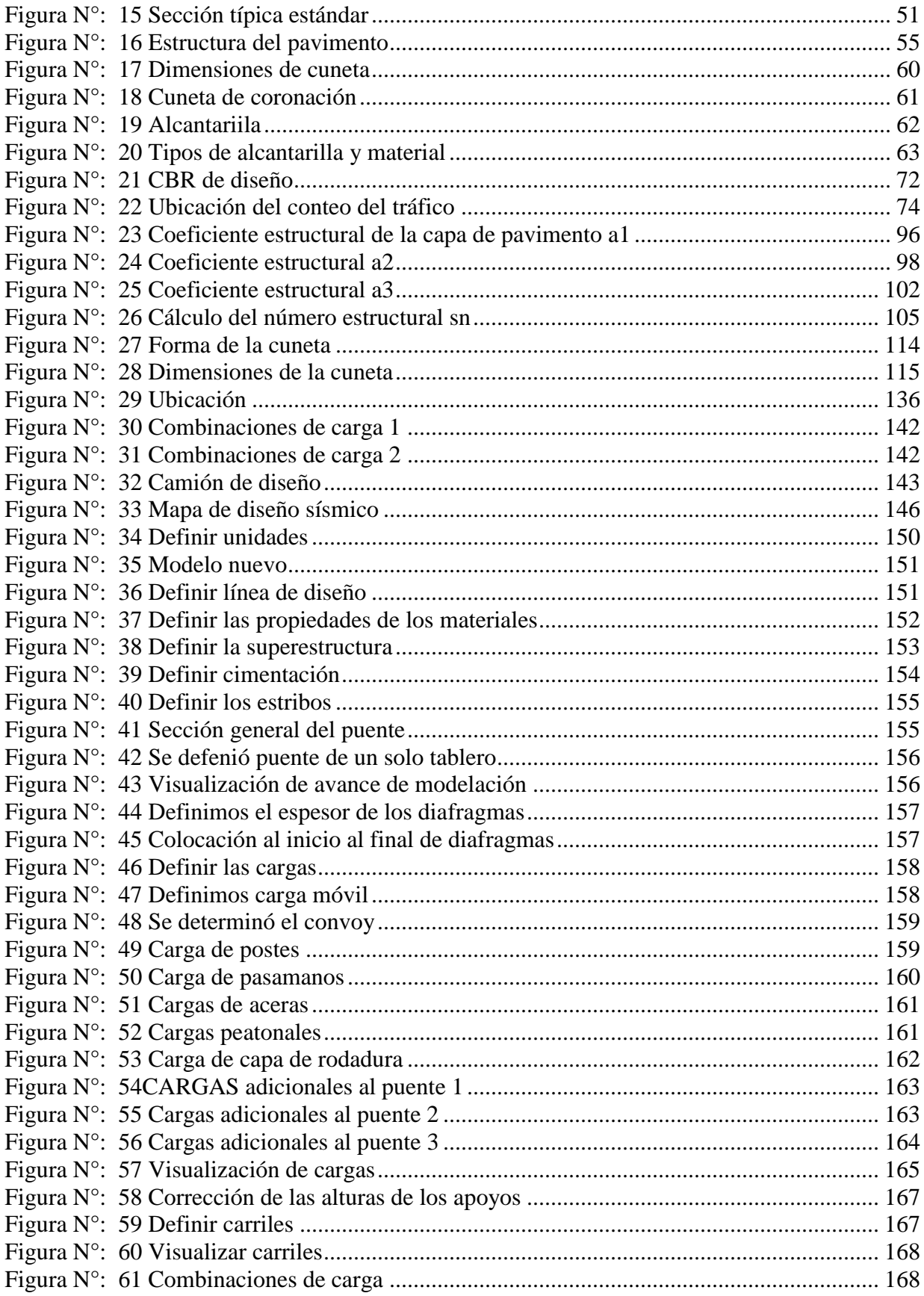

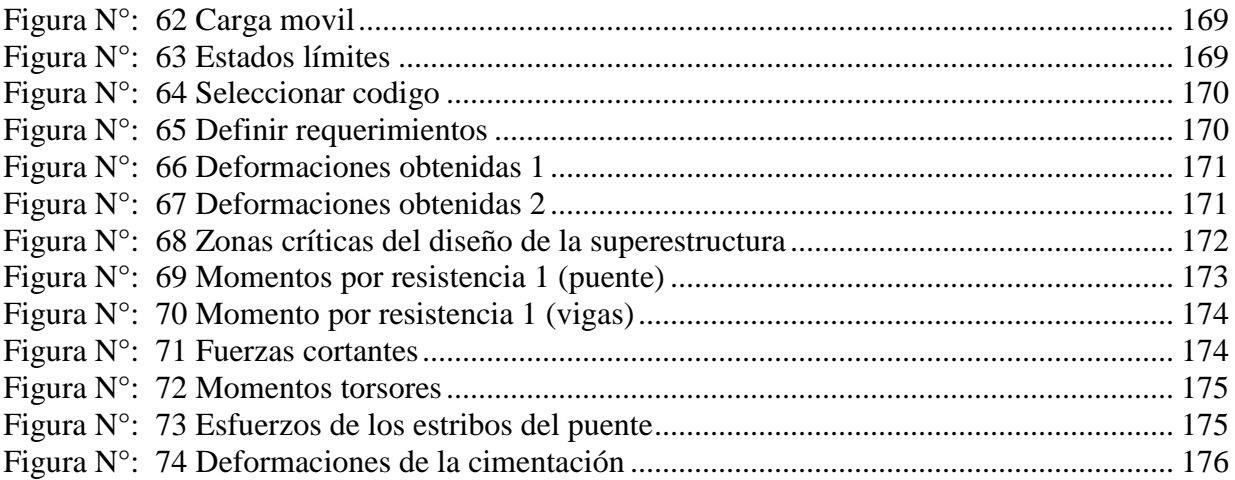

#### **Resumen Ejecutivo**

El contenido de este proyecto técnico de graduación se basa principalmente en el Estudio y Diseño Vial entre dos poblaciones pertenecientes a la Parroquia Tarqui, Provincia de Pastaza.

Para los cual se desarrolló un estudio de Tráfico y Topografía que permitió definir que la vía a ser diseñada va a ser una Tipo IV según las normas del Ministerio de Transporte y Obras Públicas o una vía tipo C3 (Camino vecinal/agrícola) según las normas NEVI.

Además se realizaron calicatas (perforaciones a cielo abierto) para tomar muestras in situ del suelo y analizar cada una de sus propiedades como lo son: contenido de humedad, granulometría, esponjamiento y CBR de diseño que permitió advertir que antes de colocar la estructura del pavimento, el suelo necesita una capa de mejoramiento, así también se procedió a realizar el diseño de la sección transversal para que la vía cumpla una vida útil estimada la cual se complementó con el diseño de cunetas y alcantarillas.

Para realizar la estructura de pavimento flexible se utilizó el método AASHTO 93 que considera los parámetros que influyen en el desempeño estructural y funcional del mismo.

Para este trabajo técnico de graduación se realizó como "PLUS" el diseño de un puente sobre Vigas T, para lo cual se utilizó un software que nos arrojó resultados para comenzar con el diseño del mismo, para la cimentación y los estribos se tomó como referencia un estudio de un proyecto cercano que tiene las mismas características de suelo.

Una vez terminado esto se procedió a diseñar la señalización horizontal como vertical que permita a los usuarios transitar con seguridad por la vía.

Al finalizar el proyecto se realizó el presupuesto referencial teniendo en cuenta los análisis de precios unitarios y poder presentar conjuntamente el cronograma valorado de trabajo que permitirá conocer de manera aproximada el tiempo estimado para la ejecución total del proyecto.

Una vez culminado el 100% de proyecto se procederá a entregar al Gobierno Autónomo Descentralizado Provincial de Pastaza como aporte de la Universidad Técnica de Ambato por medio de la Facultad de Ingeniería Civil y Mecánica, el cual podrá ser planificado para su respectiva construcción ya que este proyecto ha sido realizado bajo las normas técnicas vigentes y que ha sido supervisado y revisado por un profesional del tramo.

## **CAPÍTULO I**

#### <span id="page-15-1"></span><span id="page-15-0"></span>**1.1 Tema de investigación:**

ESTUDIO DE COMUNICACIÓN VIAL, ENTRE LAS COMUNIDADES DOS RÍOS – CHUVA URCO, PERTENECIENTE A LA PARROQUIA TARQUI, CANTÓN PASTAZA, PROVINCIA DE PASTAZA.

#### <span id="page-15-2"></span>**1.2 Justificación:**

En casi todos los lugares del planeta, las vías de comunicación terrestre son consideradas como la principal herramienta de comunicación entre los pueblos, desde los más remotos hasta las grandes metrópolis, manteniéndolos así vinculados para realizar diversos proyectos sean ingenieriles o de otras índoles que ayuden a éstos a seguir progresando.

Nuestro país actualmente está viviendo una etapa de transformación política, económica, social, cultural y vial. Es así que, el mejoramiento de la infraestructura vial (urbana y rural) se está manifestando en todos los tipos ya sea construyendo nuevas carreteras siendo éstas corredores arteriales, colectoras o vecinales e incluso mejorando infraestructura existente.

El futuro de las vías rurales está íntimamente relacionado con la producción agrícola y ganadera del medio al que pertenecen, así que partiendo de esto las vías antes mencionadas deben tener un mayor impulso y apoyo de las autoridades de turno ya qué estas ayudan a promover el desarrollo socio económico de la región y país. (Tesis 772, FICM-UTA - Lizeth Araceli Kuásquer Villalva, "la infraestructura vial y su incidencia en el buen vivir de los habitantes de las comunidades San Vicente y San Francisco de Punín, Cantón Santa Clara, Provincia de Pastaza.)

El transporte terrestre para las comunidades en el interior de la provincia de Pastaza es muy condicionado gracias a que no se disponen de puentes o pequeños tramos de vías para conectar e intercomunicar a las diferentes comunidades y pueblos dispersados en toda la Provincia de Pastaza obligándoles a utilizar otros medios de transporte como el pluvial, siendo éste de alta peligrosidad; sin

embargo, el acceso a los cantones de Pastaza, Mera, Santa Clara y Arajuno disponen de vías asfaltadas que se hallan interconectadas y en buen estado (Plan vial de la Provincia de Pastaza,2013).

La Parroquia Tarqui ha venido desarrollándose y avanzando de una manera acelerada, según los censos del INEC, del 2001 al 2010 su población se incrementó sustancialmente. Esta Parroquia presenta una superficie de 8.827,57 hectáreas; de los cuales 3.723,77 representa el bosque y 4.915,60 áreas agropecuarias, el uso del suelo del resto de hectáreas corresponden a humedales, vegetación arbustiva y herbácea, zonas urbanas, entre otras. (CONCOPE, TNC, Semplades, 2010).

Las Comunidades beneficiadas del proyecto se dedican a la actividad agrícola con cultivos de yuca, chacra, caña de azúcar, papa china, plátano y naranjilla, en cuanto a la producción de especies se destaca gallinas de campo, peces y algunos cerdos.

Ciertos sectores se hallan sometidos a limitaciones constantes ya que no tienen un Estudio y Diseño Vial que les dé la posibilidad de contar con una carretera para transportar sus productos, comercializarlos y solventar gastos económicos, además que estas comunidades tienen una visión en el campo turístico por sus bosques naturales que permitirá generar el desarrollo de la Parroquia Tarqui y la Provincia de Pastaza. (Estudio: Plan de desarrollo y ordenamiento territorial de la Parroquia Tarqui, 2011)

## <span id="page-17-0"></span>**1.3 Objetivos:**

## <span id="page-17-1"></span>**1.3.1 Objetivo General:**

REALIZAR EL ESTUDIO DE COMUNICACIÓN VIAL, ENTRE LAS COMUNIDADES DOS RÍOS – CHUVA URCO, PERTENECIENTE A LA PARROQUIA TARQUI, CANTÓN PASTAZA, PROVINCIA DE PASTAZA.

## <span id="page-17-2"></span>**1.3.2 Objetivos Específicos:**

- **1.3.2.1** Realizar los estudios topográficos necesarios para el diseño del proyecto.
- **1.3.2.2** Realizar el diseño geométrico de la vía.
- **1.3.2.3** Analizar cómo estabilizar la subrasante en diversos tramos de la vía.
- **1.3.2.4** Determinar el tipo y la capacidad portante del suelo.
- **1.3.2.5** Diseñar la alcantarilla para salvaguardar el paso de agua (Estero).
- **1.3.2.6** Diseñar y calcular los muros cabezales y muros de ala para soportar las alcantarillas.
- **1.3.2.7** Diseñar la estructura del pavimento.
- **1.3.2.8** Analizar qué tipo de estructura es necesaria para salvaguardar el paso del río.

## **CAPÍTULO II**

#### <span id="page-18-1"></span><span id="page-18-0"></span>**2.1.- Investigaciones Previas.**

Este proyecto de graduación se encuentra ubicado en la Parroquia Tarqui perteneciente al cantón Pastaza, provincia de Pastaza.

Cabe mencionar que para este proyecto no se cuentan con estudios existentes para mejorar las condiciones de la vía ya que ésta solo cuenta con trochas y empalizados en los cuales solo se puede transitar a caballo y a pie.

Para mantener y reforzar el proyecto se tomó como referencia algunos trabajos de titulación que se encuentran en la Facultad de Ingeniería Civil y Mecánica de la Universidad Técnica de Ambato.

Proyecto de Tesis elaborado por la Srta. Barahona Garcés Ingrid Cristina, sobre el Tema "**ESTUDIO DE COMUNICACIÓN VIAL ENTRE LAS COMUNIDADES LA ENCAÑADA – CHUVA URKU, PERTENECIENTE A LA PARROQUIA TARQUI, CANTÓN PASTAZA, PROVINCIA DE PASTAZA PARA MEJORAR**  LA CALIDAD DE VIDA DE LOS POBLADORES DE LA ZONA", quien concluye que ara este tipo de estudio es indispensable analizar el estudio topográfico para así poder determinar las características del terreno y así poder realizar un adecuado diseño vial.

Proyecto de Tesis elaborado por la Srta. Toala Gonzales Diana Patricia, sobre el Tema "**ESTUDIO DE COMUNICACIÓN VIAL ENTRE LAS COLONIAS EL ESFUERZO II- 17 DE ABRIL- SAN LUIS DE LA PARROQUIA EL TRIUNFO, CANTÓN Y PROVINCIA DE PASTAZA, PARA MEJORAR LAS CONDICIONES DE VIDA DE LOS HABITANTES DEL SECTOR**", quien concluye que para realizar el estudio y construcción de una vía es necesario tomar en consideración todos los aspectos sociales y económicos así como también quienes serán los beneficiarios directos.

Proyecto de Tesis elaborado por la Srta. Kuásquer Villalva Lizeth Araceli, sobre el Tema "**LA INFRAESTRUCTURA VIAL Y SU INCIDENCIA EN EL BUEN VIVIR DE LOS HABITANTES DE LAS COMUNIDADES SAN VICENTE Y SAN FRANCISCO DE PUNÍN, CANTÓN SANTA CLARA, PROVINCIA DE PASTAZA",** quien concluye que el resultado del CBR de diseño posee un valor del 8%, lo que nos muestra que la capa de suelo natural es pésima siendo este dato primordial para diseñar la estructura del pavimento.

Proyecto de Tesis elaborado por la Srta. Valencia Chávez Janine Elizabeth, sobre el Tema **"ESTUDIO DE COMUNICACIÓN VIAL ENTRE LAS COLONIAS LA UNIÓN LLANDIA Y BOAYACU, PARROQUIA FÁTIMA, CANTÓN SANTA CLARA, PROVINCIA DE PASTAZA PARA MEJORAR EL DESARROLLO SOCIO- ECONÓMICO DE LOS HABITANTES"** quien concluye que según el TPDA realizado da como resultado una vía clase IV, que corresponde a un camino vecinal en una zona rural.

#### <span id="page-19-0"></span>**2.2.- Fundamentación Legal.**

- Normas de diseño geométrico. M.O.P 2003
- Norma para Estudios y Diseños NEVI-12 MTOP volumen 2A.
- Norma para Estudios y Diseños NEVI-12 MTOP volumen 2B.
- ▶ Normas AASHTO 93 Normas de Diseño de Pavimento Flexible.
- Plan de Ordenamiento Territorial (POT).Pastaza.
- Especificaciones técnicas para la construcción de puentes y carreteras del MTOP.
- $\triangleright$  Normas ASTM D653, Clasificación de Suelos y Agregados para la construcción de vías.

#### <span id="page-20-0"></span>**2.3.- Fundamentación Teórica.**

#### <span id="page-20-1"></span>**2.3.1 Sistemas de Transporte**

Consiste en movilizar de un sitio a otro a un grupo de personas o cosas. Además de ser uno de las principales impulsadores de la economía, junto con la industria comercio y ganadería.

Existen dos formas de transporte, en el que se traslada energía eléctrica de un lugar a otro mediante cables conductores y el otro en el cual se trasladan personas o cosas mediante vehículos que transitan por vías construidas adecuadamente de acuerdo a la naturaleza del terreno y las cuales se pueden clasificar en tres: (transporte terrestre, pluvial y aéreo).

#### <span id="page-20-2"></span>**2.3.2 Vías de Comunicación Terrestre**

Las vías son infraestructuras terrestres construidas para el transporte, como por ejemplo: puentes, carreteras, autopistas, autovías, vías férreas, túneles etc.

**Carreteras**: Para el diseño de una carretera es necesario conocer su clasificación, puesto que ella indicará el orden de magnitud de muchos de los factores que influyen en el diseño tales como las características de los vehículos, el alineamiento horizontal y vertical, pendientes, curvatura, peralte, drenaje, el ancho de la calzada, la sección transversal y señalización.

Una carretera no quedará bien diseñada si no se consideran aspectos como el volumen y composición del tránsito, el desarrollo vial futuro y las especificaciones de diseño.

Deben tomarse en cuenta que las pendientes y curvaturas deben ser moderadas ya que si las tangentes son demasiado largas influye en los conductores efectos somnolencia, lo que provocaria accidentes; mientas que si son pendientes exageradas ocasiona peligro,

pérdidas económicas, mayor tiempo de circulación y erosión de la vía. *(Chocontá, 2002, pág. 21)*

## <span id="page-21-0"></span>**2.3.3 Clasificación de la red vial nacional**

En nuestro país la red vial se clasifica principalmente por:

 $\triangleright$  Por Función del TPDA.

<span id="page-21-1"></span>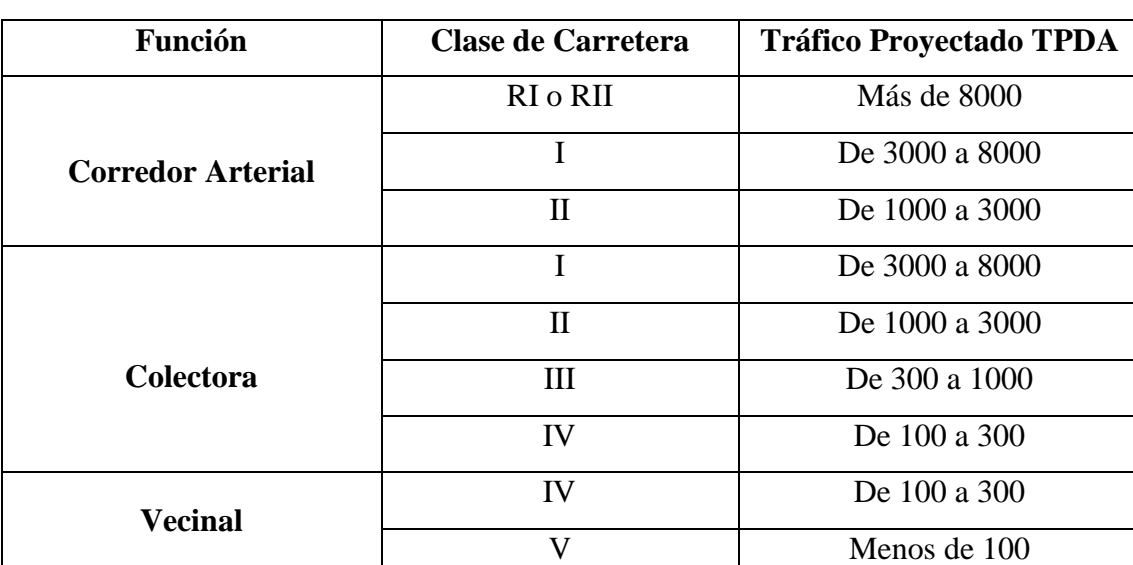

## **Tabla N°: 1 Carreteras según tráfico promedio diario anual**

## **Fuente: Normas de diseño geométrico MOP 2003**

- Por importancia en la Red Vial.
- Corredores arteriales: Estos son de alta jerarquía funcional, son los que intercomunican al continente, a las diferentes capitales provinciales, a los puertos marítimos con los del oriente y fronteras internacionales.
- Vías colectoras: Son de mediana jerarquía funcional, los presentes caminos tienen la función de recoger el tráfico de la zona rural o una región y llevarlo hacia el corredor arterial más cercano. Por lo general son utilizados para viajes intermedios y regionales.
- Caminos Vecinales: Son las vías de transporte básicas, qué están situadas los caminos rurales, las cuales sirven para el tránsito de poblaciones rurales que por lo general son zonas de alta, mediana y pequeña producción agrícola además de accesos a lugares turísticos.

• Por sus condiciones Orográficas.

<span id="page-22-0"></span>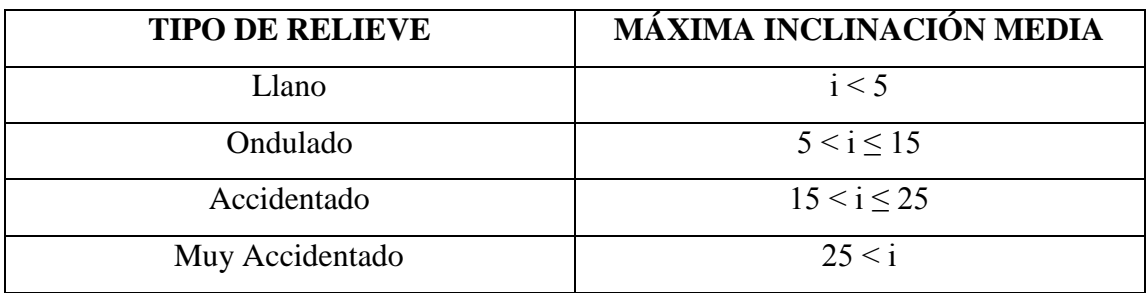

#### **Tabla N°: 2 Carreteras según condiciones orográficas**

**Fuente: Manual NEVI – 12 VOL 2A**

- Por Número de Calzadas
- Carreteras de calzadas separadas: Estas carreteras son aquellas que poseen una separación física entre cada sentido de circulación, sin embargo en éstas no se consideran marcas viales o bordillos montables (altura menor a 15 centímetros).
- Carreteras de calzada única: Estas carreteras poseen una sola calzada para ambos sentidos de circulación, sin separación física, independientemente del número de carriles. *(NEVI-12 Vol. 2A, 2013, pág. 69)*
- En función de las superficies de rodamiento.
- Pavimentos Flexibles: Son los pavimentos en los cuales su capa de rodadura está formada por una mezcla bituminosa de asfalto que es resistente a los ácidos, álcalis y sales.
- Pavimentos Rígidos: Son los pavimentos en los cuales su capa de rodadura está formada por una losa de concreto hidráulico, que puede o no tener refuerzo estructural, la misma debe estar apoyada sobre una subrasante de material granular.
- Afirmados: Son aquellas superficies de rodadura que están compuestas por una capa de material granular con un tamaño máximo de 2 ½"y con una proporción adecuada de finos debidamente compactados.

 Superficie Natural: Es son en la cual la capa de rodadura es específicamente el terreno natural, debidamente conformado.

#### <span id="page-23-0"></span>**2.3.4 Descripción de la ruta.**

Por lo general antes de empezar los trabajos de topografía es necesario realizar un reconocimiento preliminar de dicha zona y si es necesario los moradores del sector servirán como guía en el reconocimiento del terreno en donde estará ubicado el proyecto.

Una de las formas más eficientes para realizar el reconocimiento del terreno es a pie mediante el cual se puede identificar los puntos de paso obligatorios e identificar el punto inicial y final del proyecto, además se conocerá la localización de la ruta más adecuada por donde atravesará el proyecto tomando en cuenta las condiciones geológicas y el estudio topográfico los cuales son aspectos importantes para el diseño geométrico de la vía y así poder obtener un trazado exitoso.

#### <span id="page-23-1"></span>**2.3.5 Levantamientos topográficos.**

Estos estudios determinan las dimensiones de la superficie de la zona por medio de mediciones representadas por diagramas, planos, cálculo de áreas volúmenes además de otras cuantificaciones.

Los estudios topográficos de vías de comunicación terrestre incluyen además del relieve la localización exacta de sitios naturales y/o artificiales a lo largo de trazo del proyecto.

 Escala: Es conocida como la relación entre el terreno y el dibujo o viceversa, la cual está representada por una relación matemática entre las dimensiones reales y el dibujo.

<span id="page-24-0"></span>

| <b>Escalas de Diseño Horizontal</b> | <b>Escalas de Diseño Vertical</b> |
|-------------------------------------|-----------------------------------|
| $L > 500$ ; 1:1000                  | Escala Horizontal:                |
| $L < 500$ m; 1:500                  | 1:1000                            |
| Siendo:                             | <b>Escala Vertical:</b>           |
| L=Longitud de la vía                | 1:100                             |

**Tabla N°: 3 Escalas**

**Fuente: Normas de Diseño Geométrico MOP 2003**

 Sistema de Coordenadas Universal de Mercator: Es un sistema de proyección cartográfico basado en cuadrículas que se pueden referenciar puntos sobre la superficie terrestre.

Las coordenadas geográficas también son una forma de designar un punto sobre la superficie terrestre, los meridianos son líneas de intersección de los infinitos planos que contienen el eje de la tierra, el meridiano 0° divide al globo terráqueo en dos zonas; las que se encuentran situadas al Oeste (W) y las situadas al este (E) y los paralelos son líneas de intersección de los infinitos planos perpendiculares al eje terrestre con la superficie de la vía, el paralelo con mayor radio se denomina ECUADOR y divide al globo en dos hemisferios: norte y sur.

La Tierra se divide en 60 husos de 6º de longitud, la zona de proyección de la UTM se define entre los paralelos 80º S y 84º N, ya que los paralelos se van separando a medida se alejan del Ecuador, por lo que al llegar al polo las deformaciones serán infinitas. Cada huso se numera con un número entre el 1 y el 60, estando el primer huso limitado entre las longitudes 180° y 174° W y centrado en el meridiano 177º W. Cada huso tiene asignado un meridiano central, que es donde se sitúa el origen de coordenadas, junto con el Ecuador. Los husos se numeran en orden ascendente hacia el este. *(ingecivilcusco.blogspot.com)*

<span id="page-25-1"></span>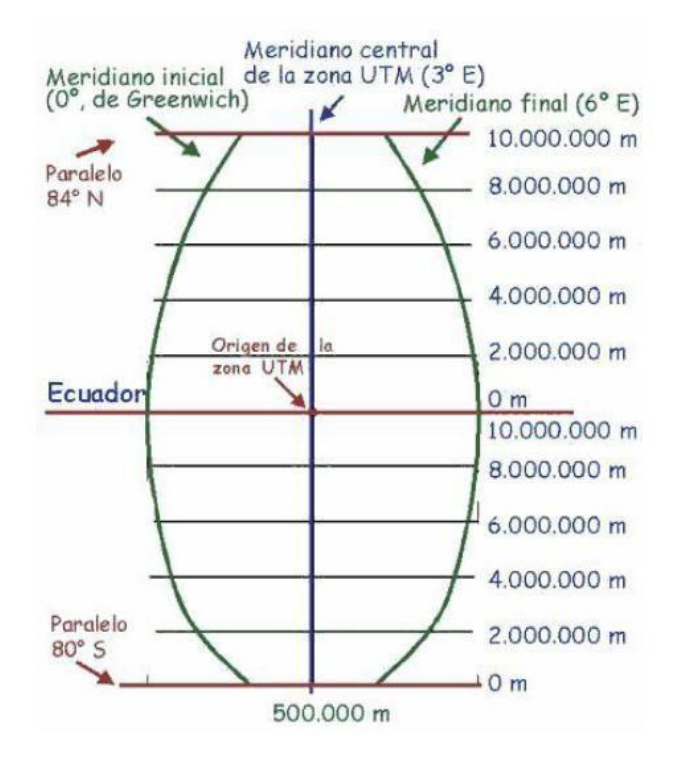

#### **Figura N°: 1 Sistema utm**

*Fuente: aristasur.com/contenido/sistema-de-coordenadas-geográficas-utm*

## <span id="page-25-0"></span>**2.3.6 Curvas de Nivel**

Una de las maneras más efectivas para representar la topografía del terreno es mediante las curvas de nivel, las cuales consisten en conectar con una línea imaginaria dos puntos de igua elevación de tal manera que la equidistancia representa la distancia entre curvas de nivel que se determinan en base a especificaciones de los planos, los cuales deben ser los apropiados para que sirvan para los fines deseados.

En cada curva de nivel se debe colocar la elevación o cota, esta numeración debe realizarse en una cantidad conveniente la cual permita no confundirse con las demás curvas de nivel, generalmente se lo realiza cada quinta línea, éstas son llamadas curvas índice y se deben representar más gruesas y oscuras que las curvas secundarias cada metro.

La gráfica a continuación presenta un terreno muy regular y uniforme ya que las distancias por las curvas se encuentran a distancias casi iguales.

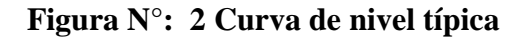

<span id="page-26-0"></span>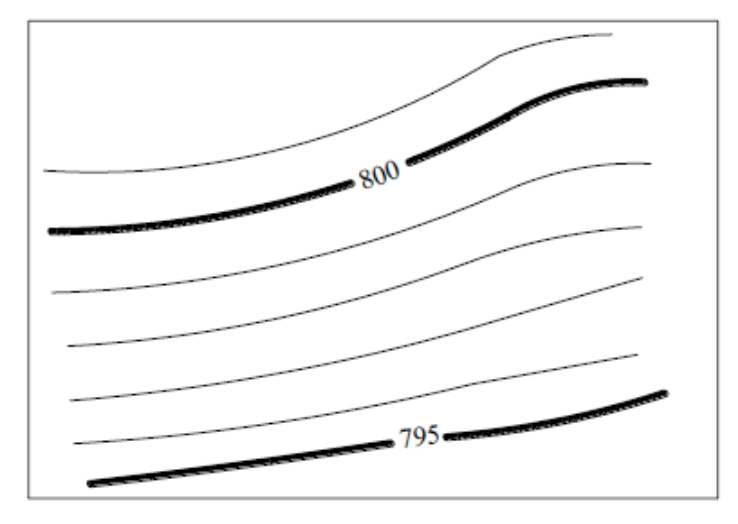

## **Fuente: McCormac, 2010**

<span id="page-26-1"></span>La gráfica a continuación muestra en la parte superior de la cima su punto más alto, la separación pequeña entre curvas de nivel de la parte superior derecha indica una pendiente pronunciada. *(McCormac, 2010, pág. 242).*

**Figura N°: 3 Curvas de nivel en una colina**

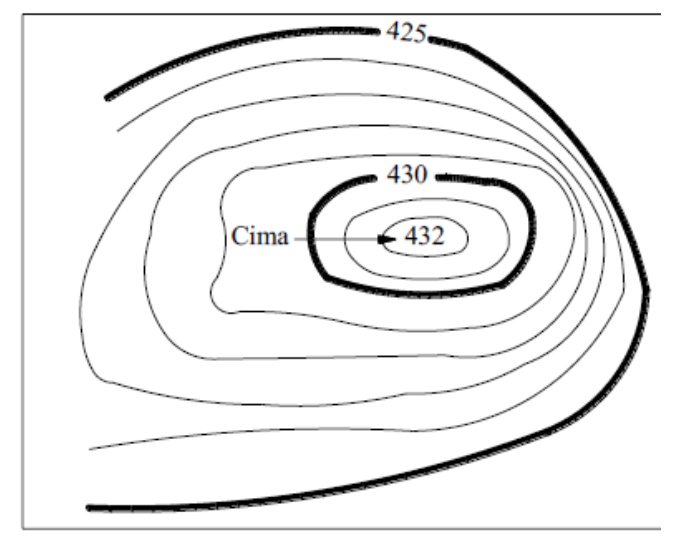

**Fuente: McCormac, 2010**

#### <span id="page-27-0"></span>**2.3.7 Tráfico**

El tráfico es uno de los factores más importantes para el diseño de una carretera o un tramo de la misma, con el objeto de compararlo con la capacidad o con el volumen máximo de vehículos que una carretera puede soportar. Además de que este afecta directamente las características del diseño geométrico.

El tráfico también se lo puede definir como: la cantidad de vehículos que circulan en ambas direcciones por un tramo de una calzada durante un periodo de tiempo determinado.

#### **Tráfico Promedio Diario Anual (TPDA)**

Se trata de la unidad de medida de una carretera (tráfico) conocido como el volumen de tráfico promedio diario anual abreviado de la siguiente forma TPDA.

Para poder calcular el TPDA se toman en cuenta los siguientes aspectos:

- Para calcular el TPDA en autopistas se debe tomar en cuenta cada sentido de circulación ya que interviene sobre estos el flujo direccional que es conocido como el % de vehículos que recorren cada sentido de la vía lo que determina volúmenes de tráfico diferentes en cada periodo.
- Para calcular el TPDA en ambos sentidos de circulación, debe tomarse el volumen de tráfico en las dos direcciones. Por lo general en este tipo de vías el número de vehículos es similar en las dos direcciones.
- Para el cálculo de TPDA en un solo sentido de circulación, el tráfico será tomado solo en el sentido de la vía.

Cabe mencionar que para determinar el TPDA en cualquier tipo de vías lo ideal sería disponer de los datos de una estación de conteo de vehículos permanente, que permita conocer y observar las variaciones diarias, semanales y estacionales del tráfico.

Además de tener un registro de datos de varios años para así contar con una base confiable y lograr pronosticar el tráfico que se puede esperar en un futuro.

$$
\text{TPDA} = \frac{Q_v * FHP}{\%TH}
$$

De donde:

Qv=Volumen de un tipo de vehículo durante 1 hora.

%TH= % de la 30° hora, puede variar entre 12-18% del TPDA, pero para casos de carreteras rurales tiene un valor promedio de 15%.

FHP= Factor de Hora Pico.

### **Tráfico Futuro**

Los pronósticos para determinar este tráfico parten desde el tráfico actual y se basan en una predicción de 15 a 20 años y el crecimiento normal del tráfico, tráfico generado además del crecimiento del tráfico por desarrollo.

Las diversas proyecciones del tráfico se utilizan para la clasificación de las carreteras e influyen en la determinación de la velocidad de diseño y los datos geométricos de ésta.

$$
Tf = TA * (1 + i)^n
$$

De donde:

```
Tf= Tráfico futuro.
```
TA= Tráfico actual.

n= Proyección en años.

i= Porcentaje de crecimiento

<span id="page-29-0"></span>

| <b>TASAS DE CRECIEMIENTO DE TRÁFICO %</b> |                          |              |                 |
|-------------------------------------------|--------------------------|--------------|-----------------|
| <b>PERIODO</b>                            | <b>TIPO DE VEHÍCULOS</b> |              |                 |
|                                           | <b>Livianos</b>          | <b>Buses</b> | <b>Camiones</b> |
| 2010-2015                                 | 4,47                     | 2,22         | 2,18            |
| 2015-2020                                 | 3,97                     | 1,97         | 1,94            |
| 2020-2028                                 | 3,57                     | 1,78         | 1,74            |
| 2028-2030                                 | 3,25                     | 1,62         | 1,58            |

**Tabla N°: 4 Porcentaje de crecimiento de tráfico**

**Fuente: Normas de Diseño Geométrico MOP 2003**

## **Tráfico Generado**

Es aquel tráfico que transitará si se realizan las mejoras propuestas, los cuales podrían ser: viajes que no se efectuaron anteriormente, viajes realizados a través de transportes públicos o viajes realizados hacia otros sectores.

## $Tg = 20\% * Tráfico Diario Anual Actual$

#### **Tráfico Atraído**

Se trata del que proviene de otras vías al culminar la construcción de la carretera, ya que éste puede tener distancias más cortas hacia otros destinos.

 $\text{Tat} = 10\% * \text{Tráfico Diario Anual Actual}$ 

## **Tráfico desarrollado**

Se produce por la incorporación de nuevas áreas de explotación o incremento en la producción dentro del área de influencia de la carretera y puede continuar incrementándose durante todo el periodo de estudio. Cualquier cambio brusco de las circunstancias del sector puede alterar la tendencia histórica y variar los resultados esperados. (MOP, 2003, pág.11)

## $Td = 5\% * Tráfico Diario Anual Actual$

#### <span id="page-30-0"></span>**2.3.8 La Velocidad**

Cuando se trata de diseñar una carretera se debe cumplir con las demandas de servicio de los usuarios de manera segura y económica. Lo cual quiere decir que se debe complacer a los propietarios de los vehículos en lo que tiene que ver con velocidad. Muy pocos conductores desearán viajar en velocidades altas pero en el diseño no es recomendable ya que su costo sería alto y no es económicamente posible satisfacer a este pequeño grupo. Así que se diseñará con una velocidad directriz (o de diseño), esta es una velocidad segura en los diversos tramos de vía en donde las condiciones son favorables y predominan sus características físicas.

En si la mayoría de los caminos, vías, carreteras, etc. Son diseñadas para cumplir con necesidades de tránsito de hasta 20 años en el futuro a la realización y culminación del proyecto.

<span id="page-31-0"></span>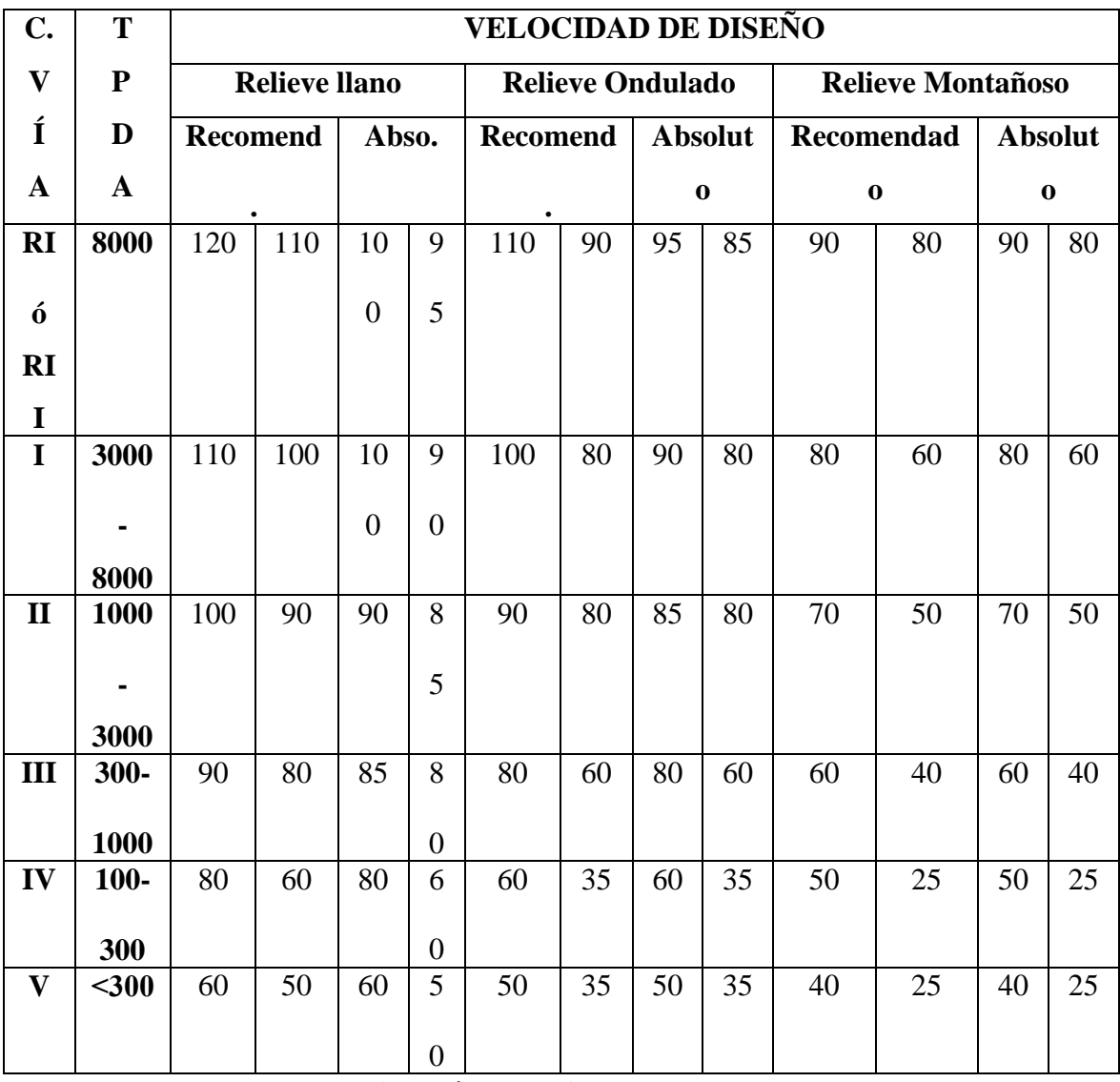

## **Tabla N°: 5 Velocidades de diseño en carreteras**

**Fuente: Normas de Diseño Geométrico MOP 2003**

Cuando el valor calculado del TPDA es cercano al límite superior, se utilizarán los valores recomendados.

Cuando el valor calculado del TPDA es cercano al límite inferior y/o el terreno fuese difícil o escarpado, se utilizarán los valores absolutos.

## **Velocidad de Circulación**

Esta velocidad se obtiene mediante la relación entre la distancia recorrida sobre el tiempo en el que el vehículo circuló por una sección de carretera. Siendo ésta la velocidad real que el automotor mantuvo mientras se encontraba en la carretera.

La velocidad de circulación se recomienda calcular como un porcentaje de la velocidad de diseño según la AASHTO, como se presenta en la siguiente tabla:

**Tabla N°: 6 Velocidades de circulación según la aashto**

<span id="page-32-0"></span>

| <b>VELOCIDAD DE</b>     | <b>TPDA</b>        | <b>TRÁFICO</b> |
|-------------------------|--------------------|----------------|
| <b>CIRCULACIÓN</b>      |                    |                |
| $Vc = 0.80 * Vd + 6.5$  | TPDA < 1000        | Volumen bajo   |
| $Vc = 1.32 * Vd^0 0.89$ | 1000 < TPDA > 3000 | Volumen medio  |

**Fuente: Normas de Diseño Geométrico MOP 2003**

Donde:

Vc=Velocidad de circulación en Km/h

Vd=Velocidad de Diseño en Km/h

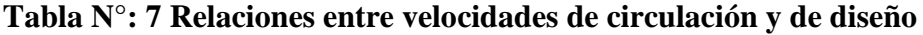

<span id="page-32-1"></span>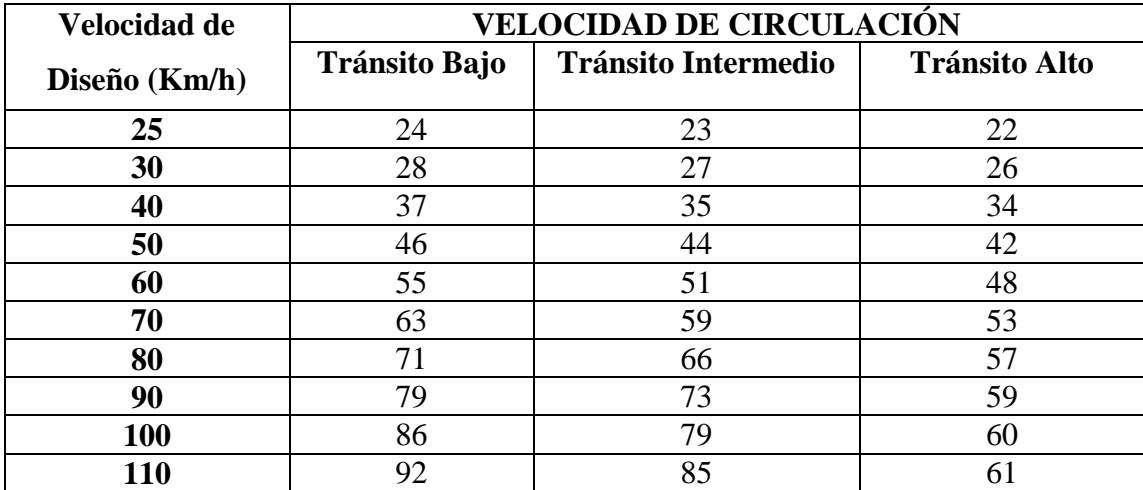

**Fuente: Normas de Diseño Geométrico MOP 2003**

<span id="page-33-1"></span>

| Velocidad de  | Velocidad de Operación Promedio (km/h) Vol. Tránsito |              |             |
|---------------|------------------------------------------------------|--------------|-------------|
| Diseño (km/h) | Bajo                                                 | <b>Medio</b> | <b>Alto</b> |
|               | 38                                                   | 35           | 33          |
| 50            | 47                                                   | 42           | 40          |
| 60            | 56                                                   | 52           | 45          |
| 70            | 63                                                   | 60           | 55          |
| 80            | 72                                                   | 65           | 60          |
| 100           | 88                                                   | 75           |             |
|               | 105                                                  | 85           |             |

**Tabla N°: 8 Velocidad de diseño para carreteras de dos carriles**

## **Fuente: Manual NEVI Volumen 2A pág. 57**

## **Velocidad específica de un elemento de trazado (Ve)**

Es la velocidad máxima en la que puede mantenerse constante a lo largo de un elemento de trazado considerado aisladamente, las condiciones adecuadas de comodidad y seguridad al momento en el que se encuentra la capa de rodadura mojada y con los neumáticos del vehículo en estado aceptables.

## **Velocidad de Proyecto de un tramo (V)**

Es aquella velocidad que permite definir todas las características geométricas mínimas de los elementos de trazado en condiciones aptas (seguridad - comodidad).

La velocidad de proyecto de un tramo se identifica con la velocidad específica mínima del conjunto de elementos que la forman. (Manual NEVI-12 volumen 2A pág. 57)

#### <span id="page-33-0"></span>**2.3.9 Capacidad**

La capacidad de una carretera es un factor importante para realizar el diseño. La capacidad se basa en la habilidad en que presenta dicha vía para albergar el tránsito las cuales se clasifican en dos; flujo interrumpido y flujo ininterrumpido.

Por lo general el flujo ininterrumpido ocurre en las carreteras rurales en las cuales las zonas vecinas no se han desarrollado demasiado en los últimos tiempos.

Por otra parte el flujo interrumpido es el que se presenta en las carreteras de las zonas pobladas.

#### **Nivel de servicio**

El nivel de servicio de una carretera es la calificación de calidad que ésta recibe cuando presta sus servicios en un momento dado en los cuales tiene mucho que ver lo siguiente:

- Velocidad media de operación.
- Libertad de maniobra.
- Tiempo de viaje.
- Interrupciones de flujo.
- Comodidad.
- Seguridad.

Dentro de los niveles de servicio se encontran 5, los cuales son valorados desde un volumen de transito bajo hasta flujos restringidos con altos volúmenes en una carretera con características óptimas.

Los niveles de servicio vienen representados por las letras A, B, C, D y E, además existe un sexto nivel el cual es calificado con la letra F esta calificación se lo da cuando el tránsito está completamente congestionado.

<span id="page-34-0"></span>

| <b>Nivel de Servicio</b> | Condición de Flujo   | Vel. Máxima               | Volumen de            |
|--------------------------|----------------------|---------------------------|-----------------------|
|                          |                      | $(l_{\rm rms}/l_{\rm h})$ | $\mathbf{C}$ overlain |
| A                        | Flujo libre          | 100                       | $500$ vph             |
| В                        | Flujo estable        | 80                        | $1200$ vph            |
| C                        | Flujo estable        | 65                        | $2000$ vph            |
| D                        | Flujo casi inestable | 55                        | $2400$ vph            |
| E                        | Flujo inestable      | 45                        | $2800$ vph            |
| F                        | Flujo forzado        | 40                        | Variable 0 o máx.     |

**Tabla N°: 9 Nivles de servicio para carreteras de 2 carriles**

**Fuente: Manual NEVI-12 Volumen 2A pág.60**

## <span id="page-35-0"></span>**2.3.10 Seguridad**

Las carreteras modernas se las diseñan y construyen para garantizar viajes cómodos, seguros y eficientes (cortos y rápidos.)

Para lograr éstos las vías de comunicación terrestre se deben diseñar empleando las mejores y actuales técnicas de ingeniería siempre innovando utilizando materiales y equipos de última generación. La seguridad en una carretera se debe emplear desde la construcción original. Al emplear las especificaciones de seguridad, estadísticamente el número de accidentes se reduce.

Algunos de los dispositivos para controlar el tránsito en vías de comunicación terrestre se clasifican de la siguiente forma:

- **Señales de tránsito:** avisos colocados de manera vertical de acuerdo a normas especificadas.
- **Marcas viales:** son aquellos símbolos que se encuentran en la calzada marcadas con pintura.
- **Señales de etapas de construcción y conservación.**
- **Barreras de seguridad.**
- **Mitigadores de impacto.**
- **Sistemas de control con semáforos.**

(Fuente: Manual NEVI-12 Volumen 2A Pág. 61)

#### <span id="page-35-1"></span>**2.3.11 Estudio de suelos**

Los estudios de suelos son una parte fundamental en la elaboración del proyecto ya que dependiendo de los resultados de éstos el costo del proyecto aumentará o disminuirá ya que éste influye directamente con el diseño de la estructura del Pavimento.

Antes de empezar a realizar los estudios de suelos de debe realizar una inspección al proyecto para así poder ubicar el sitio de donde se tomarán las muestras, las cuales deben estar ubicadas dentro del trazado de la vía.
En la región del Oriente la mayoría de suelos son Limo – Arcillosos los cuales son peligrosos ya que estos se encuentran mezclados con material orgánico lo que provocan que sean inestables lo que produce grandes asentamientos.

Los suelos arcillosos son los suelos que tienen partículas de tamaño diminuto es decir son suelos extremadamente finos, en si el tamaño de las partículas no es importante ya que se pueden presentar otras propiedades que aparecen de manera circunstancial que aparecen o desaparecen según el caso.

Algunos de los estudios que se deben realizar para determinar qué tipo de suelo es el que se encuentra en el proyecto son los siguientes:

#### **Pozos a cielo Abierto (sondeo preliminar PCA)**

Mediante este método podemos conocer el estado y las condiciones del subsuelo, ya que simplemente se trata en realizar una excavación con las medidas necesarias para que una persona pueda observar y examinar los estratos existentes en esa zona.

El pozo que se recomienda realizar para el área técnica de vías será de forma rectangular con medidas aproximadas de 1,20metros por 0,80 metros el cual tendrá una profundidad de 1,50 metros realizando gradas cada 50 centimetros como se muestra en el grafico siguiente:

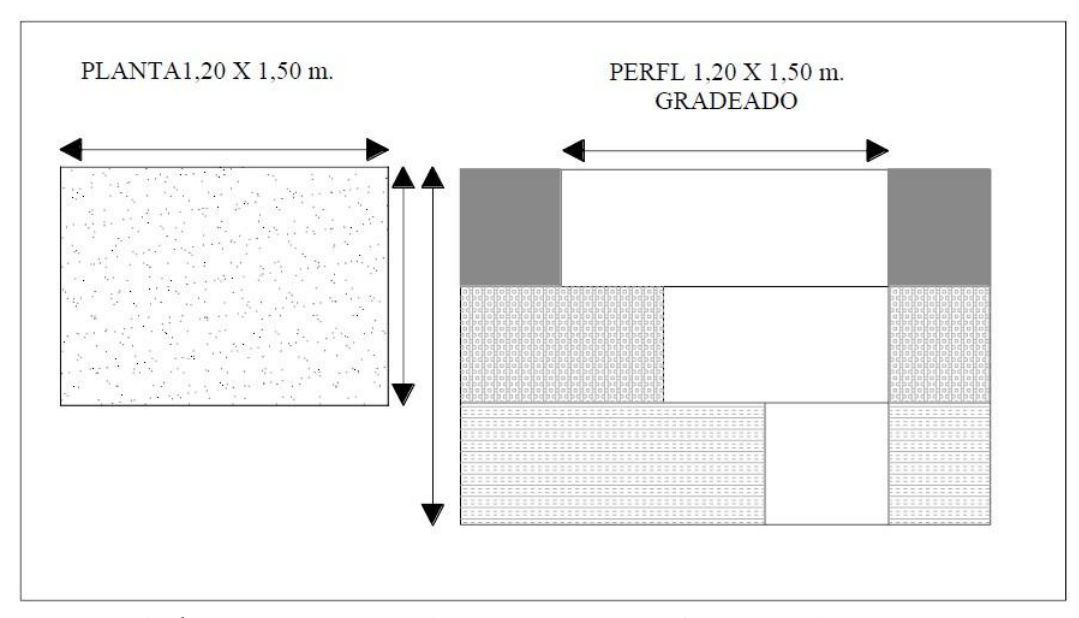

**Figura N°: 4 Pozos a cielo abierto**

**Fuente: Manual didáctico de laboratorio de suelos, Francisco Mantilla**

## **Contenido de humedad**

Esta propiedad del suelo no es más que la relación entre el peso del suelo natural recién tomada la muestra y el peso del suelo una vez secado en el horno. Este ensayo se lo realiza para determinar la cantidad de agua que posee el suelo y así posteriormente poder intuir el comportamiento mecánico del mismo.

$$
W\% = \frac{Peso\ de\ Muestra\ Humeda-Peso\ muestra\ seca}{Peso\ de\ la\ muestra\ secada\ al\ horno}
$$

$$
Ws = \frac{Wm - Ws}{Ws} * 100 \quad ; \quad W\% = \frac{Ww}{Ws} * 100
$$

#### **Donde:**

W%= porcentaje de humedad natural.

Wm= Muestra en estado natural.

Ws= Peso de la muestra seca.

Ww= Peso del agua en la muestra

# **Límites de Atterberg**

Este ensayo permite conocer el comportamiento de los suelos finos determinando sus límites de plasticidad, principalmente para determinar su límite líquido y límite plástico para así poder clasificar los suelos analizados. Ya que obteniendo los valores de los distintos límites sirven como indicativos de que los suelos son de alta o baja compresibilidad y así permitiéndose relacionar con otras propiedades tales sean por ejemplo:

- Permeabilidad.
- Resistencia al corte.
- Aplastamiento.

En sí los Límites de Atterberg son los resultados de los diversos contenidos de humedad tomados de una muestra seca después de agregarles agua sucesivamente.

Es decir se debe realizar el contenido de humedad en la transición de la muestra cuando estece en estado semisólido, plástico y fluido.

Estos límites están representados por algunos contenidos de humedad que son los siguientes:

- L. de cohesión. **(Le)**
- L. de pegajosidad. **(Lg)**
- L. de contracción. **(Lc)**
- L. Plástico. **(Lp)**
- L. Líquido. **(Ll)**
- L. de saturación. **(Ls)**

Siendo los más importantes y fundamentales el valor de límite líquido, límite plástico e índice plástico.

## **Límite Líquido**

Se lo puede representar de la siguiente manera "Ll", para este estado límite se utiliza un equipo específico el cual se llama Copa de Casagrande el cual lleva a la muestra que se encuentra en el estado plástico al estado líquido lo cual después de este proceso la muestra se asemeja a un fluido viscoso.

Alguno de los valores más comunes de este estado son por lo general; entre 40% y 60% para las arcillas, entre 25% y 50% en limos.

### **Límite plástico**

Se lo puede representar de la siguiente manera "Lp", éste estado de la muestra es el que cuenta con menor estado de humedad por lo que este permanece plástico. Además éste está expresado en el % del peso de la muestra una vez secada al horno a una temperatura especificada.

Los valores más comunes para arenas y arcillas oscilan entre 5% y 30%.

# **Índice plástico**

El índice plástico no es más que la operación matemática de la diferencia entre los valores de límite plástico y límite líquido como se presenta a continuación:

$$
Ip = Ll\% - Lp\%
$$

#### **2.3.12 Compactación del suelo**

Mediante este proceso y utilizando medios mecánicos se mejoran las propiedades del suelo es decir se disminuye los asentamientos que puedan llegar a producirse, reducir su compresibilidad, además de aumentar su resistencia y su capacidad de carga. Esto se lo logra encontrando la humedad óptima y la densidad máxima del suelo.

La AASHTO acogió la propuesta de Próctor el cual posee dos métodos para determinar la máxima densidad seca y el óptimo contenido de humedad, los cuales se los obtiene mediante estos métodos:

- Método Estándar.
- Método modificado.

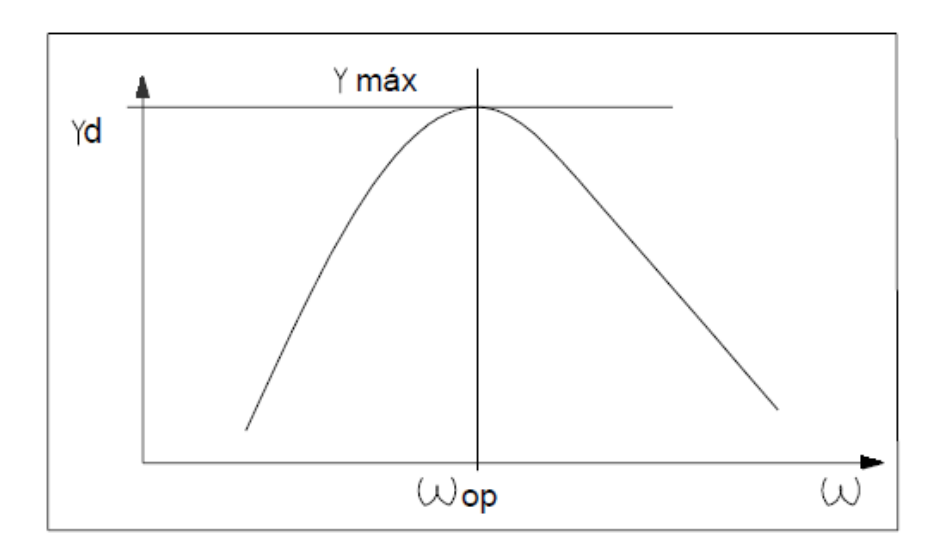

### **Figura N°: 5 Curva máxima densidad y humedad óptima**

# **Fuente: Manual didáctico de laboratorio de suelos, Francisco Mantilla**

Donde:

γ máx.= Densidad Máxima.

W op= Humedad Óptima.

El método estándar AASHTO T-99 se lo usara cuando se requiera menor trabajo o energía de compactación.

El método modificado AASHTO T-180 se lo usará cuando se requiera mayor trabajo o energía de compactación.

## **Ensayo CBR**

El CBR (CALIFORNIA BEARING RATIO) es conocido como la relación que mide la resistencia al corte de un suelo bajo condiciones de humedad y densidad cuidadosamente controladas las cuales pueden ser aplicadas en diferentes obras civiles especialmente en vías de comunicación terrestre.

Mediante este ensayo se obtiene un número mediante la relación de la carga unitaria necesaria para obtener una profundidad de penetración a un contenido de humedad y densidad dadas con respecto a la carga unitaria patrón requerido para obtener la misma profundidad de penetración en una muestra estándar de material triturado. (Bowles, 1980, pág. 190)

El CBR de la muestra se obtiene mediante la ecuación siguiente:

#### $\mathbf C$ E E  $\ast$

| $CBR\%$    | <b>CLASIFICACIÓN</b>       |  |  |  |  |  |
|------------|----------------------------|--|--|--|--|--|
| $0 - 5$    | Subrasante Muy Mala        |  |  |  |  |  |
| $5 - 10$   | Subrasante Mala            |  |  |  |  |  |
| $10 - 20$  | Subrasante Regular a Buena |  |  |  |  |  |
| $20 - 30$  | Subrasante Buena           |  |  |  |  |  |
| $30 - 50$  | Sub base Buena             |  |  |  |  |  |
| $50 - 80$  | <b>Base Buena</b>          |  |  |  |  |  |
| $80 - 100$ | Base Muy Buena             |  |  |  |  |  |

**Tabla N°: 10 Clasificación de los suelos según cbr**

**Fuente: Manual didáctico de laboratorio de suelos, Francisco Mantilla**

#### **2.3.13 Diseño Geométrico de la Vía**

Esta parte del proyecto es la más importante ya que en esta fase se interrelacionan todas las condiciones existentes en el mismo ya sean las condiciones físicas presentes con la geometría de operación de los vehículos, para así poder hacer cumplir completamente al máximo la funcionalidad, seguridad, comodidad, integración en el entorno, estética y la economía; sin que resulte obsoleta en un periodo de tiempo demasiado corto. *(Fuente: Choconta, 2002, pág. 16)*

Todos estos diseños deben cumplir con las normas pertinentes provistas por el MOP del Ecuador.

#### **Definición del Trazado**

Las vías de comunicación terrestre se encuentran definidas por su trazado en los tres sentidos como son: en planta, en perfil y por supuesto por su sección transversal, para los cuales se deben respetar ciertas medidas o parámetros, los cuales se mencionan a continuación:

 **Características Humanas:** Tienen que ver con todo lo que corresponde a los aspectos físicos de las personas, como son: visión, percepción, aspectos psicológicos y fisiológicos, además de los distintos tiempos de percepción y reacción de la persona que se encuentra manejando el automóvil.

En nuestro país se han considerado algunos tiempos para los conductores, los cuales son:

Tiempo de percepción = 1segundo.

Tiempo de reacción = 2 segundos.

Así como también para ayudar a la vista del conductor se han implementado alturas de ojo para el conductor en vehículos livianos igual a 1,15m y en vehículos pesados igual a 2m.

 **Características de Diseño:** La velocidad, el radio de curvatura, la visibilidad, la gradiente, la distancia de parada, los niveles de servicio, las intersecciones, además de las facilidades intermedias son los principales parámetros que determinan las características de diseño de las vías de comunicación terrestre.

 **Características del vehículo:** Cada vía que está en proyecto de construirse debe proyectarse según su funcionamiento, el tipo de automotores que transitarán frecuentemente por ésta y por supuesto con las reacciones y limitaciones que el chofer del automotor pueda padecer.

En si los vehículos que transitan una vía se los pueden clasificar en dos grandes grupos los cuales son:

- o **Vehículos pesados:** Son los que son destinados principalmente al transporte de pasajeros y carga.
- o **Vehículos livianos:** Son todos los automotores que tengan maniobrabilidad de un automóvil mediano promedio.

### **2.3.14 Alineamiento Horizontal:**

El alineamiento horizontal de una vía se trata de la proyección del eje sobre un plano horizontal, este alineamiento depende estrictamente de la topografía y las características del terreno ya sean hidrológicas o accidentes naturales.

Está conformado principalmente por tangentes que se relacionan entre sí por medio de curvas circulares que marcan el cambio de dirección de la vía para que así estas curvas proporcionen un correcto funcionamiento de la misma cuando esté terminado el proyecto.

### **Tangentes**

Se trata de la recta que une dos curvas, se denomina PI al punto que se encuentra en la intersección de dos tangentes consecutivas mientras que al ángulo formado por la prolongación de las tangentes se lo denomina alfa "α".

La distancia que se encuentra entre el final y el inicio de dos curvas consecutivas se la conoce como tangente intermedia mínima la cual su longitud está condicionada por la seguridad.

Es recomendable no realizar tangentes de distancias largas ya que éstas pueden causar accidentes debido al letargo que éstas producen sobre el conductor.

# **Curvas Circulares**

Estas curvas pueden ser simples o compuestas dependiendo de cómo van a ser utilizadas, son aquellas curvas que resultan de la unión de dos tangentes consecutivas. Estas curvas están compuestas de la siguiente manera:

**Figura N°: 6 Partes de una curva circular**

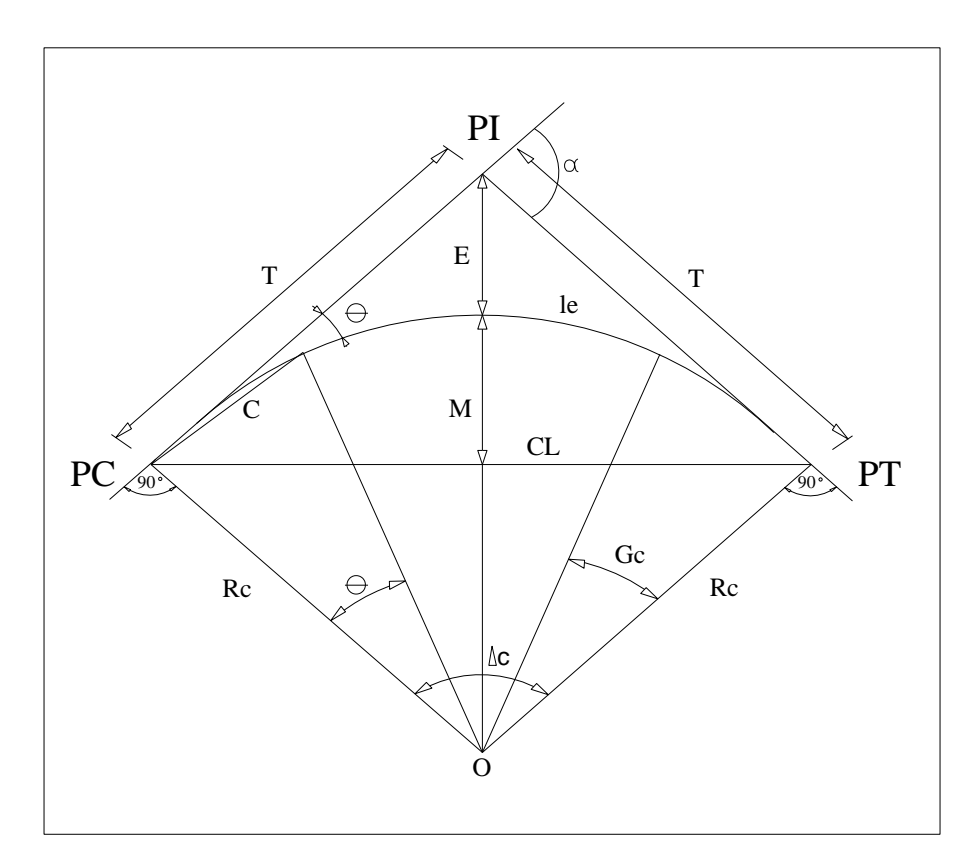

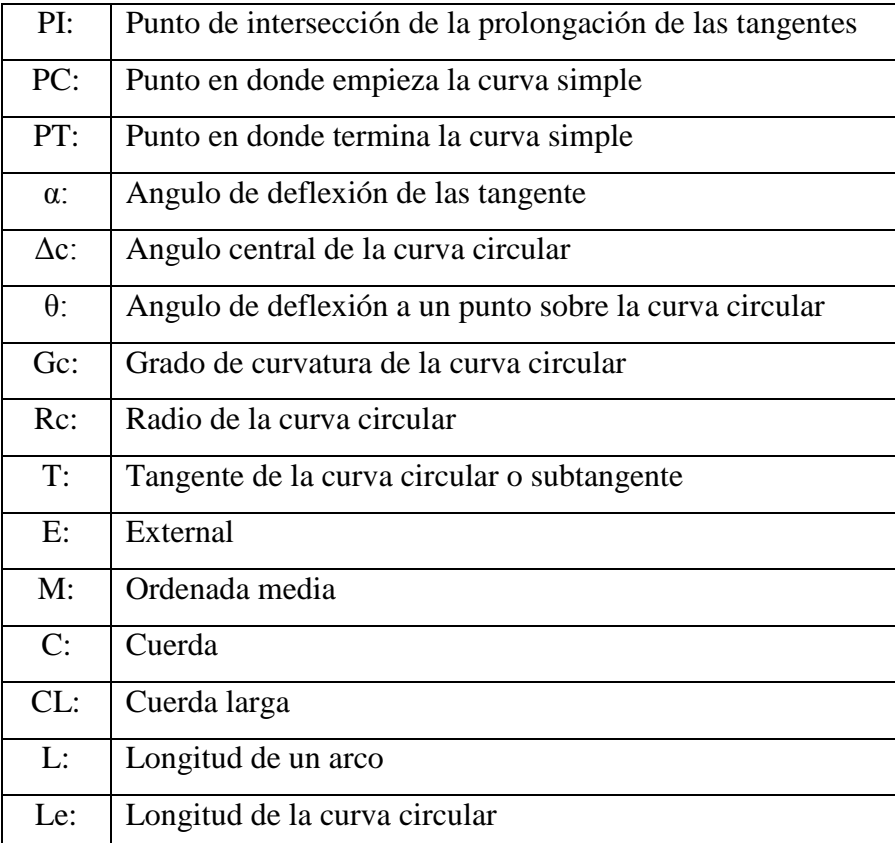

# **Fuente: Normas de Diseño Geométrico MOP 2003**

 **Grado de curvatura Gc:** Ángulo formado por un arco de 20 metros, su valor permite recorrer con seguridad el trayecto de la curva con su respectivo peralte a la velocidad de diseño, siendo su fórmula la siguiente:

$$
\frac{G_C}{20} = \frac{360}{2\pi R}
$$

 **Radio de curvatura:** Se identifica como "R" y no es más que el radio de la curva circular, siendo su fórmula la siguiente:

$$
R=\frac{\mathbf{1145},\mathbf{92}}{G_C}
$$

 **Longitud de Curva:** Es la medida de longitud de arco en metros entre el PC y PT, siendo su fórmula la siguiente:

• 
$$
Lc = \frac{\pi R \alpha}{180}
$$

- **Ángulo Central:** Éste es el ángulo formado por la curva circular que lleva como símbolo la letra "α". Siendo simplemente la deflexión de las tangentes en las curvas circulares simples.
- **Tangente de curva o subtangente:** Es la distancia comprendida entre el PI y el PT o el PI y el PC de la curva, medida sobre la prolongación de cada una de las tangentes, siendo su fórmula la siguiente:

$$
T=R*tan\frac{\alpha}{2}
$$

**External:** Distancia mínima entre la curva el PI, siendo su fórmula la siguiente:

$$
E=R\left( sec\frac{\alpha}{2}-1\right)
$$

 **Ordenada Media:** Es la longitud de la flecha en el punto medio de la curva, siendo su fórmula la siguiente:

$$
M=R-R*\cos{\frac{\alpha}{2}}
$$

 **Ángulo de deflexión a un punto sobre la curva circular:** Es el ángulo entre la prolongación de la tangente en el PC y la tangente en el punto considerado, siendo su fórmula la siguiente:

$$
\theta = \frac{G_{C} \ast 1}{20}
$$

 **Cuerda:** Recta comprendida entre dos punto de la curva, siendo su fórmula la siguiente:

$$
C=2 * R * sen \frac{\theta}{2}
$$

También existe la denominada cuerda larga que se forma si los dos puntos son el PC y el PT, siendo su fórmula la siguiente:

$$
CL = 2 * R * sen \frac{\alpha}{2}
$$

# **Radio mínimo de la Curvatura Horizontal**

Es el valor más bajo recomendado para que garantice la seguridad en el tránsito a una velocidad constante de diseño en función del peralte respectivo y el coeficiente de fricción lateral adoptado. En caso de que se desee emplear radios menores al mínimo recomendado se colocarán peraltes que sobrepasen los límites prácticos de operación de vehículos. Por lo cual la curvatura es un valor muy importante y significativo en el diseño del alineamiento.

$$
R=\frac{V^2}{127(e+f)}
$$

#### **Donde:**

- R = Radio mínimo de una curvatura.
- $V =$  Velocidad de diseño.
- f = Coeficiente de fricción lateral.
- e = Peralte de la curva, m/m.

Hay casos cuando se pueden utilizar radios mínimos de curvatura, a continuación algunos ejemplos:

- Topografía Escarpada.
- En las aproximaciones a los accidentes naturales.
- En intersecciones de caminos.
- Vías Urbanas.

| Vel.   |       |     |     | Radio Mínimo Calculado |     |     |     | Radio Mínimo Recomendado |     |
|--------|-------|-----|-----|------------------------|-----|-----|-----|--------------------------|-----|
| (Km/h) | f     | 10% | 8%  | 6%                     | 4%  | 10% | 8%  | 6%                       | 4%  |
| 20     | 0,350 | 7   | 7   | 8                      | 8   |     | 20  | 20                       | 20  |
| 25     | 0,315 | 12  | 13  | 13                     | 14  |     | 20  | 25                       | 25  |
| 30     | 0,284 | 19  | 20  | 21                     | 22  |     | 25  | 30                       | 30  |
| 35     | 0,255 | 27  | 29  | 31                     | 33  |     | 30  | 35                       | 35  |
| 40     | 0,221 | 39  | 46  | 45                     | 48  |     | 42  | 45                       | 50  |
| 45     | 0,206 | 52  | 56  | 60                     | 65  |     | 58  | 60                       | 66  |
| 50     | 0,190 | 68  | 74  | 79                     | 86  |     | 75  | 80                       | 90  |
| 60     | 0,165 | 107 | 116 | 126                    | 138 | 110 | 120 | 130                      | 140 |
| 70     | 0,150 | 154 | 168 | 184                    | 203 | 160 | 170 | 185                      | 205 |
| 80     | 0,140 | 210 | 229 | 252                    | 280 | 210 | 230 | 255                      | 280 |
| 90     | 0,134 | 273 | 298 | 329                    | 367 | 275 | 300 | 330                      | 370 |
| 100    | 0,130 | 342 | 375 | 414                    | 463 | 350 | 375 | 415                      | 465 |
| 110    | 0,124 | 425 | 467 | 518                    | 581 | 430 | 470 | 520                      | 585 |
| 120    | 0,120 | 515 | 567 | 630                    | 709 | 520 | 570 | 630                      | 710 |

**Tabla N°: 11 Radios mínimos en función del peralte y coeficiente de fricción**

**Fuente: Normas de Diseño Geométrico MOP 2003**

# **Peralte**

Cuando el vehículo empieza su recorrido dentro de la curva tiende a ser desplazado hacia afuera de la misma por la acción de la fuerza centrífuga. A la vez que esta fuerza es contrarrestada por la acción de las componentes del peso del automotor, debido a la fuerza de fricción que es producida por las llantas y la calzada.

El peralte se consiste en elevar la parte exterior de la calzada para poder formar una pendiente transversal lo cual provee comodidad y seguridad al vehículo que se encuentra transitando sobre la vía mientras pasa por las diferentes curvas que existen en ésta.

Hay que tomar en cuenta que el peralte no debe sobrepasar ciertos valores mínimos ya que si éstos se sobrepasan el vehículo tendería a deslizarse hacia el interior de la curva y provocaría incomodidad al conductor.

**Magnitud de peralte:** Se recomienda lo siguiente:

- 10% como peralte máximo para vías de dos carriles con capa de rodadura compuesta de asfalto, concreto o piedra. Con velocidades de diseño mayores a 50 Km/h.
- Para caminos con capa de rodadura granular y con velocidades máximas de hasta 50 Km/h se recomienda utilizar un peralte máximo de 8%. Por lo general este tipo de caminos son vecinales tipo 4, 5, 6

**Desarrollo del peralte:** Cada vez que se pasa de una sección recta hacia una curva, debe realizarse una transición de una sección transversal lo cual significa llevarlo del estado normal de la calzada hacia el estado peraltado o viceversa, en una dimensión necesaria para poder desarrollar el peralte.

A continuación se muestra la estabilidad que debe tener un vehículo cuando se encuentra de la curva y esta sobre el peralte:

**Figura N°: 7 Estabilidad del vehículo dentro de la curva**

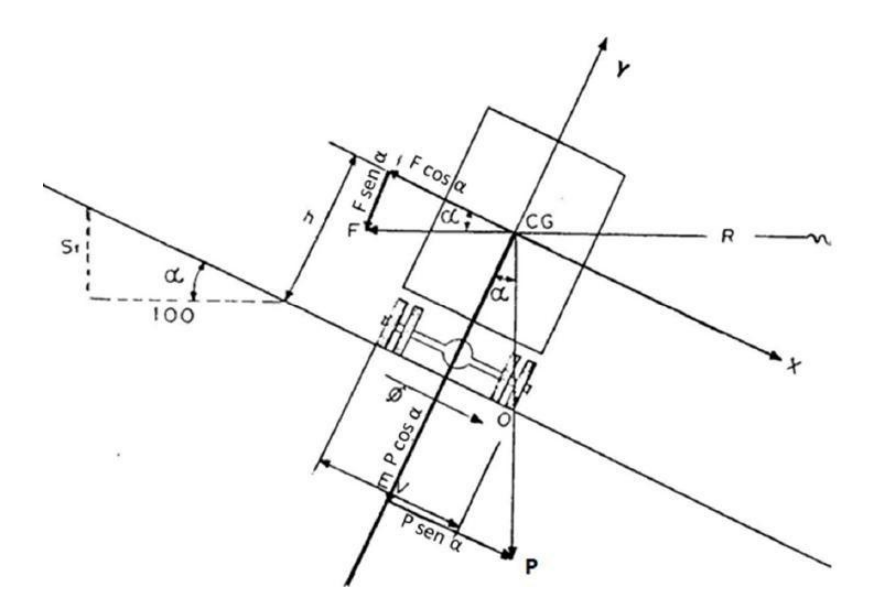

# **Fuente: Normas de Diseño Geométrico MOP 2003**

El peralte se lo puede conseguir mediante tres formas las cuales son: girar la calzada en su propio eje lo cual se lo utiliza en terrenos montañosos, girar la calzada alrededor de su borde interior lo cual se utiliza para terrenos en el llano y girar la calzada hacia su borde exterior.

Otras variables que pueden interferir en el desarrollo del peralte son las condiciones atmosféricas, la zona donde está ubicada la vía (rural / urbana), las condiciones de terreno y la frecuencia de vehículos que circulan por esta vía a velocidades bajas.

Mediante la siguiente formula:

$$
f = \frac{V^2}{R \times g} - e
$$

En la cual se reemplaza V (m/s) por V (Kph) y el valor de la gravedad "g" por Y se obtiene:

$$
f+e=\frac{V^2}{127\times R}
$$

$$
e = \frac{V^2}{127 \times R} - f
$$

De donde:

e= Peralte de la curva

- f = Coeficiente de fricción lateral.
- $V =$  Velocidad de diseño,  $(km/h)$
- $R =$ Radio de curva,  $(m)$ .

| $V^{\circ}$ . km/h | R. PARA NO INTRODUCIR |
|--------------------|-----------------------|
|                    | TRANSICIONES, m       |
| 30                 | 90                    |
| 40                 | 160                   |
| 50                 | 250                   |
| 60                 | 400                   |
| 70                 | 500                   |
| 80                 | 700                   |
| 90                 | 800                   |
| 100                | 1000                  |

**Tabla N°: 12 Radios mínimos para evitar transiciones**

# 110 1200 **Fuente: Normas de Diseño Geométrico MOP 2003**

Para cada tipo de área en donde se va a realizar la vía se recomiendan algunos valores de sobreelevación para el diseño del peralte, los cuales se encuentran expresados en la siguiente tabla:

**Tabla N°: 13 Factores de sobreelevación.**

| Tasa de Sobreelevación                    | Tipo de Área    |
|-------------------------------------------|-----------------|
| $\dddot{e}$ en $\left(\frac{0}{0}\right)$ |                 |
| 10                                        | Rural montañosa |
|                                           | Rural plana     |
|                                           | Suburbana       |
|                                           | Urbana          |

**Fuente: Manual NEVI-12 Volumen 2A pág.132**

# **Longitud de transición**

Esta longitud no es más que la distancia que se necesita para realizar la transición de las pendientes transversales entre una sección normal y una sección peraltada, dicha longitud se puede obtener a través de los siguientes aspectos:

- La diferencia existente entre las pendientes longitudinales de los bordes y el eje de la calzada.
- La longitud de transición según el criterio anterior, debe ser mayor a la distancia necesaria de un vehículo que transita a una velocidad de diseño determinada durante 2 segundos. *(FUENTE: N. DISEÑO GEOMÉTRICO MOP 2003, Pág. 60)*

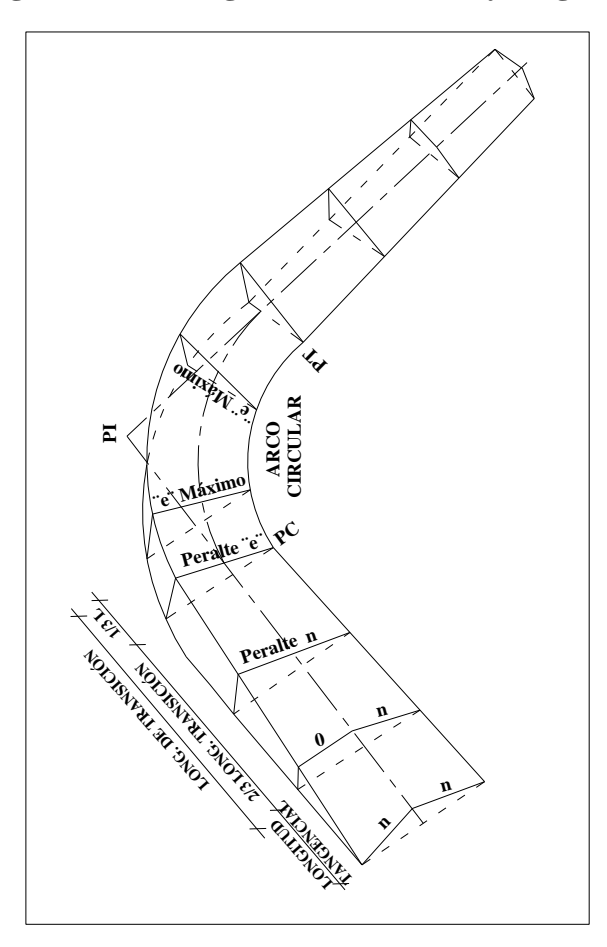

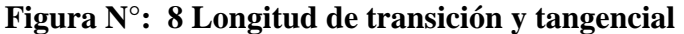

# **Fuente: Normas de Diseño Geométrico MOP 2003**

Dicha longitud puede ser calculada utilizando la siguiente ecuación:

$$
Lt=\frac{e\times a}{i}
$$

De donde:

Lt= Longitud de transición.

e= Peralte.

a= Ancho del carril.

i= Gradiente longitudinal.

El valor "i" se obtiene mediante una relación con la velocidad de diseño, los cuales están ubicados en la siguiente tabla:

| VD, km/h | VALOR DE (i), % | <b>MÁXIMA</b><br><b>PENDIENTE</b><br><b>EQUIVALENTE</b> |
|----------|-----------------|---------------------------------------------------------|
| 20       | 0,800           | 1:125                                                   |
| 25       | 0,775           | 1:129                                                   |
| 30       | 0,750           | 1:133                                                   |
| 35       | 0,725           | 1:138                                                   |
| 40       | 0,700           | 1:143                                                   |
| 50       | 0,650           | 1:154                                                   |
| 60       | 0,600           | 1:167                                                   |
| 70       | 0,550           | 1:182                                                   |
| 80       | 0,500           | 1:200                                                   |
| 90       | 0,470           | 1:213                                                   |

**Tabla N°: 14 Gradiente "i" en función de la velocidad de diseño**

100 0,430 **Fuente: Normas de Diseño Geométrico MOP 2003**

#### **Longitud Tangencial**

Es la longitud que se requiere para comenzar la inclinación transversalmente la calzada en la tangente, empezando de un punto anterior al inicio de la transición de tal manera que la faja exterior de la calzada pase por su posición inclinada por el bombeo a la posición horizontal en el punto de inicio de la transición. *(Fuente: N. Diseño Geométrico MOP 2003, Pág. 60)*

Partiendo de la siguiente ecuación:

$$
X=\frac{e^{\prime}\times L}{e}
$$

De donde:

e´= Pendiente lateral de bombeo, %.

e= Peralte en la curva circular, %.

L= Longitud de transición del peralte, m.

#### **Tangente Intermedia mínima**

Se conoce como tangente intermedia a la distancia recta que se encuentra entre el final y el inicio de dos curvas consecutivas. Para el caso de las curvas circulares, es la longitud que se obtiene de medir el PT de una curva y el PC de la curva siguiente.

Esta tangente intermedia mínima se puede calcular empleando la siguiente ecuación:

$$
T_{IM} = \frac{2L_1}{3} + \frac{2L_2}{3} + X_1 + X_2
$$

De donde:

TIM = Tangente intermedia mínima.

L 1,2 = Longitud de transición.

 $X$  1,2 = Longitud tangencial.

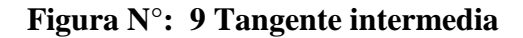

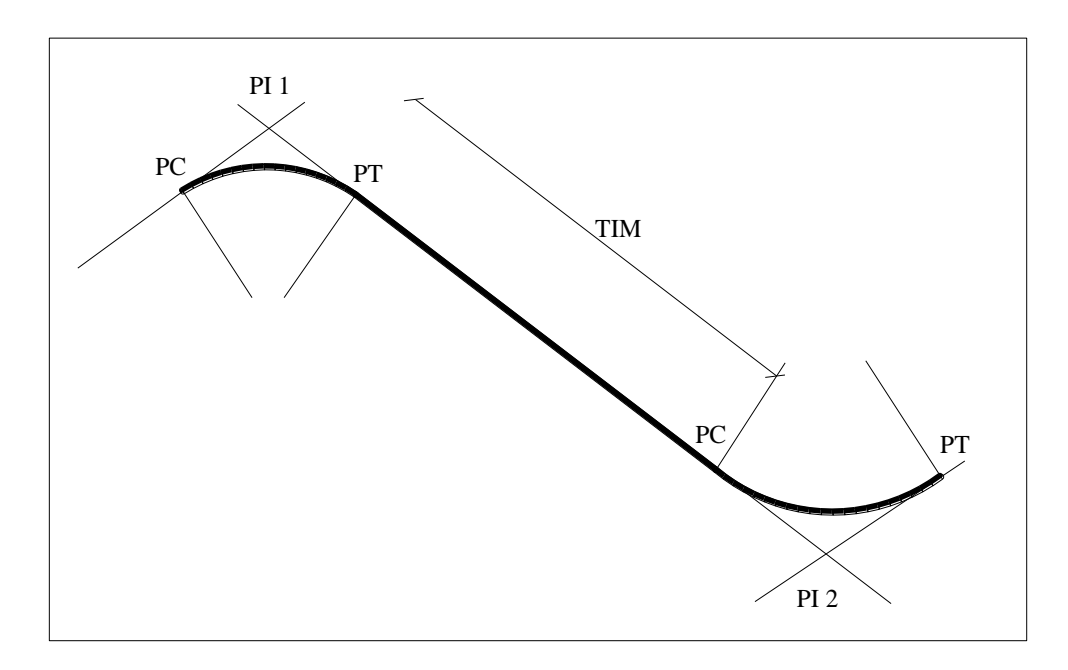

# **Fuente: Tesis 907 Barahona Garcés Ingrid Cristina, FICM-UTA Sobreancho de Curvas**

El objetivo fundamental del Sobreancho es proveer comodidad y seguridad a los vehículos mientras transitan por las curvas horizontales, fundamentalmente se introduce los sobreanchos para salvaguardar lo siguiente: cuando el vehículo entra en la curva ocupa un espacio mayor ya que mientras está en movimiento las ruedas traseras recorren una trayectoria ubicada en el interior de la descrita por las ruedas de adelante, la dificultad que experimentan los conductores para seguir transitando en el eje del carril debido a la facilidad de desubicarse fácilmente y no apreciar de manera adecuada la posición relativa de su vehículo en el interior de una curva.

Lo mismo debe ocurrir cuando se viajase a una velocidad tal que la fuerza centrífuga de un vehículo sea contrarrestada por la acción del peralte.

Mientras tanto que en las curvas simples que no poseen espirales este ensanchamiento se lo debe realizar únicamente en función al borde interno de la capa de rodadura, además de que éste se debe obtener gradualmente sobre la magnitud de desarrollo del peralte, aunque en algunas ocasiones pueden ser utilizadas longitudes menores.

**Figura N°: 10 Sobreancho de carril**

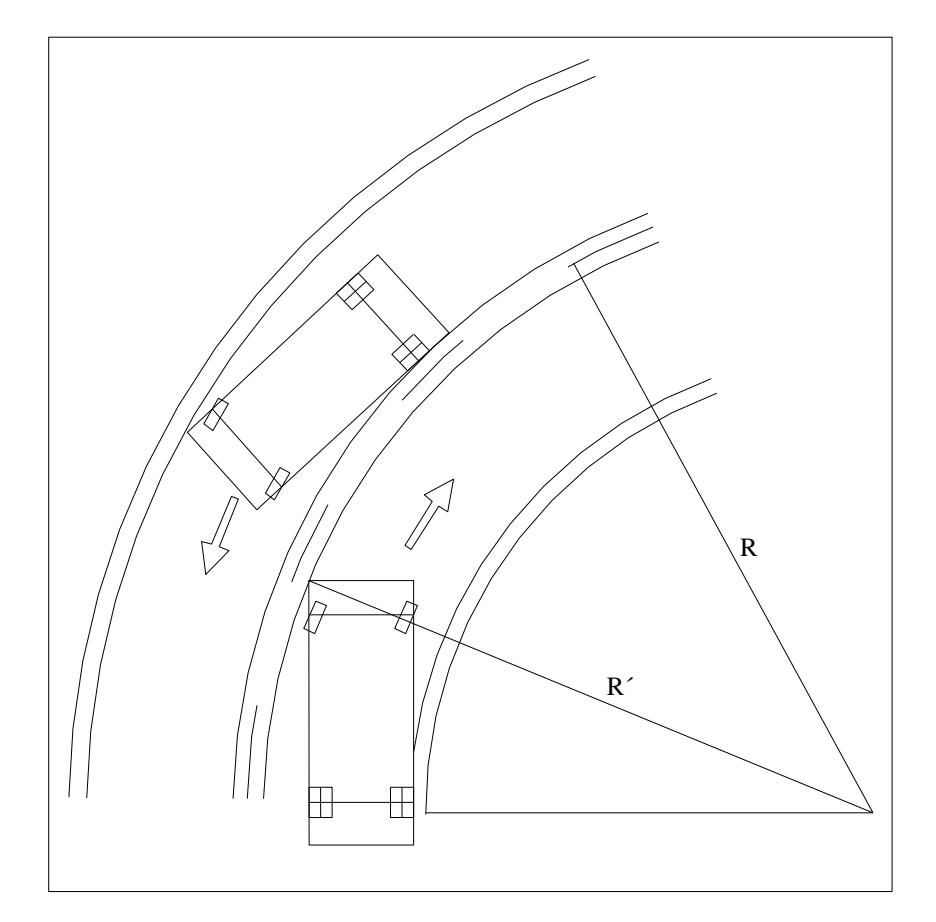

**Fuente: Tesis 907 Barahona Garcés Ingrid Cristina, FICM-UTA**

# **2.3.15 Distancias de Visibilidad en curvas horizontales**

La capacidad de visibilidad es de importancia en la seguridad y eficiencia de la operación de vehículos. Es la longitud visible de una carretera, la velocidad y la distancia de visibilidad están relacionadas, esta distancia es importante para la seguridad de los usuarios.

Las distancias de visibilidad se las pueden estudiar en dos tipos las cuales son presentados a continuación:

Distancia de parada de un vehículo.

 Distancia requerida para que un vehículo rebase a otro que está en su delante. Se considera 2,5s como el tiempo de reacción más percepción.

**Distancia de visibilidad de Parada de un vehículo (d):** Se considera como la distancia de visibilidad mínima que un conductor necesita para ver un objeto que se encuentra en la carretera.

La distancia de parada de un vehículo se la puede calcular mediante la suma de dos distancias las cuales son: la distancia que recorre en vehículo desde el instante en el que el conductor observa el objeto y la distancia que recorre el vehículo desde que son aplicados los frenos, se la puede expresar mediante la siguiente ecuación:

$$
d=d_1+d_2
$$

En donde:

d= Distancia de visibilidad de Parada de un vehículo.

d1= Distancia que recorre en vehículo desde el instante en el que el conductor observa el objeto.

d2= Distancia que recorre el vehículo desde que son aplicados los frenos.

Y siendo;

 $d1 = 0.7V_c$ 

En donde:

Vc= Velocidad de circulación.

Y siendo;

$$
d2 = \frac{Vc^2}{254f}
$$

En donde:

Vc=Velocidad de circulación.

f= Coeficiente de fricción longitudinal.

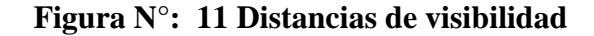

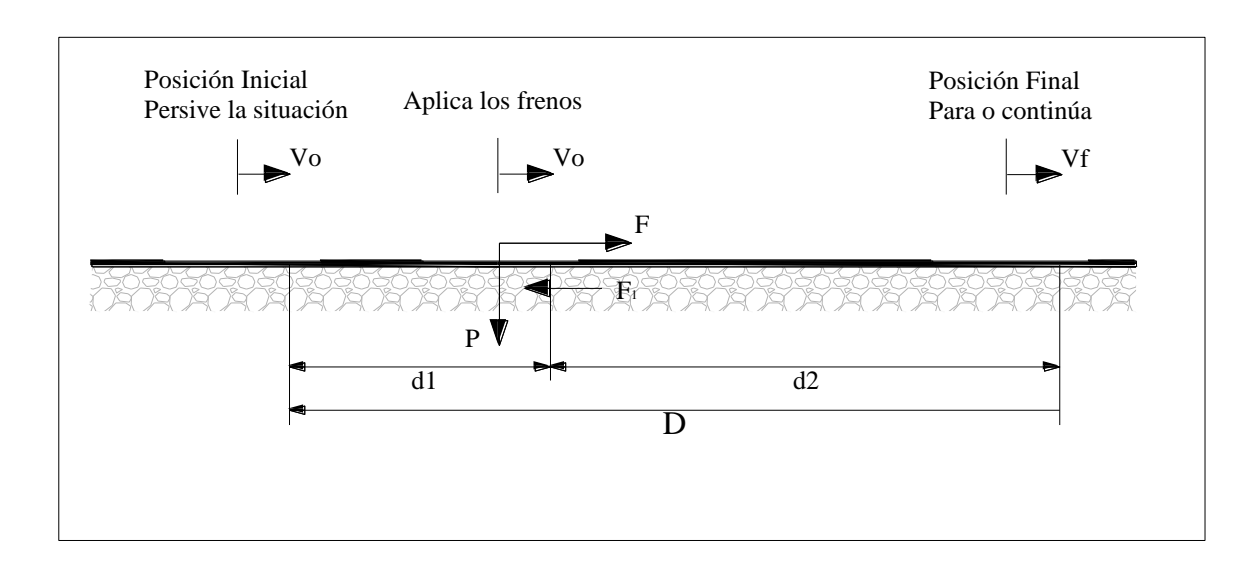

**Fuente: Normas de Diseño Geométrico MOP 2003**

- **Distancia de visibilidad de rebasamiento:** Es la distancia que requiere un vehículo para rebasar de forma segura a cualquier vehículo que se encuentre por delante de él. El cual se debe calcular mediante la suma matemática de cuatro distancias las cuales son:
	- $\geq d1$ = es la distancia que recorre el vehículo que intenta rebasar hasta alcanzar la parte izquierda de la vía, y se lo calcula de la siguiente manera:

$$
d_1 = 0, 14t_1(2V - 2m + at_1)
$$

De dónde:

- d1=Velocidad promedio del vehículo rebasante, (km/h).
- m= Diferencia de velocidades entre el vehículo rebasante y el vehículo rebasado, km/h.
- t1= tiempo de maniobra inicial.

 $\geq$  d2= Es la distancia por la cual el vehículo demora en atravesar el carril izquierdo de la vía, y se lo calcula de la siguiente manera:

$$
d_2 = 0,28V \times t_2
$$

De donde:

=Velocidad promedio del vehículo rebasante, (km/h). t2= tiempo de recorrido del vehículo rebasante,

- $\geq$  d3= Es la distancia que existe entre el vehículo rebasante y cualquier otro vehículo que se encuentre transitando de forma contraria, para lo cual se recomienda asumir un valor que oscile entre 30 y 90 metros.
- $\geq$  d4= Esta distancia es igual a 2/3 partes del tiempo que demora el vehículo rebasante mientras permanece en el carril izquierdo de la vía, se recomienda asumir que la velocidad del vehículo que se encuentra en el lado opuesto es igual a la velocidad del vehículo rebasante. *(Fuente: N. Diseño Geométrico MOP 2003, Pág. 132)*

Esta distancia se la puede calcular mediante la siguiente ecuación:

$$
\mathbf{d}_4 = \mathbf{0}, \mathbf{18V} \times \mathbf{t}_2
$$

De donde:

V=Velocidad promedio del vehículo rebasante, (km/h). t2= tiempo de recorrido del vehículo rebasante.

Por lo tanto la distancia que requiere un vehículo para rebasar a otro que esté delante de él se lo debe calcular con la siguiente ecuación:

$$
dr = d_1 + d_2 + d_3 + d_4
$$

Todas las distancias se encuentran expresadas en metros.

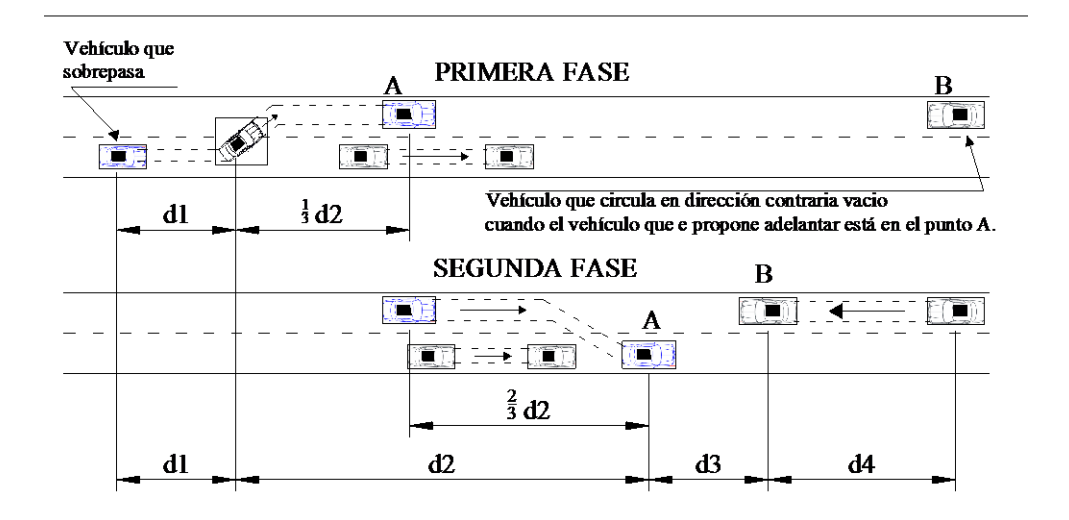

**Figura N°: 12 Distancia necesaria para el rebasamiento**

**Fuente: Normas de Diseño Geométrico MOP 2003**

En nuestro país se puede tomar valores de velocidad recomendados por el MOP, siempre y cuando tomando en cuenta que para gradientes con pendiente elevada se recomienda utilizar distancias de visibilidad mayores a las mínimas calculadas.

| Velocidad de  | Velocidad (km/h)  |              | Distancia mínima  |
|---------------|-------------------|--------------|-------------------|
| Diseño (km/h) | Vehículo rebasado | Vehículo que | de adelantamiento |
|               |                   | mahogo       |                   |
| 30            | 29                | 44           | 220               |
| 40            | 36                | 51           | 285               |
| 50            | 44                | 59           | 345               |
| 60            | 51                | 66           | 410               |
| 70            | 59                | 74           | 480               |
| 80            | 65                | 80           | 540               |
| 90            | 73                | 88           | 605               |
| 100           | 79                | 94           | 670               |
| 110           | 85                | 100          | 730               |

**Tabla N°: 15 Valores de distancia de visibilidad en función de la velocidad**

**Fuente: Normas de Diseño Geométrico MOP 2003**

# **2.3.16 Alineamiento Vertical**

Más conocido como el perfil de la carretera, éste es igual de importante que el alineamiento horizontal además de estar relacionado directamente con la velocidad de diseño con la que se está trabajando, las distintas curvas horizontales y las distancias de visibilidad.

Por ningún motivo se debe despreciar el perfil para obtener los resultados del alineamiento horizontal ya que éste es una proyección vertical de la subrasante.

Para la definición del perfil longitudinal se tomarán en cuenta algunos conceptos como lo son los siguientes:

- El eje del perfil con el eje de la calzada deberán coincidir.
- En lugares donde la topografía sea complicada (terrenos montañosos, escarpados) se colocará la rasante de tal manera al relieve del terreno para así poder evitar tramos en contra pendiente.

## **Gradientes**

Las gradientes se las realiza en función de la topografía del sector, lo recomendable es tener gradientes de valores mínimos para así poder garantizar velocidades de circulación con las que los conductores se sientan cómodos y que les permita viajar a una velocidad continua no tan pequeña y así garantizar la operacionalidad óptima de los vehículos.

**Tabla N°: 16 Gradiente y longitud mínima**

| <b>Gradiente en</b> | Longitud Máxima en |
|---------------------|--------------------|
| porcentaje.         | metros             |
| 8-10%               | 1000               |
| 10-12%              | 500                |
| 12-14%              | 250                |

**Fuente: Normas de Diseño Geométrico MOP 2003**

La gradiente longitudinal mínima usual es de 0,5%. En ocasiones específicas se puede adoptar una gradiente de 0% para el caso de rellenos de 1 metro de altura o más y cuando el pavimento tiene una gradiente transversal adecuada para poder evacuar "drenar" las aguas de lluvia lateralmente, *(Fuente: N. Diseño Geométrico MOP 2003)*

# **Gradiente Máxima**

La gradiente máxima que puede utilizarse en un proyecto dependerá estrictamente de la topografía del lugar y del tipo de vía que se requiere diseñar, para lo cual el MOP propone algunos valores recomendables y absolutos los cuales se muestran a continuación.

| <b>TIPO DE</b>   | <b>Valor Recomendable</b> |  |  | <b>Valor Absoluto</b> |  |  |
|------------------|---------------------------|--|--|-----------------------|--|--|
| <b>CARRETERA</b> |                           |  |  | LL.                   |  |  |
| <b>RIóRII</b>    |                           |  |  |                       |  |  |
|                  |                           |  |  |                       |  |  |
|                  |                           |  |  |                       |  |  |
|                  |                           |  |  |                       |  |  |
|                  |                           |  |  |                       |  |  |
|                  |                           |  |  |                       |  |  |

**Tabla N°: 17 Gradientes máximas en porcentajes**

**Fuente: Normas de Diseño Geométrico MOP 2003**

En donde:

LL= Terreno Llano.

O= Terreno Ondulado.

M= Terreno montañoso.

# **Curvas Verticales**

La curva de parábola es la más representativa de este tipo de curvas la cual se asemeja mucho a una curva circular.

Tomando en cuenta que las longitudes de una carretera se hacen sobre un plano horizontal y las pendientes son comparativamente planas, se puede decir que no existe error al adoptar la parábola simple con su eje vertical centrado en el PIV.

# **Curvas verticales convexas**

La visibilidad de parada del automotor es un parámetro fundamental para poder determinar la longitud mínima de este tipo de curvas, considerando una altura de 1,15 metros para altura de ojos del conductor y una altura de 0,15 metros como altura para divisar un objeto sobre la carretera.

**Figura N°: 13 Curva convexa**

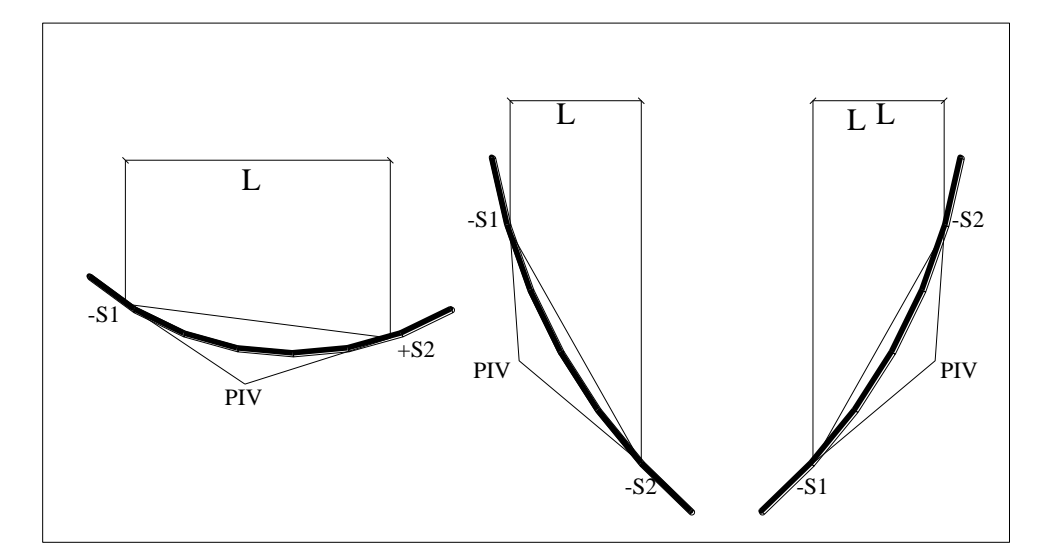

**Fuente: Normas de Diseño Geométrico MOP 2003** 

# **Curvas verticales Cóncavas**

Estas curvas deben ser diseñadas lo suficientemente largas para garantizar la seguridad y comodidad del conductor ya que se pretende que las luces de los vehículos posean la misma distancia de visibilidad necesaria para la parada de un vehículo.

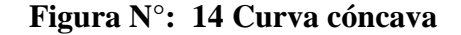

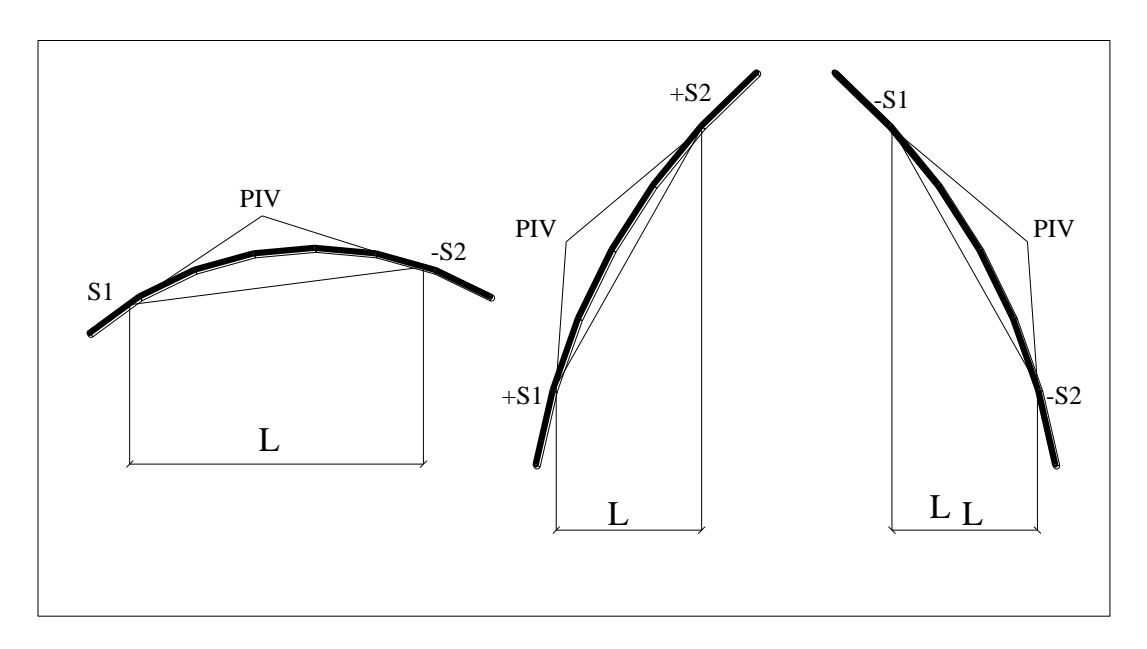

**Fuente: Normas de Diseño Geométrico MOP 2003**

# **2.3.17 Secciones transversales típicas**

Esta sección es parte fundamental para la realización de un proyecto vial, éstas dependen exclusivamente del volumen de tráfico y del terreno además de la velocidad de diseño escogida para el diseño de dicha carretera.

Para escoger que tipo de sección transversal se utilizara se deberán tomar en cuenta aspectos importantes como son: los beneficios de los conductores y el costo que se empleará para el mantenimiento.

### **Ancho de la sección transversal Típica**

Están constituidos por cuatro aspectos fundamentales lo cuales son los siguientes: Pavimento, Espaldones, Taludes interiores y cunetas, los mismos que se extienden hasta el límite de los taludes exteriores.

Se recomienda utilizar una altura de cuneta de 0,30 metros tomada desde la rasante la misma que deberá ser recubierta para evitar el deterioro.

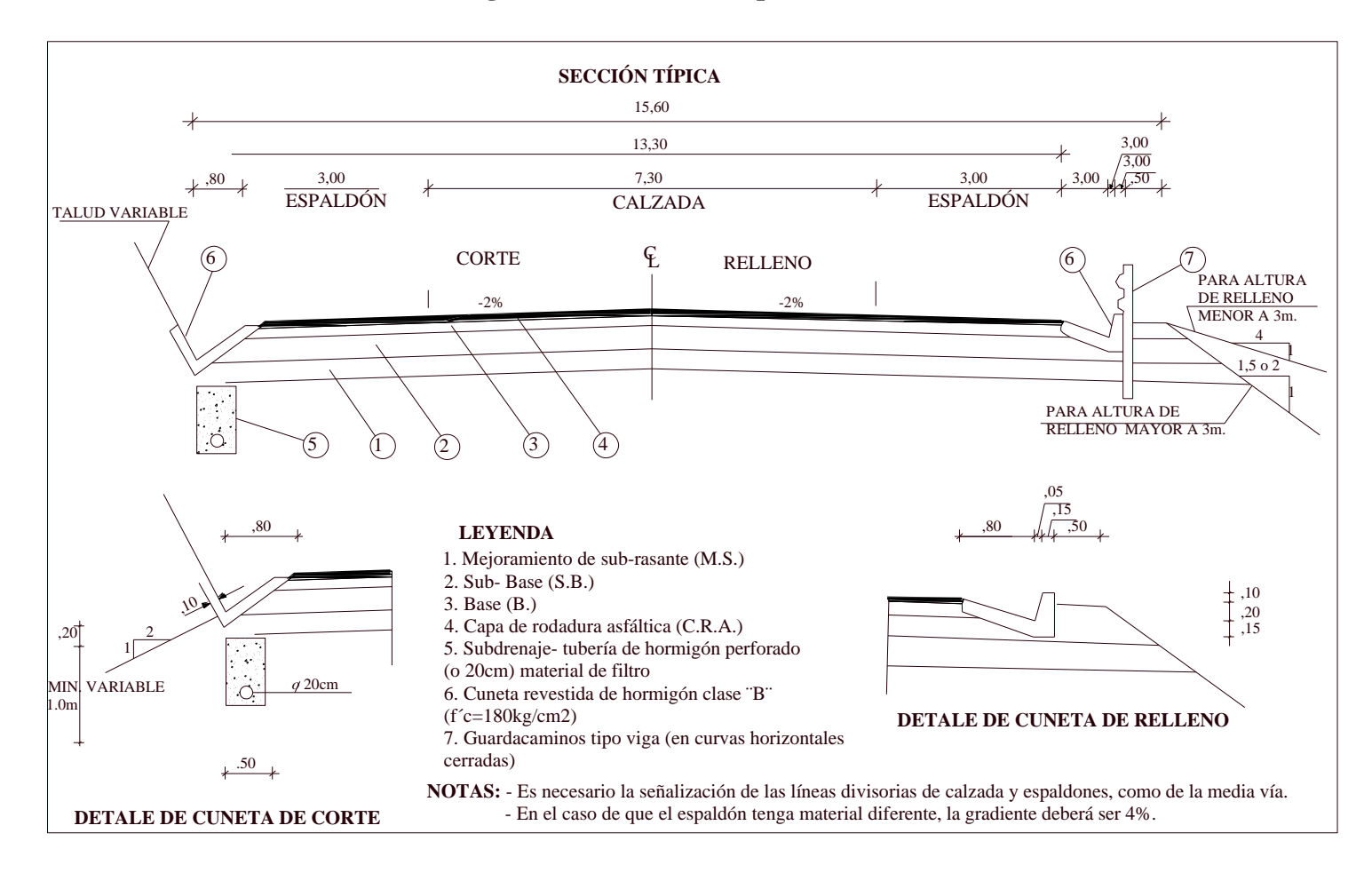

# **Figura N°: 15 Sección típica estándar**

**Fuente: Normas de Diseño Geométrico MOP 2003**

#### **Calzada:**

Es conocida como la capa de rodadura, está fundamentalmente destinada a soportar la circulación de los vehículos, la cual debe estar por lo menos compuesta por un afirmado de material granular o más convenientemente debe estar compuesta por pavimento ya se éste flexible o sólido.

Éstas dependiendo su uso y diseños puede estar compuesta por uno o varios carriles, los cuales pueden ser escogidos en base a su TPDA como se muestra en la siguiente tabla.

| ANCHOS DE LA CALZADA       |                                |          |  |  |  |
|----------------------------|--------------------------------|----------|--|--|--|
|                            | Anchos de la calzada en metros |          |  |  |  |
| Clase de Carretera         | Recomendable                   | Absoluto |  |  |  |
| $R-I$ ó $R-II > 8000$ TPDA | 7,30                           | 7,30     |  |  |  |
| I-3000 a 8000 TPDA         | 7,30                           | 7,30     |  |  |  |
| II - 1000 a 3000 TPDA      | 7,30                           | 6,50     |  |  |  |
| III - 300 a 1000 TPDA      | 6,70                           | 6,00     |  |  |  |
| IV - 100 a 200 TPDA        | 6,70                           | 6,00     |  |  |  |
| $V < 100$ TPDA             | 4,00                           | 4,00     |  |  |  |

**Tabla N°: 18 Ancho de calzada**

**Fuente: Normas de Diseño Geométrico MOP 2003**

#### **Espaldones:**

Son básicamente fajas comprendidas entre los bordes de la calzada y los hombros de la carretera, éstos son construidos para cumplir funciones específicas como por ejemplo: controlar la erosión y la humedad de la calzada, así como también, mejorar la visibilidad en curvas horizontales, mejoran la capacidad de la carretera para que así los vehículos mantengan una velocidad uniforme, soporte lateral del pavimento y colocación de señales de tráfico sin que éstos se provoquen interferencia en el normal desplazamiento de los vehículos.

Además una de sus funciones secundarias es servir de camino para descargar el agua que se encuentra en la superficie de rodadura para así poder evitar la infiltración de agua y que pueda provocar deterioro y rotura de la misma.

|                                                                                                    | <b>Ancho de Espaldones</b>                                    |                                 |        |                 |         |         |
|----------------------------------------------------------------------------------------------------|---------------------------------------------------------------|---------------------------------|--------|-----------------|---------|---------|
| Clase de                                                                                                    | Recomendable                                                  |                                 |        | <b>Absoluto</b> |         |         |
|                                                                                                    | L                                                             | O                               | М      | L               | O       | M       |
| <b>Carretera</b>                                                                                                    | (1.2)                                                         | (1.2)                           | (1.2)  | (1.2)           | (1.2)   | (1.2)   |
| RI ó RII>8000 tpda                                                                                                    | $3.0*$                                                        | $3.0*$                          | $2.5*$ | $3,0*$          | $3.0*$  | $2.0*$  |
| I 3000 a 8000 tpda                                                                                                    | $2,5*$                                                        | $2,5*$                          | $2.0*$ | $2.5**$         | $2.0**$ | $1,5**$ |
| II 1000 a 3000 tpda                                                                                                    | $2.5*$                                                        | $2,5*$                          | $1,5*$ | 2,5             | 2,0     | 1,5     |
| III 300 a 1000 tpda                                                                                                    | $2.0**$                                                       | $1.5***$                        | $1,0*$ | 1,5             | 1,0     | 0,5     |
| IV 100 a 300 tpda                                                                                                    | 0.6                                                           | 0,6                             | 0,6    | 0,6             | 0,6     | 0,6     |
| V menos de 100                                                                                                    | Una parte del soporte lateral está incorporada al ancho de la |                                 |        |                 |         |         |
| capa de rodadura. (No se considera el espaldón como tal)<br>tpda                                                                                                    |                                                               |                                 |        |                 |         |         |
|                                                                                                    |                                                               | L= Llamo O=Ondulado M=Montañoso |        |                 |         |         |
| *La cifra del paréntesis es la medida del espaldón interior y la otra es para el espaldón                                                                                                    |                                                               |                                 |        |                 |         |         |
| exterior. Los dos espaldones deben ser pavimentados completamente.                                                                                                    |                                                               |                                 |        |                 |         |         |
| $\ast \ast \alpha$ . The contraction of the contract of the contract of the contraction of the contract of the contract of the contract of the contract of the contract of the contract of the contract of the contract of the contract |                                                               |                                 |        |                 |         |         |

**Tabla N°: 19 Ancho de espaldones**

\*\*Se recomienda que el espaldón debe pavimentarse con el mismo material de la capa de rodadura del camino correspondiente.

# **Fuente: Normas de Diseño Geométrico MOP 2003**

# **Taludes:**

Es el suelo natural lateral que se encuentra inclinado a los bordes de la calzada, su

inclinación se basa de acuerdo al tipo de suelo obtenido en los estudios de suelos.

Éstos pueden ser en corte y en terraplén.

# **Cuneta:**

Es básicamente una estructura de drenaje que se encuentra a los lados de la carretera para recibir las aguas de lluvia y así evitar cualquier contratiempo con la capa de rodadura.

#### **2.3.18 Pavimentos**

Se denomina pavimento a las capas de material granular seleccionado que reciben de forma directa las cargas producidas por el tránsito y que al pasar por estas capas son transferidas a los estratos inferiores de tal manera que cuando llegan a dichos estratos las cargas llegan en menor proporción, manteniendo así una superficie de rodadura funcional sin que en ella aparezcan asentamientos que produzcan rotura en la superficie de rodadura. Por tal motivo existen algunos parámetros que se deben considerar para garantizar un adecuado funcionamiento de la misma la cuales son:

- Anchura.
- Trazo horizontal.
- Trazo vertical.
- Resistencia a las cargas.
- Adherencia adecuada.
- Resistencia para soportar los esfuerzos destructivos del tránsito.

Por lo general se trabaja con dos tipos de pavimentos que son seleccionados debido a la resistencia que presentan a la flexión, los cuales son:

- $\triangleright$  Pavimento flexible.
- $\triangleright$  Pavimento rígido.

# **Pavimento flexible**

Son aquellos pavimentos que están compuestos por una mezcla bituminosa de asfalto, el pavimento asfáltico considerado de mejor calidad es el "Pavimento de concreto asfaltico", este tipo de concreto asfáltico está compuesto por una mezcla de agregado seleccionado y cemento asfáltico los cuales se fusionan en proporciones exactas mientras son calentados en una planta de mezclado.

Estos pavimentos por lo general están compuestos de cuatro capas las cuales son:

- $\triangleright$  El suelo natural o subrasante.
- $\triangleright$  Capa subbase (capa no rígida).
- $\triangleright$  Capa base, (capa no rígida).
- Capa de rodadura (Capa asfáltica)

Observando las necesidades de cada proyecto se puede prescindir de una capa no rígida (base ó subbase).

**Figura N°: 16 Estructura del pavimento**

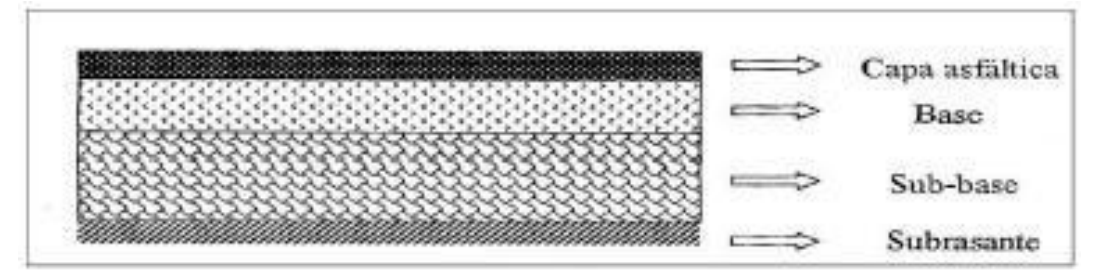

**Fuente: Estructuración de vías terrestres, Olivera Bustamante Fernando, 1998** 

**Capa Subbase:** Esta capa está compuesta por material granular triturado previamente seleccionado el mismo que se colocará sobre la capa de suelo natural preparada y aprobada con las especificaciones que se encuentran en los planos.

**Tabla N°: 20 Especificaciones para subbase**

| CBR                    | $\square 30\%$ | Pasante del tamiz #40        |  |  |
|------------------------|----------------|------------------------------|--|--|
| Desgaste a la abrasión | $< 50\%$       | Índice Plástico IP<br>$<6\%$ |  |  |
| de los ángeles         |                | Límite líquido<br>$<25\%$    |  |  |

**Fuente: Esp.Generales para la construcción de caminos y puentes, MOP 2003**

Existen tres tipos de subbases las cuales serán utilizadas según la obligación contractual, sus características se presentan a continuación.

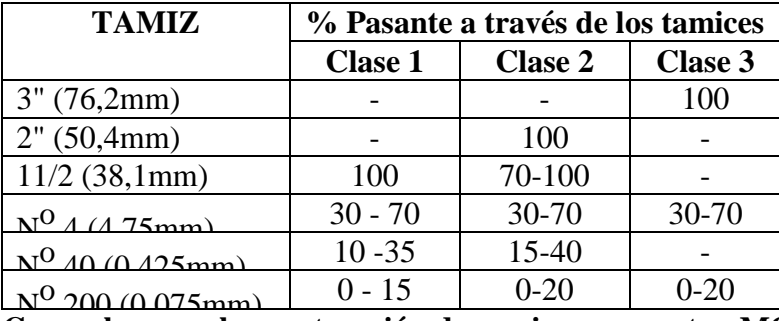

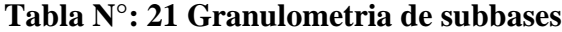

**Fuente: Esp. Generales para la construcción de caminos y puentes, MOP 2003**

**Capa Base:** Esta capa base está compuesta por material granular triturado ya sea éste cribado de manera parcial o total, estabilizado con agregado fino.

El cemento u otro ligante pueden servir para estabilizar este tipo de bases, cabe recalcar que el material utilizado debe cumplir con las siguientes especificaciones:

**Tabla N°: 22 Especificaciones de bases**

| ⊡BR                       | ∃80%    | Pasante del tamiz #40        |  |  |
|---------------------------|---------|------------------------------|--|--|
| Desgaste a la abrasión de | $<$ 40% | Índice Plástico IP<br>$<$ 6% |  |  |
| los ángeles               |         | Límite líquido<br>$<25\%$    |  |  |

**Fuente: Esp. Generales para la construcción de caminos y puentes, MOP 2003**

| <b>TAMIZ</b>                | % Pasante de los tamices cuadrados |            |                |                |                |  |  |
|-----------------------------|------------------------------------|------------|----------------|----------------|----------------|--|--|
|                             | <b>Clase 1</b>                     |            | <b>Clase 2</b> | <b>Clase 3</b> | <b>Clase 4</b> |  |  |
|                             | A                                  | B          |                |                |                |  |  |
| $2^{\prime\prime}$ (50,4mm) | 100                                |            |                |                | 100            |  |  |
| $11/2$ (38,1mm)             | $70 - 100$                         | 100        |                |                |                |  |  |
| 1" (25,4mm)                 | $55 - 85$                          | $70 - 100$ | 100            |                | $60 - 90$      |  |  |
| $3/4$ " (19,0mm)            | $50 - 80$                          | $60 - 90$  | $70 - 100$     | 100            |                |  |  |
| $3/8$ " (9,5mm)             | $35 - 60$                          | $45 - 75$  | $50 - 80$      |                |                |  |  |
| $N$ 4 (4,75mm)              | $25 - 50$                          | $30 - 60$  | $35 - 65$      | $45 - 80$      | $20 - 50$      |  |  |
| $N^0$ 10 (2.00 mm)          | $20 - 40$                          | $20 - 50$  | $25 - 50$      | $30 - 60$      |                |  |  |
| $N^0$ 40 (0.0425mm)         | $10 - 25$                          | $10 - 25$  | $15 - 30$      | $20 - 35$      |                |  |  |
| $N^0$ 200 (0.075mm)         | $2 - 12$                           | $2 - 12$   | $3 - 15$       | $3 - 15$       | $0 - 15$       |  |  |

**Tabla N°: 23 Granulometría de bases**

**Fuente: Esp. Generales para la construcción de caminos y puentes, MOP 2003**

**Capa de rodadura (Carpeta asfáltica):** Está compuesta por una mezcla de material pétreo seleccionado y una mezcla bituminosa dependiendo del tipo de vía que se va a realizar.

Siempre y cuando cumplan con algunas especificaciones las cuales se detallan a continuación:

| <b>TAMIZ</b>      | Porcentaje que pasa en peso a través de los |            |           |          |          |            |  |  |  |
|-------------------|---------------------------------------------|------------|-----------|----------|----------|------------|--|--|--|
|                   | tamices de malla cuadrada                   |            |           |          |          |            |  |  |  |
|                   | $\mathbf{A}$                                | B          | C         | D        | E        | F          |  |  |  |
| 38.1 mm           | 100                                         |            |           |          |          |            |  |  |  |
| 25.4 mm           | 90-100                                      | 100        |           |          |          |            |  |  |  |
| $19.0 \text{ mm}$ | $20 - 55$                                   | $90 - 100$ | 100       |          |          |            |  |  |  |
| $12.7 \text{ mm}$ | $0-15$                                      | $20 - 55$  | 90-100    | 100      | 100      |            |  |  |  |
| $9.5 \text{ mm}$  | $0 - 5$                                     | $0-15$     | $40 - 75$ | 90-100   | 90-100   | 100        |  |  |  |
| 4.75 mm           |                                             | $0 - 5$    | $0 - 15$  | $0 - 20$ | $10-30$  | $75 - 100$ |  |  |  |
| $2.38$ mm         |                                             |            | $0 - 5$   | $0-10$   | $0 - 10$ | $20 - 55$  |  |  |  |
| $1.19$ mm         |                                             |            |           | $0 - 5$  | $0 - 5$  | $0 - 10$   |  |  |  |
| $0.60$ mm         |                                             |            |           |          |          | $0 - 5$    |  |  |  |
| $0.075$ mm        | $0 - 2$                                     | $0 - 2$    | $0 - 2$   | $0 - 2$  | $0 - 2$  | $0 - 2$    |  |  |  |

**Tabla N°: 24 Granulometría de capa de rodadura**

# **Funciones de cada de Pavimento Flexible**

**Subbase ó suelo natural:** Esta capa está fundamentalmente diseñada para reducir el valor económico de toda la estructura del pavimento, ya que esta capa debe disipar los esfuerzos que llegan a la subrasante lo cual se logra con un espesor adecuado de la misma.

Otras de las funciones de esta subbase granular son las siguientes:

 Además esta subbase granular se la puede distinguir como una capa de transición ya que ésta impide que los materiales finos de la subrasante se filtren y se mezclen con el material granular de la base lo que disminuiría su calidad y llevaría al Pavimento a experimentar asentamientos.

**Fuente: Esp. Generales para la construcción de caminos y puentes, MOP 2003**
- Disminuye los cambios volumétricos que producen deformaciones ya sea por la presencia de agua que producen expansiones, o por los cambios de temperatura que son producidas por las heladas. Impidiendo que dichas deformaciones se manifiesten en la capa de rodadura.
- $\triangleright$  Soportar los esfuerzos trasmitidos por los vehículos para que así éstos lleguen con un nivel adecuado hacia la subrasante.
- Otras de las funciones es la del drenaje ya que esta capa debe evacuar el agua que se llega a introducir.

### **Base Granular:**

 La principal función de esta capa granular es la resistencia ya que ésta debe soportar los esfuerzos producidos por los autos y al mismo tiempo transferirlos hacia las capas inferiores como son: la subbase y el suelo natural o subrasante a una intensidad apropiada.

### **Capa de Rodadura (Carpeta Asfáltica):**

- La función principal que tiene esta capa es la de resistir el tránsito al mismo tiempo que ésta brinda una superficie uniforme con todas sus características en buen estado para que puedan resistir los efectos abrasivos del mismo.
- Impermeabilidad para que impida lo máximo que sea posible el paso del agua hacia el interior de las capas de pavimento.
- $\triangleright$  Su resistencia a la tensión la que permite complementar la capacidad estructural de las capas del pavimento.

#### **2.3.19 Sistemas Drenaje**

Es aquel sistema que tiene como función recolectar el agua que podrían llegar a afectar los elementos de una carretera para posteriormente evacuarlos.

Este sistema cuenta con cuatro funciones primordiales que son: desalojar las aguas de lluvias que se encuentran en la capa de rodadura, mantener controlado el nivel freático, interceptar el agua que pueda introducirse en la carretera ya sea que éstas se encuentren superficial o subterráneamente, estas funciones son realizadas por construcciones que se denominan drenajes longitudinales los cuales son:

- $\triangleright$  Cunetas.
- Cunetas de coronación.
- $\triangleright$  Canales de encausamiento.
- $\triangleright$  Bordillos
- $\triangleright$  Subdrenajes

Además existe otra función la cual es conducir el agua que se encuentra presente en la vía que es cumplida por drenajes transversales como son las alcantarillas.

De la construcción de las obras de drenaje, dependerá en gran parte la vida útil y facilidad de acceso. Para el diseño de las obras de drenaje tanto de las aguas superficiales como de las subterráneas, es fundamental analizar el coeficiente de escurrimiento, las propiedades físicas de los suelos que la integran y la cobertura vegetal. *(Fuente: N. Diseño Geométrico MOP 2003, Pág. 132).*

Existen algunos factores que pueden afectar la estructura por tal motivo se deben tener en cuenta para el diseño del sistema de drenajes, éstos se detallan a continuación:

 **Aguas superficiales:** Se refieren a todas las aguas que se encuentran a nivel del suelo y que influyen directamente en las dimensiones y forma de cómo se construirán las cunetas las mismas que se encargarán de evacuar dichas aguas.

- **Aguas lluvias:** Estas aguas son las que influyen de manera directa en el diseño de las alcantarillas ya que su precipitación puede ser demasiado alta como baja dependiendo de la zona en donde se realizará el proyecto.
- **Riachuelos y Acequias:** Estos tipos de encauses de agua pueden causar graves daños en la estructura si no se mantiene un debido control en éstas, por tal motivo éstos influyen de manera directa en el diseño de las alcantarillas y cunetas ya que éstas son las que se encargan de evacuar las aguas provenientes de las mismas.

### **Tipos de Drenaje**

Existen dos tipos de drenaje que tienen que ver con la manera de como el agua llega hacia el pavimento los cuales son: Superficial y subterráneo.

 **Drenaje Superficial:** Es el conjunto de obras que tiene como función tratar de recoger las aguas pluviales y las demás aguas que se encuentran presentes en la superficie ya que éstas pueden llegar a causar erosión en la construcción además de saturar las capas inferiores de la estructura del pavimento con agua. Algunos tipos de drenaje superficial son los siguientes:

**Cunetas:** Este tipo de construcción son las que se encuentran en las zonas de corte que tiene como finalidad evacuar las aguas de lluvia que vienen de la corona de la vía los cuales los llevan hacia un drenaje natural.

**Figura N°: 17 Dimensiones de cuneta**

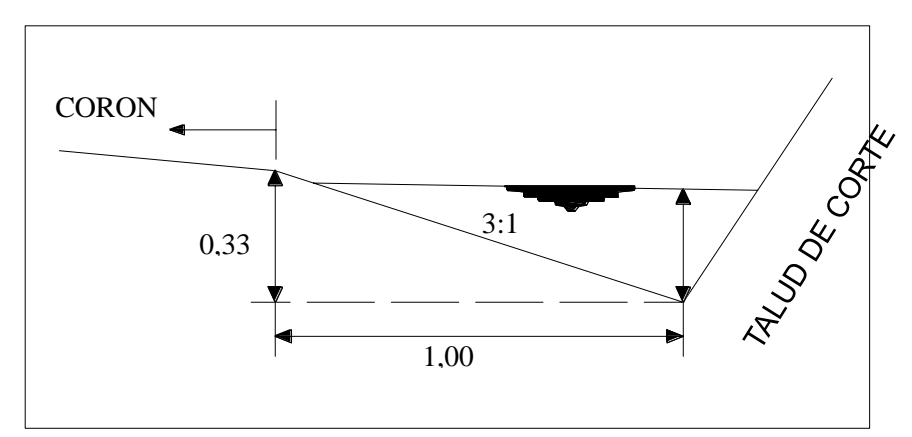

**Fuente: Normas de Diseño Geométrico MOP 2003**

**Cunetas de coronación:** Son excavaciones de terreno que se encuentran en la parte superior del talud para poder recolectar aguas que provienen de la ladera para poder evacuarlas y así evitar que éstas arrastren material que perjudique el trabajo normal de las cunetas.

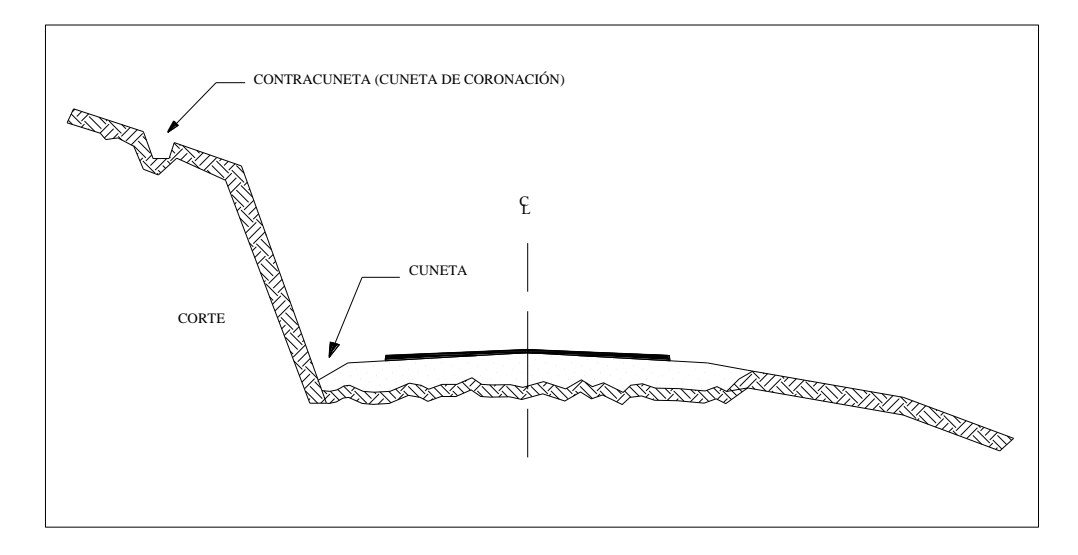

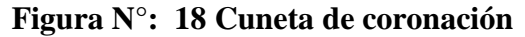

### **Fuente: Normas de Diseño Geométrico MOP 2003**

**Alcantarillas:** Son las construcciones de evacuación que se construyen por debajo del nivel de la subrasante con la finalidad de llevar la aguas recolectadas a cauces naturales.

Éstas pueden ser de manera diversa según sea la necesidad y la cantidad de agua que recolecta.

## **Figura N°: 19 Alcantariila**

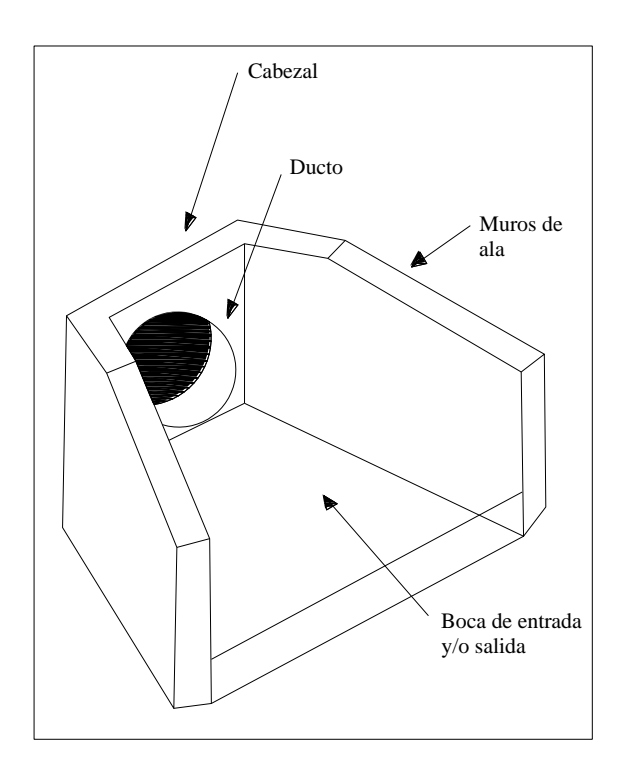

### **Fuente: Normas de Diseño Geométrico MOP 2003**

Estas construcciones por lo general son de conducto cerrado y pueden ser construidos de distintos materiales los cuales pueden ser:

- Hormigón Armado.
- Lámina de acero corrugado plástico.
- Arcilla vítrea.
- Lámina de aluminio corrugado y lámina de acero inoxidable.

De acuerdo a las secciones que ésta posea y el material a ser utilizado éstas pueden ser:

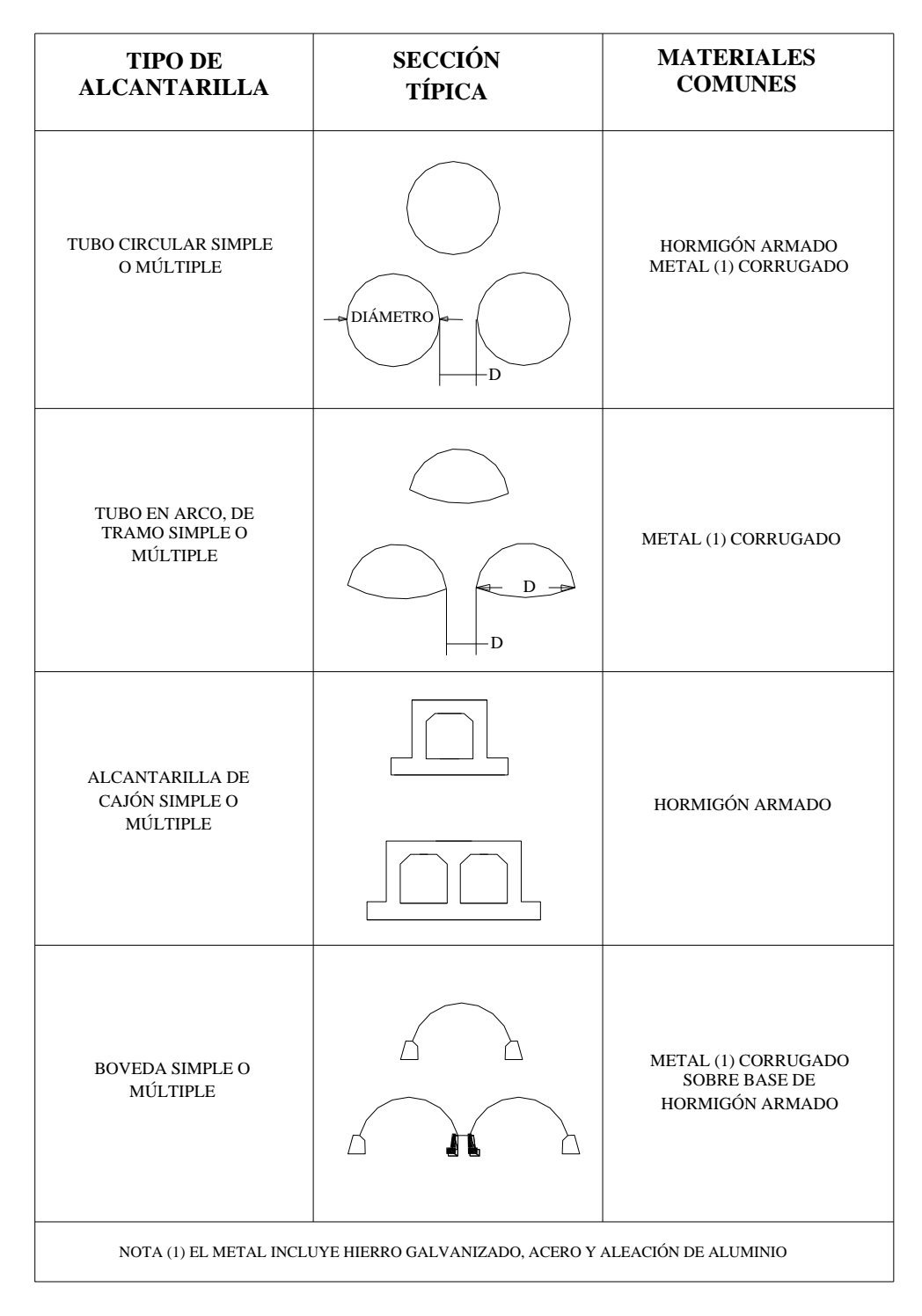

## **Figura N°: 20 Tipos de alcantarilla y material**

### **Fuente: Normas de Diseño Geométrico MOP 2003**

 **Drenaje subterráneo:** Su misión es impedir el acceso del agua a capas superiores de la carretera, especialmente al firme, por lo que debe controlar el nivel freático del terreno y los posibles acuíferos y corrientes subterráneas existentes. (*[www.wikivia.org](http://www.wikivia.org/)).*

Algunos tipos de drenaje son los siguientes:

- o Zanjas abiertas.
- o Drenes ciegos.
- o Drenes de tubos.

La presencia de humedad en el suelo es la mayor causa de falla de la cimentación de la estructura que pueden provenir de las fuentes de aguas subterráneas, vertientes, e infiltraciones superficiales que llegan a la subrasante por la acción del manto freático o por la capilaridad existente los que provoca:

- o Grietas.
- o Baches.
- o Ondulaciones del pavimento.
- o Deslaves.
- o Desprendimiento de tierras, etc.

Los cuales pueden ser controlados mediante los tipos de drenaje subterráneo antes mencionados.

### **2.3.20 Definiciones de Estructuras de hormigón**

#### **Puente:**

Se denomina puente a la estructura que nos permitirá atravesar obstáculos naturales demasiado grandes dentro del proyecto ya sean estos ríos, valles extensos, obstáculos artificiales, etc.

Los elementos que se pueden identificar en un puente son la superestructura y la subestructura.

**Superestructura:** Básicamente es la losa del puente, las vigas, etc. Son las estructuras que se construyen sobre los apoyos es decir son los elementos de la estructura que constituyen el tramo horizontal.

**Subestructura:** Básicamente está conformada por todos los elementos que conforman la Superestructura como lo son los estribos, pilas, etc.

### **Elementos que componen una Superestructura**

**Elementos Principales:** Estos elementos son aquellos encargados de trasmitir las cargas vivas y muertas que se encuentran en el puente hacia los elementos de la subestructura como los estribos y pilas.

- o Cargas Vivas: Peatonal, tránsito, etc.
- o Cargas muertas: Peso propio de la estructura.

**Losa:** Éste es conocido como el tablero o losa del puente, esta parte es el encargado de soportar todas las cargas que se produzcan sobre el puente como por ejemplo: vehículos, peatones, capa de rodadura, pasamanos, veredas, postes, etc.

**Vigas:** Estos elementos son los que se encuentran paralelos hacia la carretera encargados de soportar las cargas producidas por los componentes verticales y así poderlos trasmitir hacia las pilas y estribos del puente.

**Elementos Secundarios:** Son los elementos que ayudan a la estabilidad de la estructura y posibilitan el tránsito por el puente

**Losa Tablero:** este es el que soporta directamente las cargas del tráfico, cuando es compuesto de madera se lo llama tablero y cuando es compuesto por acero u hormigón se denomina losa.

**Diafragmas Transversales:** Estos son elementos que sirven como rigidizadores entre vigas los mismos que sirven para transmitir fuerzas a las vigas longitudinales por medio del cortante vertical.

**Barandas:** También conocidos como pasamanos, largueros etc. Son los elementos que se encuentran al costado del puente éstos pueden ser de distinto material como hormigón u acero su función principal es canalizar el tránsito y en ocasiones salvaguardar la caída de transeúntes.

**Calzada:** Esta no es más que la capa de rodadura que va colocada sobre la cara superior de la losa estructural.

## CAPÍTULO III

### **3.1 Estudios necesarios.**

### **3.1.1 Estudios de Suelos:**

Para realizar este estudio se realizaron calicatas (pozos a cielo abierto) cada 1000 metros para proceder a tomar las muestras necesarias para realizar los respectivos estudios de suelos.

Las diferentes perforaciones se las realizaron de manera manual, sus respectivas medidas son 1\*0,8\*1,5 metros de profundidad.

Los diferentes ensayos se realizaron acatando las normas correspondientes en el laboratorio de suelos de la Facultad de Ingeniería Civil y Mecánica de la Universidad Técnica de Ambato y Gobierno Autónomo Descentralizado de Ambato.

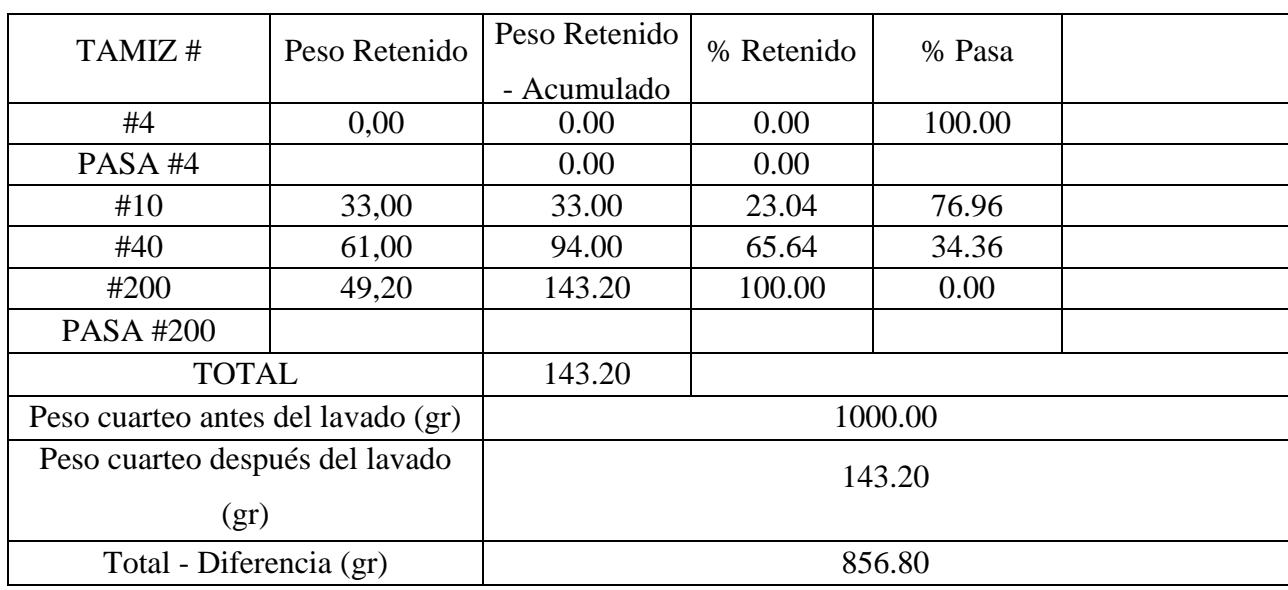

### **3.1.1.1 Granulometría.-**

**Tabla N°: 25 Granulometría km 1 + 000**

**Fuente: Christian Andrés Medina Pico**

| TAMIZ#                             | Peso Retenido | Peso Retenido | % Retenido | % Pasa |  |  |
|------------------------------------|---------------|---------------|------------|--------|--|--|
|                                    |               | - Acumulado   |            |        |  |  |
| #4                                 | 0.00          | 0.00          | 0.00       | 100.00 |  |  |
| PASA#4                             |               | 0.00          | 0.00       |        |  |  |
| #10                                | 65.00         | 65.00         | 14.35      | 85.65  |  |  |
| #40                                | 156.00        | 221.00        | 48.79      | 51.21  |  |  |
| #200                               | 232.00        | 453.00        | 100.00     | 0.00   |  |  |
| PASA #200                          |               |               | 51.21      |        |  |  |
| <b>TOTAL</b>                       |               | 453.00        |            |        |  |  |
| Peso cuarteo antes del lavado (gr) |               | 1000.00       |            |        |  |  |
| Peso cuarteo después del lavado    |               | 453.00        |            |        |  |  |
| (gr)                               |               |               |            |        |  |  |
| Total - Diferencia (gr)            |               | 547.00        |            |        |  |  |

**Tabla N°: 26 Granulometría km 2 + 000**

**Fuente: Christian Andrés Medina Pico**

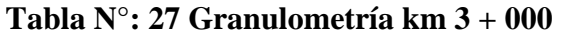

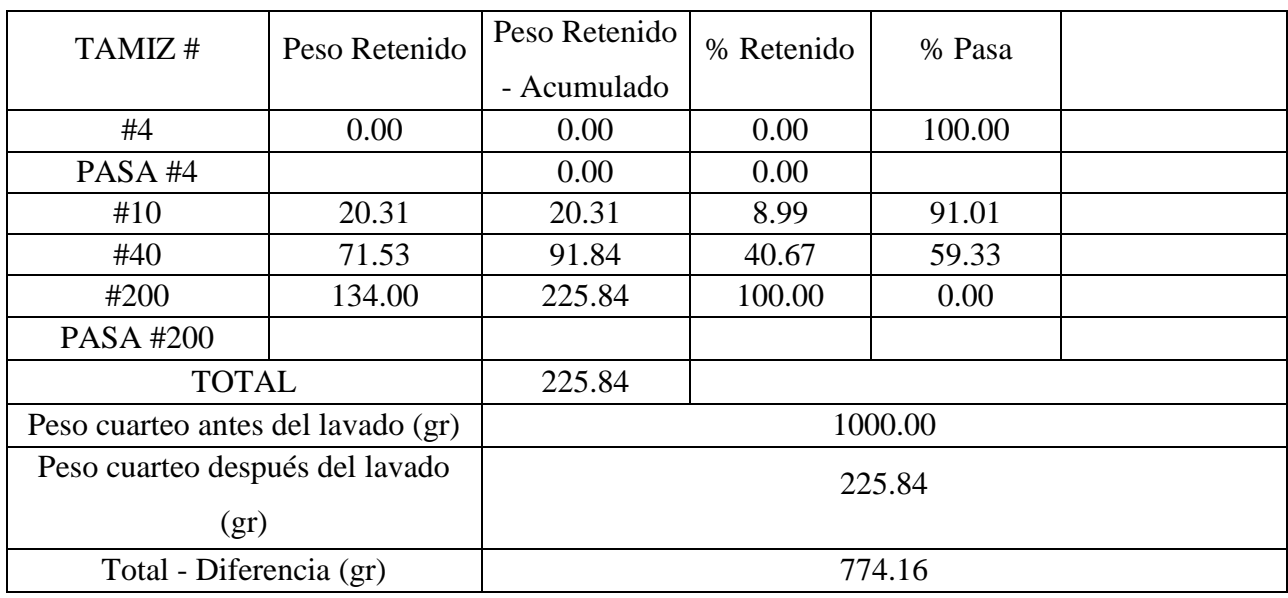

**Fuente: Christian Andrés Medina Pico**

## **3.1.1.2 Proctor Modificado.-**

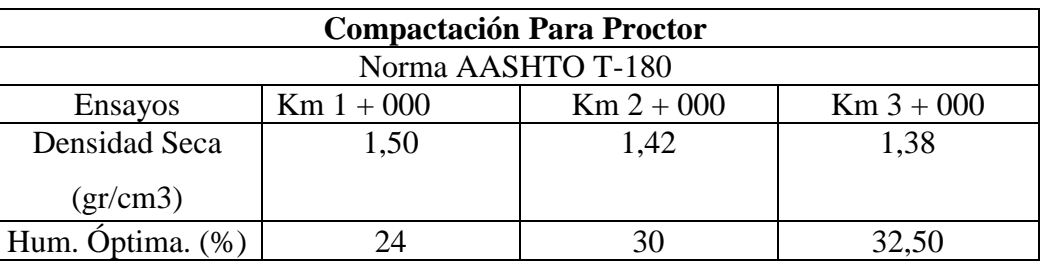

## **Tabla N°: 28 Proctor modificado**

**Fuente: Christian Andrés Medina Pico**

## **3.1.1.3 Esponjamiento.-**

## **Tabla N°: 29 Esponjamiento km 1 + 000**

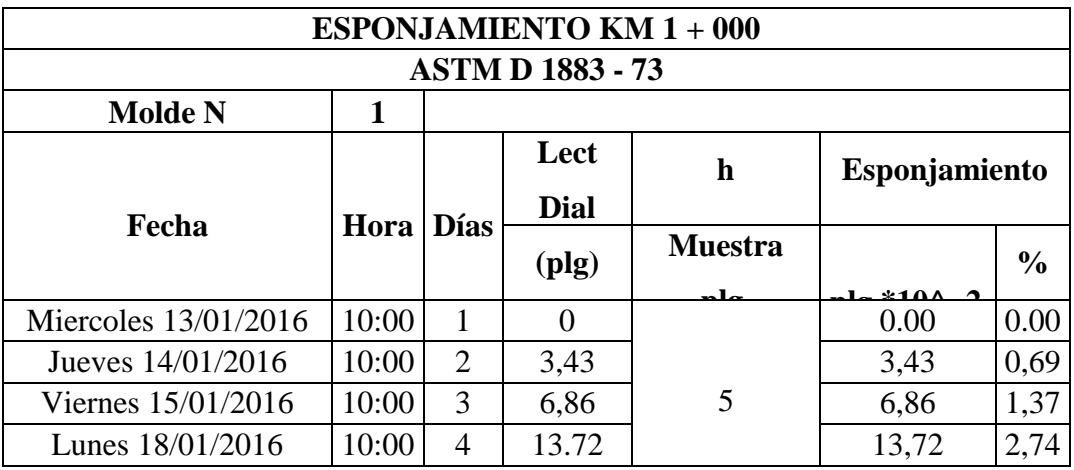

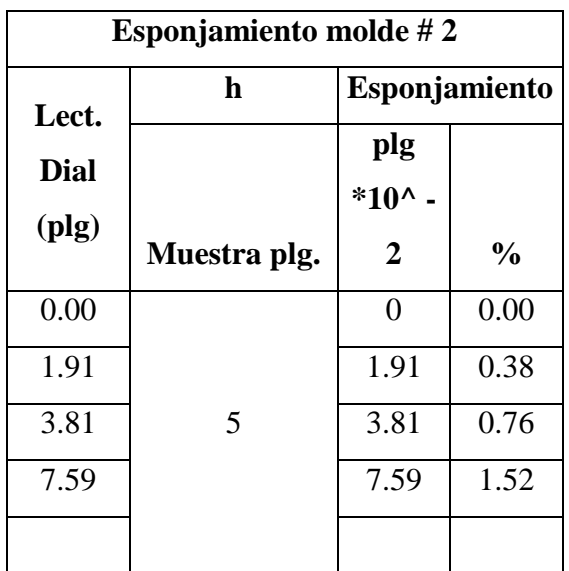

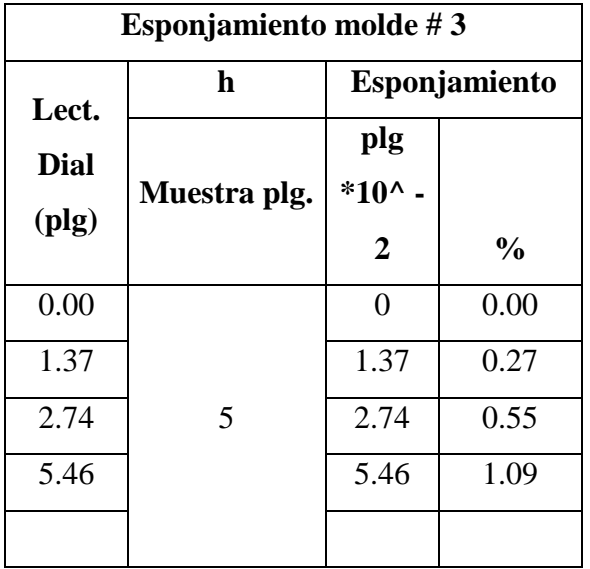

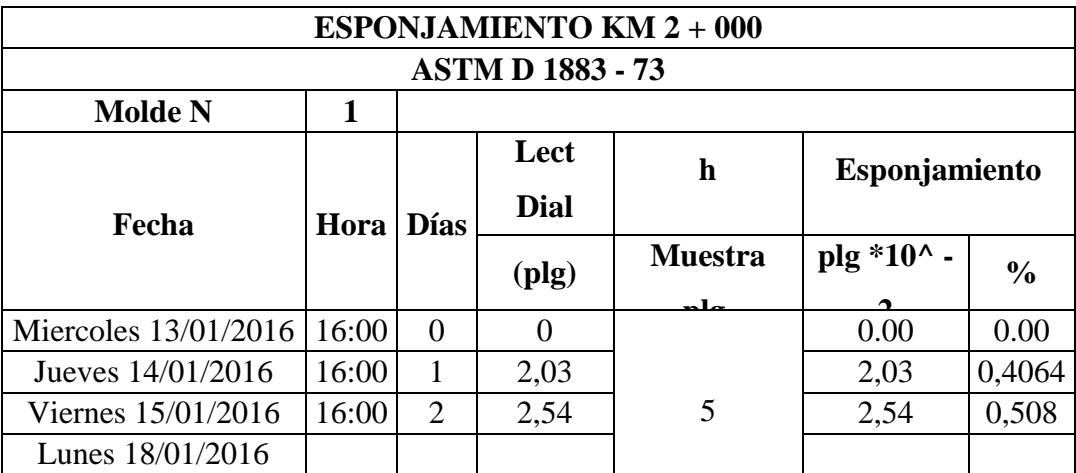

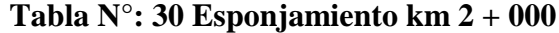

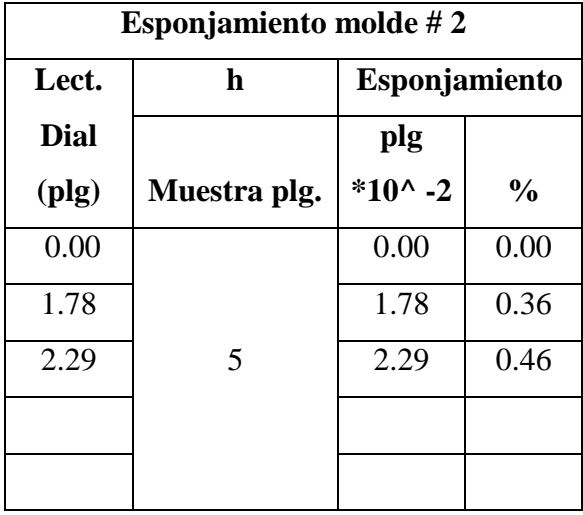

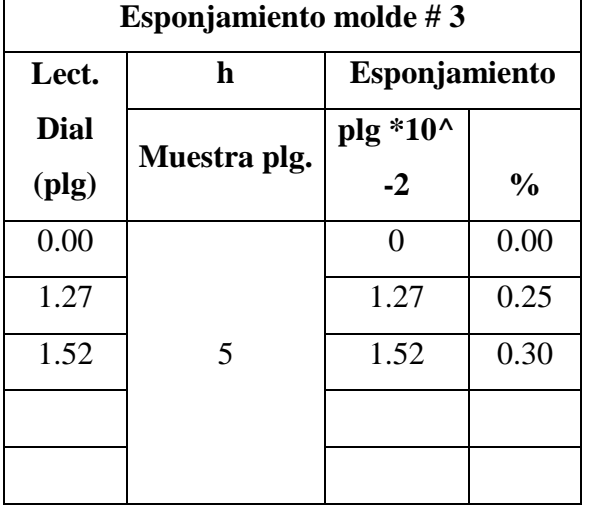

**Fuente: Christian Andrés Medina Pico**

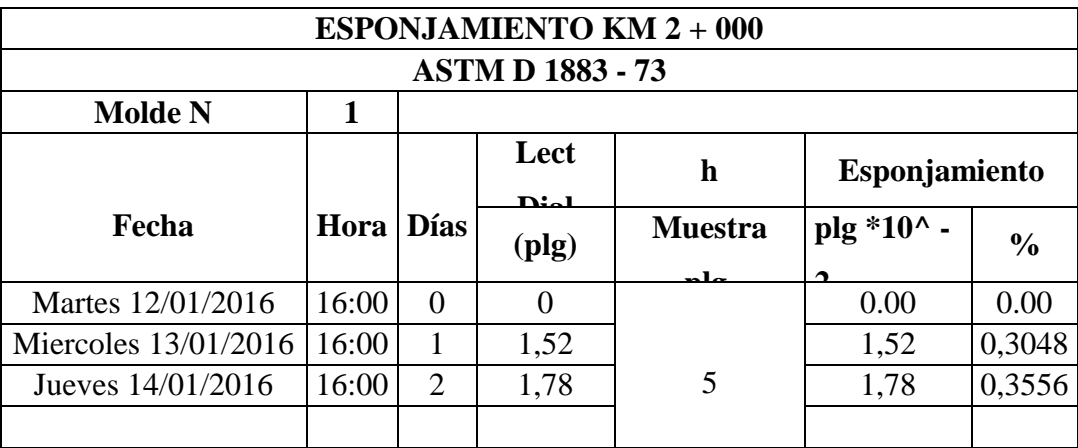

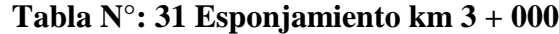

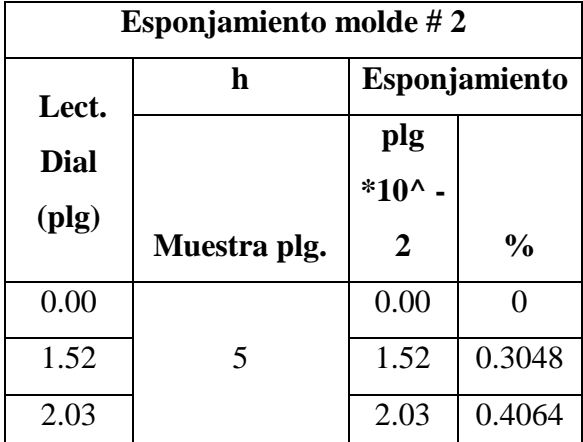

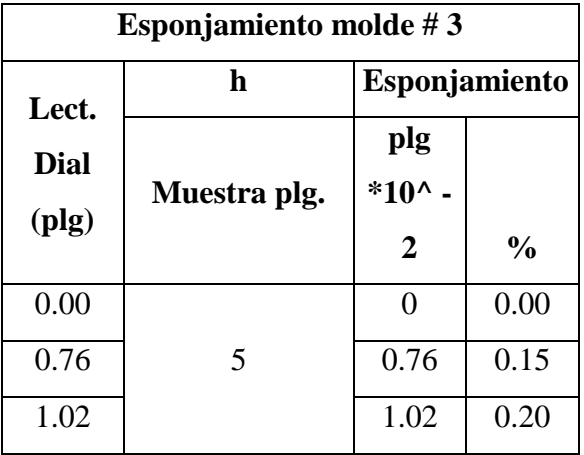

**Fuente: Christian Andrés Medina Pico**

## **3.1.1.4 CBR.-**

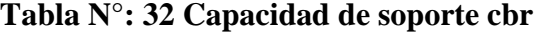

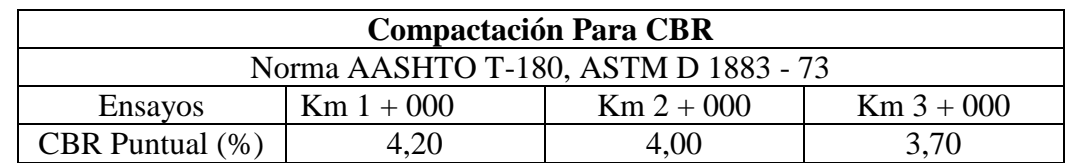

**Fuente: Christian Andrés Medina Pico**

### **3.1.1.5 CBR de Diseño.-**

Para determinar el CBR de diseño, se deben ordenar los CBR obtenidos de manera ascendente y determinar el porcentaje de valores iguales o mayores como se los muestra en la siguiente tabla.

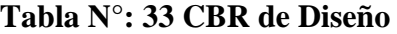

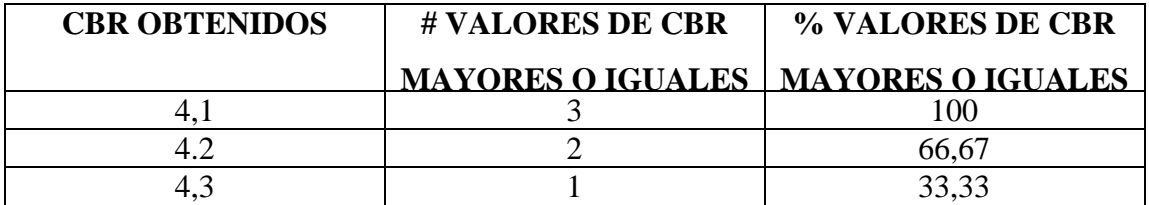

**Fuente: Christian Andrés Medina Pico**

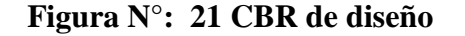

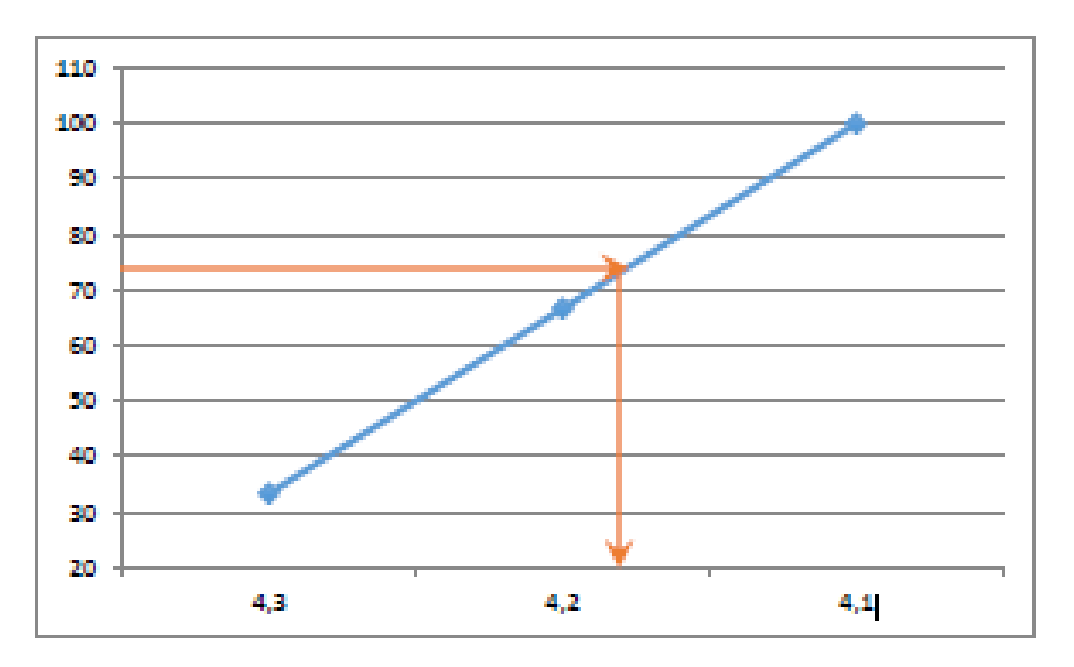

Para determinar el CBR de diseño el instituto de asfalto recomienda utilizar un percentil del 75% ya que el valor de ejes equivalentes obtenido es: 778332,0. Lo cual da como resultado un CBR de diseño de 4,18%.

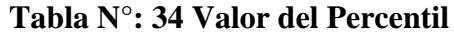

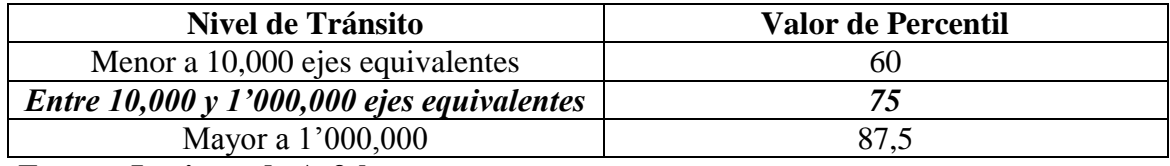

**Fuente: Instituto de Asfalto.**

## **3.1.2 Estudios Topográficos.-**

Para obtener el Diseño geométrico de la vía "Dos Ríos – Chuva Urco" se debieron realizar estudios topográficos los cuales se los realizaron con la ayudad de un topógrafo y cadeneros provistos por el Gobierno Autónomo Descentralizado de la Provincia de Pastaza. Para tomar los puntos se utilizó una Estación total Trimble.

Además se necesitó la ayuda de los comuneros del sector que realizaron trochas para que así la vegetación no se interponga entre la estación y el prisma, para poder tomar la lectura del punto.

Con la ayuda de la trocha se pudo tomar los puntos y así obtener una faja aproximada de 30 a 40 metros.

### **3.2 Cálculo y diseño del Proyecto, Memoria Técnica**

### **3.2.1 Estudios de Tránsito**

### **Figura N°: 22 Ubicación del conteo del tráfico**

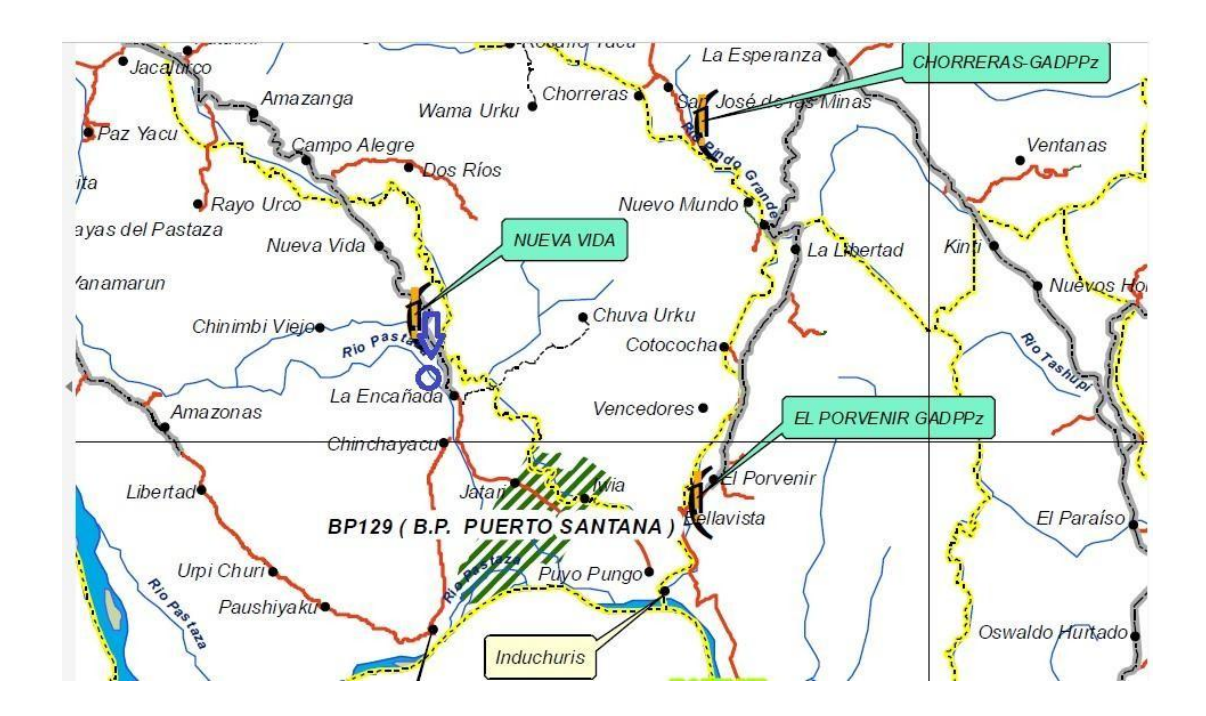

**Fuente: Christian Andrés Medina Pico**

Este conteo se lo realizó de manera ininterrumpida durante toda una semana, separando los tipos de vehículos como son livianos, medianos y pesados.

Se realizó por doce horas continuas partiendo desde las 6:00 hasta las 18:00, en intervalos de 15 minutos.

Para realizar el diseño se seleccionó los días de mayor tráfico, los cuales arrojaron un valor de 15 en la hora de mayor demanda vehicular, el primer día en dar este resultado fue el día lunes 7 de diciembre del 2015 a partir de las 11:45 a 12:45 y el segundo día fue el miércoles 9 de diciembre del 2015 a partir de las 6:45 a 7:45, esto se debe a que estas horas representan la entrada y salida de los estudiantes a la Unidad Educativa del sector.

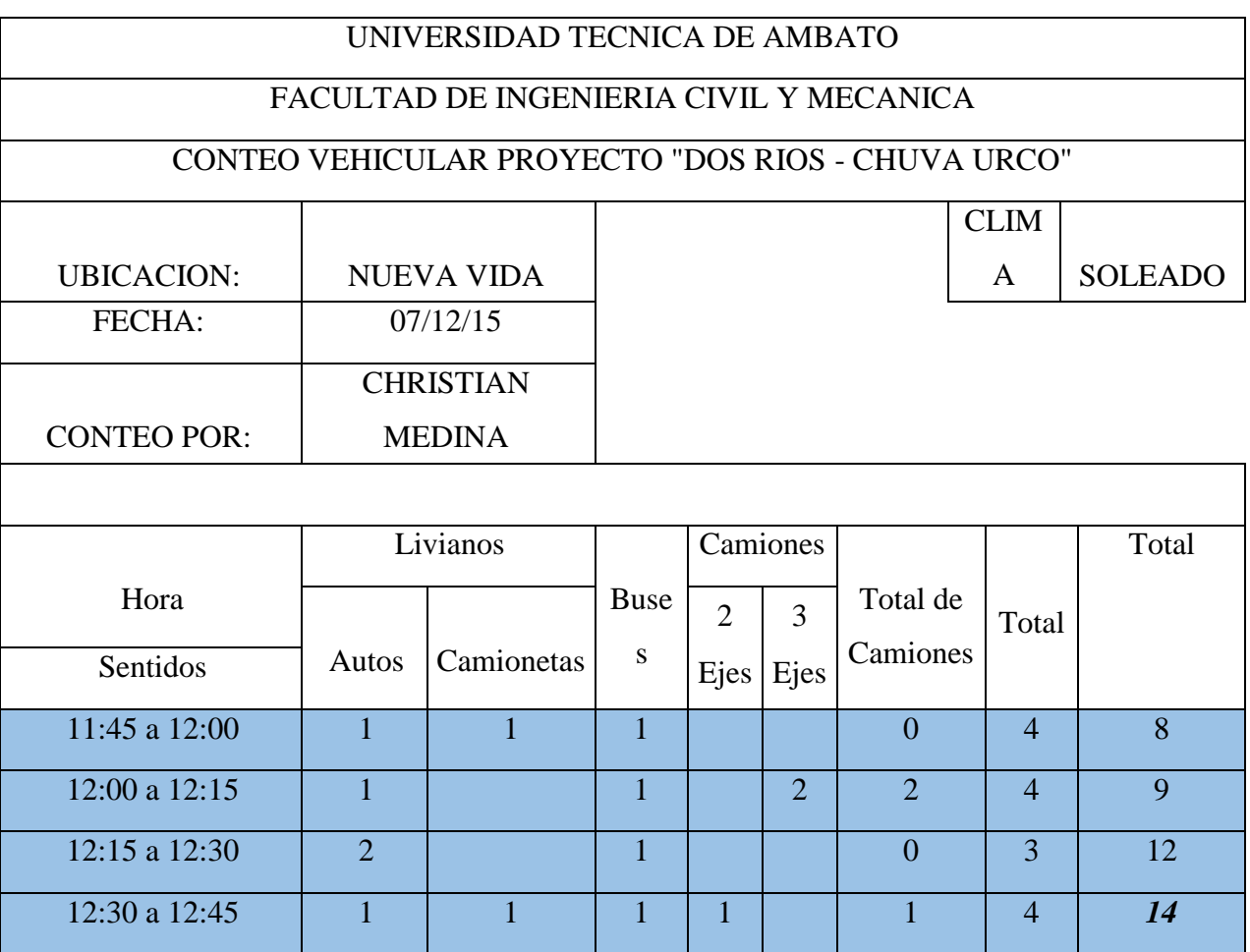

**Tabla N°: 35 Hora pico día 1**

**Fuente: Christian Andrés Medina Pico**

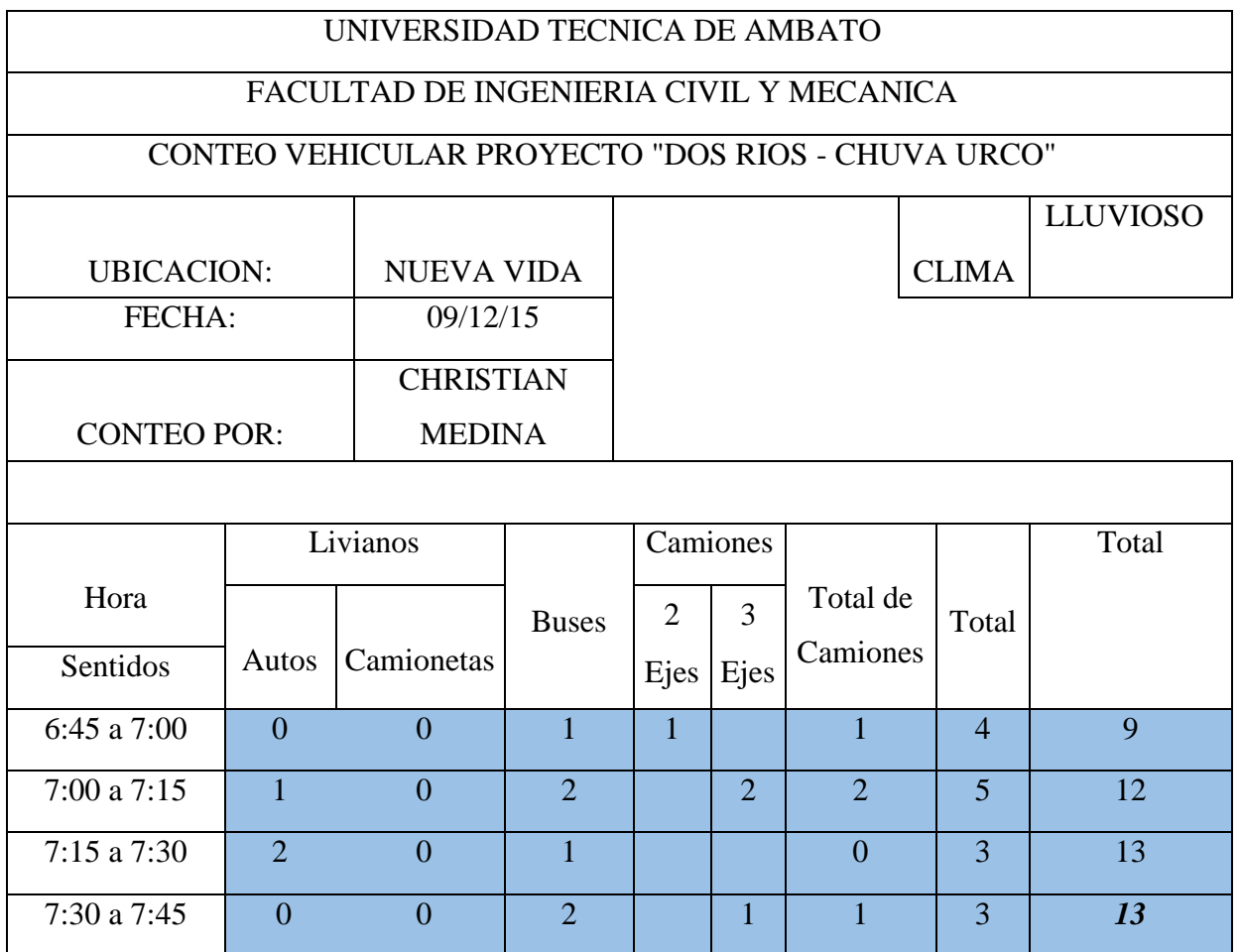

## **Tabla N°: 36 Hora pico día 2**

## **Fuente: Christian Andrés Medina Pico**

## **Proyecciones del Tráfico:**

Para este factor se lo considerara a FHP = 1, esto se debe a que se requiere un tráfico uniforme de máxima frecuencia. Siendo su fórmula es la siguiente:

$$
FHP = \frac{Q}{4Q_{15max}}
$$

$$
FHP = \frac{11}{15}
$$

$$
FHP = 0.733
$$

$$
FHP = 1
$$

Tomamos el valor;  $FHP = 1$ 

De donde:

Q= Volumen de tráfico en una hora.

Q 15máx= Volumen máximo generado durante 15 min seguidos de esa hora.

### **Tráfico Promedio Diario Anual:**

Se determina el uso que se le está dando a la vía en estos momentos y así poder realizar el diseño. Siendo su fórmula es la siguiente:

$$
TPDA_{\text{vehículos}} = \frac{Qv * FHP}{\%TH}
$$

De donde:

Qv= Volumen de un tipo de vehículo.

% TH= Porcentaje 30° hora = 15% porque el proyecto está ubicado en una zona rural. Para este diseño se debe utilizar los datos del día Lunes 7 de diciembre del 2015.

Livianos  $= 7$ 

Buses  $= 4$ 

Pesados  $=$  3

$$
\text{TPDA}_{Livianos} = \frac{7*1}{0,15}
$$

 $\text{TPDA}_{Livianos} = 53$  vehículos por día T 4  $\boldsymbol{0}$ 

 $TPDA_{Buses} = 27$  vehículos por día

$$
\text{TPDA}_{\text{Pesados}} = \frac{3 \times 1}{0,15}
$$

 $TPDA_{\text{Pesados}} = 20$  vehículos por día

Tráfico promedio diario anual es igual=

$$
TPDA_{Livianos} + TPDA_{Buses} + TPDA_{Pesados}
$$
  
\n
$$
47 + 27 + 20
$$
  
\n
$$
94 \text{ vehículos}
$$

### **Tráfico generado:**

Este es el número de vehículos que posiblemente transitarán por la vía si se construye el proyecto. Siendo su fórmula la siguiente:

> g = 20% Tráfico Diario Anual Actual  $Tg_{Livianos} = 20\% * 53$  $Tg_{Livianos} = 11$  $Tg_{buses} = 20\% * 27$  $Tg_{buses} = 5$  $Tg_{pesados} = 20\% * 20$  $Tg_{pesados} = 4$

Tráfico generado =

$$
Tg_{Livianos} + Tg_{Buses} + Tg_{Pesados}
$$

$$
10 + 5 + 4
$$

$$
19
$$

### **Tráfico Desarrollado:**

Este se refiere a la cantidad de vehículos que posiblemente generaran los habitantes del sector si es que el proyecto se llega a materializar.

Td = Tráfico Diario Anual actual \* 5%  $Td_{Livianos} = 47 * 5%$  $Td_{Livianos} = 47 * 5%$  $\mathrm{Td}_{\mathrm{Livianos}}=3$ 

$$
Td_{\text{Buses}} = 27 * 5\%
$$

$$
Td_{\text{buses}} = 1
$$

 $Td_{\text{Pesados}} = 20 * 5\%$  $Td_{\text{pesados}} = 1$ 

Tráfico desarrollado =

$$
Td_{Livianos} + Td_{Buses} + Td_{Pesados}
$$

$$
3 + 1 + 1
$$

$$
5
$$

**Tráfico Atraído:** Se refiere a la cantidad de vehículos que vendrán a la vía provenientes de otras carreteras si se llega a construir el proyecto.

> $Tat = Tráfico Diario Anual actual * 10%$  $Tat_{Livianos} = 47 * 10\%$  $Tat_{Livianos} = 5$  $Tat_{Buses} = 27 * 10\%$  $Tat_{Buses}=3$  $Tat_{pesados} = 20 * 10\%$  $Tat_{pesados} = 2$

Tráfico atraído =

# $Tat_{Livianos} + Tat_{Buses} + Tat_{Pesados}$  $5 + 3 + 2$ 10

**Tráfico Actual:**

## **Tabla N°: 37 Tráfico actual**

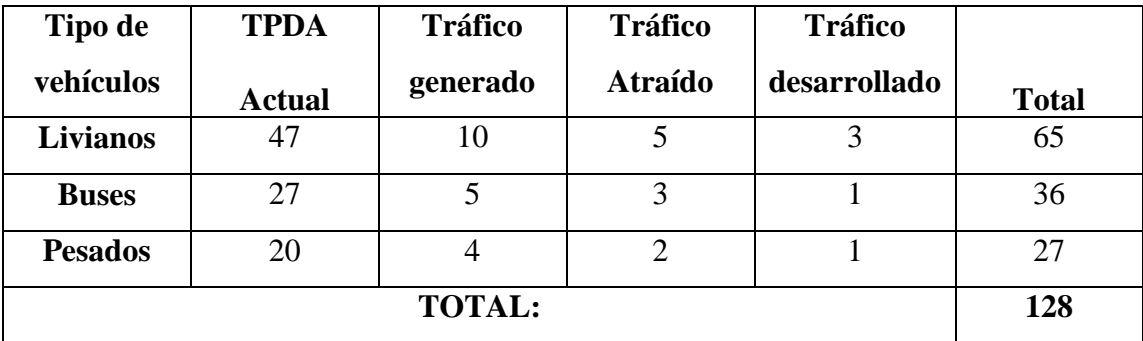

**Fuente: Christian Andrés Medina Pico**

## **TPDA Proyectado:**

Se trata del tráfico futuro a 15 ó 20 años, que parte del tráfico actual ya que no se poseen documentos históricos. Siendo su formula la siguiente:

$$
Tf = TA(1+i)^n
$$

De donde:

Tf= Tráfico futuro.

TA=Tráfico actual.

- i = Tasa de crecimiento del Tráfico.
- n = Número de años proyectados (20 años)

Los valores de tasa de crecimiento dependiendo del periodo y tipo de crecimiento son los siguientes:

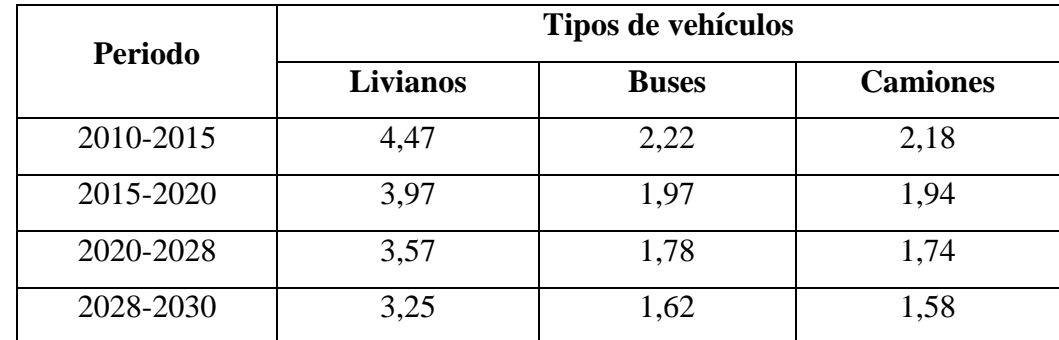

## **Tabla N°: 38 Tasa de Crecimiento**

**Fuente: Normas de Diseño Geométrico MOP 2003**

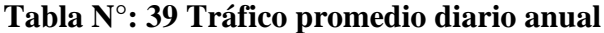

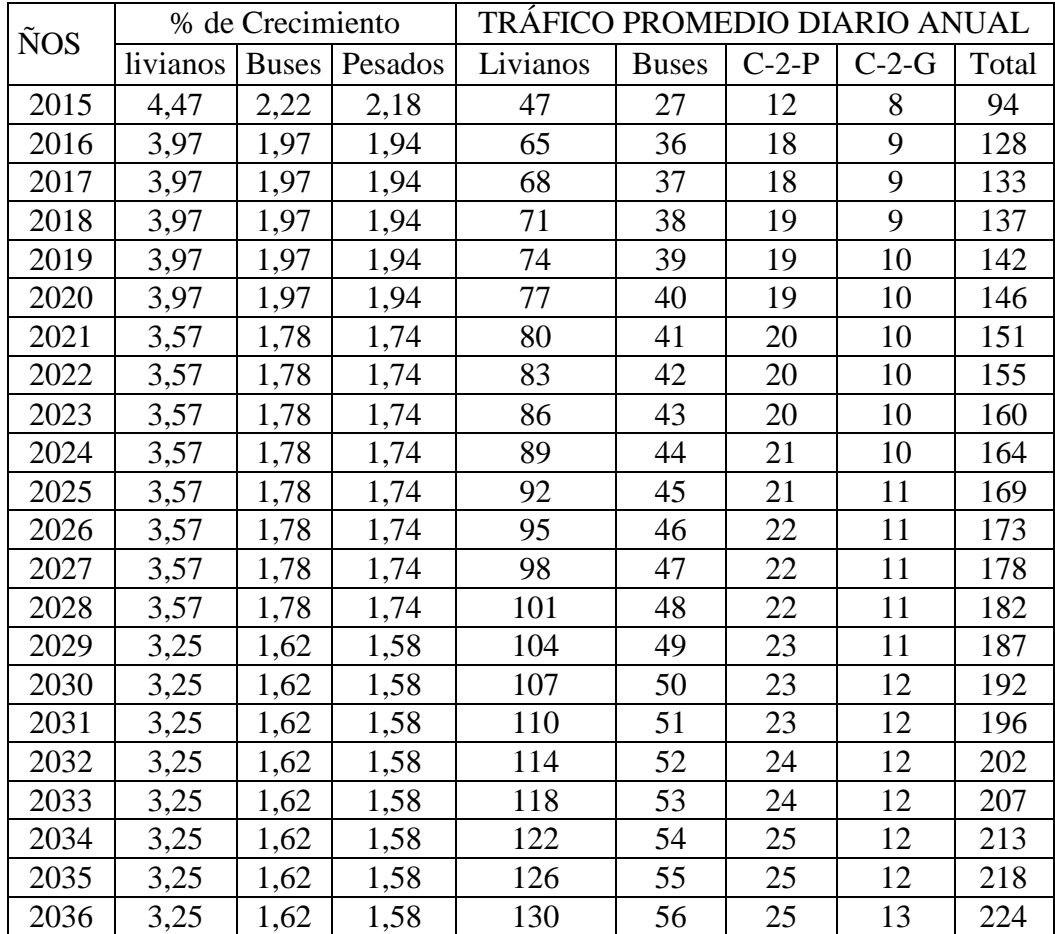

**Fuente: Christian Andrés Medina Pico**

El diseño se lo realiza dentro de 20 años ya que esta cantidad se la toma cuando los proyectos van a tener rehabilitación y mejoras. (Tabla 2A.202-01 NEVI 2A). Según el TPDA calculado esta vía se encuentra como carretera de dos carriles tipo C3 que vendría ser un camino agrícola y/o forestal según la Norma NEVI.

Y una carretera tipo IV según la NORMA MOP 2003

### **3.2.2 Diseño Geométrico de la Vía.-**

| Clasificación de las vías en base al TPDA |                      |                          |                 |  |  |
|-------------------------------------------|----------------------|--------------------------|-----------------|--|--|
|                                           | <b>Clasificación</b> | TPDA al año de horizonte |                 |  |  |
| <b>DESCRIPCIÓN</b>                        | funcional            | Límite                   | Límite          |  |  |
|                                           |                      | <b>Superior</b>          | <b>Inferior</b> |  |  |
| <b>AUTOPISTA</b>                          | AP2                  | 80000                    | 120000          |  |  |
|                                           | AP1                  | 50000                    | 80000           |  |  |
| <b>AUTOVÍA O CARRETERA</b>                | AV2                  | 26000                    | 50000           |  |  |
| <b>MULTICARRIL</b>                        | AV <sub>1</sub>      | 8000                     | 26000           |  |  |
|                                           | C <sub>1</sub>       | 1000                     | 8000            |  |  |
| <b>CARRETERA DE 2</b>                     | C <sub>2</sub>       | 500                      | 1000            |  |  |
| <b>CARRILES</b>                           | $\mathsf{C}^3$       | $\Omega$                 | 500             |  |  |

**Tabla N°: 40 Clasificación de las vías en base al tpda**

**Fuente: Norma NEVI-12-Volumen 2A pág. 64**

**a) Velocidad de diseño:** El estudio de tráfico determinó que ésta será una carretera de dos carriles tipo C3 (Camino agrícola forestal) de acuerdo a las Norma NEVI-12-VOLUMEN 2A con una velocidad de diseño de 40 Km/h y una pendiente de 16°, según el siguiente gráfico, pero se realizará el diseño con una pendiente del 12%.

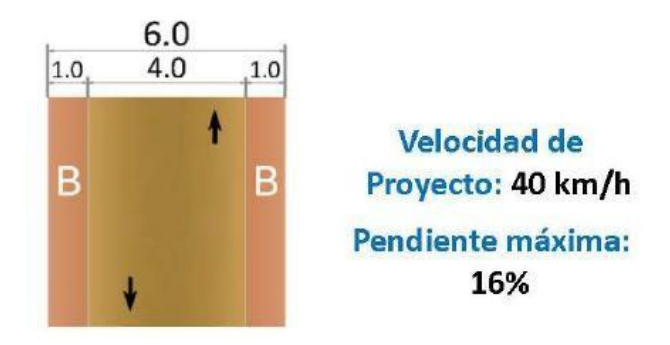

**Fuente: Norma NEVI-12-Volumen 2A pág. 64-65**

**b) Magnitud del peralte:** Se recomienda utilizar una peralte de 10% de acuerdo a la siguiente tabla proporcionado de la Norma NEVI-12-VOLUMEN 2A.

| Velocidad de    | <b>Factor</b> de | Peralte máximo 10% |             |                 |
|-----------------|------------------|--------------------|-------------|-----------------|
| <b>Proyecto</b> | Fricción         | Radio (m)          | Grado de    |                 |
|                 | <b>Máxima</b>    | <b>Calculado</b>   | Recomendado | Curva           |
| 30              | 0,17             | 26,2               | 25          | 45°50'          |
| 40              | 0,17             | 46,7               | 45          | $25^{\circ}28'$ |
| 50              | 0,16             | 75,7               | 75          | $15^{\circ}17'$ |
| 60              | 0,15             | 113,4              | 115         | 9°58'           |
| 70              | 0,14             | 160,8              | 160         | 7°10'           |
| 80              | 0,14             | 210                | 210         | 5°27'           |
| 90              | 0,13             | 277,3              | 275         | $4^{\circ}10'$  |
| <b>100</b>      | 0,12             | 357,9              | 360         | 3°11'           |
| 110             | 0,11             | 453,7              | 455         | 2°31'           |
| 120             | 0,09             | 596,8              | 595         | 1°56'           |

**Tabla N°: 41 Magnitud del peralte**

**Fuente: Norma NEVI-12-Volumen 2A pág. 134**

**c) Radio mínimo de curvatura horizontal:** Como el terreno es montañoso y escarpado se toma el radio recomendado

$$
R = \frac{V^2}{127(e+f)}
$$

De donde:

 $R =$  Radio mínimo de una curva horizontal, m.  $V =$ 

Velocidad de diseño, Km/h.

f = Coeficiente de fricción lateral. e =

Peralte de la curva, m/m.

$$
R = \frac{(40km/h)^2}{127(0,1+0,17)}
$$

$$
R=46,66\ m
$$

## Recomendado;  $R = 45$  m

- **d) Curvas circulares:**
	- **I. Grado de curvatura.-** Utilizada en la curva 1 del diseño.

$$
\frac{G_C}{20} = \frac{360}{2\pi R}
$$

$$
G_C = \frac{1145,92}{R}
$$

$$
G_C = \frac{1145,92}{45m}
$$

$$
G_C = 25,46
$$

$$
G_C = 25^{\circ}27'53.6''
$$

Recomendado;  $G_C = 25^{\circ}28$ 

**II. Radio de curvatura.-** Utilizada en la curva 1 del diseño.

$$
R=\frac{1145,92}{G_C}
$$

$$
R = \frac{1145,92}{45^{\circ}28'}
$$

$$
R = \frac{1145,92}{45^{\circ}28'}
$$

### $R = 4$

**Longitud de curva.-** Utilizada en la curva 1 del diseño, cuyo ángulo es

$$
28^{\circ}17'24,94^{...}
$$

$$
\frac{Lc}{2\pi R} = \frac{\alpha}{360}
$$

$$
Lc = \frac{\pi * 45 * 28^{\circ}17'24,94^{...}}{180}
$$

$$
Lc = 22,217m
$$

**III. Tangente de la curva o subtangente.-** Utilizada en la curva 1 del diseño.

$$
T = R * \tan \frac{\alpha}{2}
$$

$$
T = 45 * \tan \frac{28^\circ 17' 24.94''}{2}
$$

 $T = 11,34 m$ 

**IV. External.-** Utilizada en la curva 1 del diseño.

$$
E = R\left(\sec\frac{\alpha}{2} - 1\right)
$$

$$
E = 45 \left( \sec \frac{28^{\circ} 17^{\prime} 24,94^{\prime \prime}}{2} - 1 \right)
$$

$$
E=1,41m
$$

**V. Ordenada media M.-** Utilizada en la curva 1 del diseño.

$$
M = R - R * cos \frac{\alpha}{2}
$$
  
M = 45 - 45 \* cos  $\frac{28^{\circ}17'24.94''}{2}$   
M = 45 - 45 \* cos  $\frac{28^{\circ}17'24.94''}{2}$   
M = 1,36m

**VI. Deflexión en un punto cualquiera de la curva.-** Utilizada en la curva del diseño.

$$
\theta = \frac{G_c * 1}{20}
$$

$$
\theta = \frac{(25°28'') * 1}{20}
$$

$$
\theta = \frac{(25°28'') * 1}{20}
$$

 $\theta = 1^{\circ}16'24''$ 

**Cuerda.-** Utilizada en la curva 1 del diseño.

$$
C = 2 * R * sen \frac{\theta}{2}
$$

$$
C = 2 * 45 * sen \frac{1°16'24''}{2}
$$

$$
C = 1,00
$$

## **VII. Cuerda larga CL.-** Utilizada en la curva 1 del diseño.

$$
CL = 2 * R * sen \frac{\alpha}{2}
$$

$$
CL = 2 * 45 * sen \frac{28°17'24,94''}{2}
$$
  
86

 $CL = 21,99m$ 

**VIII. Longitud de transición.-**

$$
Lt = \frac{e \times a}{i}
$$

$$
Lt = \frac{10\% \times 3,0}{0,75\%}
$$

$$
Lt = 40m
$$

Valor considerado como mínimo absoluto que puede utilizarse solamente para caminos difíciles. (Montañas con relieve pronunciado)

$$
L_{min} = 0.56V Km/h
$$
  

$$
L_{min} = 0.56 * 40
$$
  

$$
L_{min} = 22.4 m
$$

## **IX. Longitud tangencial.-**

$$
x=\frac{e^{'}*L}{e}
$$

De Donde:

e' = Pendiente lateral de bombeo, 2% e =

Peralte en la curva circular, 10%

L = Longitud de transición del peralte, m.

$$
x = \frac{2\% * 22.4}{10\%}
$$

$$
x=4,48m
$$

**X. Tangente intermedia mínima.-**

$$
T_{IM} = \frac{4L}{3} + 2X
$$

$$
T_{IM} = \frac{4 * 22.4}{3} + 2 * 4.48
$$

$$
T_{IM}=38,83m
$$

**Alineamiento Vertical.-**

**a. Longitud vertical de la curva LC.-**

Curva C1: 
$$
LC = PTV - PCV
$$
  
\n $LC = (0 + 236,59) - (0 + 86,59)$   
\n $LC = 150m$ 

De Donde:

 $PTV =$  Punto de fin de la curva vertical.

 $PCV =$  Punto de inicio de la curva vertical.

### **b. Intersección de tangentes en el eje de las abscisas PIV.-**

$$
PIV = PCV + TV
$$
  
 
$$
PIV = (0 + 86,59) + (75)
$$
  
 
$$
PIV = 161,59m
$$

De Donde:

 $TV =$  Distancia de la tangente vertical

**c. Punto de fin de la curva vertical PTV.-**

$$
PTV = PIV + TV
$$

$$
PTV = 161,59 + 75
$$

$$
PTV = 236,59m
$$

#### **3.2.3 Diseño de pavimento Flexible.-**

Se ha decidido utilizar método AASHTO para pavimentos flexibles, que busca tener una resistencia adecuada, durabilidad, comodidad, y seguridad para poder ofrecer un buen servicio.

Al utilizar este método ofrece algunas ventajas las cuales son:

Tener un menor costo inicial, permiten la construcción por etapas, es más fácil de mantener y rehabilitar, son reciclables además de mejorar la demarcación.

El método AASHTO se diseña tomando en cuenta el valor de ejes equivalentes y el CBR obtenido por los diversos estudios de suelos.

Este método considera algunas variables para el diseño las cuales son las siguientes:

Características de la subrasante, repeticiones de carga, comportamiento del pavimento, confiabilidad estadística además de la estructura de pavimento y materiales disponibles.

### **Ecuación para pavimento flexible:**

Mediante esta ecuación se determina el número estructural SN requerido para este tipo de pavimento, que pueda soportar el nivel de carga solicitado. Siendo su ecuación la siguiente:

$$
log_{10}(W_{18}) = Z_R * S_o + 9,36log_{10}(SN + 1) - 0,20 + \frac{\frac{log_{10}\Delta PSI}{4,2 - 1,5}}{0,4 + \frac{1094}{(SN + 1)^{5,19}}} + 2,32log_{10}(M_R)
$$

 $-8,07$ 

De donde:

W18 = Número de cargas de 80kN previstas.  $ZR =$  Área bajo la curva

de distribución.

So = Desvío estándar para todas las variables.

 $D =$  Espesor de las capas de pavimento.

ΔPSI = Pérdida de servicialidad prevista en el diseño.

MR = Módulo resiliente de la subrasante.

### **Periodo de diseño seleccionado para 8,2 ton (W18):**

Se utilizó el método de los ejes equivalentes de 8,2 toneladas durante el periodo de diseño, para este caso se adoptará como un tipo de carretera de bajo volumen con un periodo de análisis de 15 a 20 años. Tomado de la norma AASHTO, Guide for Design of Pavement Structures 1993.

## **Factor de daño por vehículo:**

Se utilizarán los factores de los vehículos encontrados en el conteo.

| FACTORES DE DAÑO SEGÚN EL TIPO DE VEHÍCULO |                  |               |              |               |               |              |               |              |                |
|--------------------------------------------|------------------|---------------|--------------|---------------|---------------|--------------|---------------|--------------|----------------|
| <b>Tipo</b>                                | <b>Simple</b>    |               | Simple doble |               | <b>Tandem</b> |              | <b>Tridem</b> |              | <b>Factor</b>  |
|                                            | ton              | $(P/6,6)^{4}$ | ton          | $(P/8,2)^{4}$ | ton           | $(P/15)^{4}$ | ton           | $(P/23)^{4}$ | مقمه           |
| Livianos                                   |                  |               |              |               |               |              |               |              | $\overline{0}$ |
| <b>Buses</b>                               | $\boldsymbol{4}$ | 0,13          | 8            | 0.91          |               |              |               |              | 1,04           |
| 2DA                                        | 3                | 0,04          |              |               |               |              |               |              | 1,31           |
|                                            | 7                | 1,27          |              |               |               |              |               |              |                |
| 2DB                                        | 6                | 0,68          | 12           | 4,59          |               |              |               |              | 5,27           |
| 3A                                         | 6                | 0,68          |              |               | <b>20,0</b>   | 3,16         |               |              | 3,84           |
| 3S <sub>2</sub>                            | 6                | 0,68          | 12           | 4,59          | 20,0          | 3,16         |               |              | 8,43           |
| 3S3                                        | 6                | 0,68          | 12           | 4,59          | 24,0          | 6,55         |               |              | 11,82          |

**Tabla N°: 42 Factor de daño por vehículo**

**Fuente: Normas de Diseño Geométrico MOP 2003** 

### **Factor de Distribución por carril:**

Se utiliza el valor del 100% ya que se realizó el diseño para un solo carril por dirección.

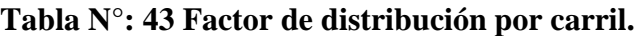

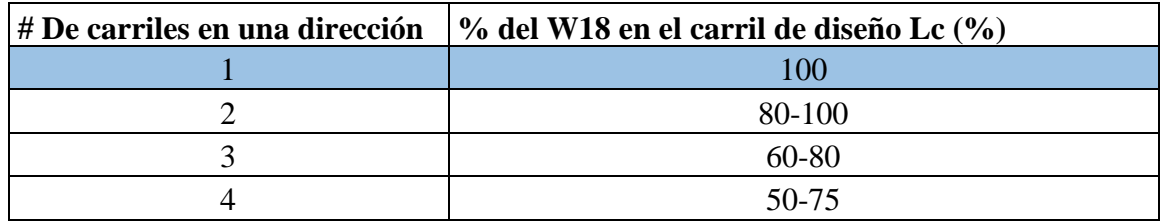

**Fuente: AASHTO, Guide for Design of Pavement Structures1993** 

## **Factor de Distribución por Dirección:**

Se tomará un factor de dirección igual al 50% ya que este diseño contempla 2 carriles 1 en cada dirección, como se los muestra a continuación.

- Cuando el # de carriles es igual a 1 el factor de dirección es 100%.
- *Cuando el # de carriles es igual a 2 el factor de dirección es 50%.*
- Cuando el # de carriles es igual a 4 el factor de dirección es 45%.
- Cuando el # de carriles es igual o mayor a 6 el factor de dirección es 45%.

Según la AASHTO, Guide for Design of Pavement Structures1993.

## **Ejes equivalentes acumulados para el periodo de diseño en el año 2016:**

Para el cual se utiliza la siguiente formula:

$$
W_{18} = \left[ (\text{TPDA}_{\text{Livianos}} * \text{FD}_{\text{Livianos}}) + (\text{TPDA}_{\text{Buses}} * \text{FD}_{\text{Buses}}) + (\text{TPDA}_{\text{2DB}} \times \text{FD}_{\text{2DB}}) + (\text{TPDA}_{\text{3A}} * \text{FD}_{\text{3A}}) \right]
$$

De donde:

W18 = Número acumulados de ejes equivalentes.

FD = Factor de daño.

$$
W_{18} = [(72 * 0) + (36 * 1,04) + (18 * 5,27) + (9 * 3,84)] * 365
$$
  

$$
W_{18} = 60903,9 = 6,09 * E + 04
$$

**Corrección por carril:**

$$
W_{18} = (W_{18}) * 1
$$
  
 
$$
W_{18} = 6,09 * E + 04 * 1
$$
  
 
$$
W_{18} = 6,09 * E + 04
$$

**Corrección por Dirección:**

$$
W_{18} = (W_{18}) * 0.5
$$
  

$$
W_{18} = 6.09 * E + 04 * 0.5
$$
  

$$
W_{18} = 3.045 * E + 04
$$

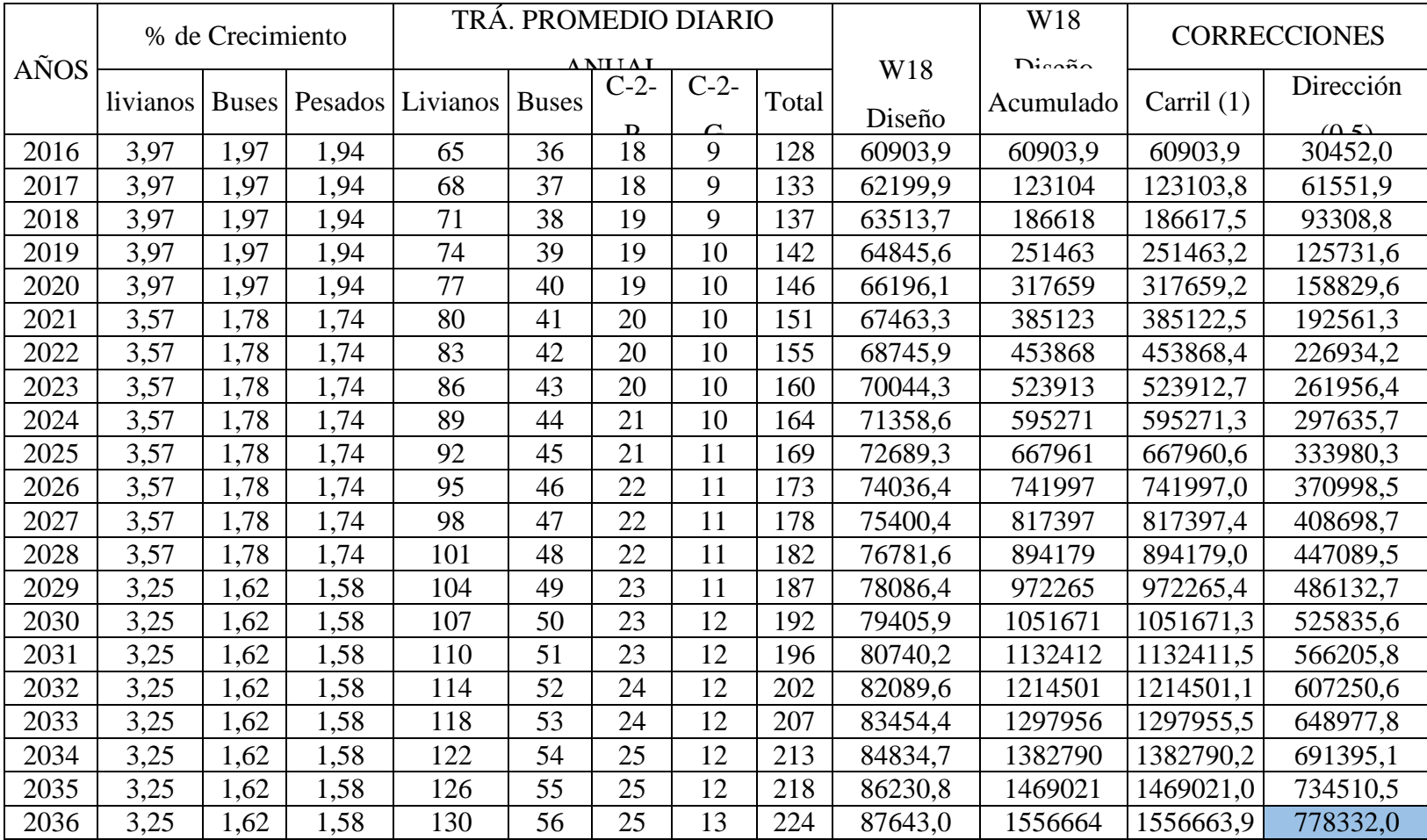

## **Tabla N°: 44 Ejes equivalentes**

**Fuente: Christian Andrés Medina Pico**
**Confiabilidad R:** Según la clasificación de la carretera la AASHTO sugiere utilizar los siguientes valores.

- Interestatales y vías rápidas, confiabilidad R recomendado rural =  $80 99,9$ .
- Arterias principales, confiabilidad R recomendado rural  $= 75 95$ .
- Colectoras, confiabilidad R recomendado rural  $= 75 95$ .
- *Locales, confiabilidad R recomendado rural = 50 – 80.*

Según la AASHTO, Guide for Design of Pavement Structures1993.

Para este Proyecto se utilizó un valor promedio igual a 70%.

# **Valores de desviación estándar normal, Zr:**

Este valor se determinó mediante la confiabilidad R, éste indica el grado de confianza del pavimento para soportar las cargas.

Los valores se obtienen de la siguiente tabla:

|                         | Desviación |
|-------------------------|------------|
| Confiabilidad $R_1$ (%) | estándar   |
| 50                      | $-0,000$   |
| 60                      | $-0,253$   |
| 70                      | $-0,524$   |
| 75                      | $-0,674$   |
| 80                      | $-0,841$   |
| 85                      | $-1,037$   |
| 90                      | $-1,282$   |
| 91                      | $-1,340$   |
| 92                      | $-1,405$   |
| 93                      | $-1,476$   |
| 94                      | $-1,555$   |
| 95                      | $-1,645$   |
| 96                      | $-1,751$   |
| 97                      | $-1,881$   |
| 98                      | $-2,054$   |
| 99                      | $-2,327$   |
| 99,9                    | $-3,090$   |
| 99,99                   | $-3,750$   |

**Tabla N°: 45 Desviación estándar zr**

**Fuente: AASHTO, Guide for Design of Pavement Structures1993 Desviación estándar global So:**

Este parámetro está ligado directamente con la confiabilidad "R", en este paso deberá seleccionarse un valor de desviación estándar global "So", representativo de las condiciones locales particulares, que considera posibles variaciones en el comportamiento del pavimento y en la predicción del tránsito. *(Fuente: Moreira, 2009).*

Estos valores se los puede tomar de las siguientes relaciones:

- Pavimentos rígidos,  $0,3 <$  So  $< 0,4$
- Pavimentos flexibles,  $0,4 <$  So  $< 0.5$
- $\bullet$  En sobre capas, So = 0,5

Según Moreira 2012.

Para el diseño se utilizó valor recomendado de *So= 0,45*

## **Módulo de Resiliencia Mr:**

Para obtener este valor la AASHTO, Guide for Design of Pavement Structures1993 nos presenta las siguientes ecuaciones semi-empíricas:

- Mr(psi)=1500 \* CBR, CBR < 7,2 %
- Mr(psi)=3000  $*$  CBR, 7,2 %  $<$  CBR  $<$  20%
- Mr (psi)=  $4,326 * lnCBR + 241$ , para suelos granulares.

El CBR de diseño obtenido en el proyecto fue 4,18%

$$
Mr(psi) = 1500 * CBR
$$
  
\n
$$
Mr(psi) = 1500 * 4,18
$$
  
\n
$$
Mr(psi) = 6270psi
$$
  
\n
$$
Mr(psi) = 6200 ksi
$$

## **Índice de Serviciabilidad PSI:**

Se lo conoce como la medición de confort que proporciona la vía en un determinado momento, la pérdida o aumento de este índice se lo puede calcular mediante la siguiente ecuación:

$$
\Delta \text{PSI} = \text{PSI}_{\text{Initial}} - \text{PSI}_{\text{Final}}
$$

$$
\Delta \text{PSI} = 4.2 - 2.0
$$

$$
\Delta \text{PSI} = 2.2
$$

De donde:

 $\Delta$ PSI = Diferencia de los índices de serviciabiliad inicial y final.

PSIInicial = I. de servicio inicial.

PSIFinal = I. de servicio final.

Estos valores se los puede tomar de la siguiente tabla:

**Tabla N°: 46 Índice de serviciabilidad**

| Inicial para pavimentos | <b>Final para caminos</b> |
|-------------------------|---------------------------|
| Rígidos: $4,5$          | Principales: 2,5          |
| Flexibles: 4,2          | secundarios: 2,0          |

**Fuente: Moreira 2012**

## **Coeficiente estructural de la capa del Pavimento a1:**

Debido a que no disponemos del módulo de elasticidad de la mezcla asfáltica, determinaremos en el gráfico el coeficiente estructural de la capa de pavimento "a1" con la estabilidad de Marshall mínima 1800 lbs que lo tomamos del siguiente monograma:

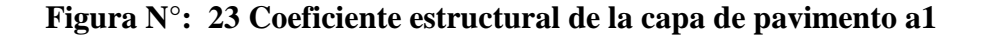

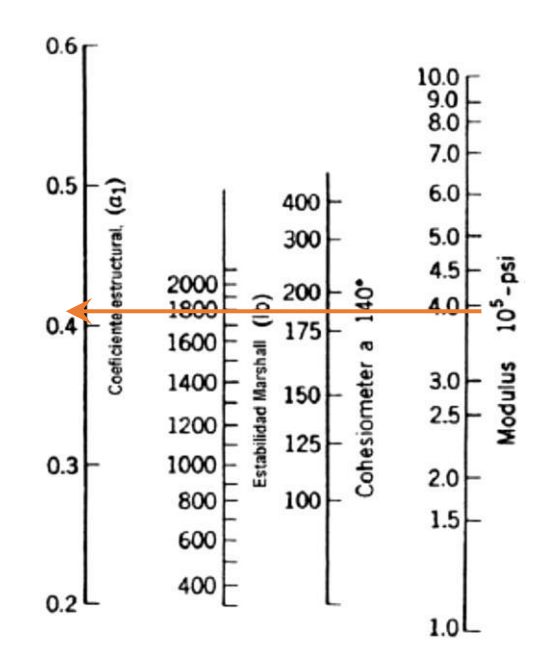

**Fuente: AASHTO, Guide for Design of Pavement Structures1993**

Teniendo en cuenta que existe un error de apreciación en la lectura del coeficiente, se considera la siguiente tabla para conocer el valor de a1.

| <b>Módulos elásticos</b> |      |                 |
|--------------------------|------|-----------------|
| Psi                      | Mpa  | Valores de "al" |
| 125000                   | 875  | 0,220           |
| 150000                   | 1050 | 0,250           |
| 175000                   | 1225 | 0,280           |
| 200000                   | 1400 | 0,295           |
| 225000                   | 1575 | 0,320           |
| 250000                   | 1750 | 0,330           |
| 275000                   | 1925 | 0,350           |
| 300000                   | 2100 | 0,360           |
| 325000                   | 2275 | 0,375           |
| 350000                   | 2450 | 0,385           |
| 375000                   | 2625 | 0,405           |
| 400000                   | 2800 | 0,420           |
| 425000                   | 2975 | 0,435           |
| 450000                   | 3150 | 0,440           |

**Tabla N°: 47 Módulo elástico de la carpeta asfáltica**

**Fuente: AASHTO, Guide for Design of Pavement Structures1993**

Debido a que no existe en la tabla el valor del módulo elástico determinado de  $3,95x10^5$ psi (395 Ksi), se utilizó la interpolación para conocer el coeficiente a1:

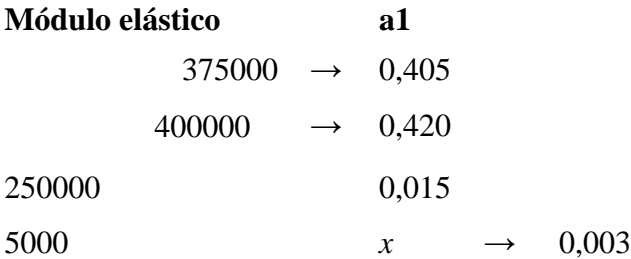

De donde:

$$
1 = a1final - x
$$

$$
a1 = 0,420 - 0,003
$$

$$
a1 = 0,417
$$

#### **Coeficiente estructural de base a2:**

Tomando las palabras textuales *del MOP, Especificaciones generales para la construcción de caminos y puentes, 2002, pág. IV-328*, dice que "La clase y tipo de base que deba utilizarse en la obra estará especificada en los documentos contractuales. En todo caso, el límite líquido de la fracción que pase el tamiz Nº 40 deberá ser menor de 25 y el índice de plasticidad menor de 6. El porcentaje de desgaste por abrasión de los agregados será menor del 40% y el valor de soporte de CBR deberá ser igual o mayor al 80%"

Entonces se tomó como valor mínimo CBR de 80% para obtener el coeficiente estructural a2, la cual lo podemos obtener del siguiente monograma.

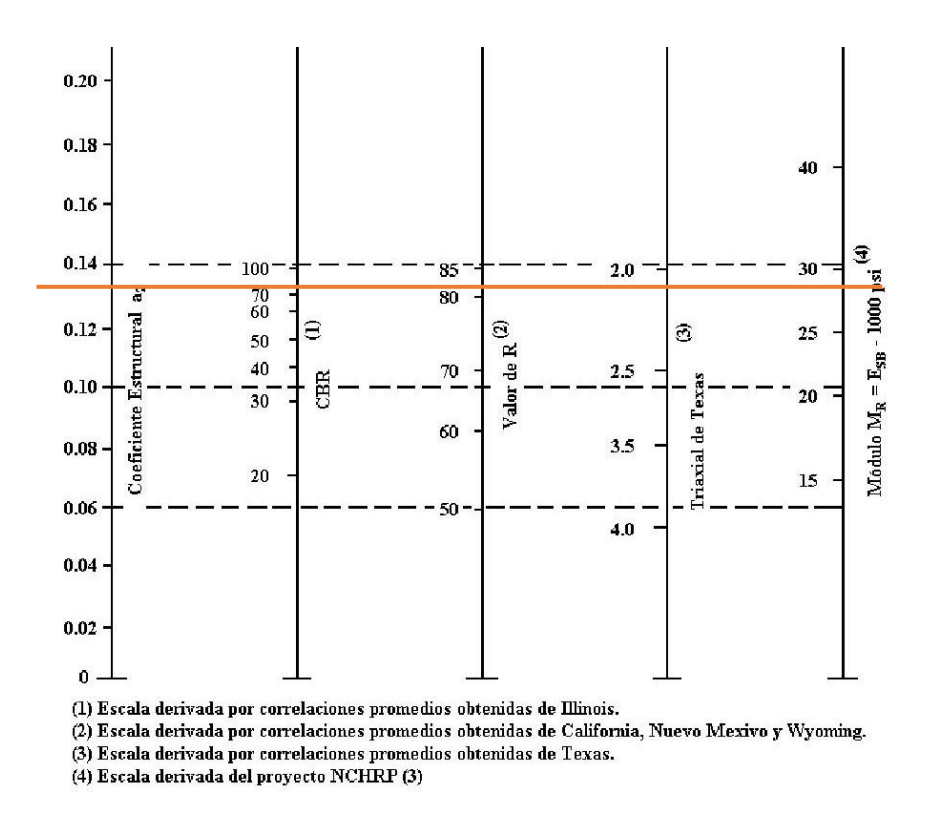

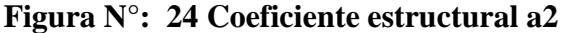

#### **Fuente: AASHTO, Guide for Design of Pavement Structures1993**

El coeficiente de a2 para un CBR de 80% es de 0,133 con su respectivo MR de 29000psi (29 ksi).

Los cuales fueron tomados de los siguientes valores:

- CBR 20,  $a2 = 0.070$ .
- CBR 25,  $a2 = 0,085$ .
- CBR 30,  $a2 = 0,095$ .
- CBR 35,  $a2 = 0,1$ .
- CBR 40,  $a2 = 0,105$ .
- CBR 45,  $a2 = 0.112$ .
- CBR 50,  $a2 = 0.115$ .
- CBR 55,  $a2 = 0,12$ .
- CBR 60,  $a2 = 0,125$ .
- CBR 70,  $a2 = 0.13$ .
- *CBR 80, a2 = 0,133.*
- CBR 90,  $a2 = 0,137$ .
- CBR 100,  $a2 = 0.14$ .

Según AASHTO, Guide for Design of Pavement Structures1993.

#### **Coeficiente estructural de sub base a3:**

Tomando las palabras textuales de *MOP, Especificaciones generales para la construcción de caminos y puentes, 2002, pág. IV-315,* dice que "La clase desub-base que deba utilizarse en la obra estará especificada en los documentos contractuales. De todos modos, los agregados que se empleen deberán tener un coeficiente de desgaste máximo de 50%, de acuerdo con el ensayo de abrasión de los Ángeles y la porción que pase el tamiz Nº 40 deberá tener un índice de plasticidad menor que 6 y un límite líquido máximo de 25. La capacidad de soporte corresponderá a un CBR igual o mayor del 30%."

Entonces se tomó como valor mínimo CBR de 30% para obtener el coeficiente estructural a3, la cual lo podemos obtener del siguiente monograma.

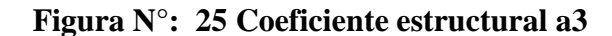

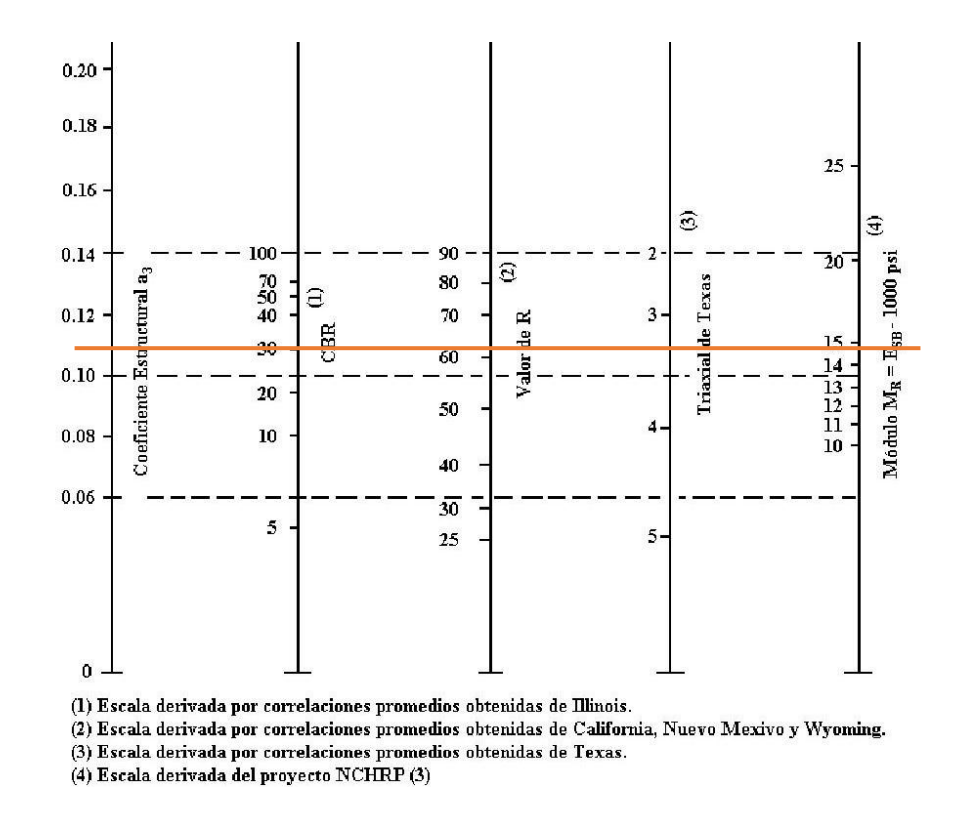

El coeficiente de a3 para un CBR de 30% es de 0,108 con su respectivo MR de 29000psi (29 ksi). 14900psi (14,9 ksi)

Los cuales fueron tomados de los siguientes valores:

- CBR 10%,  $a3 = 0,080$
- CBR 15%,  $a3 = 0,090$
- CBR 20%,  $a3 = 0,093$
- CBR 25%,  $a3 = 0,102$
- *CBR 30%, a3 = 0,108*
- CBR 35%,  $a3 = 0,115$
- CBR 40%,  $a3 = 0,120$
- CBR 50%,  $a3 = 0,125$
- CBR 60%,  $a3 = 0,128$
- CBR 70%,  $a3 = 0,130$
- CBR 80%,  $a3 = 0,135$
- CBR 90%,  $a3 = 0,138$
- CBR 100%,  $a3 = 0,140$

Según AASHTO, Guide for Design of Pavement Structures1993.

#### **Coeficientes de Drenaje:**

Para mantener una larga vida útil de la estructura del pavimento es necesario tener un buen sistema de drenaje. Ya que el agua puede producir una pérdida de soporte, para lo cual se utiliza la siguiente tabla en donde se muestra que la calidad de drenaje será buena.

| Calidad de drenaje | Saturación       |                   |  |
|--------------------|------------------|-------------------|--|
|                    | 50%              | 85%               |  |
| Excelente          | 2 horas          | 2 horas           |  |
| <b>Bueno</b>       | 1 día            | 2 a 5 horas       |  |
| Regular            | 1 semana         | 5 a 10 horas      |  |
| Pobre              | 1 mes            | De 10 a 15 horas  |  |
| Muy pobre          | El agua no drena | Mayor de 15 horas |  |

**Tabla N°: 48 Calidad de drenaje**

## **Fuente: AASHTO, Guide for Design of Pavement Structures1993**

Con la calidad de drenaje buena que se adoptó en donde las capas granulares van a estar expuestas a la humedad se obtuvo los valores en m2 y en m3 de 1,00. Los cuales se encuentran en la siguiente tabla.

|                    | Porcentaje de tiempo durante el cual la estructura del<br>pavimento está sometido a condiciones de humedad<br>cercanas a saturación |                  |               |         |
|--------------------|----------------------------------------------------------------------------------------------------|------------------|---------------|---------|
| Calidad de drenaje | <b>Menor</b> del                                                                                                    | Entre el $1\%$ y | Entre el 5% y | Más del |
|                    | 1%                                                                                                    | 5%               | 25%           | 25%     |
| Excelente          | $1,4 - 1,35$                                                                                                    | $1,35 - 1,30$    | $1,30 - 1,20$ | 1,20    |
| <b>Bueno</b>       | $1,35 - 1,25$                                                                                                    | $1,25 - 1,15$    | $1,15 - 1,00$ | 1,00    |
| Regular            | $1,25 - 1,15$                                                                                                    | $1,15 - 1,05$    | $1,00 - 0,80$ | 0,80    |
| Pobre              | $1,15 - 1,05$                                                                                                    | $1,05 - 0,80$    | $0,80 - 0,60$ | 0,60    |
| Muy pobre          | $1,05 - 0,95$                                                                                                    | $0.95 - 0.75$    | $0,75 - 0,40$ | 0,40    |

**Tabla N°: 49 Índice de drenaje**

**Fuente: AASHTO, Guide for Design of Pavement Structures1993**

## **Cálculo del número estructural SN**

Para calcular este número se debe utilizar el software ecuación AASHTO 93.

# **Tabla N°: 50 Datos para la ecuación AASHTO 93**

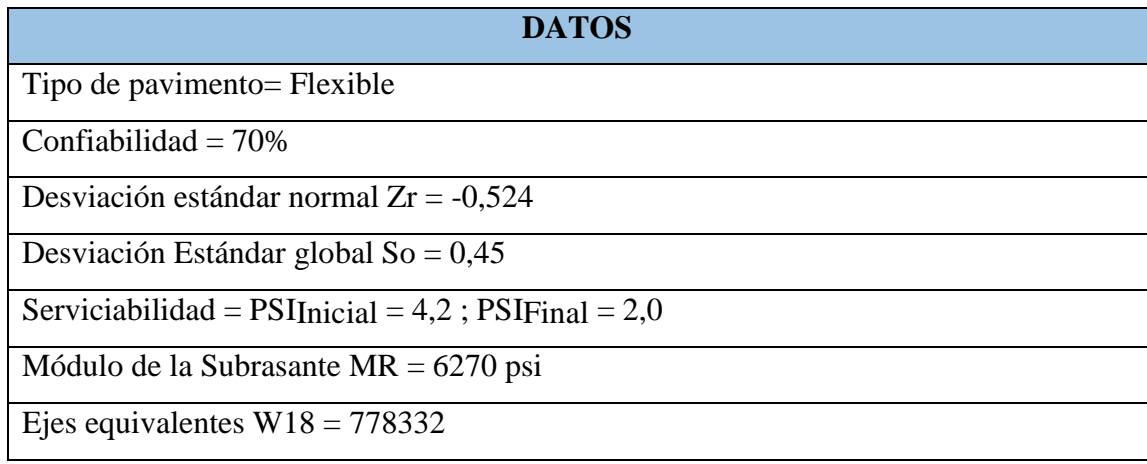

# **Fuente: Christian Andrés Medina Pico**

**Figura N°: 26 Cálculo del número estructural sn**

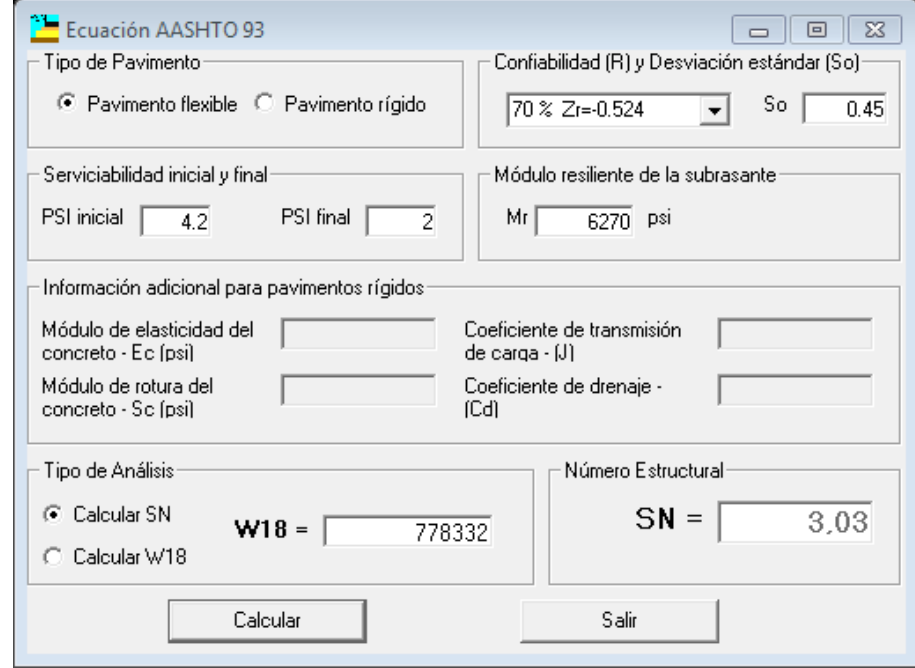

**Fuente: Christian Andrés Medina Pico**

El número estructural es 3,03.

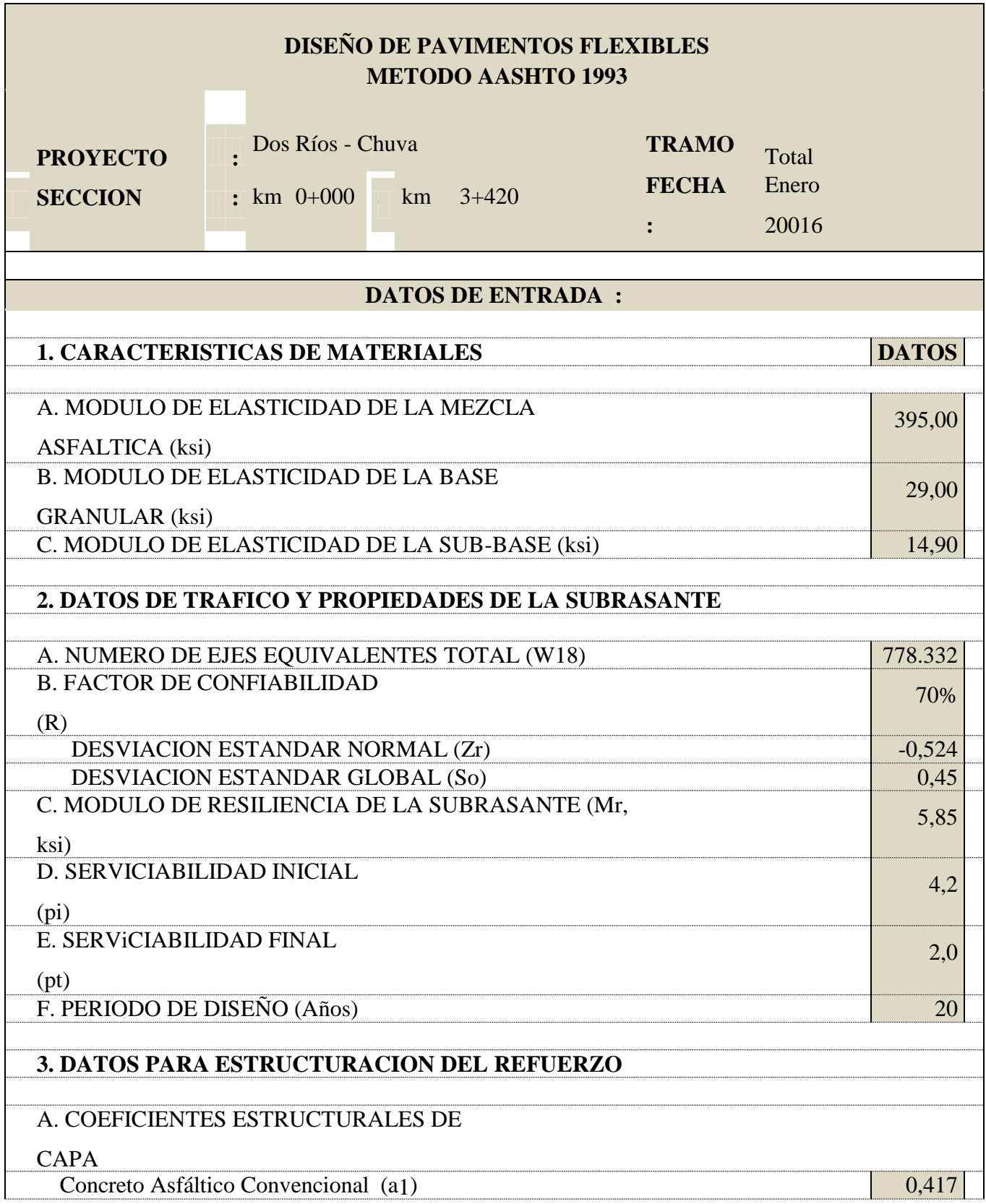

# **Tabla N°: 51 Cálculo de la estructura de pavimento, método aastho 93**

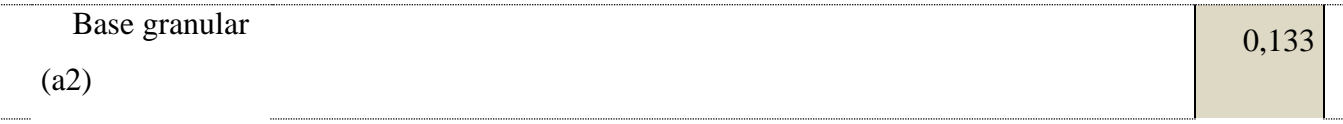

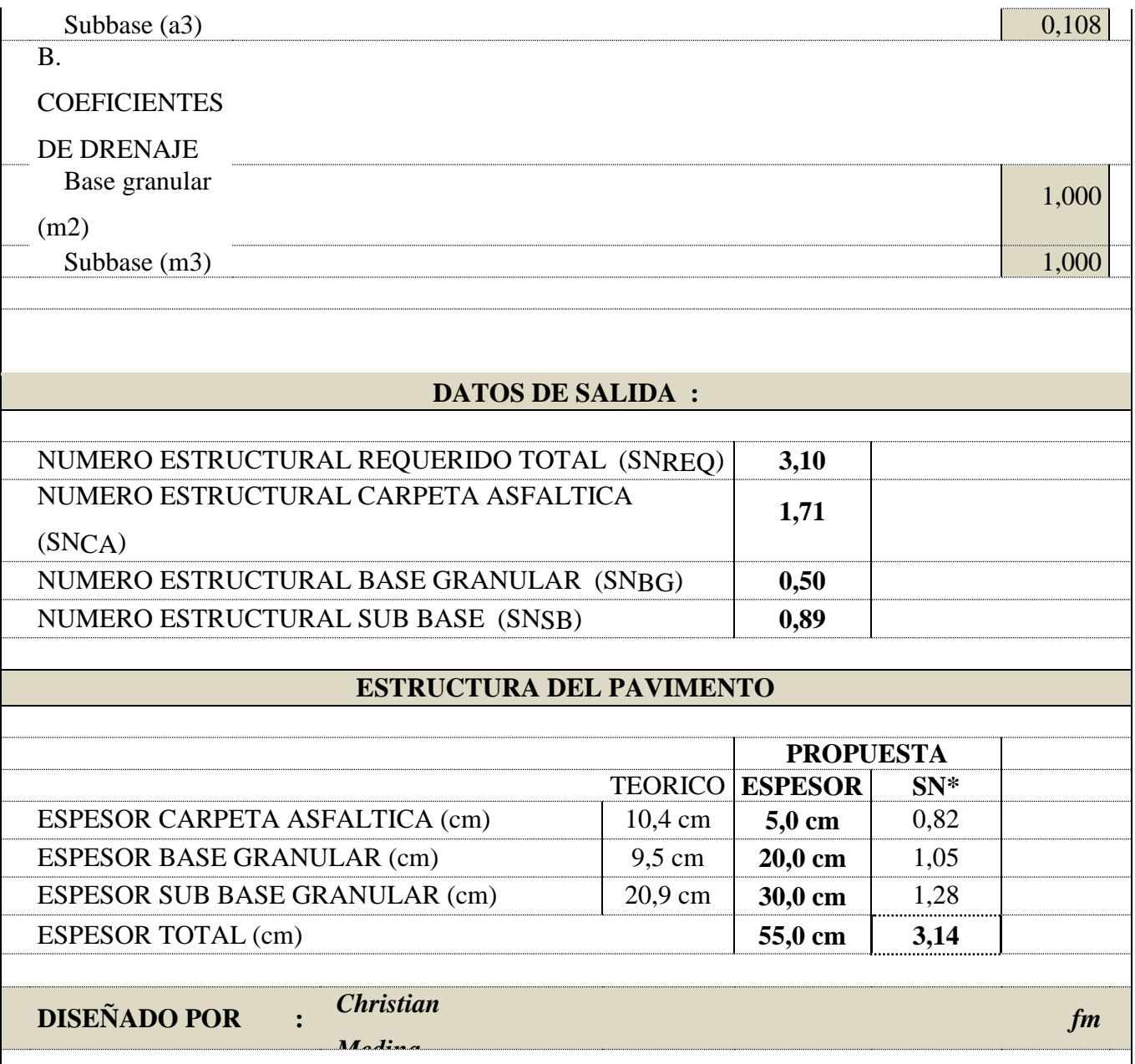

**Fuente: Christian Andrés Medina Pico**

#### **Propuesta:**

De acuerdo al TABLA N°48 presentada anteriormente la especificación cumple al poseer un número estructural requerido menor que el propuesto; es decir, SNrequerido= 3.10 < SNpropuesto=3.14 De esta manera se obtienen los siguientes espesores para cada capa cumpliendo con sus respectivas características técnicas.

1. Material de mejoramiento = 60 cm (Espesor utilizado según sugerencias del

G.A.D.P PASTAZA)

- 2. Sub base granular  $=$  30 cm
- 3. Base granular  $= 20$ cm
- 4. Carpeta asfáltica = 5cm
- 5. Cuneta de Hormigón Simple.

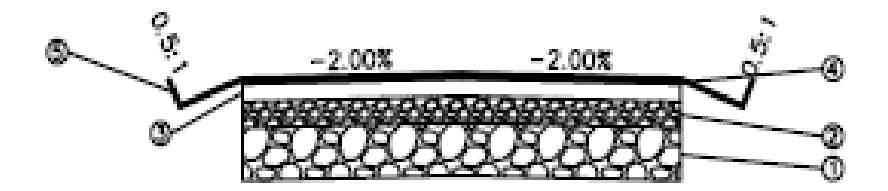

Es importante determinar qué tipo de materiales se va a utilizar en la conformación de cada capa, y de la misma manera conocer las características de acuerdo a sus especificaciones. A continuación se presenta las siguientes propiedades de las capas que van a ser utilizadas para el presente proyecto:

#### **Capa Sub base.-**

Para la conformación de la capa sub base, se sugiere la clase 3, la cual se encuentra constituida con agregados que son naturales y procesados. Esta clase de sub base es graduada de una manera uniforme y se encuentra dentro de los límites estipulados en la

**TABLA Nº 20 ESPECIFICACIONES PARA SUBBASE** del presente documento ubicada en el Capítulo II, la misma descrita a continuación:

- El coeficiente de desgaste tendrá un valor máximo del 50%
- El índice de plasticidad no deberá exceder el 6%
- El máximo porcentaje que puede tener el límite líquido es del 25%
- El CBR deber ser igual o mayor al 30%, pero en ningún caso menor a este valor

En la **TABLA Nº 21 GRANULOMETRÍA DE SUBBASES** del presente documento se muestra la granulometría que debe tener la sub base de acuerdo a la clase a la que pertenece para nuestro caso será la sub base tipo III.

A continuación presento la misma tabla.

| <b>TAMIZ</b>              | % Pasante a través de los tamices |                |                |
|---------------------------|-----------------------------------|----------------|----------------|
|                           | <b>Clase 1</b>                    | <b>Clase 2</b> | <b>Clase 3</b> |
| 3''(76,2mm)               |                                   |                | 100            |
| 2" (50,4mm)               |                                   | 100            |                |
| $11/2$ (38,1mm)           | 100                               | 70-100         |                |
| $N^O$ 4 (4,75mm)          | $30 - 70$                         | 30-70          | $30 - 70$      |
| $N^0$ 40 (0,425mm)        | $10 - 35$                         | $15 - 40$      |                |
| $N^{\rm O}$ 200 (0,075mm) | $0 - 15$                          | $0 - 20$       | $0 - 20$       |

**Fuente: Esp. Generales para la construcción de caminos y puentes, MOP 2003 Capa Base.-**

Para la construcción de la capa base en el presente proyecto se sugiere la clase 1 y según el aporte de las Especificaciones Técnicas Generales para la Construcción de Caminos y Puentes [9]; en su capítulo 400; se encuentra conformada por agregados gruesos y finos que son triturados en su totalidad, y se encuentran graduados de manera uniforme dentro de los límites señalados para los tipo A y B que se muestra en la tabla **Nº 22 ESPECIFICACIONES PARA BASE** del presente documento ubicada en el Capítulo II, la misma descrita a continuación:

Los límites en los cuales se encuentra la base clase 1, son los siguientes:

- $\bullet$  El límite líquido < 25%
- $\bullet$  Índice de plasticidad < 6%
- Porcentaje de desgaste por abrasión  $<$  40%
- El CBR debe ser mayor o igual al 80%

En la **TABLA Nº 23 GRANULOMETRÍA DE BASES** del presente documento se muestra la granulometría que debe tener base de acuerdo a la clase a la que pertenece para nuestro caso será la base Clase tipo I.

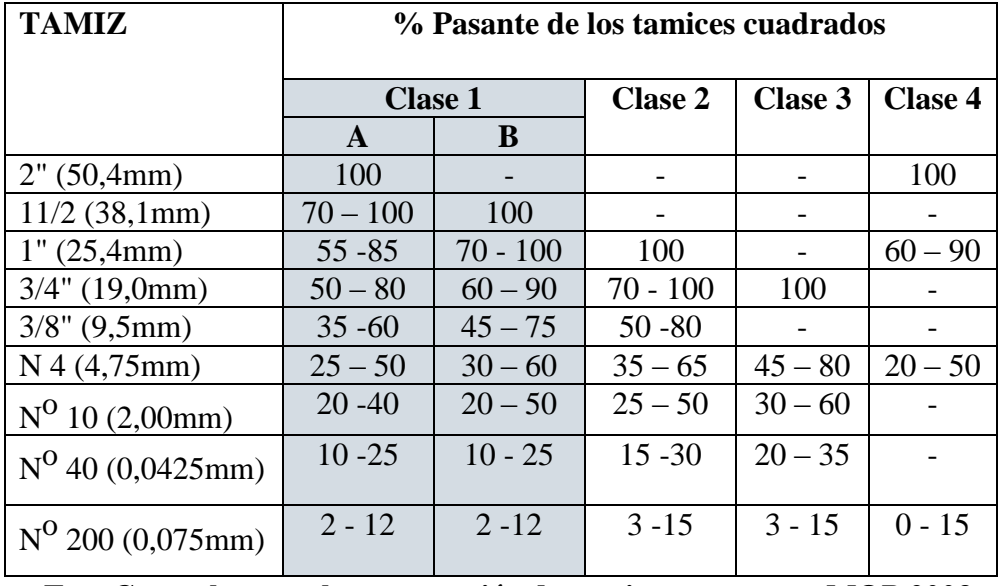

A continuación presento la misma tabla.

**Fuente: Esp. Generales para la construcción de caminos y puentes, MOP 2003 Capa de rodadura.-**

Existen varios métodos que proporcionan las cantidades adecuadas para realizar una mezcla bituminosa adecuada y dentro de las especificaciones establecidas; la técnica a ser empleada para este proyecto es el método Marshall.

Este método, como algunos otros, tiene la finalidad de proporcionar una mezcla asfáltica con gran durabilidad, estabilidad, impermeabilidad, flexibilidad, trabajabilidad, resistencia a la fatiga y resistencia al deslizamiento. Para que este método pueda serN aplicado, es necesario que la mezcla este caliente, con agregados máximo de 25mm o menos, compuestos de piedra triturada, grava triturada, grava o piedra natural.

Se puede encontrar 3 tipos de agregados, A, B y C, con diferentes especificaciones cada uno en cuanto a la obtención de las partículas que conforman el agregado. En el presente proyecto se propone la utilización de los agregados tipo A.

El agregado tipo A según [9] son aquellos en los cuales el 100% de sus partículas que conforman el agregado grueso se obtienen mediante la trituración. El agregado fino puede ser arena natural o material obtenido mediante la trituración, y si es necesario se puede incluir un relleno mineral para cumplir con las exigencias de graduación.A continuación se presentan las siguientes especificaciones técnicas que deben cumplir los agregados:

- Resistencia al desgaste por abrasión  $=< 40\%$  (INEN 860)
- Resistencia ante la acción de los sulfatos  $< 12\%$  (INEN 863)
- Peladura y recubrimiento: Adherencia 95% Peladura 5% (ASSHTO T 182)
- Índice plástico de lo que pasa el tamiz  $#40 < 4\%$
- Hinchamiento 1,50%

En el siguiente cuadro se muestran los requisitos para los agregados:

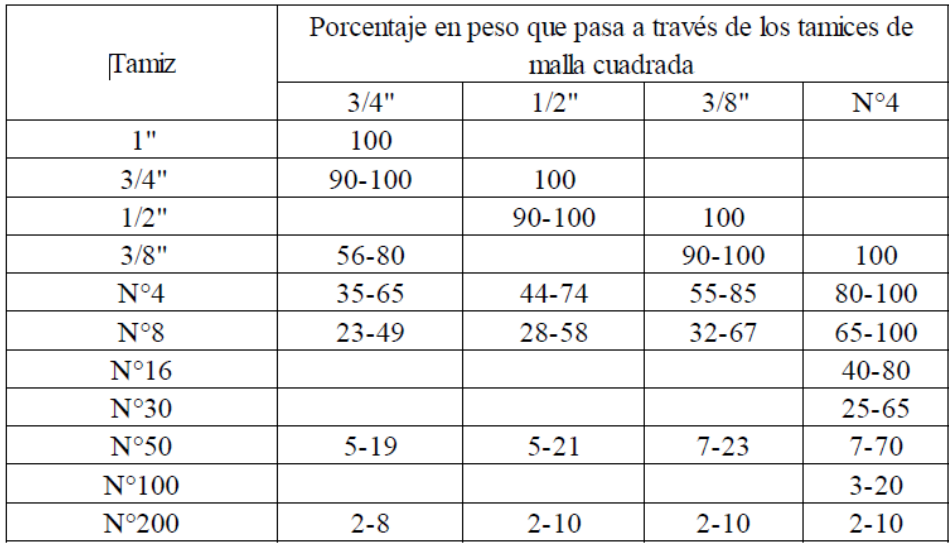

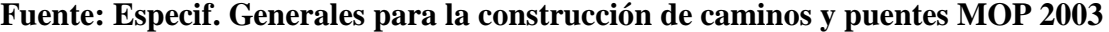

Es necesario definir los porcentajes de agregados gruesos, medios y finos que se utilizarán en la mezcla, que se lo muestra en el siguiente cuadro:

A continuación presento el porcentaje de agregados necesarios para el ensayo Marshall:

| Material | Agregados |         | Porcentaje |
|----------|-----------|---------|------------|
|          | Pasa      | Retiene | Utilizado  |
| Grueso   | 1 11      | 3/4"    | 10%        |
| Medio    | 3/4"      | 3/8"    | 25%        |
| Fino     | 3/8"      | 200     | 65%        |

**Tabla N°: 52 Agregados para etodo Marshall**

### **Fuente: Especif. Generales para la construcción de caminos y puentes MOP 2003**

En el país el material bituminoso a emplearse en la mezcla es el cemento asfáltico, tipo AP-3 ó AC-20, en el cual el grado de penetración está comprendido entre 80 a 120 décimas de milímetros. Finalmente se presenta a continuación las especificaciones técnicas del ensayo Marshall según el tipo de tráfico para el que se diseñe la vía:

A continuación presento las especificaciones para el ensayo Marshall:

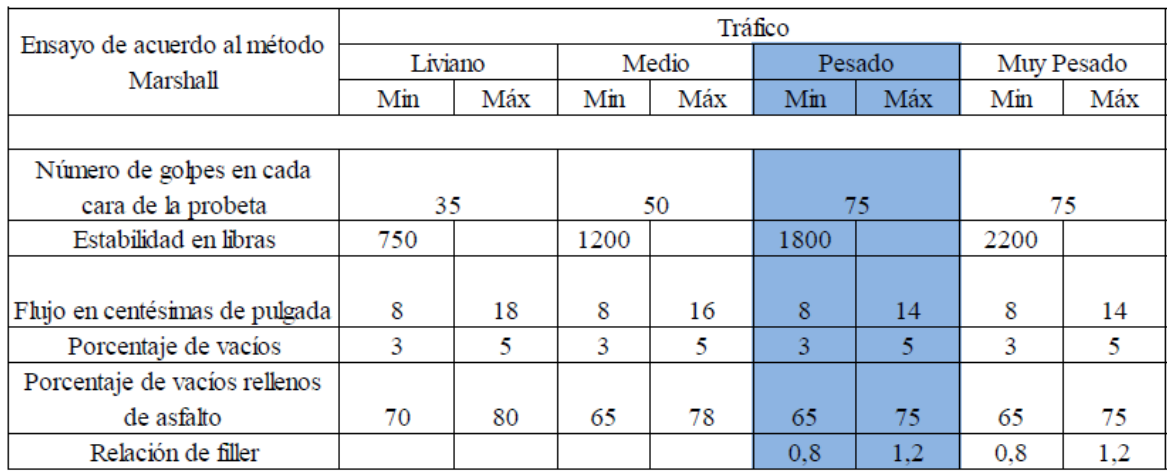

# **Tabla N°: 53 Ensayo Marshall**

**Fuente: Especif. Generales para la construcción de caminos y puentes MOP 2003**

#### **3.2.4 Sistemas de Drenaje**

## **Diseño de Cunetas:**

Son elementos de drenaje que van ubicados al costado de la carretera, la forma triangular en este tipo de drenaje es las más utilizada en las zonas orientales ya que éstos brindan seguridad evitando que los vehículos se encuneten además que por su forma el mantenimiento es más sencillo de realizar.

Para este proyecto de utilizará una cuneta de forma triangular ya que ésta es la más recomendada por el G.A.D Pastaza por el accidentado terreno, a continuación las dimensiones de la cuneta a utilizar.

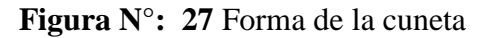

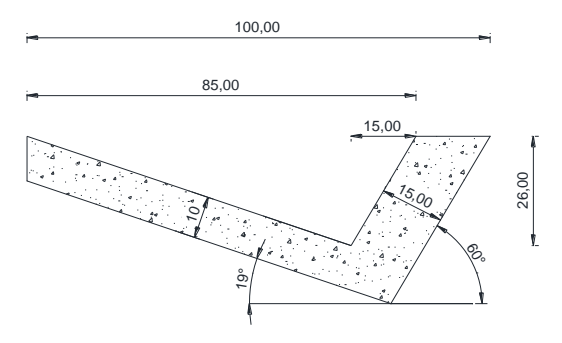

## **Fuente: Christian Andrés Medina Pico**

Se utilizará para el cálculo el principio de canales abiertos y flujo uniforme. **Coeficiente de rugosidad de Manning (n).-** La cuneta adoptada será de hormigón el cual posee un coeficiente de rigurosidad de *0,016.*

Algunos de los coeficientes (**n**) según el tipo de material son:

- Tierra lisa  $= 0.020$
- Césped con más de 15 cm de profundidad de agua = 0,040.
- Césped con menos de 15 cm de profundidad de agua  $= 0,060$ .
- Revestimiento rugoso de piedra =  $0,040$ .
- $\bullet$  Cuneta revestida de hormigón = 0,016.

**Área mojada:** Para un mejor diseño de la cuneta se determinó que ésta trabajará a toda su capacidad, es decir la cuneta estará llena.

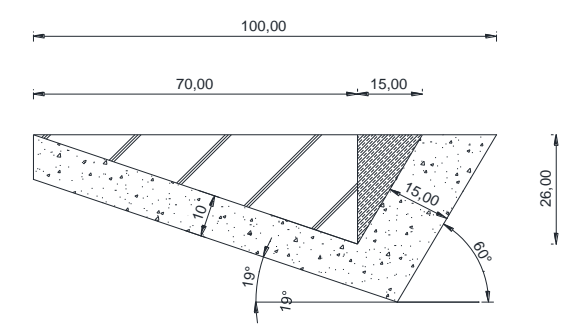

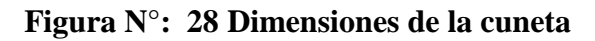

# **Fuente: Christian Andrés Medina Pico**

$$
Am1 = \frac{b1 * a1}{2}
$$
  
\n
$$
Am1 = \frac{0.26 * 0.70}{2}
$$
  
\n
$$
Am1 = 0.091 m^2
$$
  
\n
$$
Am2 = \frac{b2 * a2}{2}
$$
  
\n
$$
Am2 = \frac{0.15 * 0.26}{2}
$$
  
\n
$$
Am1 = 0.0195 m^2
$$
  
\n
$$
Am = Am1 + Am2
$$
  
\n
$$
Am = 0.091 + 0.0195
$$
  
\n
$$
Am = 0.1105 m^2
$$

**Perímetro Mojado:** Es la longitud en metros de la superficie en donde el agua se aloja.

$$
Pm = \sqrt{(0,26^2 + 0,70^2)} + \sqrt{(0,15^2 + 0,26^2)}
$$

$$
Pm = 1,05 \ m
$$

**Radio hidráulico:**

$$
R = \frac{Am}{Pm}
$$

$$
R = \frac{0,1105 \ m^2}{1,05 \ m}
$$

$$
R = 0,105 \ m
$$

**Fórmula de Manning:**

$$
V = \frac{1}{n} * R^{2/3} * J^{1/2}
$$

$$
V = \frac{1}{0.016} * 0.105^{2/3} * J^{1/2}
$$

$$
V = 13.96 * J^{1/2}
$$

Donde:

V.- Velocidad en m/s.

n.- Coeficiente de rugosidad de Manning.

R.- Radio Hidráulico en m.

J.- Pendiente hidráulica en %.

## **Caudal admisible Q:**

$$
Q = A * V
$$

Reemplazando V de la fórmula

anterior. A= área mojada.

$$
Q = 0,1105 * 13,96 * f^{1/2}
$$

$$
Q = 1,542 * f^{1/2}
$$

Para el valor de la pendiente J (%) se utilizó la pendiente del diseño, 12%.

$$
Q = 1,542 \times 0,12^{1/2}
$$

$$
Q = 0,534 \frac{m^3}{s}
$$

**Coeficiente de escurrimiento:**

$$
C=1-\sum C'
$$

Para esto se necesita conocer los diferentes valores de escurrimiento como por ejemplo:

# **Valores de escurrimiento por su topografía C´:**

- Plana con pendiente de  $0,2 0,6$  (m / km) = 0,3
- Moderado con pendientes de  $3,0 4,0$  (m / km) = 0,2
- Colinas con pendientes  $30 50$  (m / km) = 0,1

## **Valores de escurrimiento por su capa vegetal C´:**

- $\bullet$  Terrenos cultivados = 0,1
- $\bullet$  Bosques = 0,2

**Valores de escurrimiento por el tipo de suelo C´:**

- Arcilla compacta impermeable  $= 0,1$
- Combinación de limo y arcilla =  $0,1$ .
- Suelo limo arenoso no muy compactado  $= 0.4$

$$
C = 1 - \sum C'
$$
  
\n
$$
C = 1 - (C_{top} + C_{c,vegetal} + C_{suelo})
$$
  
\n
$$
C = 1 - (0,1 + 0,2 + 0,1)
$$
  
\n
$$
C = 1 - 0,4
$$
  
\n
$$
C = 0,60
$$

**Tiempo de concentración:** Se lo denomina al tiempo en que el agua tarda en llegar al drenaje desde el lugar más alejado a éste.

Su fórmula es la siguiente:

$$
tc = \frac{L}{Ve}
$$

De donde:

Ve=Velocidad de escurrimiento (6-15m/min), valor de 15m/min el cual es valor recomendado por el G.A.D Provincial de Pastaza.

L=Longitud máxima de drenaje entre dos alcantarillas.

$$
tc = \frac{670m}{15m/min}
$$

$$
tc = 44,67 min
$$

## **Intensidad de lluvia:**

$$
I = \frac{a * T^b}{tc^c}
$$

De donde los valores se los puede tomar de los datos del INAMHI perteneciente a la estación de Puyo, los cuales son los siguientes:

Coeficientes:

- $a = 515$
- $b = 0,13$
- $c = 0,57$
- $\bullet$  T = Tiempo, periodo de retorno en años (10 años)

$$
I = \frac{515 * 10^{0.13}}{44,67^{0.57}}
$$

$$
I = 79.7 \frac{mm}{h}
$$

De donde:

I= Intensidad de lluvia.

Tc = Tiempo de

concentración. a ,b,c=

Coeficientes.

**Caudal máximo esperado:**

$$
Q_{m-esp} = \frac{C \times I \times A}{360}
$$

De donde:

 $C = Coeficiente de$ escurrimiento.  $I = Intensidad$ de Lluvia mm/h. A=Número de hectáreas tributantes

Longitud máxima entre alcantarillas = 670m Ancho máximo en curva + sobre ancho = 4,20m

Longitud de aportación de aguas lluvias de los taludes aproximadas = 30

$$
A = \frac{(4,20 + 30) * (670)}{10000}
$$

$$
A = 2,2 ha
$$

$$
Q_{m-esp} = \frac{0,6 \times 79,7mm/h \times 2,2ha}{360}
$$

$$
Q_{m-esp} = 0,30 \frac{m^3}{s}
$$

Por el valor obtenido se determinó que el diseño es satisfactorio ya que:

$$
Qadm > Qm - esp
$$

$$
0.534 \frac{m^3}{s} > 0.30 \frac{m^3}{s}
$$

## **3.2.5 Diseño de Alcantarillas:**

Para determinar el área de la alcantarilla se utilizó la fórmula modificada de TALBOT la cual es la siguiente:

$$
A = 0.138 * C * H^{3/4} * \frac{I}{100}
$$

De donde:

A=Área libre de alcantarilla,

m2.

H=Área de la microcuenca,

Has.

C=Escurrimiento.

I=Intensidad de lluvia, mm/h.

Alcantarilla N°6

$$
A = 0,138 * 0,6 * 2,833/4 * \frac{79,7}{100}
$$
  

$$
A = 0,0828 * 2,18 * 0,80
$$
  

$$
A = 0,1444 m2
$$
  

$$
A = \frac{\pi * D2}{4}
$$
  

$$
D = \sqrt{\frac{4 * A}{\pi}}
$$
  

$$
D = \sqrt{\frac{4 * .1444 m2}{\pi}}
$$
  

$$
D = \sqrt{184 m2}
$$
  

$$
D = 0,43 m
$$

Diámetro necesario; D=0,43m Diámetro adoptado; = D=1,20 m

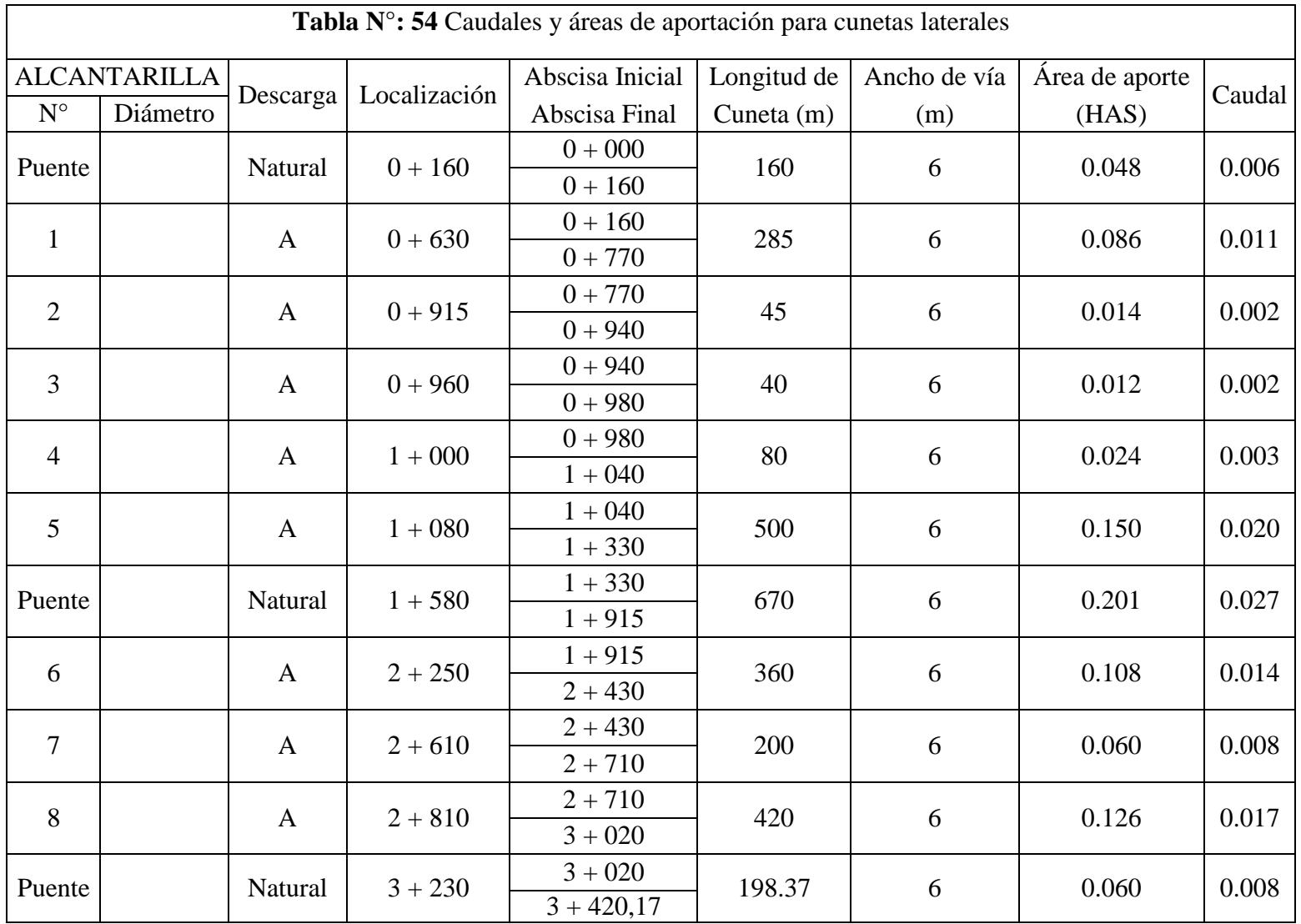

**Fuente: Christian Andrés Medina Pico**

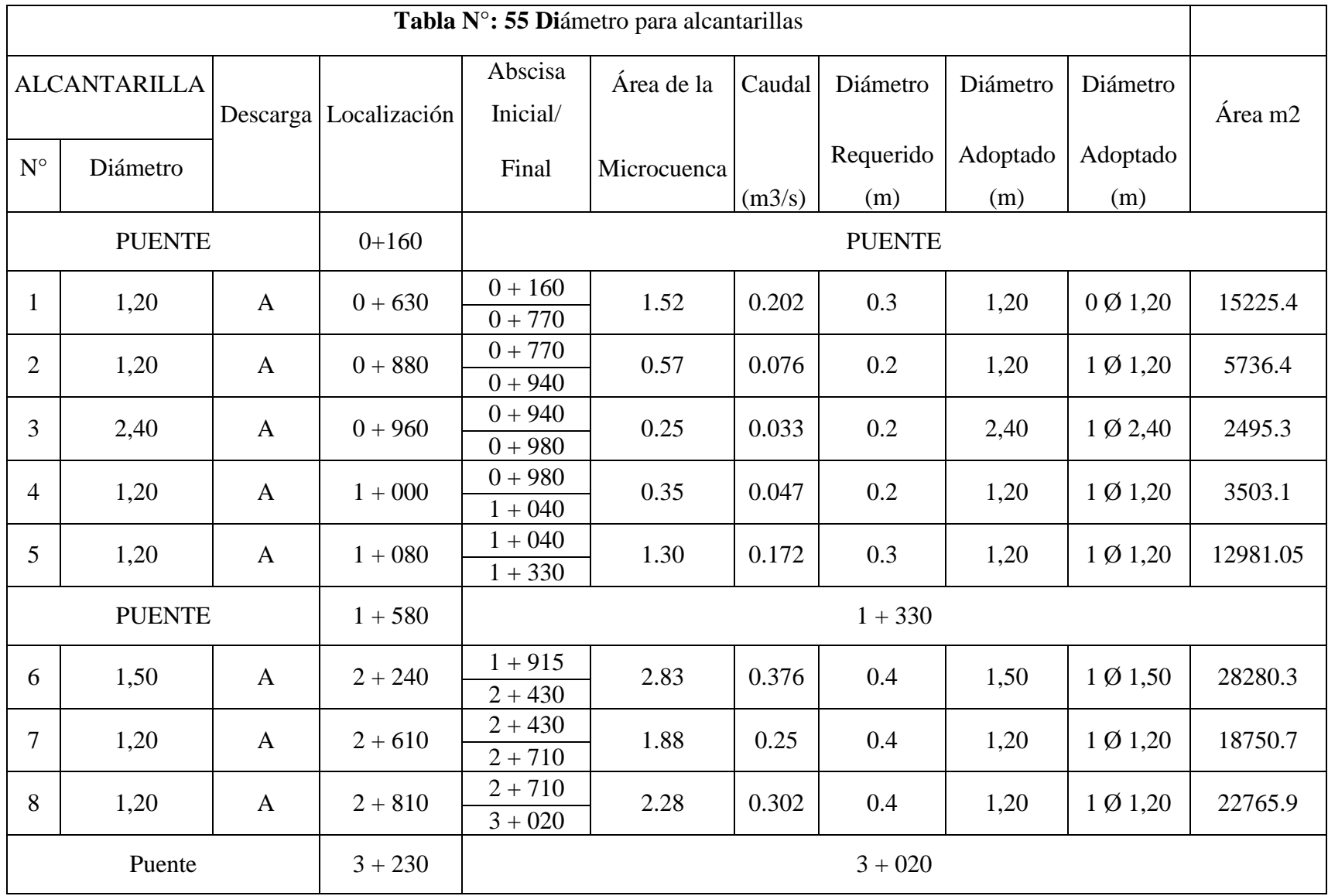

**Fuente: Christian Andrés Medina Pico**

#### **3.2.6 Volúmenes de Obra para el diseño de vía.**

**1. Desbroce, desbosque y limpieza:** Para este rubro se tomó como unidad de medida la hectárea (Ha), partiendo de un ancho de faja promedio de 20m.  $Longitud = 3420,18m$  $Área = 68403.4$ 

#### **Área total=6,84 Ha**

**2. Replanteo y nivelación:**

Longitud total de la vía  $= 3420.17$ m

#### **Longitud total de la vía = 3,42 km**

**3. Excavación sin clasificar:** Esta excavación es la que se realiza en cualquier tipo de terreno que puede ser: fango, suelo marginal, roca, etc.

**Volumen de corte en el diseño= 199751,48 m<sup>3</sup>**

### **4. Excavación para cunetas y encauzamiento:**

Área de la sección transversal de la cuneta =

 $0.26m<sup>2</sup>$  Longitud total de las cuneta = 3420,17m

Volumen total de excavación =  $A^*L^*N^{\circ}$  de lados

Volumen total de excavación =  $0,26*3420,17*2$ 

**Volumen total de excavación = 1778,49m3**

#### **5. Excavación y relleno para obras menores:**

Para el cálculo se toman algunos valores recomendados como por ejemplo 20m para el encauzamiento de las alcantarillas lado por lado, para la excavación se asumen áreas de corte en la base 2m de profundidad y 2m de ancho para la zanja. Para la longitud de alcantarillas se suman todas las longitudes sin importar su diámetro, además que para los cabezales se estiman 10m3 para cada alcantarilla.

Volumen de la excavación de los muros=

[Long. Tuberías + Long. Encauzamiento  $\times$  2 lados  $\times$  N<sub>o</sub>de Alcantarillas]  $*(ancho * profundidas)$ 

Volumen de la excavación de los muros=  $[104m + 20m \times 2]$  lados  $\times 8] * (2 * 2)$ 

Volumen de la excavación de los muros=  $1696 \text{ m}^3$ 

Volumen de excavación de cabezales= N° de cabezales \*

 $10m<sup>3</sup>$  Volumen de excavación de cabezales= $8*10m<sup>3</sup>$ 

Volumen de excavación de cabezales= 80m<sup>3</sup>

Total de excavación y relleno para obras menores= $1696m<sup>3</sup>$  +  $80m<sup>3</sup>$  Total de excavación y relleno para obras menores=1696 m<sup>3</sup> + 80m3 **Total de excavación y relleno para obras menores=1776m3**

## **6. Limpieza de derrumbes:**

Limpieza de derrumbes = Excavación sin clasificar \* % Estimado El % estimado que se asume es igual a 10 Limpieza de derrumbes =  $199751.48 \text{ m}^3$  \*  $10\%$ 

**Limpieza de derrumbes = 19975,15 m3**

**7. Tubería de acero corrugado Ø=1,20, e=2mm:**

Longitud de tubería= Sumatoria de longitudes de alcantarillas

Longitud de tubería= Alcantarilla  $1 +$ Alcatarilla  $2 +$ Alcantarilla  $4 +$ Alcantarilla5 + Alcantarilla 7 + Alcantarilla 8. Longitud de tubería =  $(13 + 12 + 12 + 13 + 12 + 12)$ m

#### **Longitud de tubería= 74 m**

**8. Tubería de acero corrugado Ø=1,50, e=2,5mm:**

Longitud de tubería= N° de alcantarillas\*Longitud de tubería. Longitud de tubería= 1 \* 18m **Longitud de tubería= 18,0m.**

**9. Tubería de acero corrugado Ø=2,40, e=3mm:** Longitud de tubería= N° de alcantarillas\*Longitud de tubería. Longitud de tubería= 1 \* 12m **Longitud de tubería= 12,0m**

# **10. Hormigón simple f´c=210kg/cm2 para cabezales:**

Hormigón para cabezales tipo 1 Ø 1,20 = volumen \* N° Alcantarillas \* N° lados Hormigón para cabezales tipo 1 Ø 1,20 = 9,15  $*$  6  $*$  2 Hormigón para cabezales tipo 1 Ø 1,20 = 109,8 $\text{m}^3$ 

Hormigón para cabezales tipo 1 Ø 1,50 = volumen \* N° Alcantarillas \* N° lados Hormigón para cabezales tipo 1 Ø 1,50 = 9,17  $*$  1  $*$  2 Hormigón para cabezales tipo 1 Ø 1,50 = 18,34 $m<sup>3</sup>$ 

Hormigón para cabezales tipo 1 Ø 2,40 = volumen \* N° de cabezales \* N° lados Hormigón para cabezales tipo 1 Ø 2,40 = 12,96  $*$  1  $*$  2 Hormigón para cabezales tipo 1 Ø 2,40 = 25,92 m<sup>3</sup>

Total=109,8m3 + 18,34m3 + 25,92 m3

**Total= 154,06 m3**

**11. Material pétreo de mejoramiento de la subrasante: (Se tomará en cuenta el transporte desde la mina Nueva Vida ubicada a 9,8km al CG del proyecto)** Este valor se obtiene gracias a los resultados arrojados por el programa CIVIL CAD, pero se tomará en cuenta un aumento del volumen producto de los sobreanchos paro lo cual se necesita los siguientes valores:

Factor de Sobreancho=1,10 Volumen subtotal= $13327.85$ m<sup>3</sup> Volumen total= Volumen subtotal \* Factor de Sobreancho Volumen total=13327,85 $\text{m}^3\text{*}$  1,10 **Volumen total=14660,64 m3**

**12. Material sub base clase 3: (Se tomará en cuenta el transporte desde la mina Madre Tierra ubicada a 11,8km al CG del proyecto)**

Este valor se obtiene gracias a los resultados arrojados por el programa CIVIL CAD, pero se tomará en cuenta un aumento del volumen producto de los sobreanchos paro lo cual se necesita los siguientes valores:

Factor de Sobreancho=1,10

Volumen

subtotal= $6663,92m<sup>3</sup>$ 

Volumen total= $6663,92 \text{m}^3*$ 

1,10 **Volumen** 

**total=7330,312m 3**

**13. Material con base granular de agregados: (Se tomará en cuenta el transporte desde la mina Madre Tierra ubicada a 11,8km al CG del proyecto)**

Este valor se obtiene gracias a los resultados arrojados por el programa CIVIL CAD, pero se tomará en cuenta un aumento del volumen producto de los sobreanchos paro lo cual se necesita los siguientes valores:

Factor de Sobreancho=1,10 Volumen subtotal= $4442,62m<sup>3</sup>$ Volumen total= $4442,62 \text{m}^3*$ 1,10 **Volumen** 

**total=4866,89m 3**

**14. Transporte material de desalojo, limpieza y sobre acarreo de material producto de excavación y derrumbes**

Se entiende por esto al material encontrado en la excavación que no es apto para relleno ni para cualquier otro uso en la construcción de la vía, para esto se tomará un 15% del volumen de corte.

Volumen de corte en el diseño=vol. \* 15%

Volumen de corte en el diseño=199751,48m<sup>3</sup> \*

15% **Volumen de corte en el** 

**diseño=29962,72m 3**

**15. Capa de rodadura asfáltica e=2", incluye barrido con escoba mecánica y transporte (incluye imprimación):**

Este valor lo obtenemos gracias a los resultados que se obtuvo gracias a el programa CIVIL CAD, pero se tomará en cuenta un aumento del volumen producto de los sobreanchos paro lo cual se necesita los siguientes valores: Sobreancho=1,10

Volumen subtotal= $20768.20 \text{ m}^2$ 

Volumen total=20768.20 m<sup>2</sup>  $\frac{\text{m}}{\text{s}}$  1,10

# **Volumen total=22845.02 m2**

Para poder calcular este rubro se necesita el factor de viscosidad= 1,40 lt/m<sup>2</sup> Área total de asfalto=22845.02m<sup>2</sup> Litros de imprimación=22845.02m<sup>2</sup> \*1,40 lt/m<sup>2</sup>

## **Litros de imprimación=31983.02 lt.**

# **16. Hormigón simple f´c=180kg/cm2 para cunetas:**

Área de la sección transversal de H°S° de la

cuneta=0,1422m<sup>2</sup> Longitud de la vía=3420,17 m

Longitud de descarga=175m (Se coloca 50m por cada kilómetro)

H°S° para cunetas=Área\*(longitud de descarga + longitud de proyecto)\*N°

lados H°S° para cunetas=0,1422m<sup>2</sup> \*(175m + 3420,17m)\*2

```
H°S° para cunetas=1022,47m3
```
## **17. Señales informativas al costado de la carretera:**

Número total de señales =4 unidades.

### **Tabla N°: 56 Ubicación señales informativas**

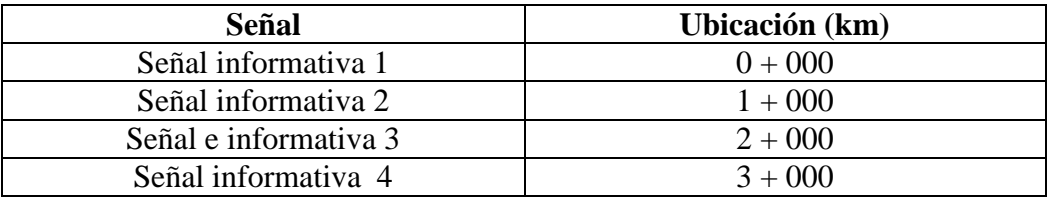

**Fuente: Christian Andrés Medina Pico**

#### **18. Señales ecológicas:**

Número total de señales ecológicas=4 unidades.

## **Tabla N°: 57 Ubicación señales ecológicas**

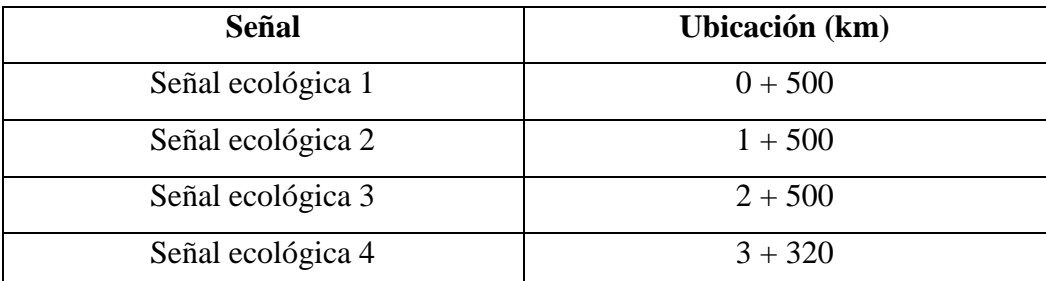

# **Fuente: Christian Andrés Medina Pico**

## **19. Señales reglamentarias:**

Número total de señales =10 unidades.

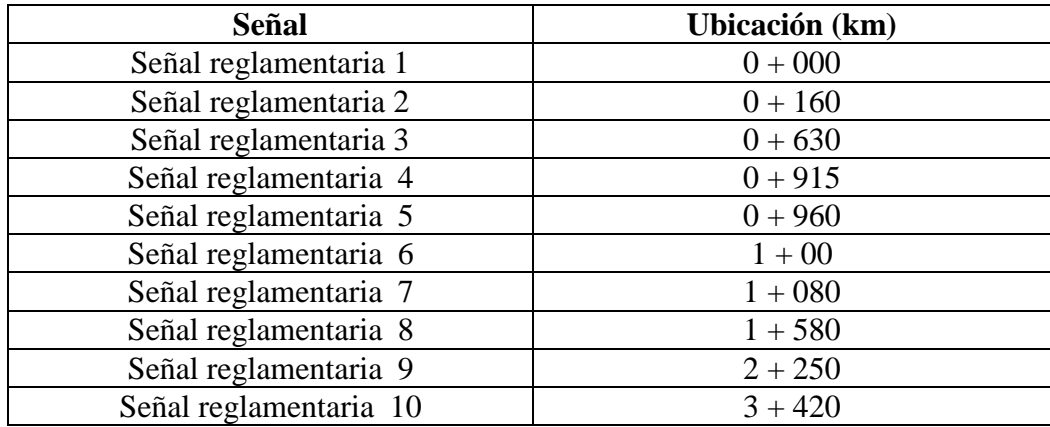

# **Tabla N°: 58 Ubicación señales reglamentarias**

**Fuente: Christian Andrés Medina Pico**

# **20. Señales preventivas al costado de la carretera:**

Un total de 36 curvas, una señal a cada lado.

Número total de señales =N° curvas\*2

Número total de señales =36\*2

Número total de señales =72 unidades.
| Curva              | <b>Ubicación Derecha</b> | <b>Ubicación Izquierda</b> |
|--------------------|--------------------------|----------------------------|
| Curva 1            | $0 + 040$                | $0 + 560$                  |
| Curva <sub>2</sub> | $0 + 098$                | $0 + 110$                  |
| Curva 3            | $0 + 160$                | $0 + 195$                  |
| Curva 4            | $0 + 210$                | $0 + 245$                  |
| Curva 5            | $0 + 290$                | $0 + 325$                  |
| Curva 6            | $0 + 330$                | $0 + 395$                  |
| Curva 7            | $0 + 515$                | $0 + 535$                  |
| Curva 8            | $0 + 568$                | $0 + 595$                  |
| Curva 9            | $0 + 630$                | $0 + 650$                  |
| Curva 10           | $0 + 700$                | $0 + 735$                  |
| Curva 11           | $0 + 760$                | $0 + 840$                  |
| Curva 12           | $0 + 860$                | $0 + 915$                  |
| Curva 13           | $1 + 018$                | $1 + 055$                  |
| Curva 14           | $1 + 090$                | $1 + 115$                  |
| Curva 15           | $1 + 210$                | $1 + 235$                  |
| Curva 16           | $1 + 365$                | $1 + 405$                  |
| Curva 17           | $1 + 430$                | $1 + 470$                  |
| Curva 18           | $1 + 490$                | $1 + 545$                  |
| Curva 19           | $1 + 580$                | $1 + 605$                  |
| Curva 20           | $1 + 675$                | $1 + 690$                  |
| Curva 21           | $1 + 810$                | $1 + 840$                  |
| Curva 22           | $1 + 860$                | $1 + 905$                  |
| Curva 23           | $1 + 960$                | $1 + 995$                  |
| Curva 24           | $2 + 125$                | $2 + 140$                  |
| Curva 25           | $2 + 220$                | $2 + 240$                  |
| Curva 26           | $2 + 360$                | $2 + 410$                  |
| Curva 27           | $2 + 490$                | $2 + 570$                  |
| Curva 28           | $2 + 620$                | $2 + 650$                  |
| Curva 29           | $2 + 690$                | $2 + 715$                  |
| Curva 30           | $2 + 745$                | $2 + 780$                  |
| Curva 31           | $2 + 800$                | $2 + 840$                  |
| Curva 32           | $2 + 875$                | $2 + 915$                  |
| Curva 33           | $2 + 940$                | $2 + 020$                  |

**Tabla N°: 59 Ubicación señales preventivas**

| Curva 34 | $3 + 075$ | $3 + 095$ |
|----------|-----------|-----------|
| Curva 35 | $3 + 160$ | $3 + 210$ |
| Curva 36 | $3 + 335$ | $3 + 375$ |

**Fuente: Christian Andrés Medina Pico**

#### **21. Pintura blanca o amarilla tipo tráfico para señalización:**

Esta es la longitud de las líneas que se encuentran en el proyecto, las cuales son dos

líneas laterales y una línea segmentada en el centro.

Marcas en el pavimento=longitud del proyecto\*N° líneas

Marcas en el pavimento=3420,17m \* 3 = **10260,51m**

#### **3.2.7 Señalización.-**

**Señalización horizontal:** Corresponde a las marcas ubicadas en la carretera sobre calzada, bordillos u otras estructuras como líneas, símbolos, letreros, etc. Que ayudan al conductor a saber qué es lo que se encuentra más adelante en la carretera. Los cuales deben cumplir algunas disposiciones como:

- Su tamaño.
- Contraste.
- Colores.
- Composición.
- Retroreflectividad o iluminación.

Cada señal debe estar ubicada de forma estratégica, para que éstas atraigan la atención de los usuarios tal como se muestra en la norma INEN, señalización vial parte 2.

#### **Clasificación de las señales**

#### **Según su forma:**

 **Líneas longitudinales:** Son las señalizaciones que por lo general se encuentran o van ubicadas en la calzada como por ejemplo: las líneas que separan carriles, las de uso exclusivo o simplemente para ver en donde puedes o no estacionar.

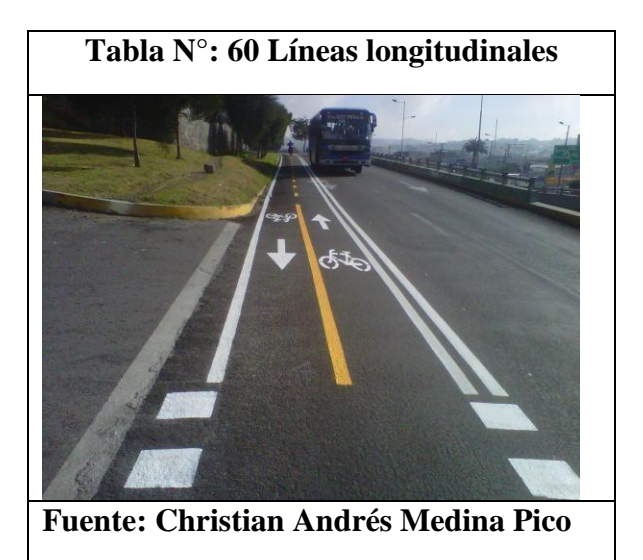

**Líneas transversales:** Son las señalizaciones que permiten visualizar cruces para poder detener sus vehículos como por ejemplo cruce peatonal o cruce de bicicletas.

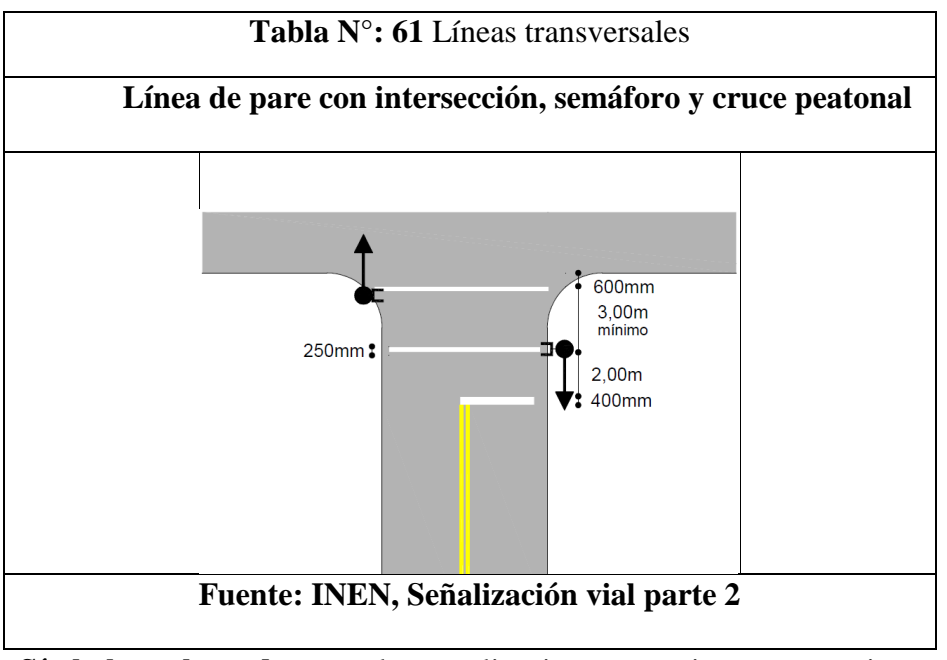

- **Símbolos y leyendas:** son las señalizaciones que sirven para guiar y advertir a los usuarios como regular su circulación para los cuales se utilizan los siguientes símbolos:
	- o Flechas.
	- o Triángulos de ceda el paso.
	- o Leyendas como PARE, BUS, CARRIL EXCLUSIVO, etc.

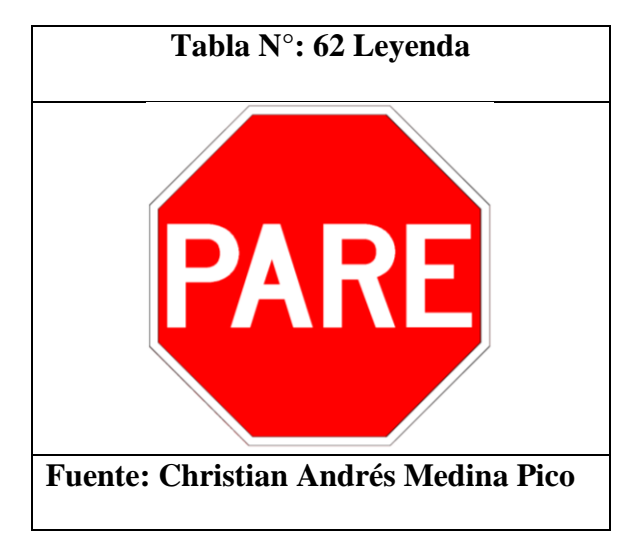

**Otras señalizaciones:** Estas señalizaciones son los chevrones.

**Tabla N°: 63 Chevrones**

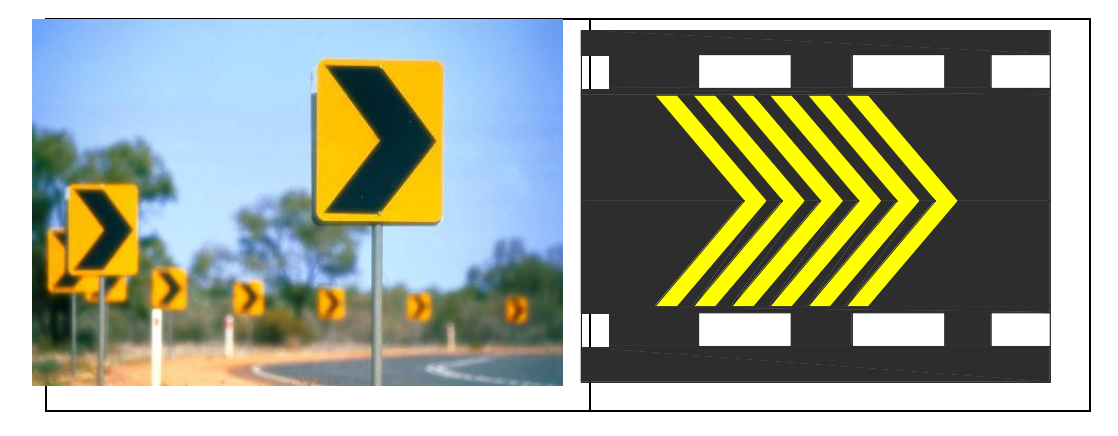

#### **Fuente: Christian Andrés Medina Pico**

 **Señalización complementaria:** Estas son señales elevadas que aumentan la visibilidad. Son señales de dimensiones de más de 6 mm hasta 200 mm de altura.

#### **Señalización Vertical**

Estas son las señales que proporcionan al tránsito vehicular de manera segura y ordenada, éstas deben ser visibles las cuales llamen la atención al usuario de la carretera trasmitiendo un mensaje claro y simple el cual permita a la vez una proporcionar al usuario un tiempo adecuado para que muestre una respuesta.

#### **Clasificación**

**Señales regulatorias:** Con código R, son las señales que aplican un requerimiento legal ya que la falta de ésta constituye una infracción de tránsito.

|                  |                         | Código              |                        | <b>Dimensiones</b> |                          | <b>Dimensiones</b> |  |  |
|------------------|-------------------------|---------------------|------------------------|--------------------|--------------------------|--------------------|--|--|
|                  | <b>PARE</b>             | No.                 |                        | (mm)               |                          | (mm) y series      |  |  |
| Pare:            |                         | 600 x 600<br>$R1 -$ |                        |                    | 200 Ca                   |                    |  |  |
|                  |                         | 1A                  |                        | 750 x 750          |                          | 240 Ca             |  |  |
|                  |                         | $R1 -$              | 900 x 900              |                    |                          | 280 Ca             |  |  |
|                  |                         | 1B                  |                        |                    |                          |                    |  |  |
|                  |                         | Código              | <b>Dimensiones</b>     |                    | <b>Dimensiones</b>       |                    |  |  |
|                  | <b>CEDA EL</b>          | No.                 | (mm)                   |                    |                          | (mm) y series      |  |  |
| Ceda el          | PASO                    |                     |                        |                    | Línea                    | Línea              |  |  |
| paso:            |                         | $R1 -$              | $\overline{120}$       | 100                |                          |                    |  |  |
|                  |                         | 2A                  | Da                     |                    |                          |                    |  |  |
|                  |                         | $R1 -$              | 900<br>1200            |                    | 140                      | 120                |  |  |
|                  |                         | 2B                  |                        |                    | En                       | Da                 |  |  |
|                  |                         |                     | Código                 |                    | <b>Dimensiones</b>       |                    |  |  |
| Reducir la       |                         |                     | $\mathbf{N}\mathbf{a}$ |                    | (mm)                     |                    |  |  |
| velocidad:       | REDUZCA LA<br>VELOCIDAD |                     | $R4 - 4$               |                    | 750 x 600                |                    |  |  |
|                  |                         |                     | $\mathbf{A}$           |                    | 900 x 1200               |                    |  |  |
|                  |                         |                     | $R4 - 4$               |                    | 1500 x 1200              |                    |  |  |
|                  |                         |                     | B                      |                    |                          |                    |  |  |
|                  |                         |                     | Código                 |                    | <b>Dimensiones</b>       |                    |  |  |
| <b>Velocidad</b> |                         |                     | No.<br>$R4 - 1$        |                    | (mm)<br>$600 \times 600$ |                    |  |  |
| máxima:          |                         |                     | A                      |                    | 750 x 750                |                    |  |  |
|                  |                         |                     | $R4 - 1$               |                    | 900 x 900                |                    |  |  |
|                  |                         |                     |                        |                    |                          |                    |  |  |
|                  |                         |                     | B                      |                    |                          |                    |  |  |

**Tabla N°: 64 Ejemplos y dimensiones código R**

**FUENTE: INEN, Señalización vial parte 1, pág. 8**

**Señales preventivas:** Código P, son las señales que indican condiciones inesperadas o peligrosas en la vía.

| Curva cerrada  | Código<br>No.         | <b>Dimensiones</b><br>(mm)    |
|----------------|-----------------------|-------------------------------|
| izquierda:     | $P1 - 1$ A (I<br>O(D) | $600 \times 600$<br>750 x 750 |
|                | $R4 - 1 B (I)$        | 900 x 900                     |
|                | O(D)                  |                               |
|                | $R4 - 1 C (I)$        |                               |
|                | Código                | <b>Dimensiones</b>            |
|                | No.                   | (mm)                          |
|                | $P6 - 5A$             | 600 x 600                     |
| <b>Ascenso</b> | $R6 - 5B$             | 750 x 750                     |
| pronunciado:   | $R6 - 5C$             | $000 - 000$                   |

**Tabla N°: 65 Ejemplos y dimensiones código P**

900 x 900 **Fuente: INEN, Señalización vial parte 1, pág. 9**

**Señalización de información:** Código I, Informan a los usuarios de la vía acerca de las direcciones, distancias, destinos, rutas, ubicación de servicios y puntos de interés turísticos.

#### **Tabla N°: 66 Señalización de información**

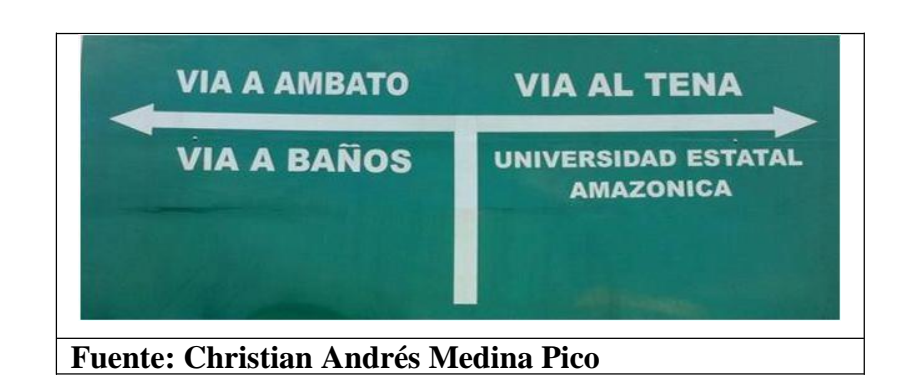

**Señales Delineadoras:** Código D, son las señales que indican que más adelante en la vía se aproxima un cambio en la vía o que esta va a estar obstruida de alguna forma.

| Serie alineamientos   |  | Código       | <b>Dimensiones</b> |
|-----------------------|--|--------------|--------------------|
| Horizontales:         |  | No.          | (mm)               |
| Indican el cambio de  |  | $D6 - 2A$ (I | $600 \times 600$   |
|                       |  | O(D)         | 750 x 900          |
| rasante en el sentido |  | $D6 - 2B$ (I |                    |
| de circulación que    |  | $D6 - 2C$ (I | 900 x 1200         |
| debe<br>seguir<br>el  |  |              |                    |

**Tabla N°: 67 Ejemplos y dimensiones codigo D**

Fuente: INEN, Señalización vial parte <mark>1</mark>

**Señales para trabajos especiales en la vía y propósitos especiales T:** Código T, advierten a los usuarios a transitar con seguridad ya que en la vía se están realizando trabajos de mantenimiento, etc.

**Tabla N°: 68 Ejemplos y dimensiones codigo T**

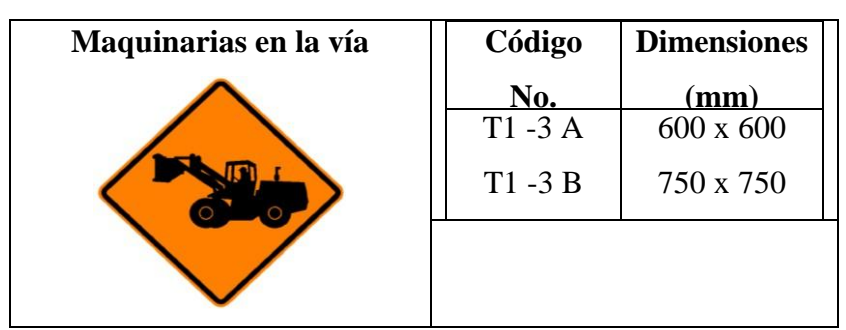

**Fuente: INEN, Señalización vial parte**

# **3.2.8 Construcción del puente para el Diseño Vial entre las comunidades "DOS RÍOS – CHUVA URCO"**

#### **Límites Del proyecto:**

- Para la cimentación y los estribos se tomó como referencia un estudio de un proyecto cercano que tiene las mismas características de suelo.
- Los niveles de máxima y mínima crecida se han establecido mediante observaciones en sitio al no existir un estudio hidrológico.

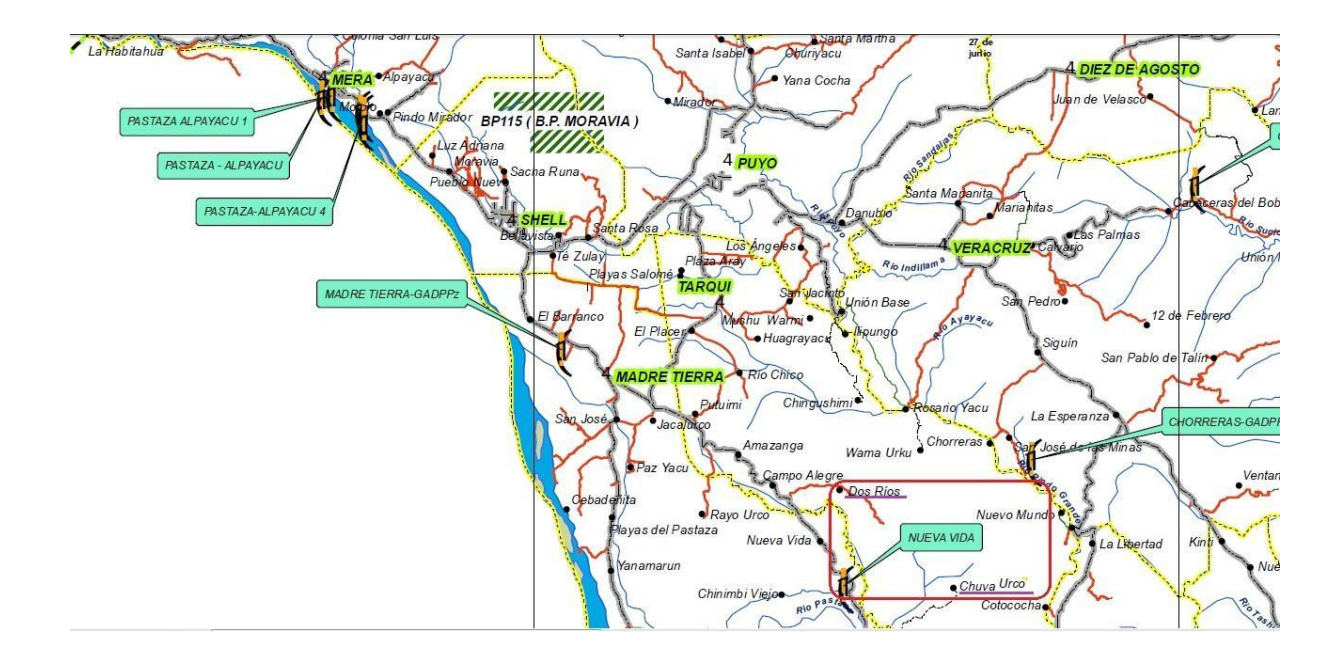

#### **Figura N°: 29 Ubicación**

**Fuente: Christian Andrés Medina Pico**

**DATOS UTILIZADOS EN EL DISEÑO ESTRUCTURAL CARACTERÍSTICAS GENERALES Utilización de la estructura** Puente Hormigón armado **Nota:** para el correcto funcionamiento de la estructura se deben cumplir los parámetros mencionados en el presente documento, además los indicados en los planos, como niveles mínimos de fundación, dimensiones de los **Diseño** Hormigón armado y estructura metálica **Zona Sísmica** III **Tipo de suelo** Arcilloso **SOLICITACIONES DE CARGA Peso propio de la estructura** Calculado **Carga muerta adicional** Calculada (AASHTO) **Carga viva** HL-93 (AASHTO) **Análisis sísmico** Espectro calculado **CARACTERÍSTICAS DE LOS MATERIALES f**'c del HORMIGÓN 280 kg/cm2 **fy ACERO DE REFUERZO** 4200 kg/cm2

Se encuentra ubicado en la abscisa 3+230 m

#### **Estados de carga y condiciones de carga:**

Las cargas y combinaciones de cargas se han tomado en base al código AASHTO 2007.

**CARGAS PERMANENTES:** Cargas y Fuerzas que sean, o se asume que sean, constantes al término de la construcción o que varíe solamente a lo largo de un intervalo de tiempo. Se tendrán las siguientes:

- CR = Efecto de la Fuerza debido al Flujo Plástico.
- DD = Fuerza de Arrastre o Fuerza de Fricción Negativa
- DC = Carga Muerta de los Componentes Estructurales y Accesorios No Estructurales.
- DW = Carga Muerta de las Superficies de Rodadura y Servicios.
- EH = Carga Horizontal de la Presión de la Tierra.
- EL = Efecto de las Fuerzas Misceláneas de Bloqueo que resultan del proceso constructivo, incluyendo el gateo aparte de los voladizos en la construcción por segmentos.
- ES = Carga de Sobrecarga del Suelo.
- EV = Presión Vertical de la Carga Muerta de la Tierra de Relleno.
- PS = Fuerzas Secundarias del Postensionado.
- SH = Efectos de la Fuerza debido a la Contracción.

**CARGAS TRANSITORIAS:** Cargas y Fuerzas que pueden variar sobre un intervalo de corto tiempo relativo al ciclo de vida de la estructura.

- $\Box$ BR = Fuerza Vehicular de Frenado.
- $\Box$ CE = Fuerza Centrífuga Vehicular.
- $\Box$ CT = Fuerza de Colisión Vehicular.
- $\Box$ CV = Fuerza de Colisión de Embarcación.
- $\Box$ EQ = Fuerza Sísmica.
- $\Box$ FR = Carga de Fricción.
- $\Box$ IC = Carga de Hielo.
- $\Box$ IM = Carga Dinámica Vehicular Permitida (Impacto).
- $\Box$ LL = Carga Viva Vehicular.
- $\Box$ LS = Carga de Sobrecarga Viva.

 $\Box$ PL = Carga Viva Peatonal.

- $\square$ SE = Efecto de la Fuerza debido al Asentamiento.
- $\Box$ TG = Efecto de la Fuerza debido a la Gradiente de Temperatura.
- $\Box TU$  = Efecto de la Fuerza debido a Temperatura Uniforme.

 $\square WA = Carga$  del Agua o Presión del Río o Corriente.

 $\Box$ WL = Viento en la Carga Viva.

 $\Box$ WS = Carga de Viento sobre la Estructura.

#### **Factores y combinaciones de carga:**

El efecto de la fuerza factorizada total deberá ser tomada como:

∑ (Ec. 3.4.1-1 AASHTO LRFD) El fondo para los factores de carga especificados, y los factores de resistencia fueron desarrollados por Nowak (1992).

Los componentes y conexiones de un puente deberán satisfacer la ecuación 1.3.2.1-1 de la AASHTO LRFD para las combinaciones aplicables de los efectos de las fuerzas extremas factorizadas como se especifica en cada uno de los estados límites siguientes:

**Resistencia I:** Combinación de carga básica relativa al uso vehicular normal del puente sin viento.

**Resistencia II:** Combinación de carga relativa al uso del puente para vehículos de diseño especial especificados por el propietario.

**Resistencia III:** Combinación relativa a la exposición del puente a una velocidad del viento que excede las 55 mph (88.50 kph).

**Resistencia IV:** Combinación de carga relativa a relaciones muy elevadas de carga muerta a la carga viva.

**Resistencia V:** Combinación de carga relativa al uso vehicular normal con vientos de 55 mph de velocidad (88.50 kph).

**Evento Extremo I:** Combinación de carga que incluye el sismo. El factor de carga para la carga viva, deberá ser determinado sobre una base específica del proyecto.

**Evento Extremo II:** Combinación de carga relativa a la carga de hielo, colisión de embarcaciones y vehículos, comprobación de las inundaciones, y a ciertos eventos hidráulicos con una carga viva reducida distinta del cual forma parte las cargas de colisión vehicular, CT. Los casos de comprobación de inundación no deberán ser combinados con CV, CT, o IC.

Servicio I: Combinación de carga relativa al uso operacional normal del puente con una velocidad de viento de 55 mph (88.5 kph) y con todas las cargas tomadas con sus valores nominales. También es relacionada al control de deflexión en estructuras de metal enterradas, túneles con placas de revestimiento, y tuberías termoplásticas, para controlar el ancho de la fisura en estructuras de concreto armado, y para el análisis transversal relacionado a la tensión en vigas principales segmentales de concreto. Esta combinación de carga debería ser también usada para la investigación de la estabilidad de taludes.

Servicio II: Combinación de carga que intenta controlar la fluencia de las estructuras de acero y el deslizamiento de las conexiones críticas deslizables debido a la carga viva vehicular.

Servicio III: Combinación de carga para el análisis longitudinal relativo a la tensión en superestructuras de concreto pretensado con el objetivo de controlar las grietas y la tensión principal en las almas de las segmentales vigas principales de concreto.

**Servicio IV:** Combinación de carga relativa sólo a la tensión en columnas de concreto pretensado con el objetivo de controlar las grietas.

**Fatiga I:** Combinación de carga de fatiga y fractura relacionada a la infinita vida de la fatiga de la carga inducida.

**Fatiga II:** Combinación de carga de fatiga y fractura relativa a la finita vida de la fatiga de la carga inducida.

La combinación de carga Resistencia IV no deberá ser usada para el diseño de la cimentación. Los factores deberán ser seleccionados para producir el efecto total de la fuerza factorizada extrema. Para cada combinación de carga, deberán ser investigados tanto los extremos positivos y negativos. En combinaciones de carga donde algún efecto de la fuerza disminuye otro efecto, el valor mínimo deberá ser aplicado a la carga reduciendo el efecto de la fuerza. Para los efectos de fuerzas permanentes, el factor de carga que produce la combinación más crítica deberá ser seleccionado de la Tabla 3.4.1- 2 de la AASHTO LRFD. Cuando la carga permanente aumenta la estabilidad o capacidad de transporte de carga de un componente o puente, el valor mínimo del factor de carga para aquella carga permanente deberá ser investigado.

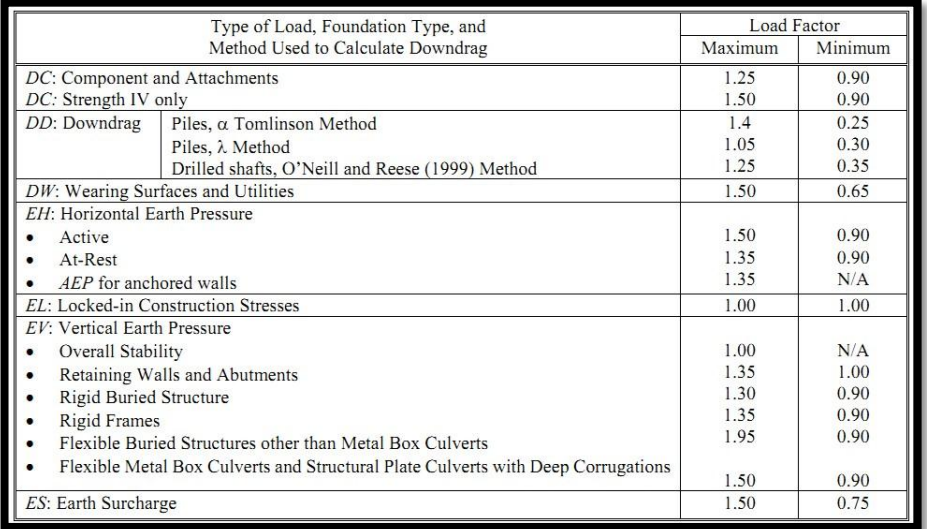

# **Figura N°: 30 Combinaciones de carga 1**

**Fuente: Christian Andrés Medina Pico**

|                    | DC                              |                          |      |                          |                          |           |           |                          |               | Use One of These at a Time |                          |      |                          |
|--------------------|---------------------------------|--------------------------|------|--------------------------|--------------------------|-----------|-----------|--------------------------|---------------|----------------------------|--------------------------|------|--------------------------|
|                    | DD                              |                          |      |                          |                          |           |           |                          |               |                            |                          |      |                          |
|                    | DW                              |                          |      |                          |                          |           |           |                          |               |                            |                          |      |                          |
|                    | <b>EH</b>                       |                          |      |                          |                          |           |           |                          |               |                            |                          |      |                          |
|                    | EV                              | LL                       |      |                          |                          |           |           |                          |               |                            |                          |      |                          |
|                    | <b>ES</b>                       | IM                       |      |                          |                          |           |           |                          |               |                            |                          |      |                          |
|                    | EL                              | CE                       |      |                          |                          |           |           |                          |               |                            |                          |      |                          |
| Load               | PS                              | BR                       |      |                          |                          |           |           |                          |               |                            |                          |      |                          |
| Combination        | CR                              | PL                       |      |                          |                          |           |           |                          |               |                            |                          |      |                          |
| <b>Limit State</b> | <b>SH</b>                       | LS                       | WA   | WS                       | WL                       | <b>FR</b> | TU        | T G                      | <b>SE</b>     | EO                         | IC                       | CT   | CV                       |
| Strength I         | $\gamma_p$                      | 1.75                     | 1.00 | —                        | —                        | 1.00      | 0.50/1.20 | $\gamma_{TG}$            | $\gamma_{SE}$ |                            |                          |      |                          |
| (unless noted)     |                                 |                          |      |                          |                          |           |           |                          |               |                            |                          |      |                          |
| Strength II        | $\gamma_p$                      | 1.35                     | 1.00 |                          | –                        | 1.00      | 0.50/1.20 | $Y \tau G$               | $\gamma_{SE}$ |                            | —                        |      |                          |
| Strength III       | $\gamma_{\scriptscriptstyle D}$ | $\overline{\phantom{0}}$ | 1.00 | 1.40                     | $\overline{\phantom{0}}$ | 1.00      | 0.50/1.20 | $\gamma_{TG}$            | $\gamma_{SE}$ |                            | –                        | -    | -                        |
| Strength IV        | $\gamma_{\scriptscriptstyle D}$ | <u>.</u>                 | 1.00 |                          | —                        | 1.00      | 0.50/1.20 | $\overline{\phantom{0}}$ |               |                            | —                        |      |                          |
| Strength V         | $\gamma_{\scriptscriptstyle D}$ | 1.35                     | 1.00 | 0.40                     | 1.0                      | 1.00      | 0.50/1.20 | $\gamma_{TG}$            | $\gamma_{SE}$ |                            | -                        |      |                          |
| Extreme            | $\gamma_p$                      | $\gamma$ EQ              | 1.00 |                          | —                        | 1.00      |           |                          |               | 1.00                       | —                        |      |                          |
| Event I            |                                 |                          |      |                          |                          |           |           |                          |               |                            |                          |      |                          |
| Extreme            | $\gamma_p$                      | 0.50                     | 1.00 |                          |                          | 1.00      |           |                          |               |                            | 1.00                     | 1.00 | 1.00                     |
| Event II           |                                 |                          |      |                          |                          |           |           |                          |               |                            |                          |      |                          |
| Service I          | 1.00                            | 1.00                     | 1.00 | 0.30                     | 1.0                      | 1.00      | 1.00/1.20 | $\gamma_{TG}$            | $\gamma_{SE}$ |                            | $\overline{\phantom{0}}$ |      |                          |
| Service II         | 1.00                            | 1.30                     | 1.00 | $\overline{\phantom{0}}$ | $\overline{\phantom{0}}$ | 1.00      | 1.00/1.20 | $\overline{\phantom{0}}$ |               |                            | —                        |      | —                        |
| Service III        | 1.00                            | 0.80                     | 1.00 | $\overline{\phantom{0}}$ | $\overline{\phantom{0}}$ | 1.00      | 1.00/1.20 | $\gamma_{TG}$            | $\gamma_{SE}$ |                            | $\overline{\phantom{0}}$ |      | $\overline{\phantom{0}}$ |
| Service IV         | 1.00                            | -                        | 1.00 | 0.70                     | —                        | 1.00      | 1.00/1.20 | $\equiv$                 | 1.0           | $\overline{\phantom{0}}$   | -                        |      | $\overline{\phantom{0}}$ |
| Fatigue I-LL,      | $\overline{\phantom{0}}$        | 1.50                     |      |                          | —                        |           |           | —                        |               |                            | $\overline{\phantom{0}}$ |      |                          |
| IM & CE only       |                                 |                          |      |                          |                          |           |           |                          |               |                            |                          |      |                          |
| Fatigue I II-      | —                               | 0.75                     |      |                          |                          |           |           |                          |               |                            |                          |      |                          |
| LL, IM & CE        |                                 |                          |      |                          |                          |           |           |                          |               |                            |                          |      |                          |
| only               |                                 |                          |      |                          |                          |           |           |                          |               |                            |                          |      |                          |

**Figura N°: 31 Combinaciones de carga 2**

**Fuente: Christian Andrés Medina Pico**

La carga viva vehicular sobre la calzada de los puentes o estructuras accesorias será la HL-93, según AASHTO, y deberá consistir en una combinación de lo siguiente:

- Camión de diseño o tándem de diseño.
- Carga de carril de diseño.

#### **Camión de diseño:**

Los pesos y espaciamientos de los ejes y ruedas para el camión de diseño debe ser el siguiente:

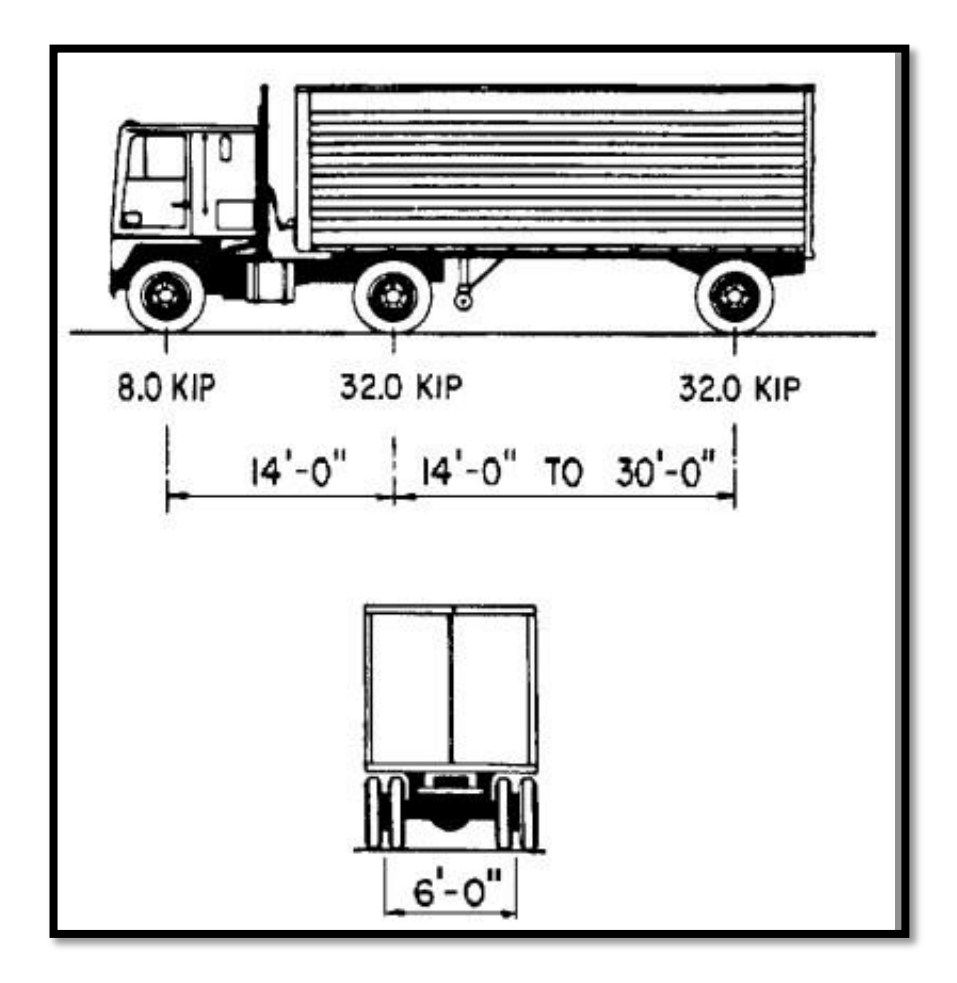

**Figura N°: 32 Camión de diseño**

**Fuente: Christian Andrés Medina Pico**

#### **Tándem de diseño:**

El tándem de diseño consistirá de un par de ejes de 25.0 kips (11340 kilogramos-fuerza) espaciadas a 4.0 pies de distancia (1.20 metros de distancia). El espaciamiento transversal de las ruedas deberá ser tomado como 6.0 pies (1.80 metros). Una carga dinámica permitida deberá ser considerada como se especifica en el Artículo 3.6.2 de la AASHTO, referente a la carga dinámica permitida.

#### **Carga del carril de diseño:**

La carga de carril de diseño consistirá de una carga de 0.64 klf (952.43 Kilogramos/metro) uniformemente distribuida en la dirección longitudinal. Transversalmente, la carga de carril de diseño deberá asumirse como uniformemente distribuida sobre un ancho de 10.0 pies (3.0 metros). Los efectos de la fuerza de la carga del carril de diseño no deberán someterse a una carga dinámica de diseño.

#### **CARGAS PEATONALES:**

Los puentes destinados sólo a uso peatonal, ecuestre, vehículos de mantenimiento ligeros, y/o para el tráfico de bicicletas deberán ser diseñados en concordancia con las disposiciones de la AASHTO LFRD Guide Specifications for the Design of Pedestrian Bridges. El diseño sísmico de los puentes peatonales deberá desarrollarse de acuerdo al AASHTO Guide Specifications for LRFD Seismic Bridge Design.

Una carga peatonal de 0.075 ksf (367 kilogramos/metro2) será aplicada a todo el ancho de las aceras o veredas más anchas que 2.0 pies (0.60 metros) y se considerará simultánea con la carga viva de diseño vehicular en el carril del vehículo. Cuando los vehículos puedan montarse a la acera, la carga peatonal sobre la acera no será considerada al mismo tiempo.

#### **Características Geométricas de diseño:**

Las dimensiones están establecidas de la siguiente manera:

- LONGITUD DE VIGAS: 22 metros.
- LONGITUD TOTAL: 23,10 metros.
- ANCHO DE PUENTE: 9,20 metros.
- NÚMERO DE VIGAS LONGITUDINALES: 4
- PERALTE DE VIGAS LONGITUDINALES: 1,50 metros.
- ANCHO DE VIGAS LONGITUDINALES: 0,50 metros.
- PERALTE DE LOSA: 0,20 metros.
- NÚMERO DE DIAFRAGMAS INTERIORES: 2
- NÚMERO DE DIAFRAGMAS EXTERIORES: 2
- ALTURA DE DIAFRAGMAS: 1,00 metros.
- ANCHO DE DIAFRAGMAS: 0,30 metros.
- ESPESOR DE LA CIMENTACIÓN DEL ESTRIBO Y MUROS DE ALA: 0,50 metros.
- ESPESOR DE PANTALLA DE ESTRIBOS Y MUROS DE ALA: 0,50 metros.
- LONGITUD DE MUROS DE ALA: 5 metros

#### **ESPECTRO SÍSMICO DE DISEÑO:**

La Norma Ecuatoriana de la Construcción establece zonas de peligro sísmico en todas las partes del país según estudios previamente realizados, en la provincia de Pastaza, en este caso para el diseño se tiene una zona III como se indica en la imagen:

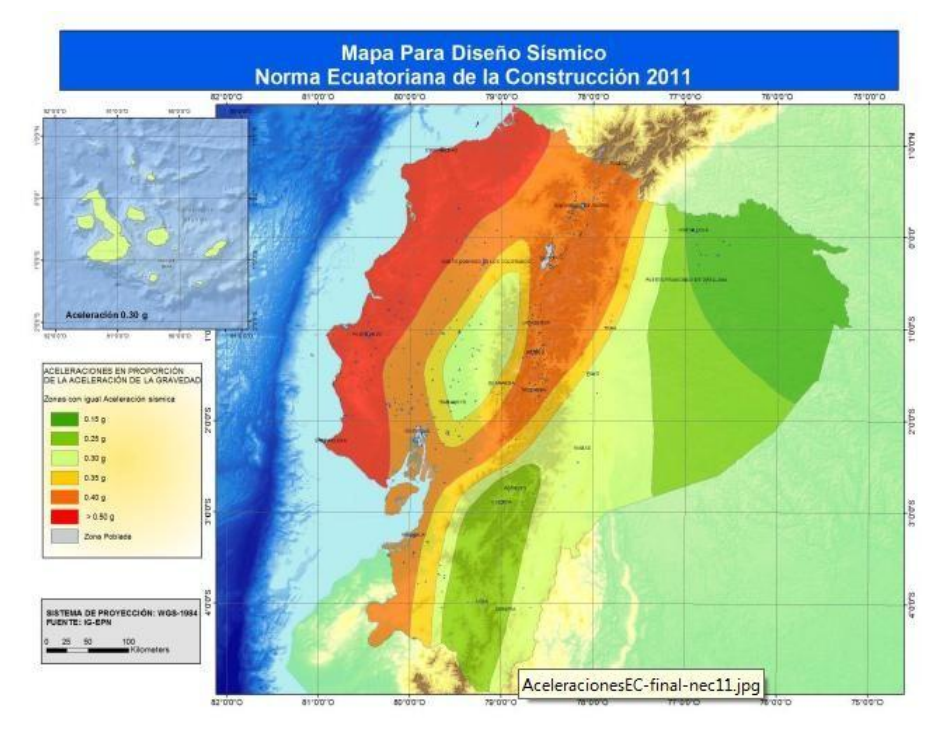

#### **Figura N°: 33 Mapa de diseño sísmico**

**Fuente: NEC 2011**

#### **Utilización del software para la generación de cálculos:**

Una vez calculadas las cargas de diseño, condiciones generales geométricas de las estructura se procede a utilizar software para el proceso de cálculo de fuerzas, cortantes, momentos flexionantes y torsionantes.

**Cálculo de las cargas del Puente:**

*DATOS:*

**Cargas de postes:**

Sección de poste =  $0,20m * 0,20m$ 

Altura de poste =  $1,0 m$ 

**Carga de poste** = Sección de poste \* Altura \*  $\gamma_{H^2}$ 

**Carga de poste** =  $0,20m * 0,20m * 1,0m * 2410 \frac{Kg}{m^3}$ 

**Carga de poste** = 96,4 Kg  $\rightarrow$  Carga Puntual

Por seguridad se utiliza **100kg** de carga puntual.

**Cargas de pasamanos:**

*DATOS:*

Sección de pasamanos =  $0,20m * 0,20m$ 

 $N^{\circ}$  de pasamanos = 2

**Carga de pasamanos** = 2 \* Sección de pasamanos \*  $\gamma_{H^2}$ 

**Carga de pasamanos** = 2 \* 0,20m \* 0,20m \* 2410  $^{Kg}/_{m^3}$ 

 $\boldsymbol{C}$  $\boldsymbol{K}$  $\overline{m}$  $\rightarrow$ 

Por seguridad se utiliza **200kg** de carga distribuida

**Cargas de aceras:**

*DATOS:*

Sección de vereda

Área de vereda =  $0,8m * 0,20m$ 

Área de vereda =  $0.16$   $m^2$ 

**Carga de vereda** = Área total \*  $\gamma_{H^2}$ 

*Carga de vereda* =  $0.16 * 2410$ 

 $\boldsymbol{C}$  $\boldsymbol{K}$  $\overline{m}$ 

**Cargas de capa de rodadura:**

*DATOS:*

 $e_{capa de rodadura} = 0.05m$ 

 $\gamma_{Asfalto} = 2300 Kg/m^3$ 

Carga de capa de rodadura =  $e * \gamma_{Asfalto}$ 

*Carga de capa de rodadura* =  $0.05m * 2300$   $Kg/m^3$ 

**Carga de capa de rodadura** = 115  $Kg/m^2 \rightarrow Carga$  Distribuida

Por seguridad utilizamos **120kg** de carga distribuida

**Cargas peatonal:**

*DATOS:*

Carga peatonal = 
$$
3.6xE^{-3}MPa
$$

 $\boldsymbol{C}$  $3,6xE^{-}$  $\frac{Ngy}{cm^2}$  \*  $(100cm)^2$  $\mathbf{1}$ 

 $\boldsymbol{C}$  $\boldsymbol{K}$  $\overline{m}$ 

## **Carga móvil**

Según la norma AASHTO 2007

Camión de diseño

- Camión (Carga)
- Carga Tándem
- Carga Carril

En el cálculo se toma en cuenta las condiciones más críticas

- 1.- Condición: Camión + C. Carril
- 2.- Condición: Tándem + C. Carril
- 3.- Condición: Carga Especial + C. Carril

#### **3.2.8.1 Descripción de la modelación paso a paso.**

**Modelación del puente Dos Ríos – Chuva Urco.**

#### **1) Definir unidades**

- Modelación y Análisis (kg-m)
- Resultados y Diseño (kg-cm)
- Deformaciones(mm-cm)
- Secciones de Acero de Refuerzo (cm-m)

#### **Figura N°: 34 Definir unidades**

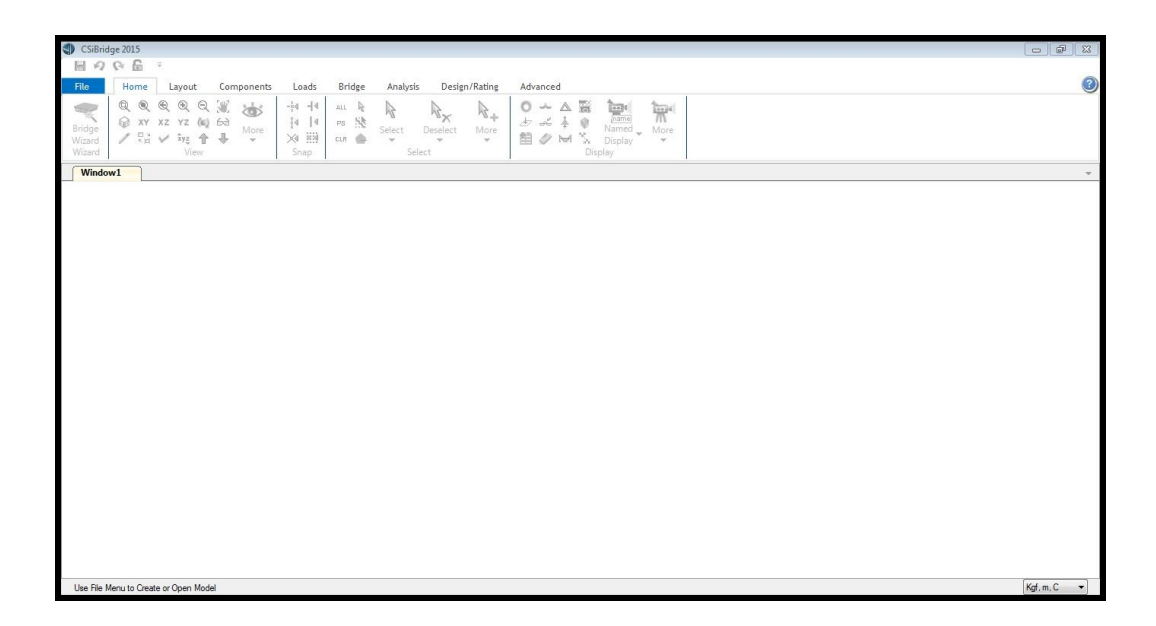

#### **Fuente: Christian Andrés Medina Pico**

## **2) Modelo Nuevo**

Para crear un modelo nuevo se accede al  $\mathcal{D}$ , en la esquina superior izquierda, en New Model/Blank

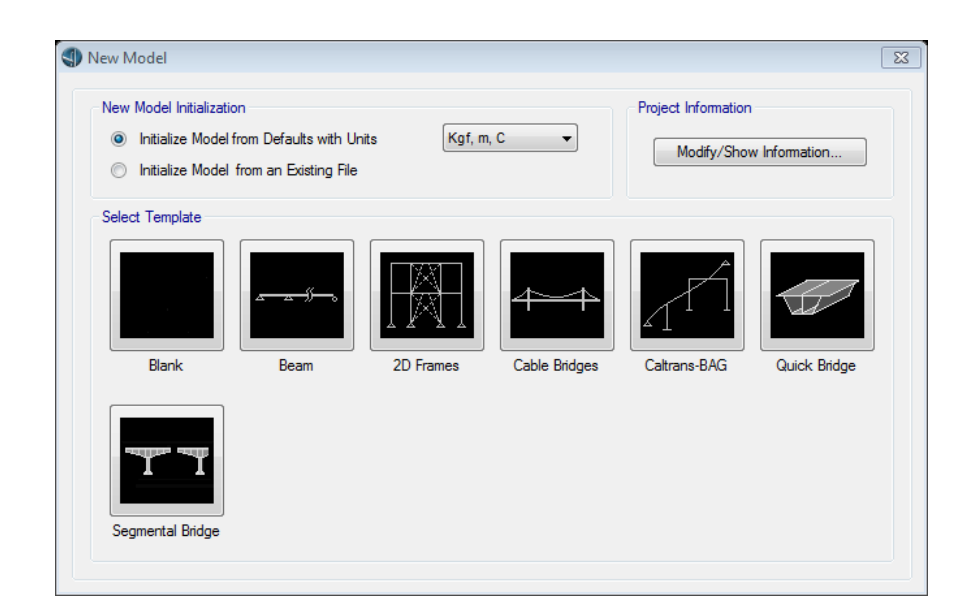

#### **Figura N°: 35 Modelo nuevo**

#### **Fuente: Christian Andrés Medina Pico**

## **3) Definir Línea de Diseño (Longitud de las vigas T, 22m)**

Mediante la ruta Layout/New (Add a new layout line), en este apartado definimos la longitud del puente y pendientes verticales.

#### **Figura N°: 36 Definir línea de diseño**

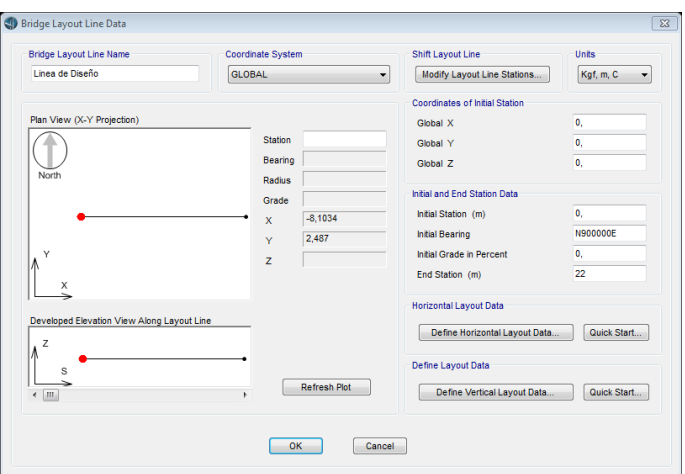

#### **Fuente: Christian Andrés Medina Pico**

**4) Definir las propiedades de los materiales:** Utilizando Components/Type /Material Properties/hacemos una copia de **4000 Psi** para definir el hormigón de 280 y 210  $Kg/cm<sup>2</sup>$ .

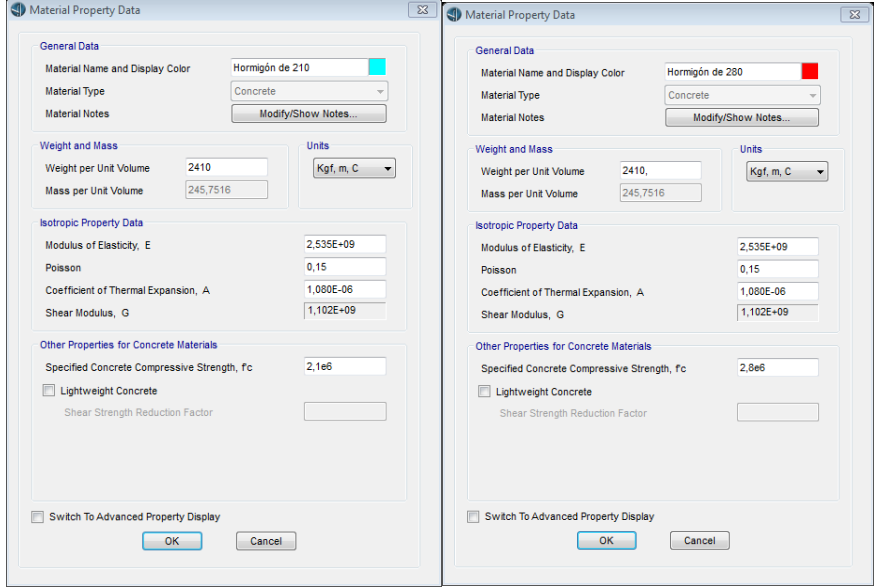

**Figura N°: 37 Definir las propiedades de los materiales**

**Fuente: Christian Andrés Medina Pico**

**5) Definir la superestructura (Tablero)**

Mediante la ruta Components/Item/Deck **Section**/New (Add a New Bridge Deck Section)

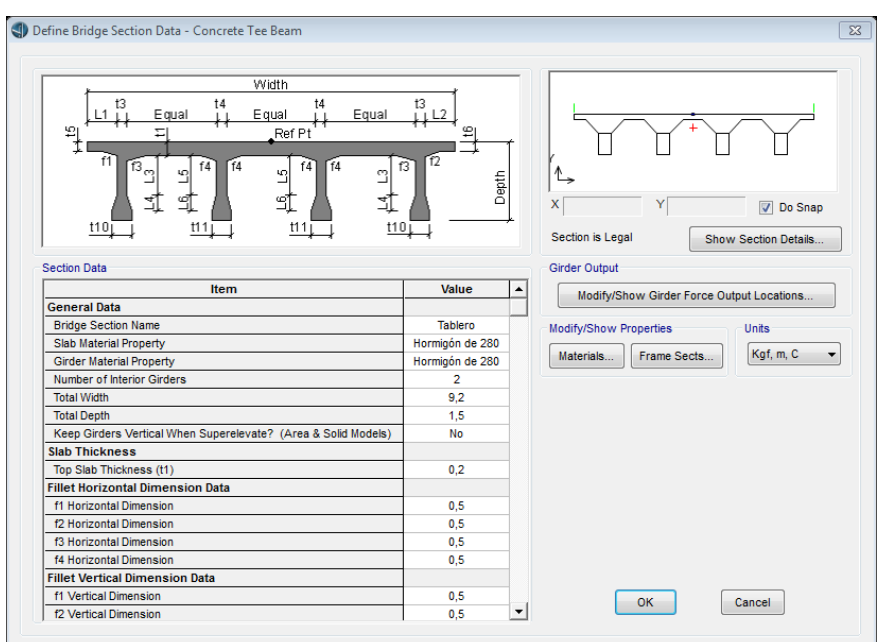

**Figura N°: 38 Definir la superestructura**

#### **Fuente: Christian Andrés Medina Pico**

Se escoge la sección de tipo: Tee Bean

#### **6) Definir Apoyos**

Utilizando la ruta Components/Item/Bearings/New (Add a New Bridge Berning)

- Apoyo Móvil Apoyo Fijo
	-

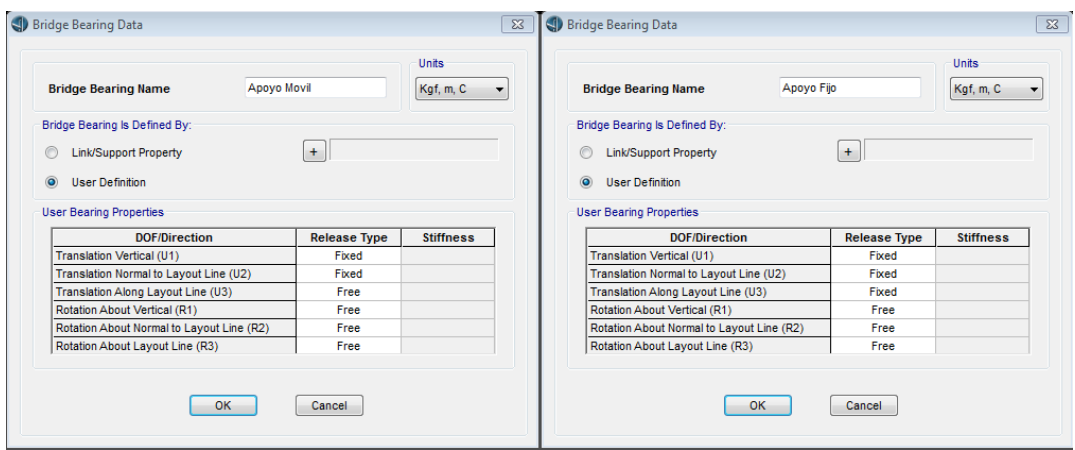

**7) Definir Cimentación**

Utilizando la ruta Components /Item/Foundation Springs/New (Add a New Bridge Foundation Springs)

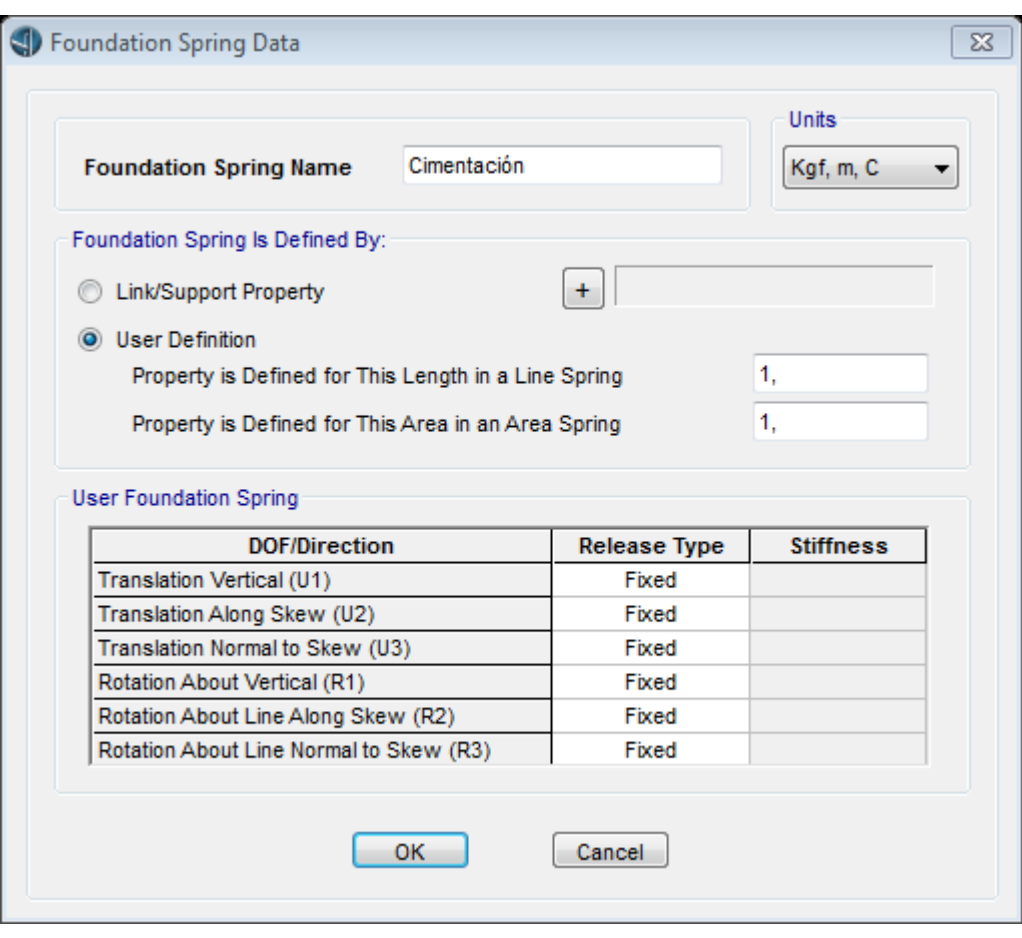

**Figura N°: 39 Definir cimentación**

**Fuente: Christian Andrés Medina Pico**

#### **8) Definir los Estribos**

Mediante la ruta Components /Item/Abutments/New (Add a new Bridge Abutments)

**Figura N°: 40 Definir los estribos**

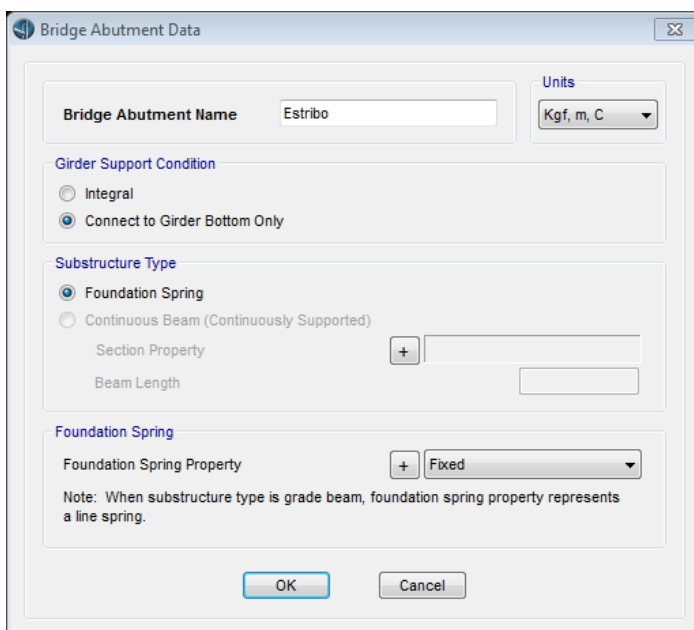

# **Fuente: Christian Andrés Medina Pico**

**9) Se determinó oque el puente va a ser de un solo tablero, por la ruta Bridge, new.**

**Figura N°: 41 Sección general del puente**

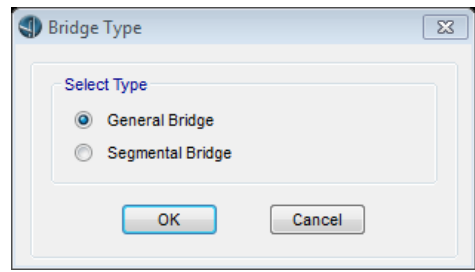

**Fuente: Christian Andrés Medina Pico**

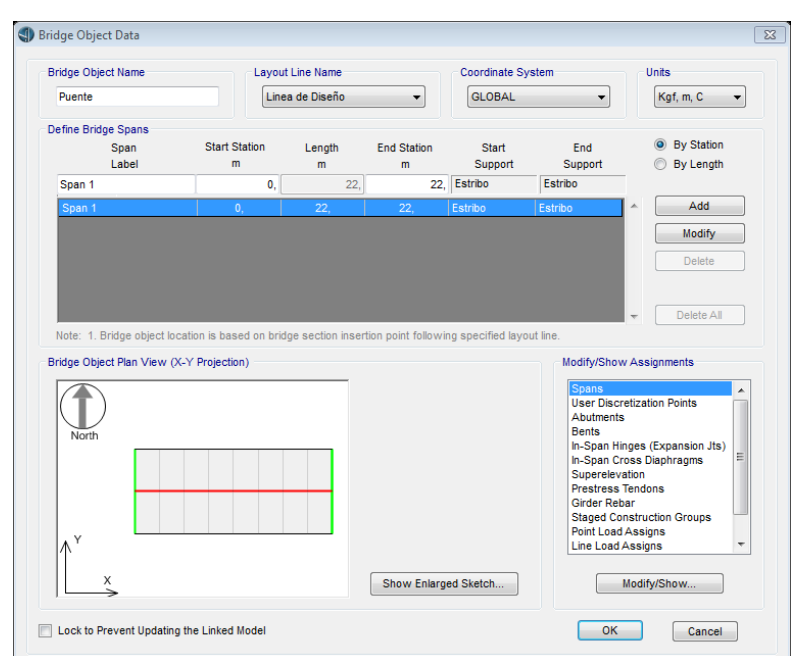

**Figura N°: 42 Se defenió puente de un solo tablero**

**Fuente: Christian Andrés Medina Pico**

**10) Seleccionar la Opción Update (Actualizar para observar el avance de la modelación)** Medinate la ruta Bridge/Update

**Figura N°: 43 Visualización de avance de modelación**

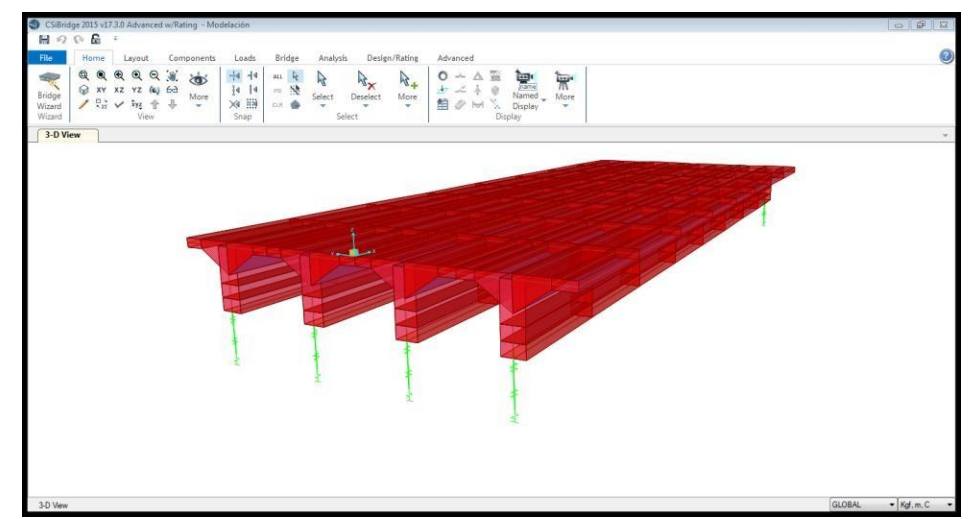

**Fuente: Christian Andrés Medina Pico**

#### **11) Determinación el espesor de los diafragmas y colocación al inicio al final.**

Por la ruta bridge, suports, abutments, start abutment y end abutment, diaphragm property, diafragma.

**Figura N°: 44 Definimos el espesor de los diafragmas**

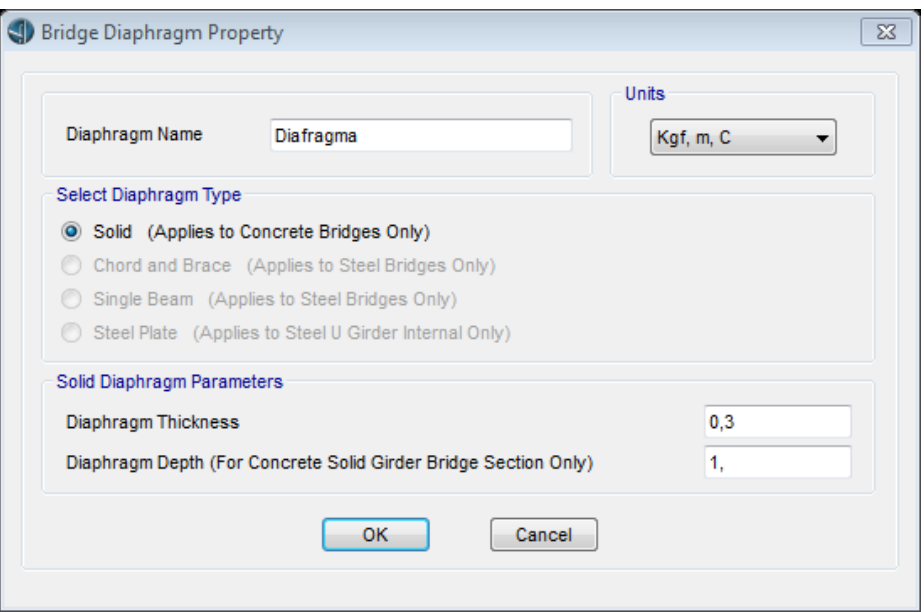

# **Fuente: Christian Andrés Medina Pico**

## **Figura N°: 45 Colocación al inicio al final de diafragmas**

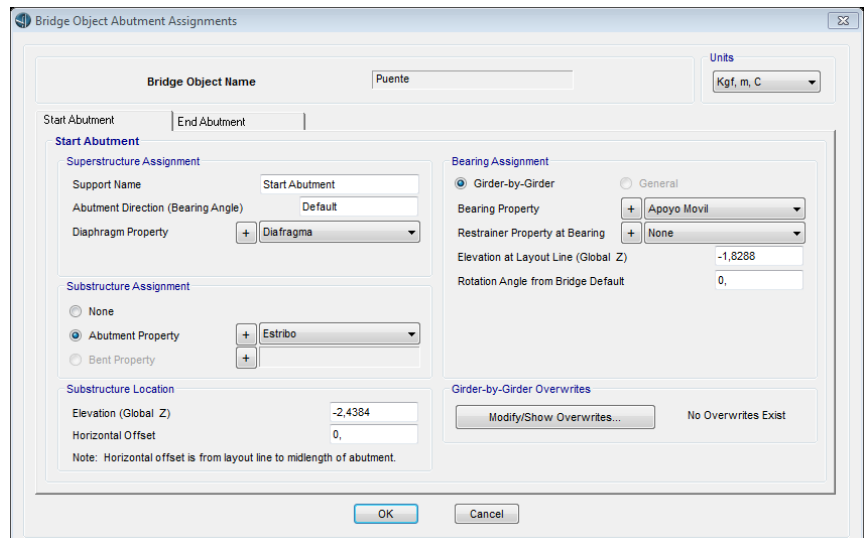

**Fuente: Christian Andrés Medina Pico**

#### **12) Definir las Cargas que van a aplicarse sobre la estructura**

Mediante la ruta Loads/DL Load Patterns

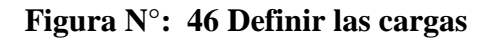

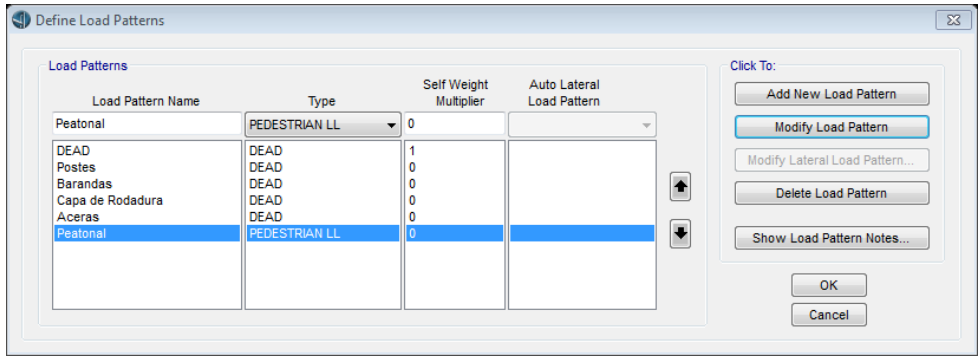

**Fuente: Christian Andrés Medina Pico**

#### **13) Se definió carga móvil y convoy**

Por la ruta loads, type, vehicles, new.

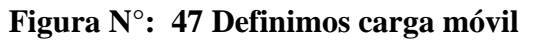

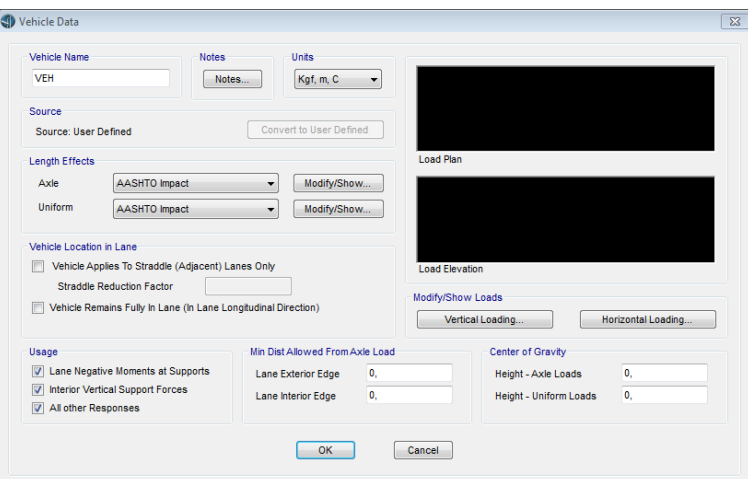

**Fuente: Christian Andrés Medina Pico**

Por la ruta loads, type, vehicles classes, new.

**Figura N°: 48 Se determinó el convoy**

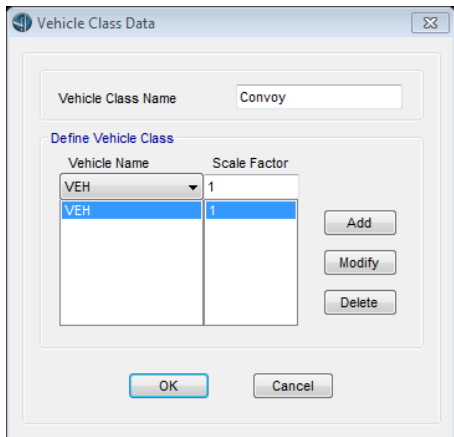

# **Fuente: Christian Andrés Medina Pico**

# **14) Asignar las cargas adicionales al puente**

Mediante la ruta Loads/Type/Point Load /New, para definir la carga de los postes:

**Figura N°: 49 Carga de postes**

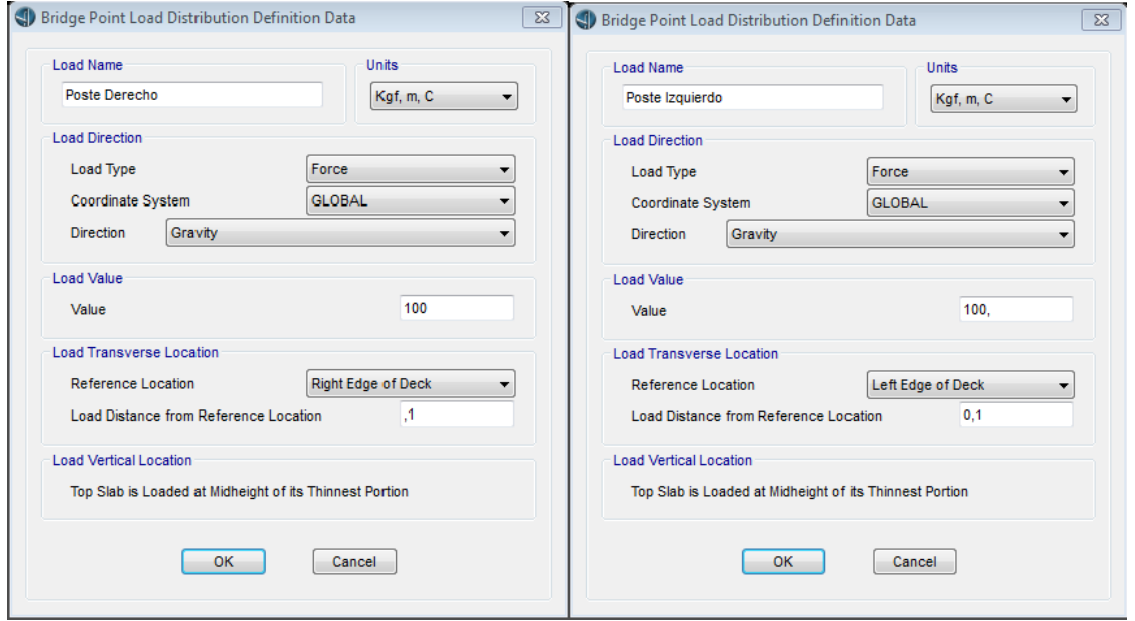

**Fuente: Christian Andrés Medina Pico**

Por la ruta Loads/Type/Line Load /New, para definir la carga de los pasamanos:

**Figura N°: 50 Carga de pasamanos**

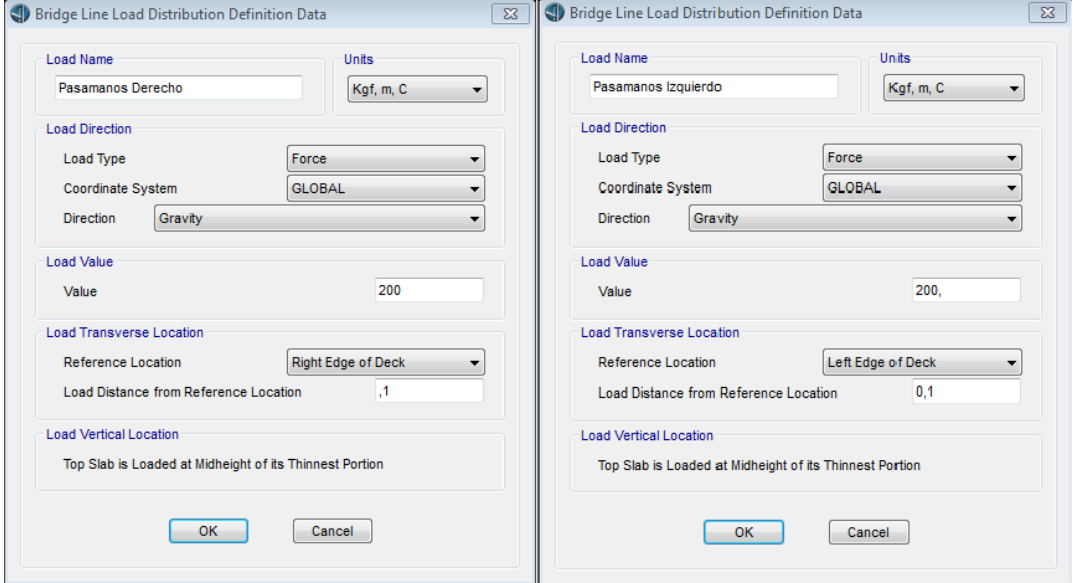

## **Fuente: Christian Andrés Medina Pico**

Utilizamos la ruta Loads/Type/Area Load /New, para definir la carga de las aceras, Capa de rodadura y la carga peatonal:

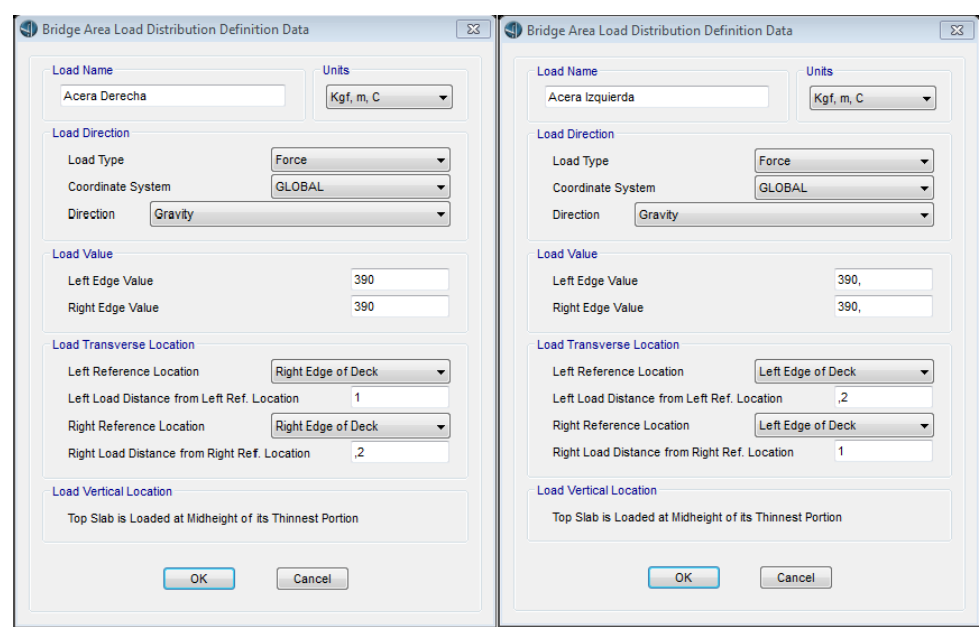

**Figura N°: 51 Cargas de aceras**

**Fuente: Christian Andrés Medina Pico**

Cargas Peatonales:

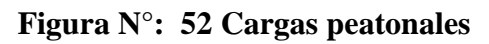

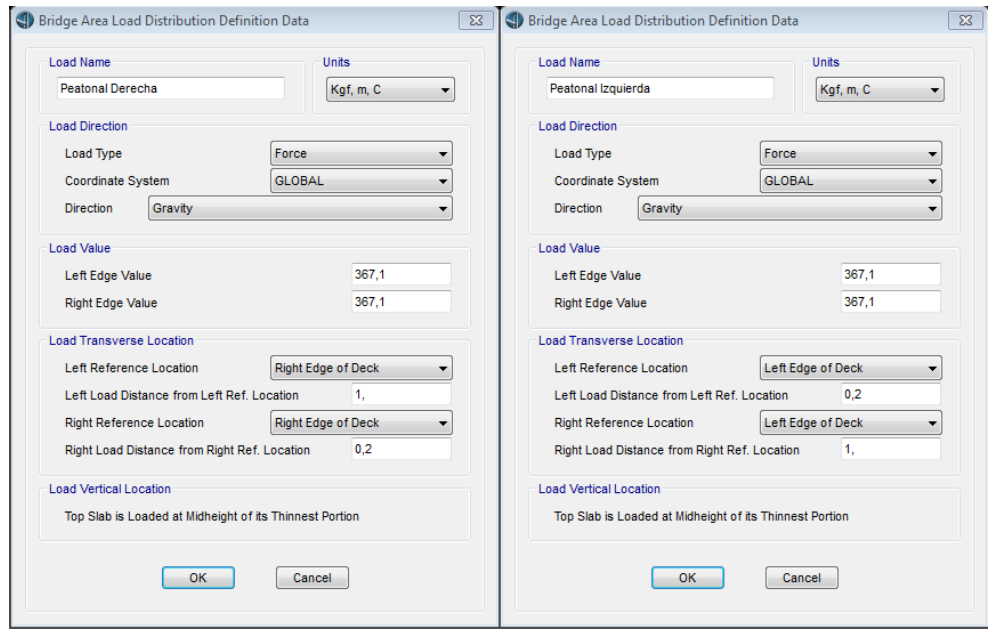

**Fuente: Christian Andrés Medina Pico**

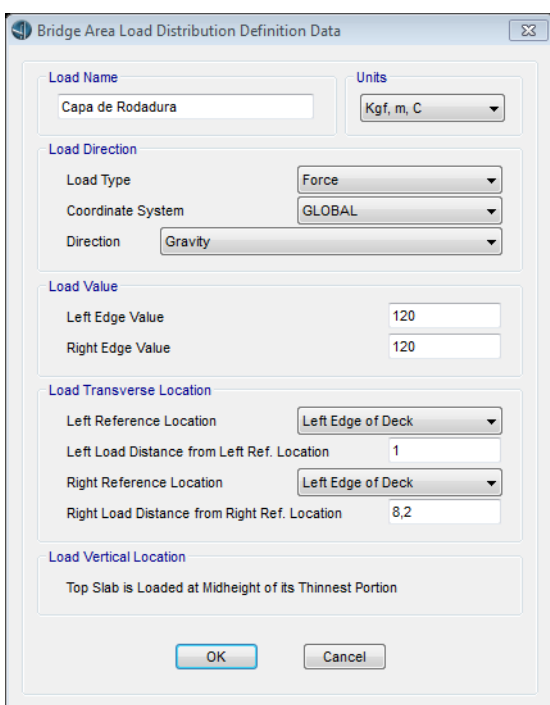

**Figura N°: 53 Carga de capa de rodadura**

**Fuente: Christian Andrés Medina Pico**

#### **15) Colocar las cargas adicionales al puente**

Mediante la ruta Bridge/Loads/Point Load, para definir ubicación de los postes:

**Figura N°: 54CARGAS adicionales al puente 1**

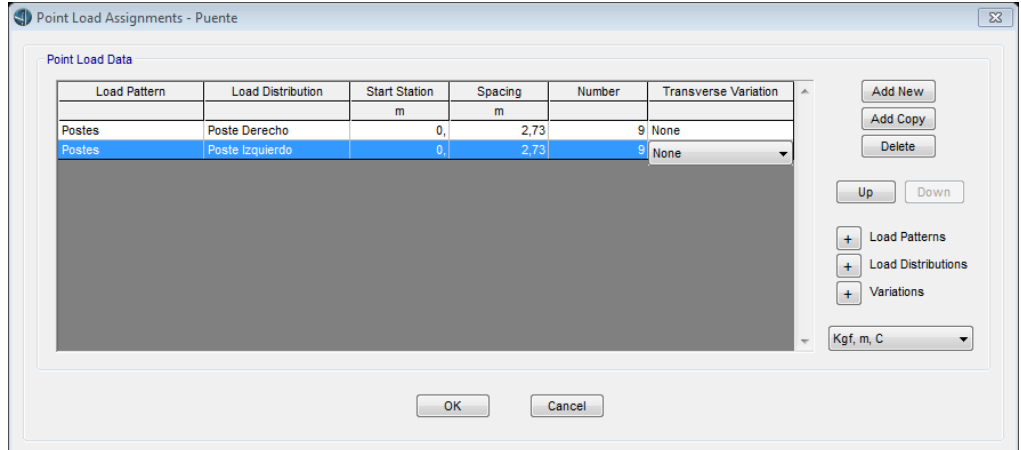

#### **Fuente: Christian Andrés Medina Pico**

Por la ruta Loads/Type/Line Load /New, para ubicar la carga de los pasamanos:

**Figura N°: 55 Cargas adicionales al puente 2**

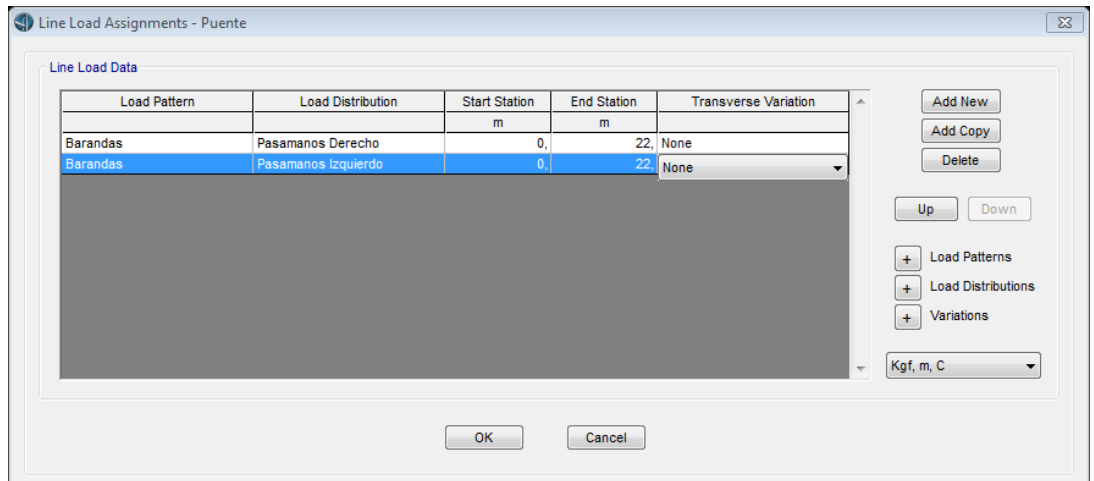

## **Fuente: Christian Andrés Medina Pico**

Mediante la ruta Loads/Type/Area Load /New, para ubicar la carga de las aceras,

Capa de rodadura y La carga peatonal:
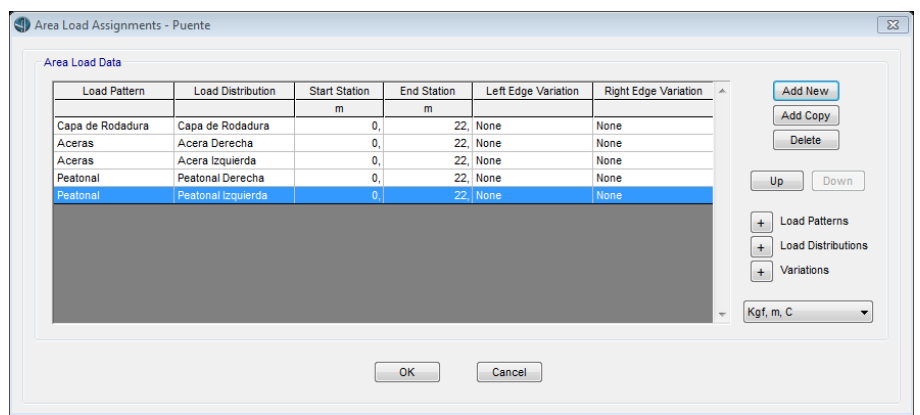

### **Figura N°: 56 Cargas adicionales al puente 3**

# **Fuente: Christian Andrés Medina Pico**

### **16) Visualizar Cargas**

Por la ruta Home/Show Bridge Loads, visualizamos todas las cargas asignadas:

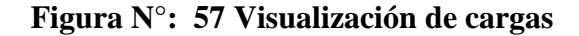

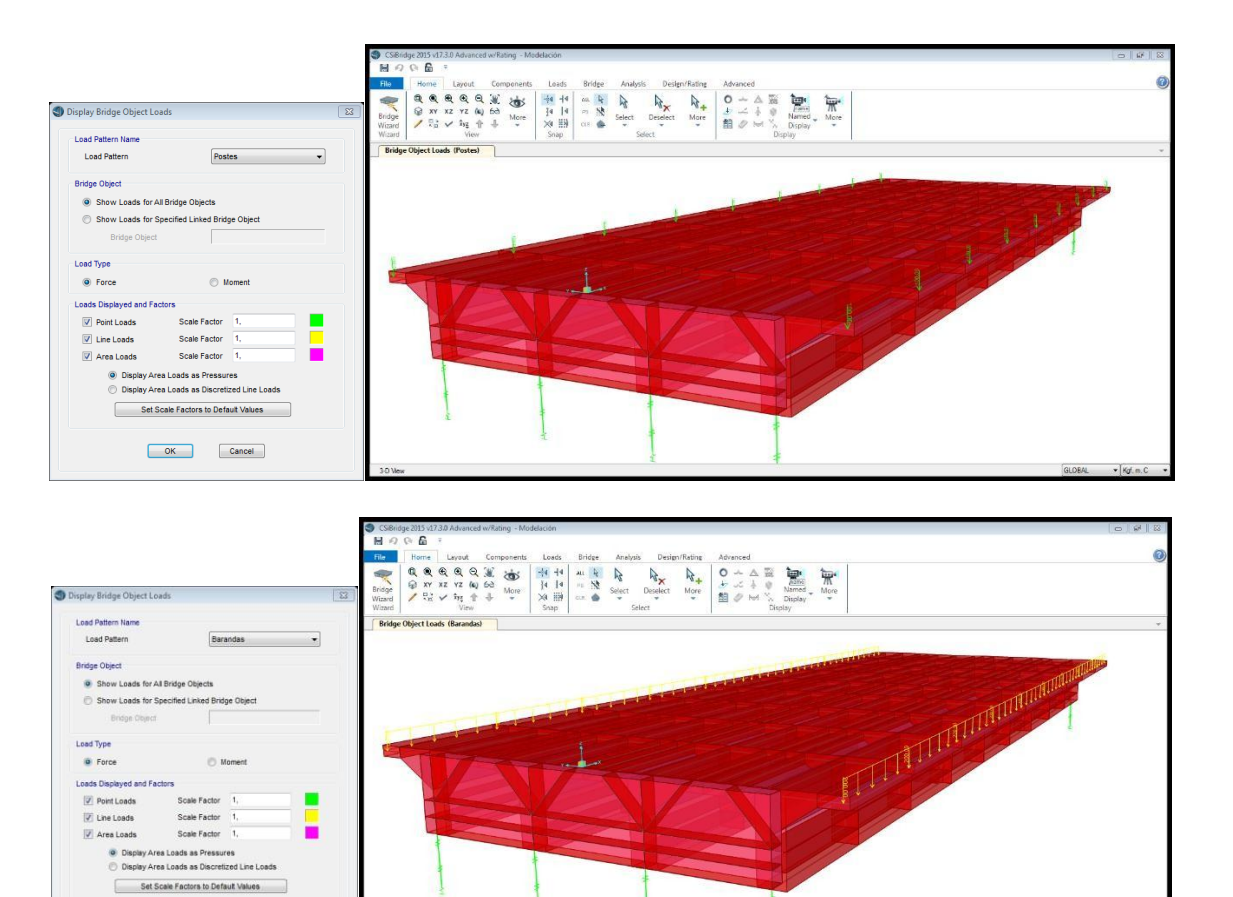

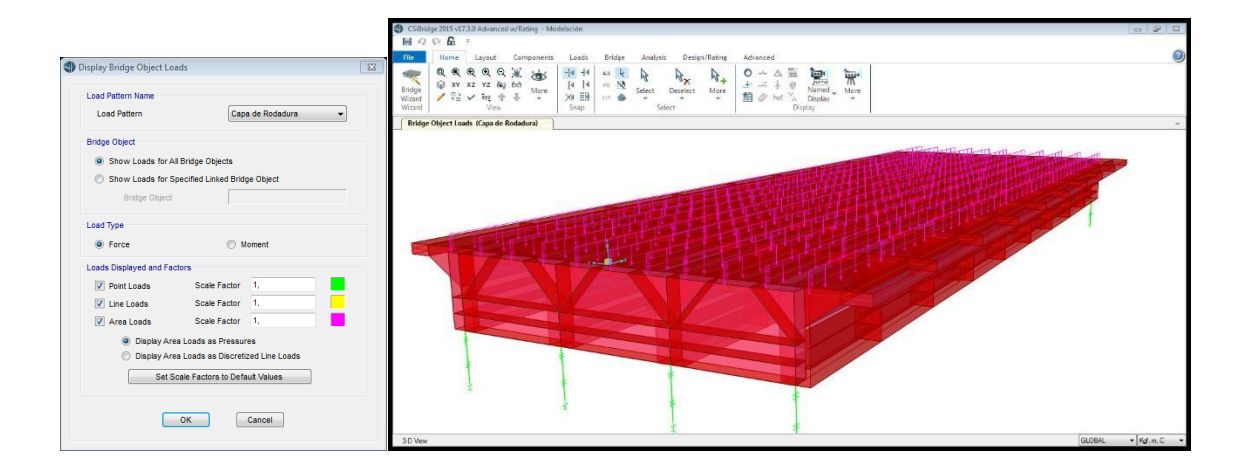

Cancel

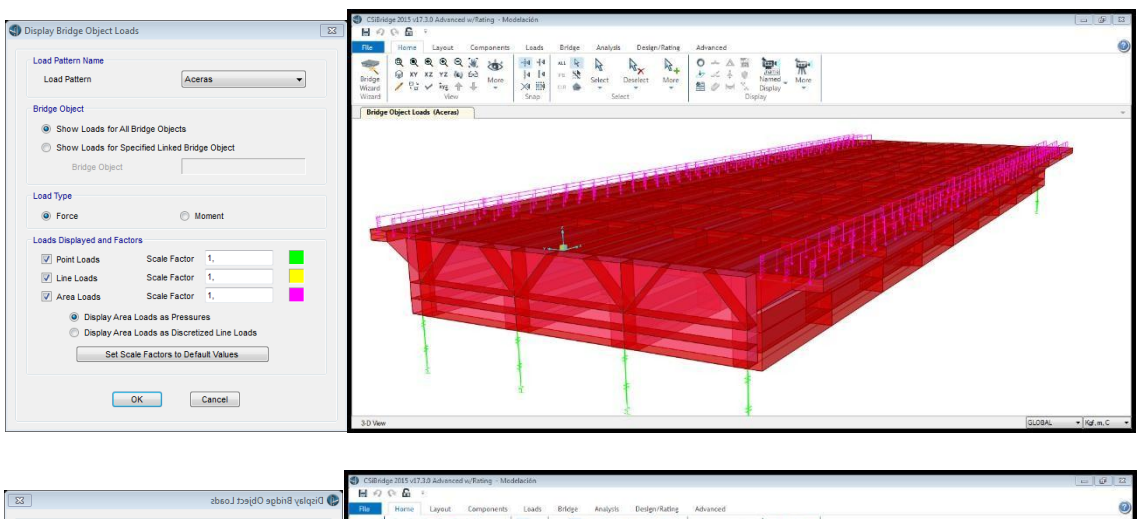

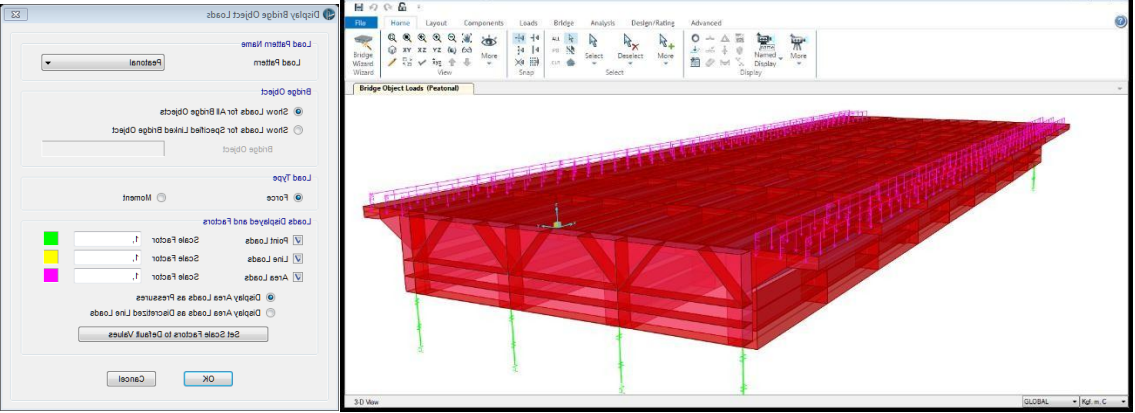

### **17) Corrección de las alturas de los apoyos**

Mediante la ruta Bridge/Supports/Abutments

**Figura N°: 58 Corrección de las alturas de los apoyos**

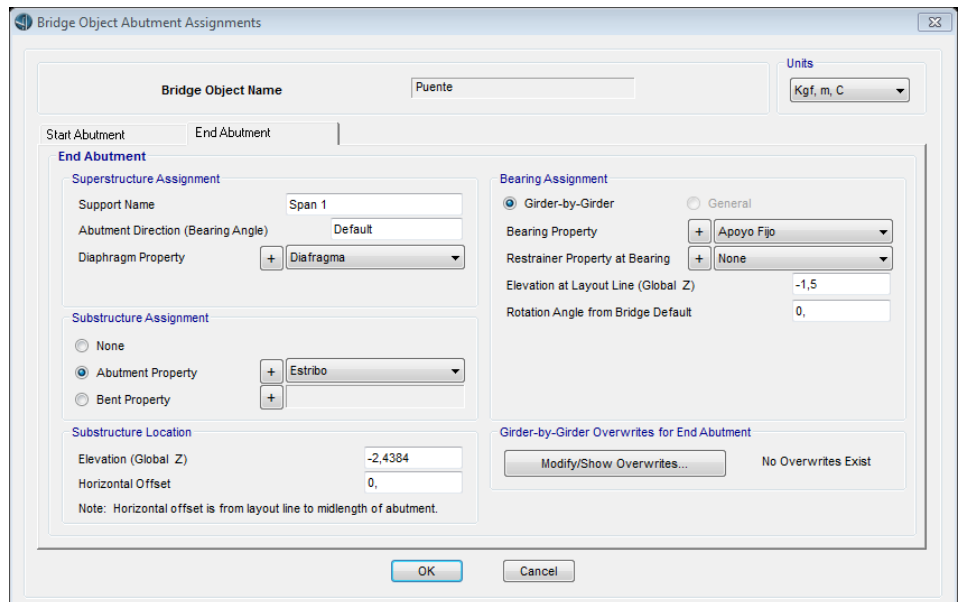

**Fuente: Christian Andrés Medina Pico**

### **18) Definir Carriles**

Mediante la ruta Layout/New (Add a New Lane)

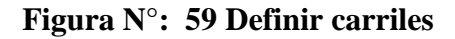

- Carril 1 - Carril 2

| General                                                                                               |                                        | Coordinate System                                                |                   | <b>Units</b>           | General                                                                                               |                         |                                                                               | Coordinate System                           |                                   | Units                   |
|----------------------------------------------------------------------------------------------------|----------------------------------------|------------------------------------------------------------------|-------------------|------------------------|----------------------------------------------------------------------------------------------------|-------------------------|-------------------------------------------------------------------------------|---------------------------------------------|-----------------------------------|-------------------------|
| Carril 1<br><b>Lane Name</b>                                                                          | Notes                                  | <b>GLOBAL</b>                                                    |                   | Kgf, m, C              | Carril 2<br><b>Lane Name</b>                                                                          |                         | Notes                                                                         | GLOBAL                                      |                                   | Kgf, m, C               |
| Additional Lane Load Discretization Parameters Along Lane<br>Maximum Lane Load Discretization Lengths |                                        |                                                                  |                   |                        | Maximum Lane Load Discretization Lengths<br>Additional Lane Load Discretization Parameters Along Lane |                         |                                                                               |                                             |                                   |                         |
| 3.048<br>Along Lane                                                                                   |                                        | Discretization Length Not Greater Than 1/<br>of Span Length<br>× |                   |                        | Along Lane                                                                                            | 3,048                   | Discretization Length Not Greater Than 1/<br>of Span Length<br>$\overline{4}$ |                                             |                                   |                         |
| 3.048<br><b>Across Lane</b>                                                                           |                                        | Discretization Length Not Greater Than 1/                        | 10.               | of Lane Length         | Across Lane                                                                                           | 3.048                   |                                                                               | 7 Discretization Length Not Greater Than 1/ | 10                                | of Lane Length          |
| Lane Data:<br>Bridge<br><b>Lavout Line</b>                                                            | Station<br>Centerline Offset<br>m<br>m | Lane Width<br>m                                                  | Radius<br>m       | Move Lane              | Lane Data<br>Bridge<br><b>Layout Line</b>                                                             | Station<br>$\mathbf{m}$ | <b>Centerline Offset</b><br>m                                                 | <b>Lane Width</b><br>m                      | Radius<br>$\mathbf{m}$            | $\bullet$<br>Move Lane. |
| $-22$<br>Linea de Diseño                                                                              | 1.825                                  | 3.65<br>0,                                                       |                   |                        | Linea de Diseño                                                                                       | $-22$                   | $-1.825$                                                                      | 3.65                                        | ю.                                | Add                     |
| Linea de Diseño<br>۱٥.                                                                                | 1.825                                  | 3,65<br>۱٥.                                                      |                   | Add                    | Linea de Diseño                                                                                       | ۱о.<br>$\overline{22}$  | $-1.825$                                                                      | 3.65                                        | lo.                               | <b>Insert</b>           |
| Linea de Diseño<br>$\overline{22}$                                                                    | 1.825                                  | 3.65                                                             |                   | <b>Insert</b>          | Linea de Diseño                                                                                       |                         | $-1.825$                                                                      | 3.65                                        |                                   |                         |
|                                                                                                    |                                        |                                                                  |                   | Modify                 |                                                                                                    |                         |                                                                               |                                             |                                   | Modify                  |
|                                                                                                    |                                        |                                                                  |                   | <b>Delete</b>          |                                                                                                    |                         |                                                                               |                                             |                                   | Delete                  |
| Plan View (X-Y Projection)                                                                            |                                        |                                                                  |                   | Objects Loaded By Lane | Plan View (X-Y Projection)                                                                            |                         |                                                                               |                                             | Objects Loaded By Lane            |                         |
|                                                                                                    | Layout Line                            |                                                                  |                   | C Program Determined   |                                                                                                    |                         | <b>Layout Line</b>                                                            |                                             | <sup>(a)</sup> Program Determined |                         |
|                                                                                                    | Station                                |                                                                  | <b>Group</b>      |                        |                                                                                                    |                         | Station                                                                       |                                             | <b>Group</b>                      |                         |
|                                                                                                    | Bearing                                |                                                                  |                   |                        | North                                                                                                 |                         | Bearing                                                                       |                                             |                                   |                         |
|                                                                                                    |                                        |                                                                  |                   |                        |                                                                                                    |                         | Radius                                                                        |                                             | Lane Edge Type                    |                         |
|                                                                                                    | Radius                                 |                                                                  |                   |                        |                                                                                                    |                         |                                                                               |                                             |                                   | Interior                |
|                                                                                                    |                                        |                                                                  | Lane Edge Type    |                        |                                                                                                    |                         |                                                                               |                                             |                                   |                         |
|                                                                                                    | Grade                                  |                                                                  | Left Edge         | <b>Interior</b>        |                                                                                                    |                         | Grade                                                                         |                                             | Left Edge                         |                         |
|                                                                                                    | $\mathbf{x}$                           |                                                                  | <b>Right Edge</b> | Interior               |                                                                                                    |                         | $\boldsymbol{\mathsf{x}}$                                                     | 4.1195                                      | <b>Right Edge</b>                 | Interior                |
| North<br>A Y                                                                                          | $\mathbf{v}$<br>z                      |                                                                  |                   |                        |                                                                                                    |                         | $\mathbf{v}$<br>z                                                             | $-8.8695$                                   |                                   |                         |

**Fuente: Christian Andrés Medina Pico**

- Para visualizar los carriles que creamos , utilizamos la ruta

Home/More/ShowLane

### **Figura N°: 60 Visualizar carriles**

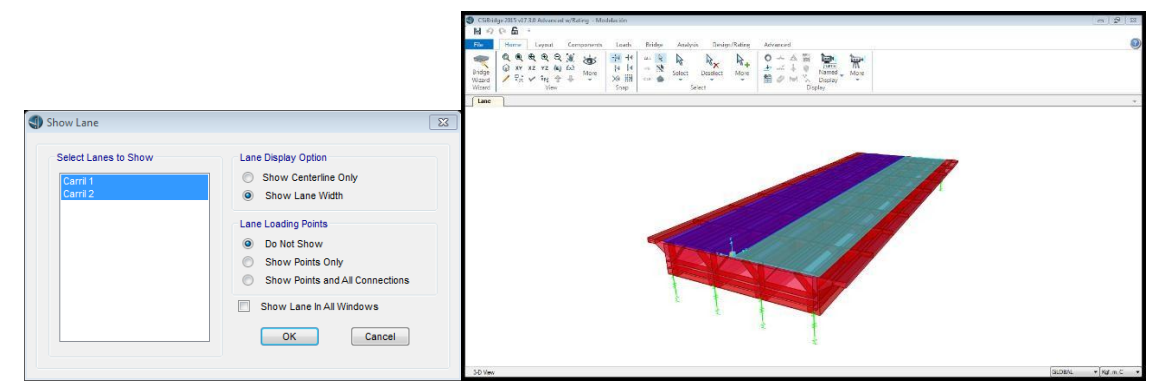

**Fuente: Christian Andrés Medina Pico**

### **19) Creamos las combinaciones de carga**

Mediante la ruta Design/ Rating en el ícono Load Combinations  $\overline{\mathsf{F}_\mathbf{S}}$ 

**Figura N°: 61 Combinaciones de carga**

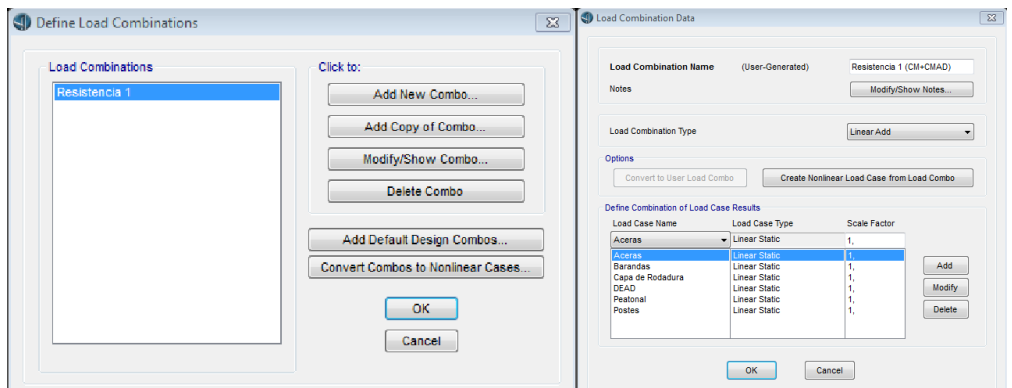

### **Fuente: Christian Andrés Medina Pico**

### **20) Definir la Carga Móvil**

Para definir esta carga debe estar definido

El tablero, Camiones, Convoy, Carriles

Mediante la Ruta Analysis/Type/Moving Load/New (Add a New Moving Load Loads Case)

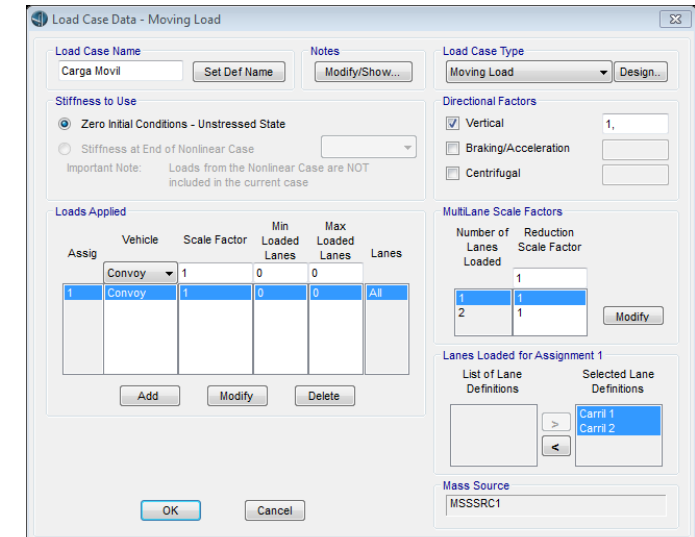

**Figura N°: 62 Carga movil**

## **Fuente: Christian Andrés Medina Pico**

**21) Definir Estados Limites**

Utilizando la ruta Design/Rating/

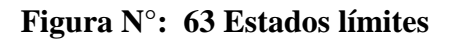

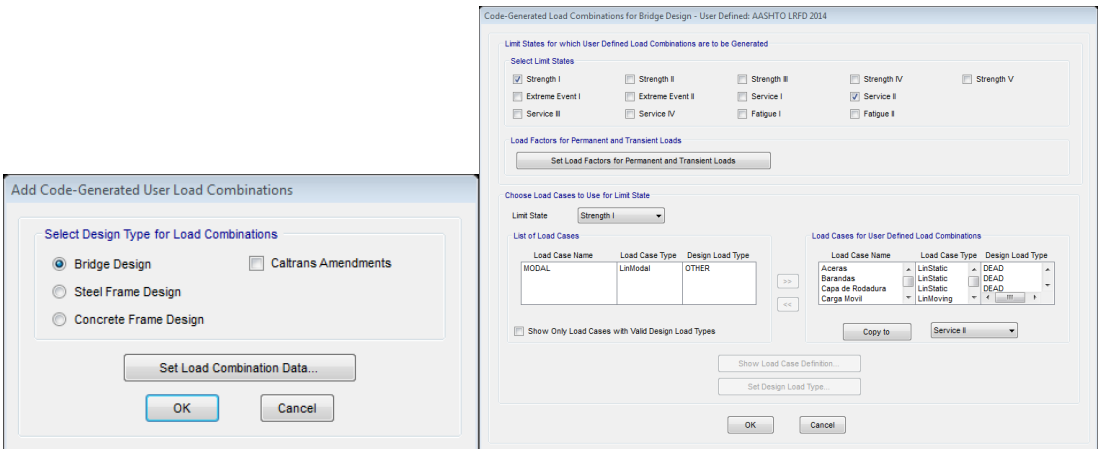

**Fuente: Christian Andrés Medina Pico**

### **22) Seleccionar CÓDIGO**

Utilizando la ruta Design/Rating/Code Prefences

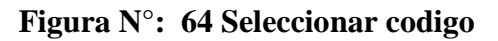

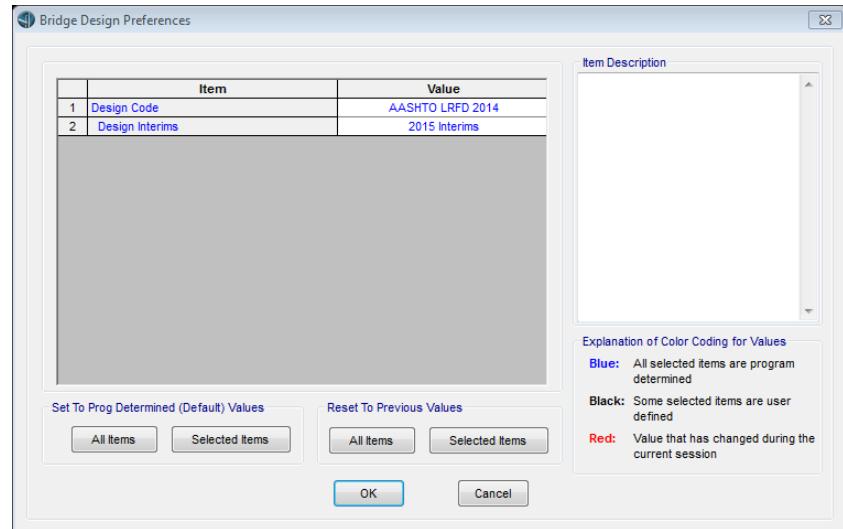

**Fuente: Christian Andrés Medina Pico**

### **23) Definir requerimientos de Chequeo /Diseño**

Mediante la ruta Design/Rating/Design Requests/Add New Request

### **Figura N°: 65 Definir requerimientos**

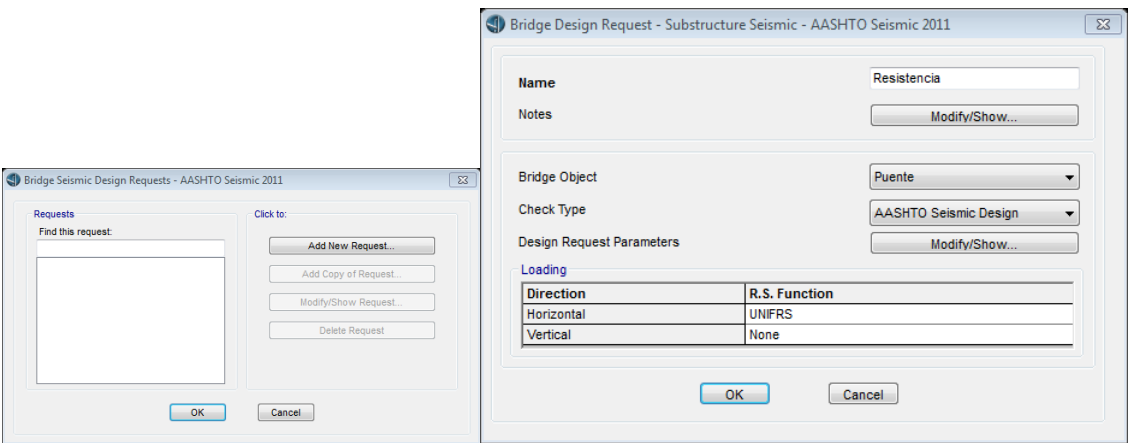

**Fuente: Christian Andrés Medina Pico**

### **24) Analizar el Programa**

Utilizando la ruta Analysis/Run Analysis

### **Deformaciones Obtenidas:**

Deben ser menores a la deformación máxima permitida: L/100.

**Figura N°: 66 Deformaciones obtenidas 1**

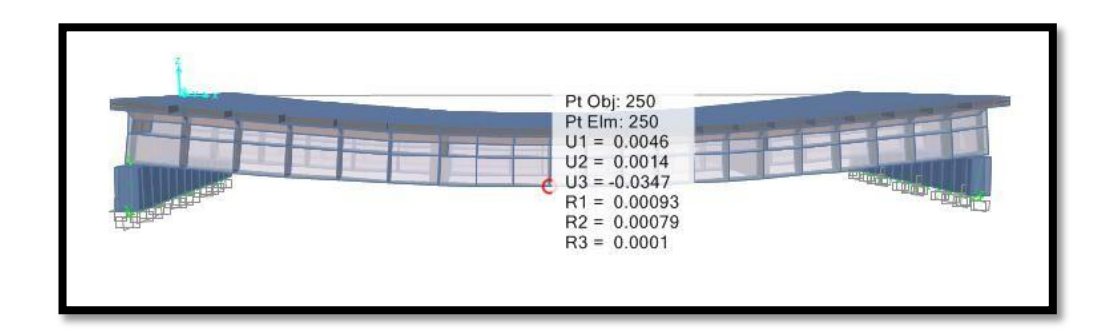

### **Fuente: Christian Andrés Medina Pico**

Deformación para cargas / Resistencia 1 (metros)

**Figura N°: 67 Deformaciones obtenidas 2**

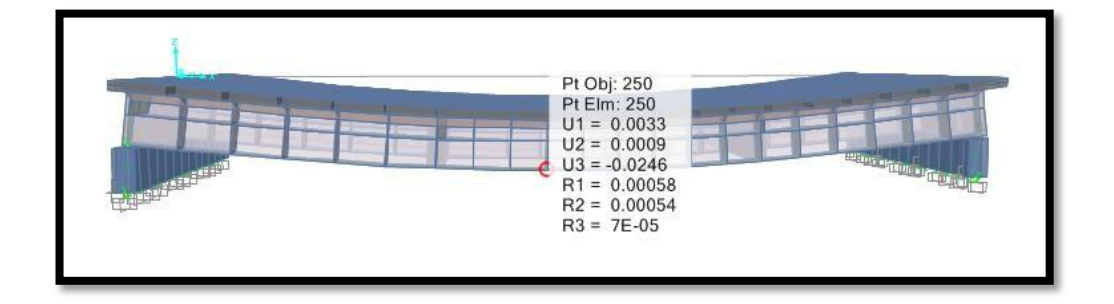

### **Fuente: Christian Andrés Medina Pico**

Deformación por cargas de servicio (metros)

**Zonas críticas del diseño de la superestructura:**

**Figura N°: 68 Zonas críticas del diseño de la superestructura**

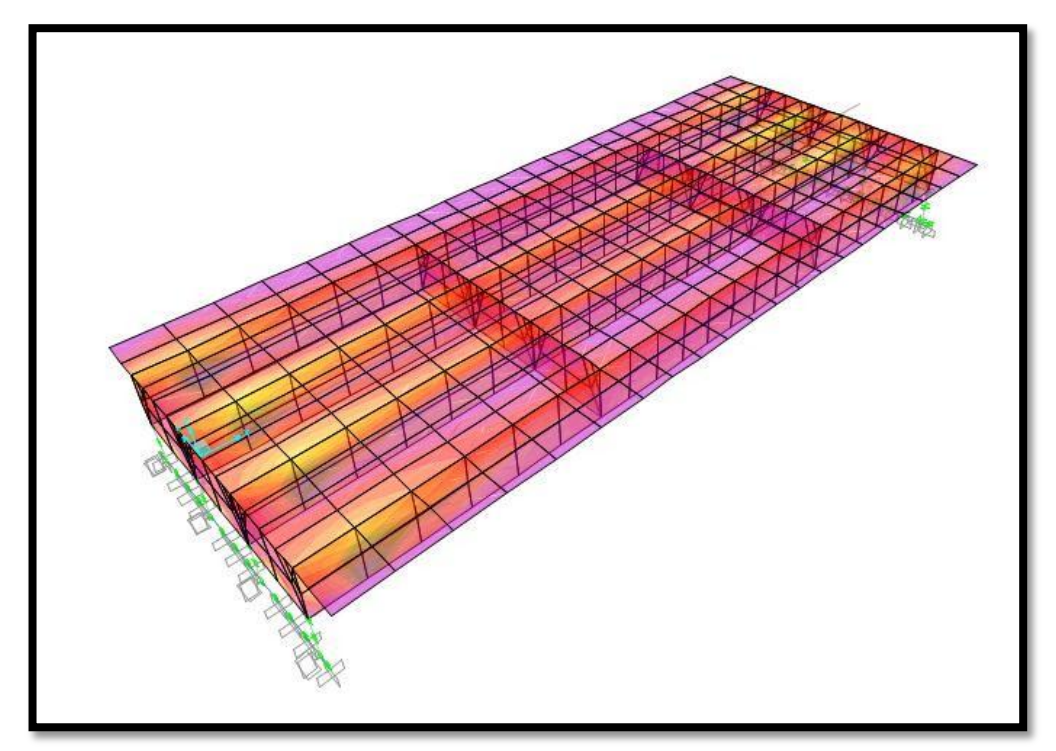

**Fuente: Christian Andrés Medina Pico**

Zonas críticas debido a esfuerzos

### **3.2.8.2 Fuerzas de diseño**

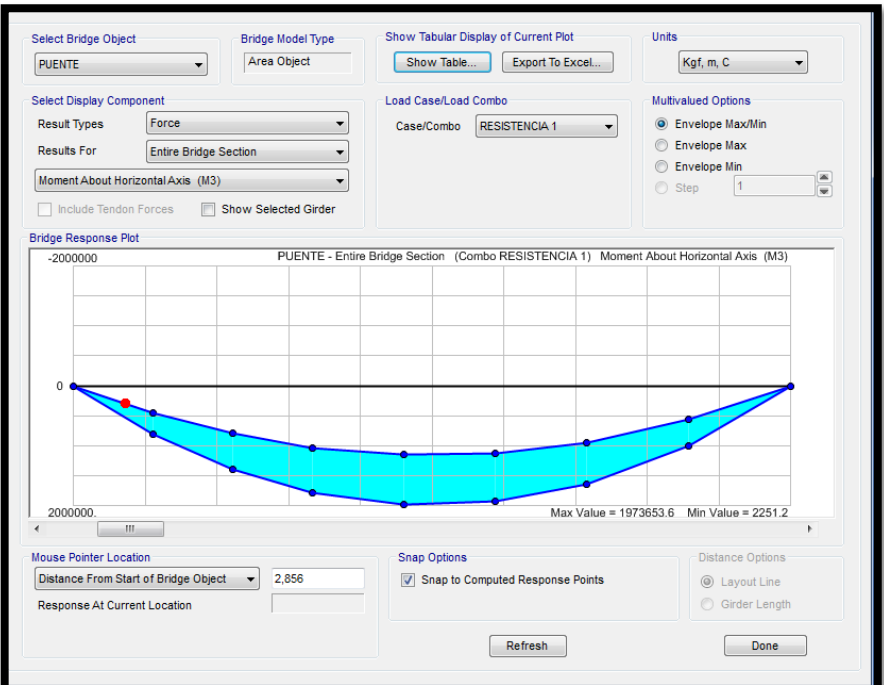

**Figura N°: 69 Momentos por resistencia 1 (puente)**

**Fuente: Christian Andrés Medina Pico**

Momentos por Resistencia 1 / Objeto puente.

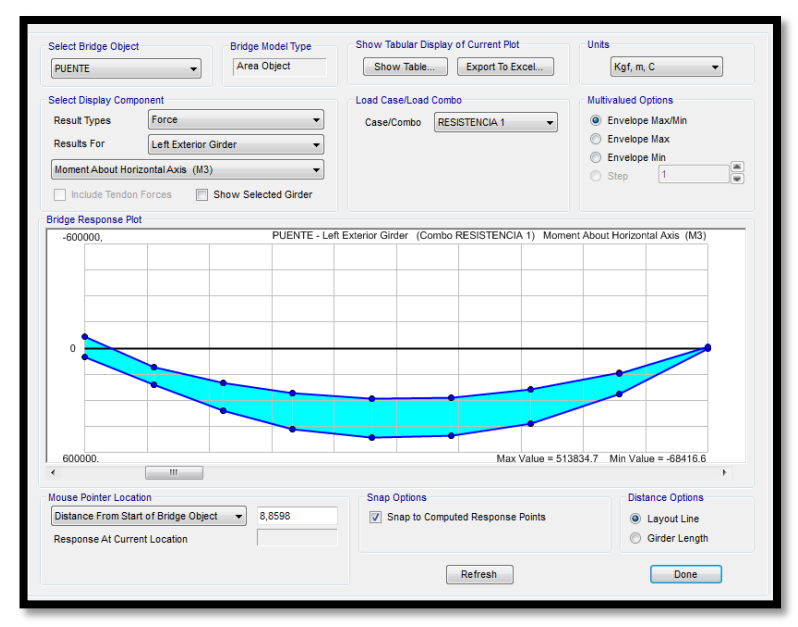

**Figura N°: 70 Momento por resistencia 1 (vigas)**

Momentos por Resistencia 1/ Objeto Vigas.

**Figura N°: 71 Fuerzas cortantes**

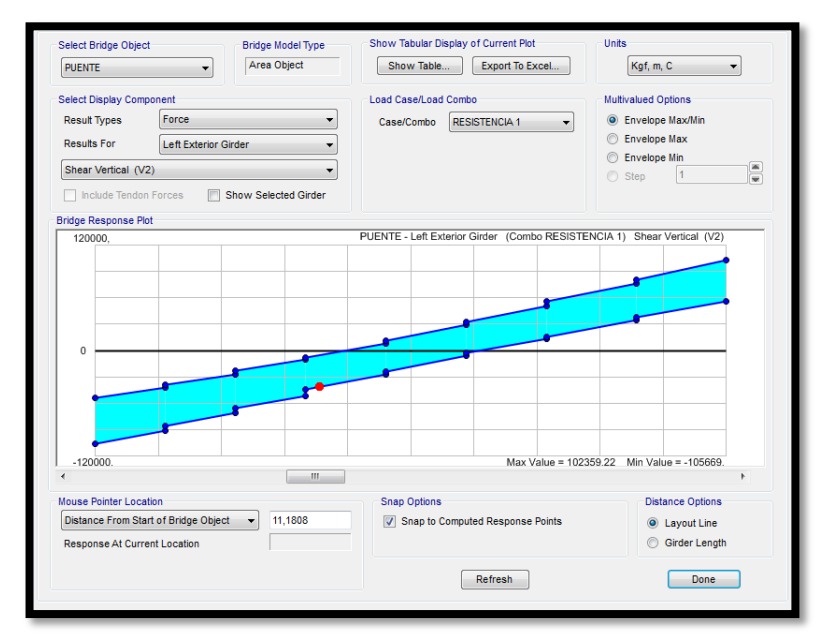

### **Fuente: Christian Andrés Medina Pico**

Fuerzas cortantes por Resistencia 1. Objeto Vigas

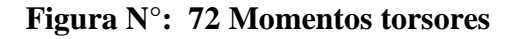

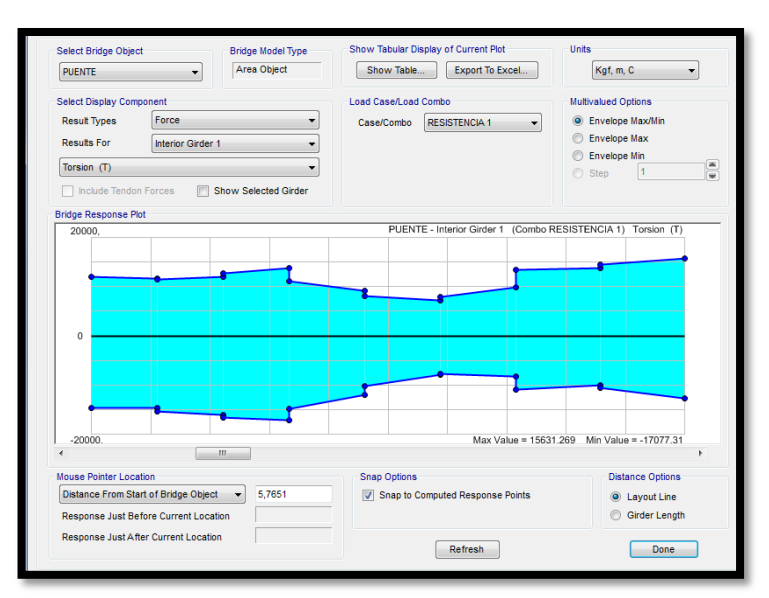

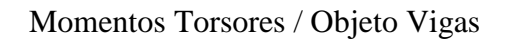

### **Figura N°: 73 Esfuerzos de los estribos del puente**

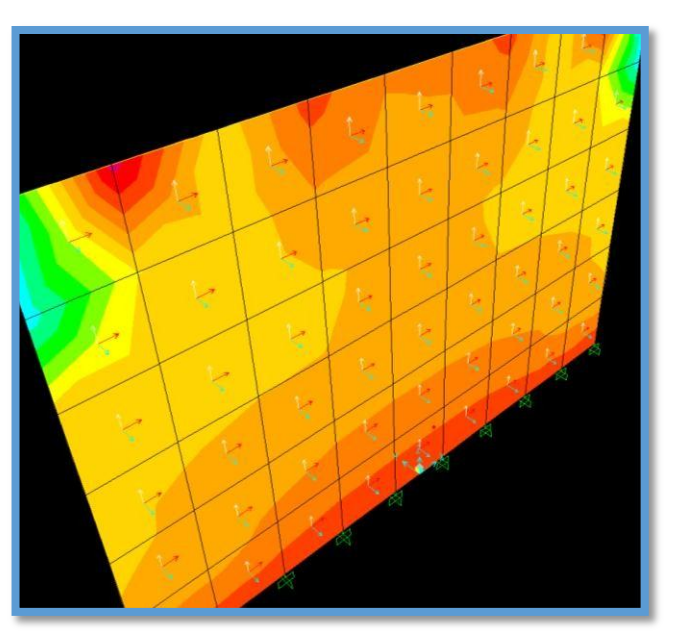

**Fuente: Christian Andrés Medina Pico**

Esfuerzos en estribos del puente.

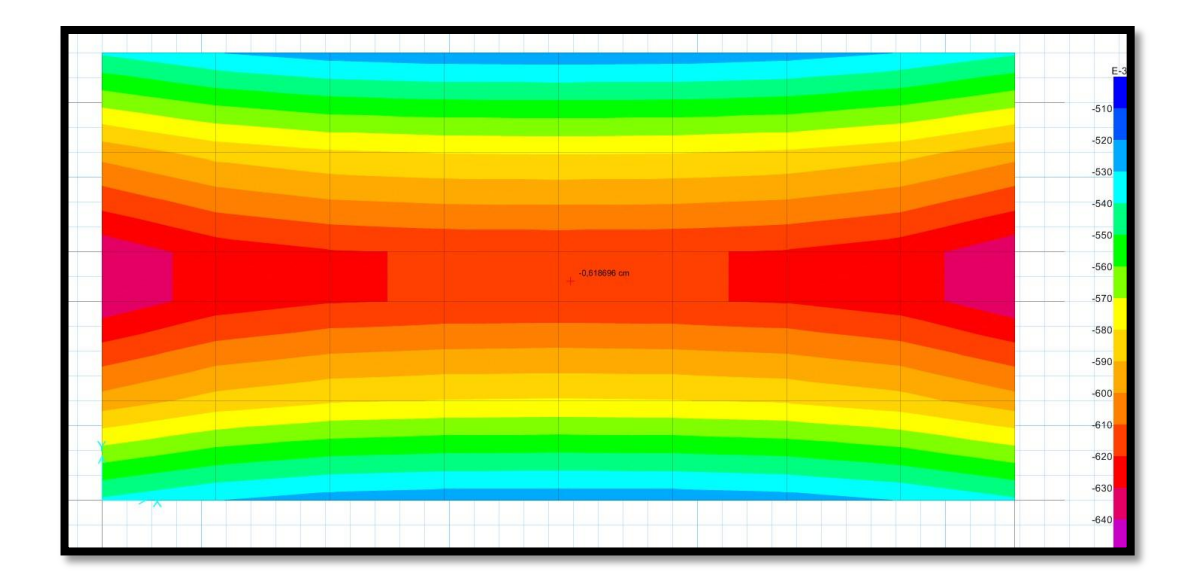

**Figura N°: 74 Deformaciones de la cimentación**

Deformaciones en cimentación.

### **3.2.9 Descripción del proyecto del Puente:**

#### **(Estudio de suelos)**

En el sitio sujeto al proyecto se prevé implantar un puente de aproximadamente 23 metros de luz.

#### **Trabajo de campo y laboratorio:**

El trabajo de campo consistió en 4 perforaciones, realizadas dos a cada lado del Puente. En cada una de las perforaciones se hizo un ensayo de penetración estandar cada 0,5m y se recuperó muestras alteradas de la misma frecuencia.

Los trabajos de laboratorio consistieron en humedad natural y clasificación manual – visual de todas las muestras recuperadas; límites de Atterberg y granulometrías en las muestras que se consideraron representativas de cada estrato.

#### **Resultados Obtenidos:**

En general los suelos detectados corresponden a limo arcilloso, la superficie se encuentra recubierta por depósitos sedimentarios menos compactos.

Pozo número 1 (Margen Izquierdo).-

Estrato número 1:

El primer y único estrato obtenido constituye un limo areno arcilloso de alta compresibilidad, color café, plasticidad media a alta, humedad media a alta y consistencia baja. El número de golpes en el ensayo de penetración estándar, NSPT, varía entre 1 y 20, la humedad entre 53% y 59%. Clasificación MH.

Pozo número 2 (Margen Izquierdo).-

Estrato número 1:

El primer y único estrato constituye un limo arcilloso de alta compresibilidad, color café, plasticidad media a alta, humedad media a alta, y consistencia baja. El número de golpes en el ensayo de penetración estándar, NSPT, varía entre 1 y 25, la humedad entre 77% y 89%. Clasificación MH.

Pozo número 3 (Margen Derecho).-

Estrato número 1:

El primer y único estrato obtenido constituye un limo arcilloso de alta compresibilidad, color café, plasticidad media a alta, humedad media a alta y consistencia baja. El número de golpes en el ensayo de penetración estándar, NSPT, varía entre 1 y 16, la humedad entre 55% y 86%. Clasificación MH.

Pozo número 4 (Margen Derecho).-

El primer y único estrato obtenido constituye un limo arcilloso de alta compresibilidad, color café, plasticidad media a alta, humedad media a alta y consistencia baja. El número de golpes en el ensayo de penetración estándar, NSPT, varía entre 0 y 20, la humedad entre 43% y 73%. Clasificación MH.

### **Recomendaciones:**

### **Tipos de Cementación:**

Cimiento corrido.

**Capacidad portante admisible:** 

### **Estribo margen derecho**

Tiene un valor de 2.0  $kg/$ 

### **Estribo margen izquierdo**

Tiene un valor de 2.0  $kg/$ 

#### **Cota de cimentación:**

#### **Estribo margen derecho**

El cimiento de la estructura se desplantara al nivel 4.85 m, medido con respecto al nivel 0+000m.

Previo al desplante del cimiento se tiene que hacer un recambio de suelo, es decir se deberá excavar hasta el nivel -6,35m, medido con respecto al nivel 0+00m. La altura del suelo de mejoramiento será de 1,50m, el mismo que consistirá en material granular bien graduado y cuyo diámetro de partícula mayor no exceda las 3 pulgadas (sub-base clase III), el material de mejoramiento se colocará en capas de 20cm y cada capa deberá compactarse con equipo mecánico (plancha vibro compactadora, sapo, rodillo, etc.) con una energía de compactación equivalente al Próctor modificado y cuyo porcentaje de compactación mínimo a alcanzar será el 100%, el material de mejoramiento se colocará también desde las caras laterales del cimiento de 0,50m. (Realizar pruebas de densidad en sitio.)

Antes de la colocación del suelo de mejoramiento (sub-base clase III), el fondo de la excavación se deberá estabilizar con material pétreo constituido por piedras o pedazos de roca, de un tamaño de 10 a 30 cm.

#### **Estribo margen izquierdo**

El cimiento de la estructura se desplantará al nivel 4.85 m, medido con respecto al nivel 0+000m.

Previo al desplante del cimiento se tiene que hacer un recambio de suelo, es decir se deberá excavar hasta el nivel -6,35m, medido con respecto al nivel 0+00m. La altura del suelo de mejoramiento será de 1,50m, el mismo que consistirá en material granular bien graduado y cuyo diámetro de partícula mayor no exceda las 3 pulgadas (sub-base clase

III), el material de mejoramiento se colocará en capas de 20cm y cada capa deberá compactarse con equipo mecánico (plancha vibro compactadora, sapo, rodillo, etc.) con una energía de compactación equivalente al Próctor modificado y cuyo porcentaje de compactación mínimo a alcanzar será el 100%, el material de mejoramiento se colocará también desde las caras laterales del cimiento de 0,50m. (Realizar pruebas de densidad en sitio.)

Antes de la colocación del suelo de mejoramiento (sub-base clase III), el fondo de la excavación se deberá estabilizar con material pétreo constituido por piedras o pedazos de roca, de un tamaño de 10 a 30 cm, con un espesor de 1,50m.

#### **Empuje de tierras en muros:**

#### **Se calculará utilizando los siguientes parámetros promedio**

Peso unitario del suelo = 1.600  $t/m^3$ 

Ángulo de fricción, en esfuerzos totales =  $30^{\circ}$ 

Cohesión residual, esfuerzos totales = 1.000  $t/m^2$ 

Si se diseñan muros que puedan tener pequeños giros (cantilíver, a gravedad, contrafuertes) se utilizará el coeficiente de presión activa.

Si se diseñan pantallas ancladas a la estructura principal, de giro restringido, se utilizará el coeficiente de presión en reposo. En este caso los muros transmitirán la carga a la estructura principal, y por medio de ella, a la cimentación.

Se debe hacer el correspondiente diseño de drenajes a los muros, a fin de evitar la aparición de presiones hidrostáticas no consideradas en el diseño.

#### **Asentamientos:**

Se estima que los asentamientos totales correspondientes a los esfuerzos recomendados y a los sistemas de cimentación indicados no excederán los 2,5 cm y los coeficientes no serán mayores a 1.5 cm, si se cumple con todas las recomendaciones emitidas.

#### **Comprobación de las condiciones en la construcción:**

Las recomendaciones expuestas en este informe se basan en los estudios de campo, laboratorio y gabinete realizados con muestras que se consideran representativas de un número que se estima suficiente.

Sin embargo dada la naturaleza limitada de toda investigación de suelos y los cambios en las condiciones del sub-suelo, la presente investigación debe ser comprobada cuando se hagan las excavaciones para la cimentación de la estructura.

### **3.2.10 Diseño de Áreas de acero para el armado de las vigas T del puente. Momentos de diseño (Resistencia 1):**

$$
Mu_{(+)} = 49204137 kg * cm
$$

$$
Mu_{(-)} = 7948566 kg * cm
$$

$$
As_{(+)} = \frac{0.85 * f'c * b * d}{fy} * (1 - \sqrt{1 - \frac{2 * Mu}{0.85 * \emptyset * f'c * b * d^2}}
$$

$$
As_{(+)} = \frac{0.85 * 280 * 50 * 150}{4200} * (1 - \sqrt{1 - \frac{2 * 49204137}{0.85 * 0.9 * 280 * 50 * 150^2}}
$$

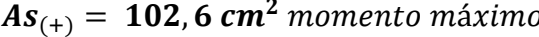

 $As_{(+)} =$  $\boldsymbol{0}$  ( √  $\overline{c}$  $\boldsymbol{0}$ 

 $As_{(+)} = 14,76 \text{ cm}^2$  momento mínimo negativo

**Cortante máximo de diseño:**

 $Vu = 99464 kg$ 

$$
vu = \frac{\text{Vu}}{\emptyset * b * d}
$$

$$
vu = \frac{99464}{0.85 * 50 * 145}
$$

$$
vu = 16, 14 \frac{kg}{cm^2}
$$

**Diseño a Torsión:**

 $Mu_T = 1960584,20 kg * cm$ 

### **1.- Cálculo del esfuerzo cortante ultimo por torsión:**

b=50cm

d=145cm

 $\varnothing = 0.85$  (Torsión)

$$
Vu_{(T)} = \frac{3Mu}{\phi * b^2 * d}
$$

$$
Vu_{(T)} = \frac{3 * 1960584,20kg * cm}{0,85 * 50cm^2 * 145cm}
$$

$$
Vu_{(T)} = 19,088 \frac{kg}{cm^2}
$$

**2.- Verificación del esfuerzo máximo combinado de corte y corte por torsión:**

$$
Vu_{combinado} = \sqrt{(1,2Vu)^2 + (Vu_T)^2}
$$

$$
Vu_{combinado} = \sqrt{(1,2*16,14)^2 + (19,088)^2}
$$

$$
Vu_{combinado} = \sqrt{375,12 + 364}
$$

$$
Vu_{combinado} = 27,19 \text{ kg/}_{cm^2}
$$

**Resistencia al corte combinado máxima soportada por el hormigón:**

$$
Vu_{max} = 3.18 * \sqrt{f'c}
$$

$$
Vu_{max} = 3.18 * \sqrt{280}
$$

$$
Vu_{max} = 53.21 \frac{kg}{cm^2}
$$

$$
53,21 > 27,19 \, ok!
$$

**Definición del proceso de diseño en función del esfuerzo básico de corte por torsión:**

$$
0.4 * \sqrt{f'c}
$$
  
0.4 \*  $\sqrt{280}$   
6.69  $kg / cm^2$ 

$$
Vu_T > 0.4 * \sqrt{f'c}
$$
  
\n
$$
Vu_T > 0.4 * \sqrt{280}
$$
  
\n19,088  $kg$ /<sub>cm<sup>2</sup></sub> > 6,69  $kg$ /<sub>cm<sup>2</sup></sub>

**Nota:** Si se hubiese cumplido la condición contraria  $(Vu_T < 0.4 * \sqrt{f'c})$  no se hubiese requerido diseñar a torsión y se podría diseñar a cortante como una condición independiente  $(Vh = 0.53\sqrt{f'c})$ 

**Esfuerzo que resiste el hormigón para cortante en soluciones combinados:**

$$
V_H = \frac{0.53 * \sqrt{f'c}}{\sqrt{1 + (\frac{V u_T}{1.2 * V u})^2}}
$$

$$
V_H = \frac{0.53 * \sqrt{280}}{\sqrt{1 + (\frac{19.088}{1.2 * 16.141})^2}}
$$

$$
V_H=6.33\frac{kg}{cm^2}
$$

**Esfuerzo combinado de corte y torsión nominal del hormigón para solicitaciones combinadas:**

$$
V_{TH} = \frac{0.636 * \sqrt{f'c}}{\sqrt{1 + (\frac{1.2Vu}{V_{UT}})^2}}
$$

$$
V_{TH} = \frac{0.636 * \sqrt{280}}{\sqrt{1 + (\frac{1.2 * 16.14}{19.088})^2}}
$$

$$
V_{TH} = \frac{10.64}{1.42}
$$

$$
V_{TH} = 7.49 \frac{kg}{cm^2}
$$

**Diseño a corte (Acero transversal cortante):**

**As para dos ramales**

$$
As = \frac{(Vu - V_H) * b * s}{Fy} Esparationiento 20cm
$$

$$
As = \frac{(16, 14 - 6, 33) * 50 * 20}{4200}
$$

$$
As = 2, 33 cm2
$$

**Diseño del acero transversal a torsión:**

**As para un ramal**

$$
\alpha = 0,66 + 0,33 \frac{d_1}{b_1} \le 1,50
$$

$$
\alpha = 0,66 + 0,33 \frac{1,44}{0,44}
$$

$$
\alpha = 1,74; \alpha \approx 1,50
$$

$$
A_{st} = \frac{(V_{T(u)} - V_{T(H)} * s * b^2 * d)}{3\alpha_t * b_1 * d_1 * Fy}
$$
  

$$
A_{st} = \frac{(19,088 - 7,49 * 20 * 50^2 * 150)}{3 * 1,50 * 44 * 144 * 4200}
$$
  

$$
A_{st} = 0,72 \text{ cm}^2
$$

El espaciamiento para controlar la fisuración por torsión debe ser menor a:

$$
S \leq 30cm
$$

**Cálculo del acero longitudinal a torsión:**

$$
AL = 2A_{st} * \left(\frac{b_1 + d_1}{s}\right)
$$

$$
AL = 2 * 0.72 cm^2 * \left(\frac{44 + 144}{20}\right)
$$

$$
AL = 13,536 acero repartido a las 4 caras de la viga
$$

**Utilizamos la formula inversa para hallar el espaciamiento:**

**Espaciamientos de estribos por corte.**

As Ø 12 para dos ramales

$$
s = \frac{A_s * fy}{(Vu - V_H) * b}
$$

$$
s = \frac{2,26 * 4200}{(16,14 - 6,33) * 50}
$$

$$
s = 19,35 \text{ cm}
$$

**Espaciamiento de estribos por torsión:**

$$
s = \frac{A_{st} * 3 \times b_1 * d_1 * fy}{(Vu - V_H) * b^2 * d}
$$
  

$$
s = \frac{1,13 * 3 * 1,5 * 44 * 144 * 4200}{(19,088 - 7,49) * 50^2 * 150}
$$
  

$$
s = 31, 11 cm
$$

**Distribución del espaciamiento para combinar torsión y corte:**

$$
\frac{1}{S} = \frac{1}{S_{corte}} + \frac{1}{S_{torsión}}
$$

$$
\frac{1}{S} = \frac{1}{19,35} + \frac{1}{31,11}
$$

$$
S = 11,92 \text{ cm}
$$

$$
1012@12cm
$$

### **3.2.11 Descripción de cómo se realizarán los volúmenes de obra para el Análisis de Precios Unitarios para el Puente.**

### **1. ARREGLO Y LIMPEZA (INCLUYE DESALOJO)**

- El rubro comprende el retiro de la maleza existente hasta lograr un terreno limpio.
- Se utilizará herramienta manual.

La unidad de medida es el metro cuadrado y se pagará sin importar el volumen de material desalojado, pues se considera que el oferente tiene conocimiento del sitio de la construcción.

### **2. REPLANTEO Y NIVELACIÓN DE ESTRUCTURAS**

- Consiste en materializar los ejes del proyecto en el terreno.
- Se utilizarán puntales y tiras que servirán para la conformación de caballetes rígidos piola de albañil, nivel, clavos, etc.
- El constructor conjuntamente con el fiscalizador, ejecutará el replanteo de los ejes por lo menos dos veces se tomará un eje de referencia desde el cual se trazarán las perpendiculares y paralelas indicadas en los planos.
- La unidad de medida es el metro cuadrado y se le pagará el área comprendida entre ejes de construcción.

### **3. EXCAVACIÓN Y DESALOJO A MÁQUINA SIN CLASIFICAR.**

- Considera la limpieza de la capa vegetal y los movimientos de gran volumen, del suelo y otros materiales existentes en el mismo, mediante la utilización de maquinaria y equipos mecánicos.
- El objetivo será el conformar espacios para terrazas, subsuelos, alojar cimentaciones, hormigones y similares, y las zanjas correspondientes a sistemas eléctricos, hidráulicos o sanitarios, según las indicaciones de estudios de suelos, planos arquitectónicos, estructurales y de instalaciones.

 Además incluirán los trabajos de encauzamiento del río para la construcción de la cimentación del puente.

**Unidad:** Metro cúbico (m3).

**Materiales mínimos**: Puntales, tableros de madera rústica y similares, tablestacas, para apuntalar, entibar y similares que se requieran en el desarrollo del rubro. **Equipo mínimo**: Equipo mecánico para excavación, herramienta menor, volqueta, equipo de bombeo.

**Mano de obra mínima calificada**: Categorías I y V, categoría OEP 1.

### **4. RELLENO COMPACTADO**

- El rubro comprende el cambio de suelo para mejorar sus condiciones
- Se utilizará material pétreo (de relleno).
- Una vez realizados todos los movimientos de tierra se procederá a rellenar con piedra grande y en capas de lastre de río no mayores a 20 cm humedecidas y compactadas a mecánicamente, hasta alcanzar la altura solicitada de relleno.
- De acuerdo a las recomendaciones de fiscalización se efectuará la compactación del suelo, de acuerdo a las normas técnicas de consolidación del terreno dentro de los niveles estipulados en los planos estructurales.
- Sobre este relleno se conformará posteriormente los cimientos.
- La unidad de medida es el metro cúbico y para su cubicación se tomará en cuenta el volumen del material compactado.

### **5. REPLANTILLO DE HORMIGÓN SIMPLE**

- Comprende de la construcción de una base de hormigón sobre la cual se asentará la zapata.
- Deberá comprobarse que el terreno se encuentre seco y limpio.
- Hormigón f'c=180 kg/cm2
- Sobre la base de la fosa, se fundirá una capa de hormigón 1:3:3 de 10 cm de

espesor, la misma que será perfectamente nivelada.

 La unidad de medida es el metro cúbico y se respetará las dimensiones especificadas en los planos.

## **6. HIERRO ESTRUCTURAL fy=4200 kg/cm2**

- El acero de refuerzo, para hormigón armado consistirá en varillas corrugas con un límite de fluencia de 4200 kg/cm2 los mismos que no tendrán desperfectos y estarán libres de excavaciones, oxidación, aceites, grasas, etc.
- En los sitios donde cruzan las varillas, se los amarrará con alambre galvanizado No 18 de 2 hilos entorchados. Los estribos se sujetarán a la armadura principal con alambre galvanizado de No 18 de tal manera que impidan cualquier movimiento de la armadura.
- **1.** No se permitirán traslapes, sino en los sitios indicados en los planos y los no señalados se realizarán solo con la aprobación del Ing. Fiscalizador, respetando las dimensiones mínimas recomendadas en el C.E. C.
- Será responsabilidad del contratista la preparación de las planillas de corte y doblado del hierro en las cuales se detallarán las dimensiones y las posiciones indicadas en los planos.
- El acero de refuerzo se pagará por kg. de material colocado en la obra por lo tanto el contratista incluirá en su precio unitario, el porcentaje de desperdicios que estime convenientes.
- **7. HORMIGÓN SIMPLE EN CIMENTACIONES PARA PUENTES f'c=280 kg/cm2**
- El rubro comprende la construcción de los elementos estructurales: VIGAS DE CIMENTACION Y/O PLINTOS, en las dimensiones establecidas en los planos estructurales respectivos.
- El hormigón debe dosificarse y producirse para asegurar una resistencia a la comprensión no menor a 280 kg/cm a los 28 días.
- Se utilizarán los materiales indicados en las presentes especificaciones y dosificación que garantice la resistencia solicitada.

# **8. HORMIGÓN SIMPLE EN ESTRIBOS CON ENCOFRADO f'c=280**   $k\text{g/cm}^2$

- El rubro comprende la construcción del elemento estructural: MUROS, destinados para confinar volúmenes de suelo, para dar estabilidad y seguridad a los elementos a construirse posteriormente, en las dimensiones establecidas en los planos estructurales respectivos.
- El Hormigón simple debe dosificarse y producirse para asegurar una resistencia a la comprensión no menor a 280 kg/cm a los 28 días.
- Se utilizarán los materiales indicados en las presentes especificaciones y la dosificación que garantice la resistencia solicitada.
- La forma de pago se lo realizará por metro cúbico.

# **9. HORMIGÓN SIMPLE EN MUROS DE ALA CON ENCOFRADO f'c=280 kg/cm2**

- El rubro comprende la construcción del elemento estructural: MUROS, destinados para confinar volúmenes de suelo, para dar estabilidad y seguridad a los elementos a construirse posteriormente, en las dimensiones establecidas en los planos estructurales respectivos.
- El Hormigón simple debe dosificarse y producirse para asegurar una resistencia a la comprensión no menor a 280 kg/cm a los 28 días.
- La forma de pago se lo realizará por metro cúbico

### **10. INSTALACION DE DRENES TUBERIA PVC 3"**

- En los muros se colocará mechinales de tubería PVC de 3pulgadas de diámetro ubicados según lo especificado en los planos estructurales.
- Además, también se colocará tubería PVC de desagüe de 3", en la losa del puente con el fin de evacuar las aguas lluvias que se acumulen en la losa.
- Deberán guardar las pendientes necesarias en la masilla para evacuar dichas aguas.
- La unidad de medida será por metro lineal.

### **11. MATERIAL GRANULAR DE DRENAJE**

- Se colocará material granular de drenaje según lo especificado en los planos.
- El material seleccionado será triturado con tamaños entre 1" y 2".
- La forma de pago será el m<sup>3</sup>.

### **12. PLACAS DE NEOPRENO 450\*450\*50 mm**

### **13. / 14. /15. HORMIGÓN SIMPLE EN: VIGAS, DIAFRAGMAS, LOSA**

- Los rubros comprende la construcción de los elementos estructurales en las dimensiones establecidas en los planos estructurales respectivos. El hormigón debe dosificarse y producirse para asegurar una resistencia a la comprensión no menor a 280 kg/cm2 a los 28 días, o lo que esté establecido en los planos estructurales.
- Se utilizarán los materiales indicados en las presentes especificaciones y la dosificación que garantice la resistencia solicitada.
- Se utilizará vibrador con el fin de obtener un hormigón con la resistencia especificada y garantizar la estabilidad de la estructura.
- Se controlará la resistencia del hormigón, tomando muestras del hormigón a los 7- 14-28 días mediante el ensayo de probetas cilíndricas normalizadas por las especificaciones ASTM o su equivalente INEN., los resultados serán verificados por el fiscalizador para así garantizar la estabilidad y durabilidad de la estructura.
- Fiscalizador debe controlar los recubrimientos especificados en los planos.
- La unidad de medida será el m3.

### **16. BLOQUE ALIVIANADO EN LOSA (15\*20\*40) cm**

- Se utilizará en los alivianamientos de la vereda y tendrán una resistencia mínima de 10 Kf/cm2 o como el fiscalizador lo disponga.
- Serán de primera calidad, sin grietas de forma regular y dimensiones normativas.
- El pago será por unidades.

### **17. HORMIGÓN SIMPLE EN VEREDAS f´c=210 kg/cm2**

La acera bordeará toda la obra siempre que no exista adosamientos o de acuerdo a

los planos de detalle y se construirá en los niveles establecidos en el proyecto.

- Se utilizará hormigón f'c=210 kg/cm2, masillado 1:3 escobillado.
- Se fundirá la acera con el hormigón f'c=210 kg/cm2 y el mismo día se masillará con el mortero 1:3 dándole un acabado escobillado diagonal previo el retiro de las juntas de madera y el revocado de la misma. La acera terminada tendrá una altura vista de 20 cm.

### **18. / 19. HORMIGÓN EN COLUMNETAS Y VIGUETAS DE PASAMANOS**

- Será hormigón de 210 kg/cm2 o según lo especificado en los planos.
- Se controlará la resistencia del hormigón, tomando muestras del hormigón a los 7- 14-28 días mediante el ensayo de probetas cilíndricas normalizadas por las especificaciones ASTM o su equivalente INEN., los resultados serán verificados por el fiscalizador para así garantizar la estabilidad y durabilidad de la estructura.
- El pago será por metro cúbico.

### **20. ENLUCIDO PALETEADO EN COLUMNETAS Y VIGUETAS**

 Se enlucirán las columnetas y viguetas, Se utilizará mortero 1:3 (cemento- arena) Se humedecerán los elementos antes de aplicar el enlucido y el acabado final será paleteado, o lo que el fiscalizador disponga, la unidad de medida es el M2 y se pagará de acuerdo a las dimensiones reales de la construcción.

### **21. PINTURA DE CAUCHO BLANCA**

- Se refiere a los trabajos de aplicación de pintura sobre las superficies enlucidas, dos manos.
- La aplicación se lo hará luego de haber terminado los enlucidos y éstos se hayan secado totalmente.
- Todas las superficies a pintarse, se limpiarán cuidadosamente quitándole el polvo, la grasa, y mortero que pueda tener, resanando los huecos y despostillados con masilla, de las mismas características del enlucido, manteniendo la misma textura circundante, a fin de que el resanado, no sea reconocido.
- Nunca se aplicará pinturas sobre superficies húmedas, o antes de que la mano anterior esté completamente seca.

La forma de pago será por metro cuadrado.

### **22. PINTURA DE CAUCHO CARDENILLO 66B-4D**

- Se refiere a los trabajos de aplicación de pintura sobre las superficies enlucidas, dos manos.
- La aplicación se lo hará luego de haber terminado los enlucidos y éstos se hayan secado totalmente.
- Todas las superficies a pintarse, se limpiarán cuidadosamente quitándole el polvo, la grasa, y mortero que pueda tener, resanando los huecos y despostillados con masilla, de las mismas características del enlucido, manteniendo la misma textura circundante, a fin de que el resanado, no sea reconocido.
- Nunca se aplicará pinturas sobre superficies húmedas, o antes de que la mano anterior esté completamente seca.
- La forma de pago será por metro cuadrado.

### **3.3.- Planos del Diseño del Proyecto.**

Adjuntos al final del Documento.

- **3.4.- Precios unitarios, presupuesto y cronograma valorado de trabajos.** Adjuntos al final del Documento.
- **3.5.- Medidas Ambientales.** Medio ambiente físico:
	- Temperatura: 18°C y 24°C.
	- Precipitación anual: Alrededor de 4500mm.
	- Meses de precipitaciones máximas: De Marzo a Junio.
	- Meses de precipitaciones mínimas: De Julio a Septiembre.
	- Características geomorfológicas: Colinas con cumbres agudas y vertientes rectilíneas.
	- Pendientes: La mayor parte del proyecto atraviesa por un sector poco accidentado (menor al 5%), sin embargo la comunidad de Chuva Urco, se encuentra asentada en un área donde la inclinación del terreno supera los 40%.

### **Medio ambiente biótico:**

- Flora: Bosque siempre verde piemontado de la Amazonía.
- Fauna: Murciélagos, armadillos, monos.

### **Medio Ambiente Humano:**

• **Área del Proyecto:** Parroquia Tarqui, comunidades Dos Ríos – Chuva Urco con una población beneficiaria de alrededor de 150 habitantes.

### **Amenazas:**

Como en toda la región amazónica este sector está afectado por deslaves, inundaciones y amenazas antrópicas sobre los bosques verdes.

### **Actividades del Proyecto:**

Comprenden las siguientes:

- Etapa de Construcción:
	- o Campamento.
	- o Fuente de Materiales.
	- o Transporte de Materiales.
	- o Disposición del material de desalojo.
	- o Limpieza y desbroce.
	- o Excavaciones.
	- o Alcantarillado.
	- o Material de mejoramiento.
	- o Pavimento.
- Etapa de operación y Mantenimiento:
	- o Circulación normal de vehículos.
	- o Mantenimiento de la señalización.
	- o Reposición de la capa de rodadura.
	- o Pintura de tráfico sobre la calzada.
	- o Reparación de la vía en ciertos tramos.

### **Identificación y clasificación de impactos ambientales**

Aire: Los gases y ruidos son producidos por la circulación vehicular y se dispersan a lo largo de la vía, por lo que se considera que el aire no es contaminado. Se califica como un componente de media importancia.

Agua: Las fuentes de agua que la población utiliza para sus actividades diarias como labores domésticas, riego, consumo humano y de animales, siendo un componente de baja intensidad.

Suelos: El suelo en donde se va a cimentar el proyecto puede ser afectado al momento de realizar la excavación, colocación de asfalto, construir muros de ala y cunetas. Califica como un componente de mediana intensidad.

Vegetación natural: Remanentes de cultivos de los habitantes del sector, de bosque verde. Ha sido intervenido combinado con cultivos de ciclo corto. Calificando como componente de mediana importancia.

Producción agrícola: No se ve afectada puesto que la vía se encuentra abierta un ancho de 4 m.

Fauna: Se verá afectada a lo largo de la construcción, debido a que el ruido y vibraciones que ocasiona la maquinaria alejan a los animales del sector. Califica como un componente de mediana importancia.

### **Medidas de mitigación de impactos y manejo ambiental**

Para el debido uso y cuidado de los recursos naturales se debe tomar en cuenta tres aspectos fundamentales: Prevención de la contaminación del agua y suelo, señalización de obras (señales preventivas, campaña de información y concientización de los beneficios del proyecto.

En caso de que en el área del proyecto existan condiciones ambientales que sobrepasen los límites aceptables, se debe dar un aviso oportuno de los posibles impactos ambientales, en la siguiente tabla se encuentran los indicadores que deberán utilizar para el seguimiento y control del plan de manejo ambiental.

| Medida a        | Indicador de ejecución   | <b>Responsable</b>       | Meses de             |
|-----------------|--------------------------|--------------------------|----------------------|
| ejecutarse      |                          |                          | ejecución            |
| Charlas de      | Trabajadores y           | Compañía constructora a  | Meses $1,2$          |
| concientización | pobladores conocen       | través del especialista  | $y_3$                |
| Comunicados     | Comunicados han sido     |                          | Meses $1,3$          |
| radiales        | transmitidos por radio y | Compañía constructora    | y 5                  |
|                 | pobladores conocen el    |                          |                      |
| Charlas de      | Charlas dictadas y       | Compañía constructora a  | Meses $1,2$          |
| instrucción del | trabajadores conocen las | través del especialista  | $y_3$                |
| Letreros de     | Letreros construidos e   | Jefe de obra de compañía | <b>Meses</b>         |
| señalización    | instalados               | constructora             | $1,3,4 \text{ y } 5$ |

**Tabla N°: 69 Indicadores responsables de ejecución de las medidas del plan ambiental**

**Fuente: GAD Provincial de Pastaza** 

### 3.6**.- Especificaciones Técnicas.**

- M. S. I. F. M. Negrete, Mecánica de Suelos Elemental en la Ingeniería Civil, Ambato, 2012.
- M. S. I. F. M. Negrete, Manual Didáctico de laboratorio de Mecánica de Suelos en la Ingeniería Civil, Ambato, 2008.
- AASHTO, ESTRUCTURA DEL PAVIMENTO.
- Chocontá, P. (2002). Diseño Geométrico de Vías. Colombia: Escuela colombiana de ingeniería.
- Montejo, A. (2010). Ingenieria de Pavimentos Fundamentos, Estudios Básicos y Diseño. Colombia: Universidad Católica de Colombia.
- Mantilla, F. ( 2010). Mecánica de Suelos Técnica para el Ingeniero Civil.
- Bowles, J. (1981). Manual de laboratorio de suelos en ingeniería civil. Bogotá, Colombia: Editorial McGraw-Hill Latinoamericana S.A
- MOP (2003). Normas de diseño geométrico de carreteras y especificaciones de construcción.

### **CAPÍTULO IV**

### **4.1.- Conclusiones.**

- Para realizar el estudio de comunicación vial, entre las comunidades Dos Ríos Chuva Urco, perteneciente a la Parroquia Tarqui, Cantón Pastaza, Provincia de Pastaza se debe tomar en cuenta los aspectos sociales, la producción agrícola y ganadera, la economía, y a quienes serán los beneficiarios directos.
- Gracias a los estudios topográficos se pudo determinar que la vía en estudio tiene características de ser un terreno ondulado – montañoso.
- Mediante el estudio de tráfico se determinó que la vía a diseñarse será una vía tipo IV.
- El Estudio de suelos arrojó un resultado de CBR de diseño igual a 3,9 %.
- Se diseñó un Puente en la abscisa 3+230 con la ayuda de un software, para poder cruzar a través del río existente.

### **4.2.- Recomendaciones.**

- Para realizar el diseño geométrico y el diseño de pavimento flexible se deben respetar las normas necesarias como son las del MTOP, MOP, AASHTO, INEN ya que éstas garantizan la funcionalidad del proyecto.
- Los estudios a realizarse influirán en el medio Ambiente por tal motivo se deben tomar medidas ambientales correctas.
- Al término de ser construida la vía, realizar un plan de mantenimiento con el fin de conservarla en buenas condiciones.

# **UNIVERSIDAD TÉCNICA DE AMBATO**

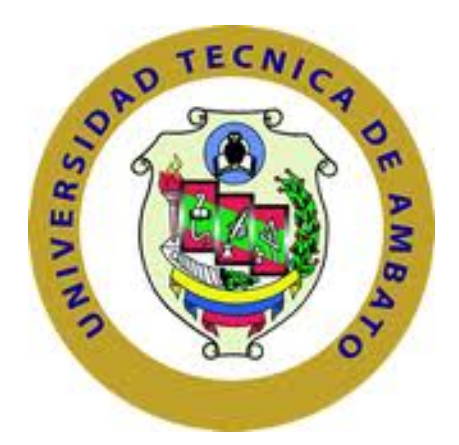

# **FACULTAD DE INGENIERÍA CIVIL Y MECÁNICA**

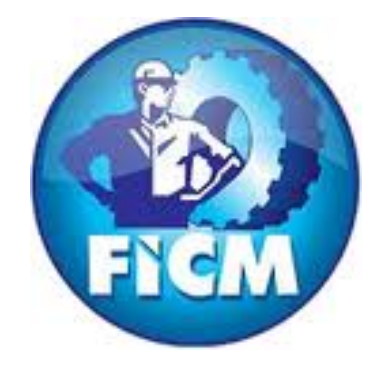

# **ANEXOS: CONTEO VEHICULAR**

**AMBATO – ECUADOR**

**2016**

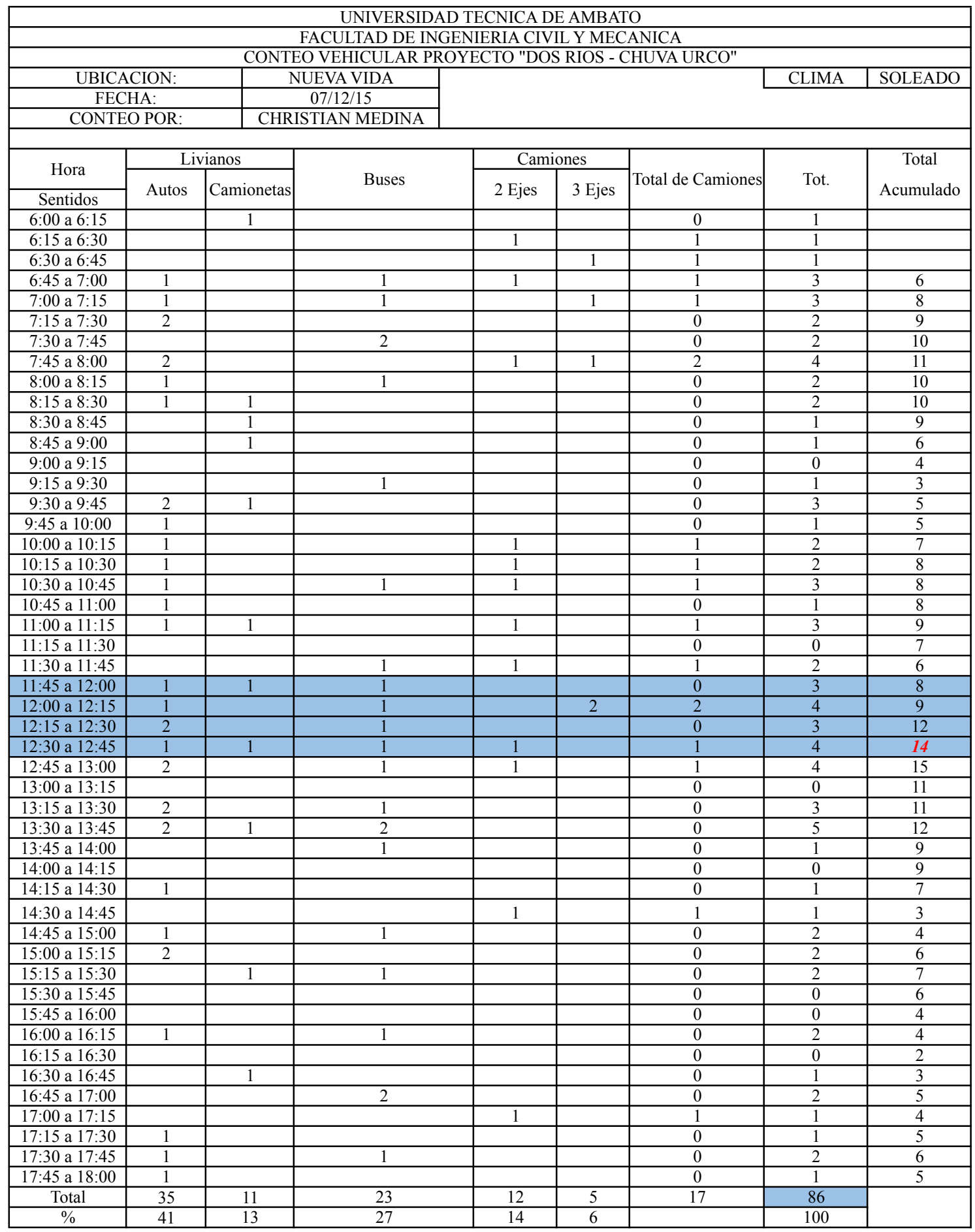
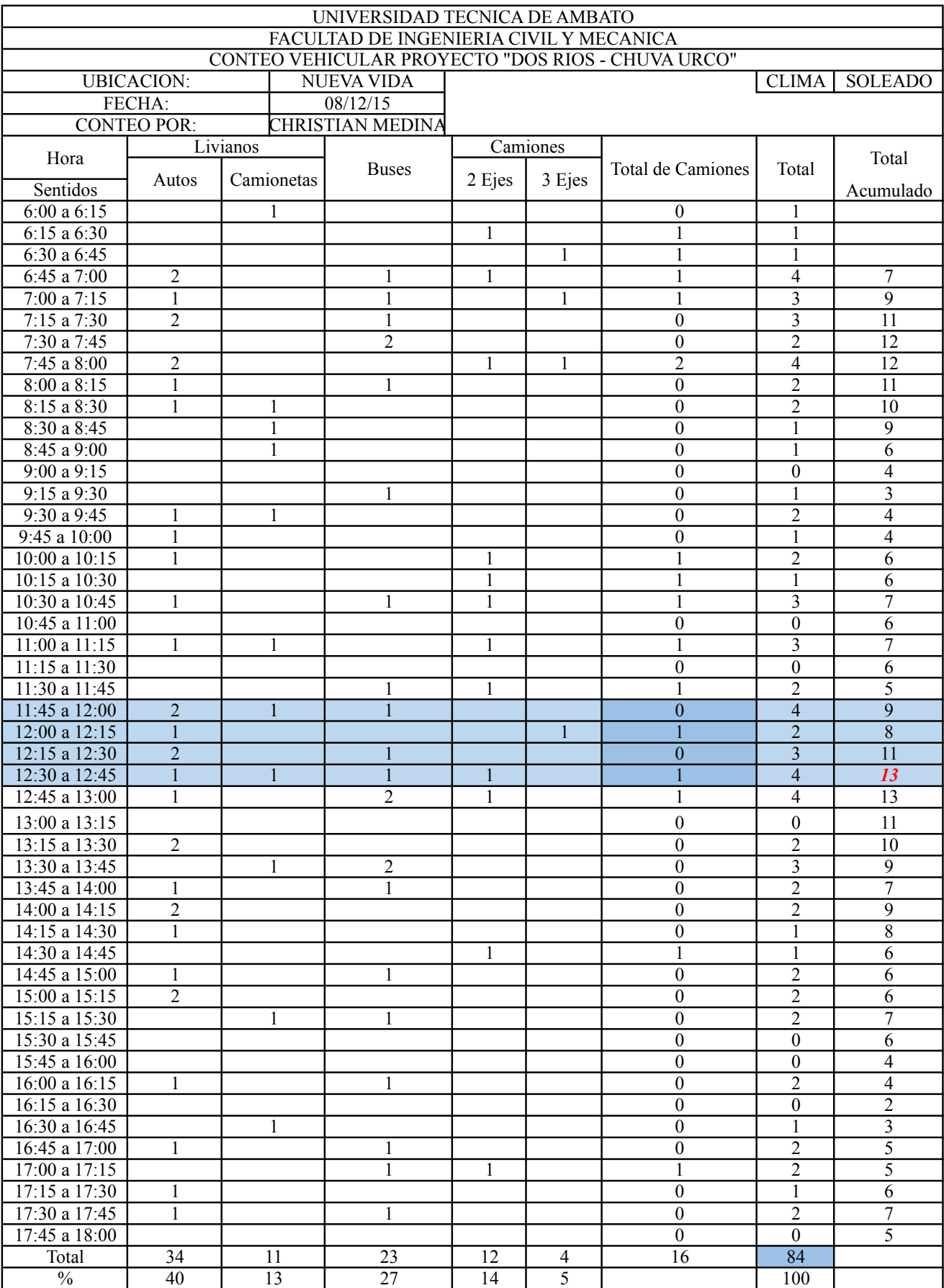

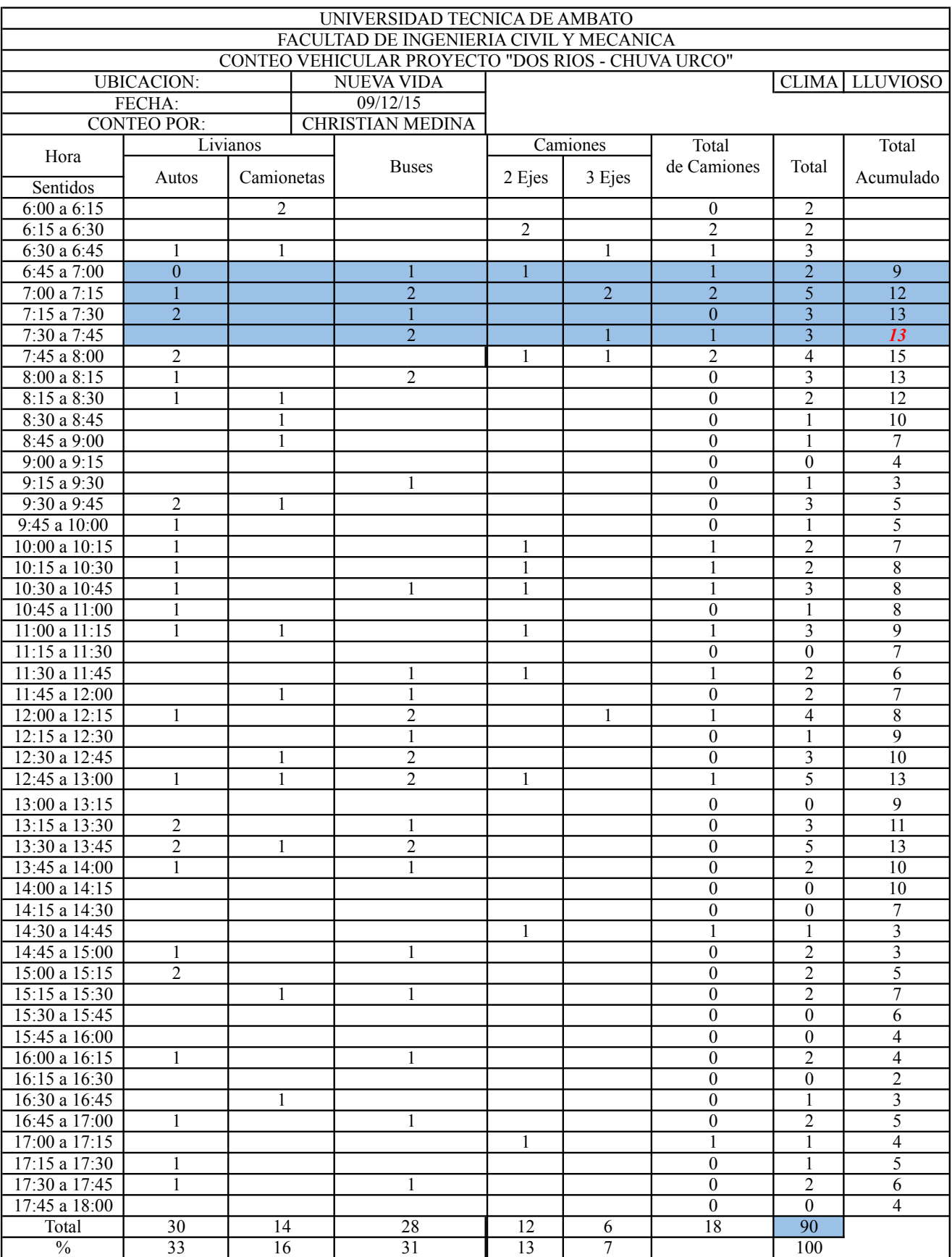

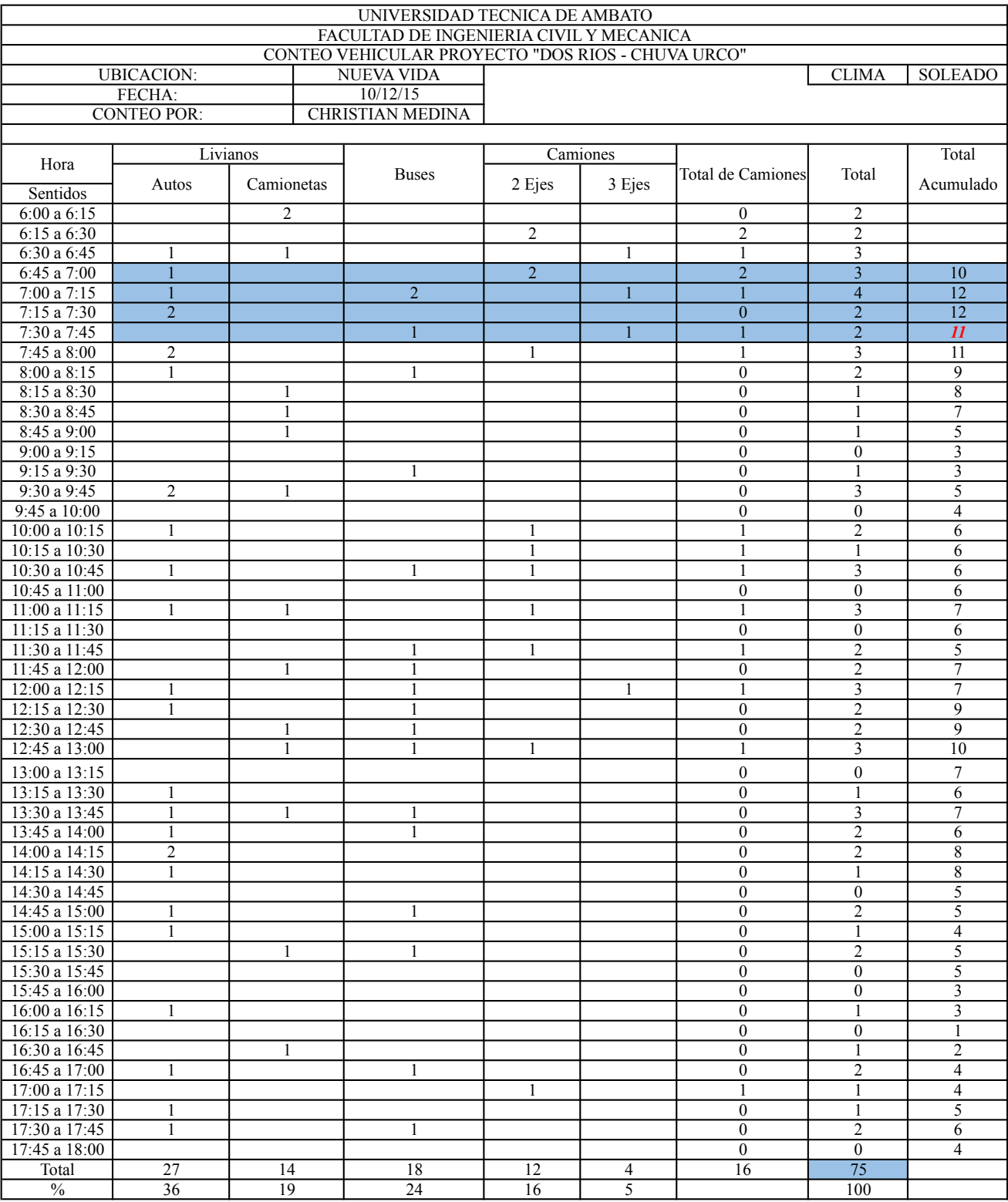

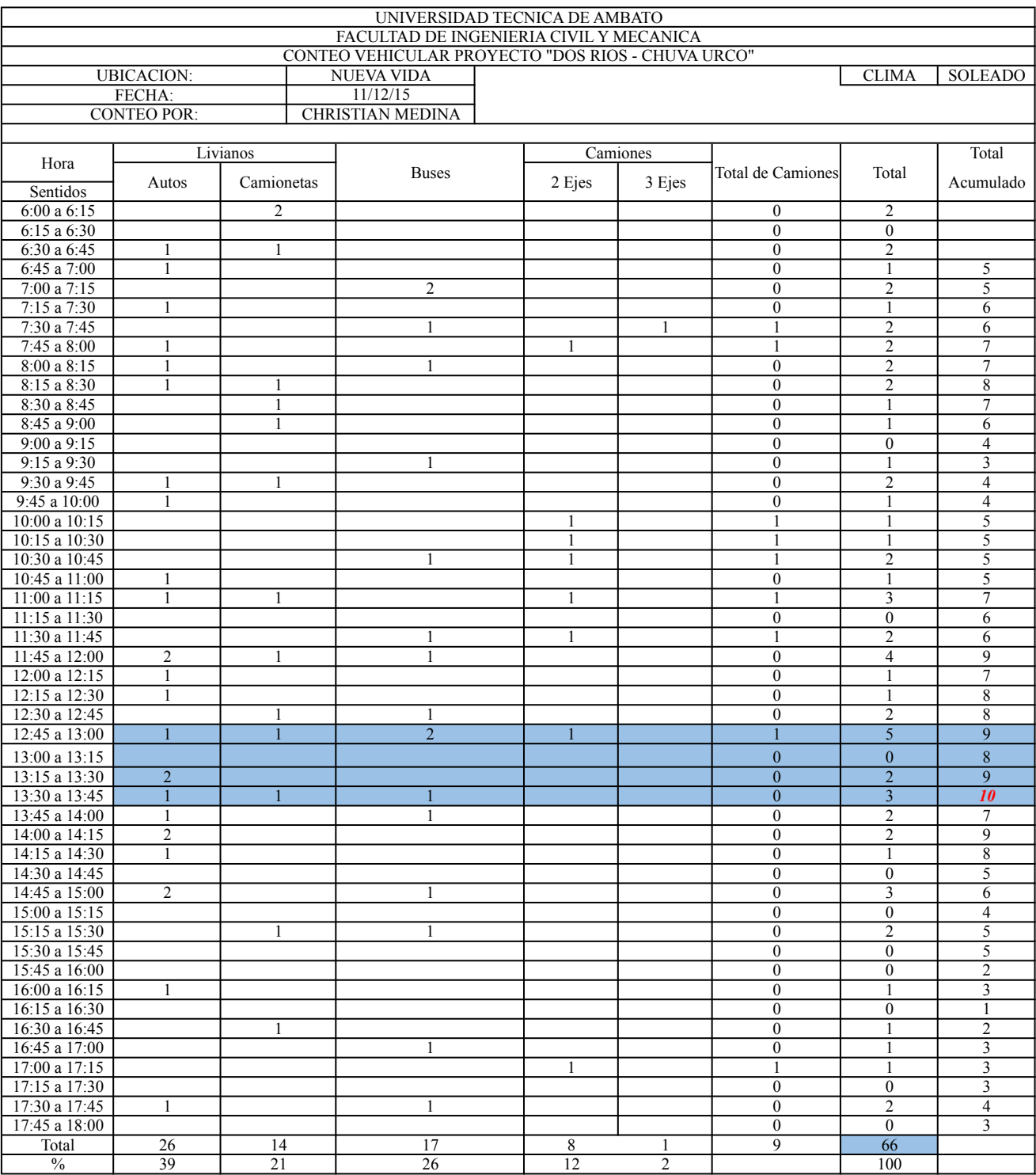

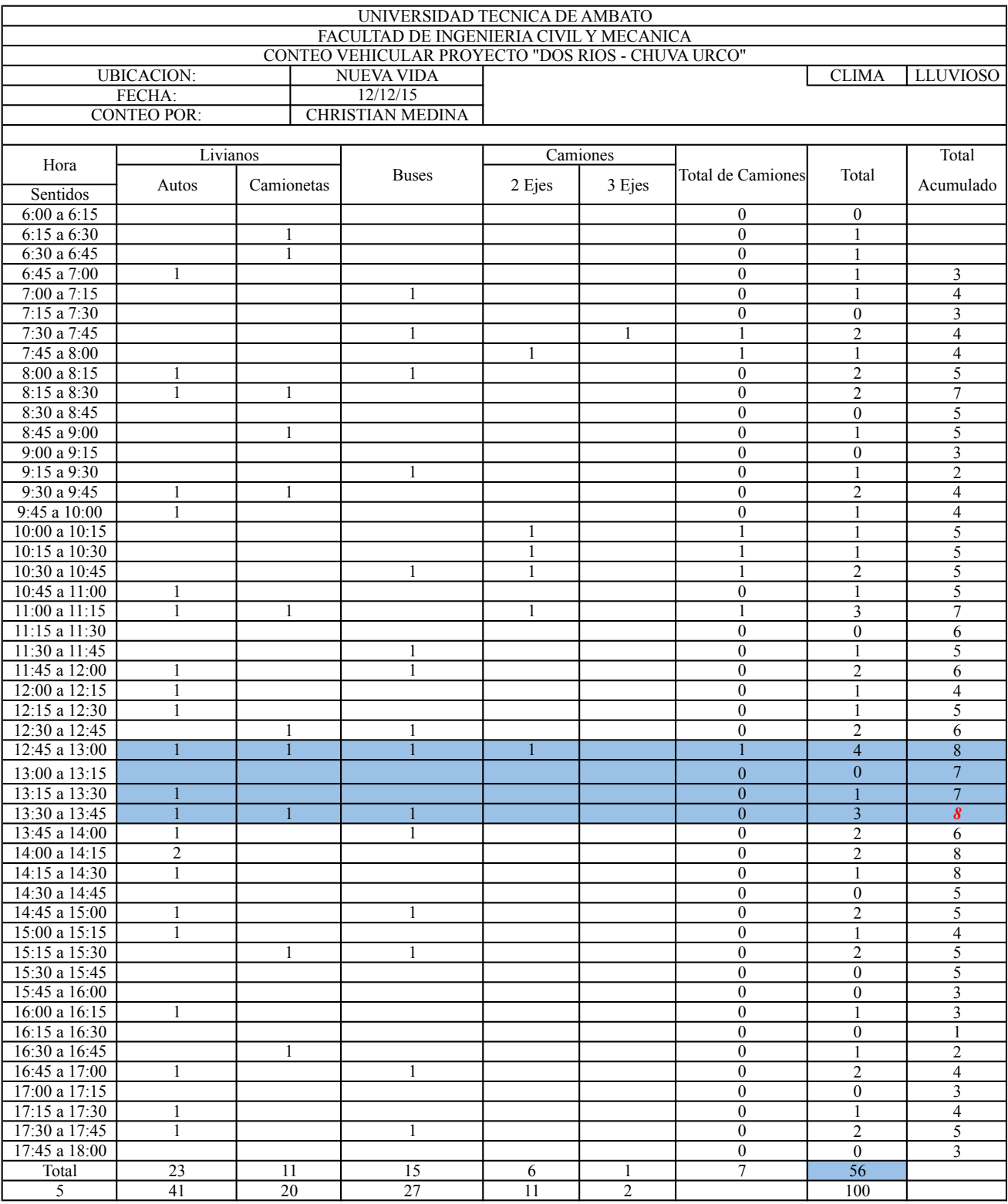

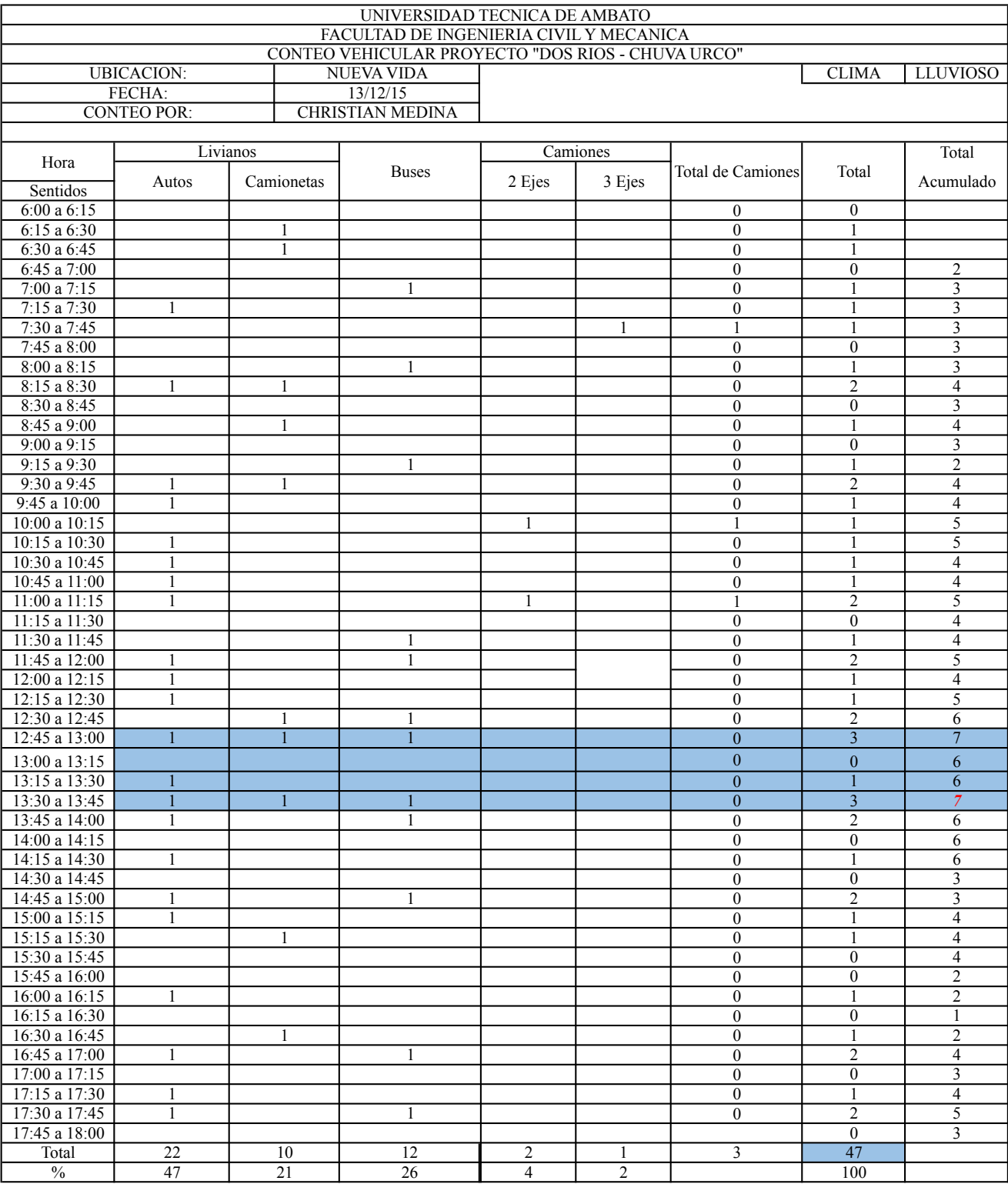

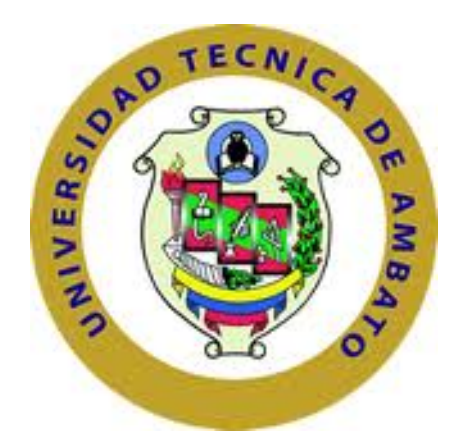

# **FACULTAD DE INGENIERÍA CIVIL Y MECÁNICA**

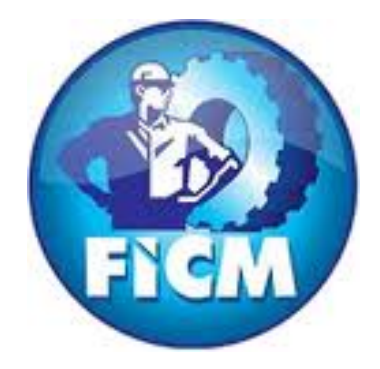

## **ANEXOS: IMAGENES.**

**AMBATO – ECUADOR**

**2016**

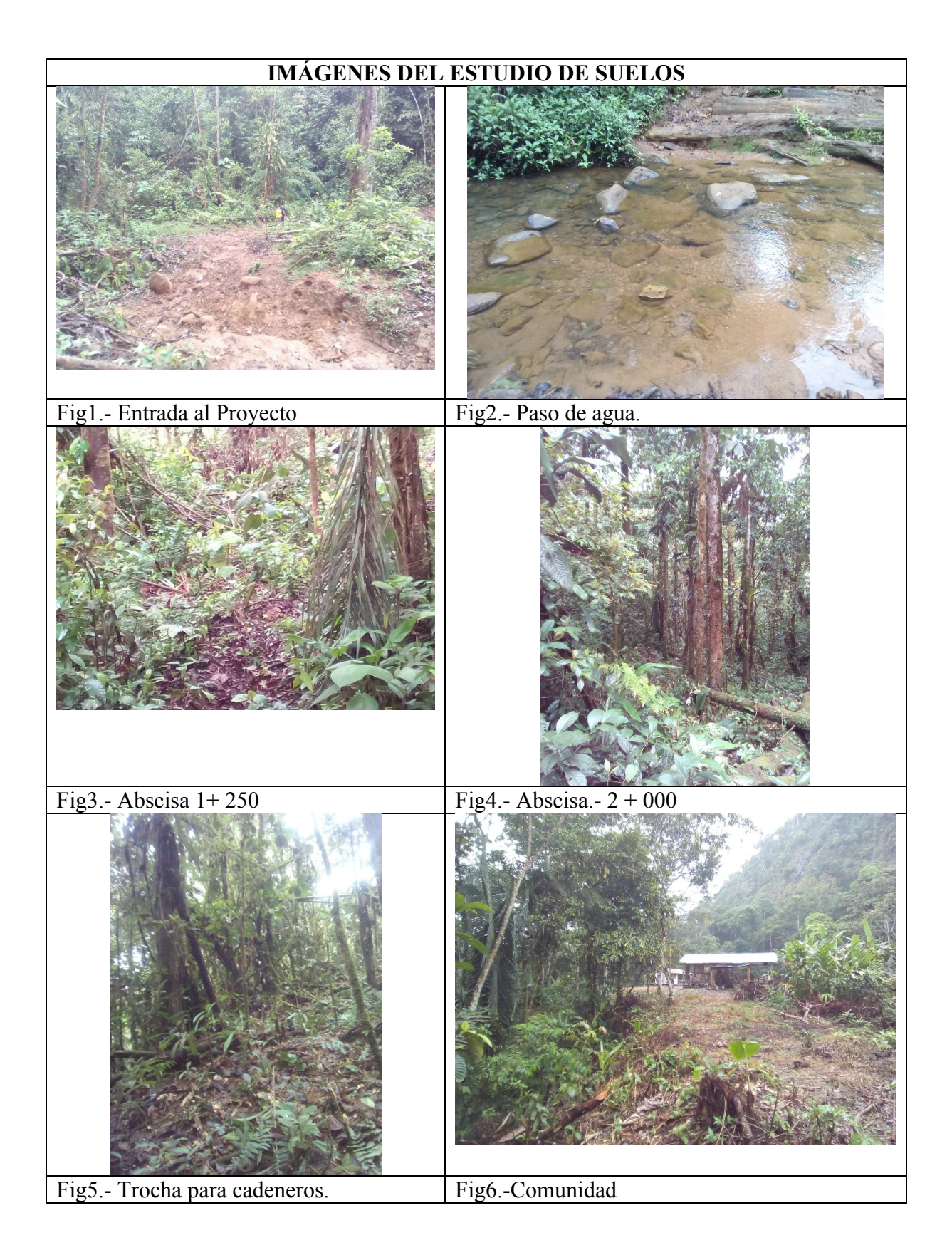

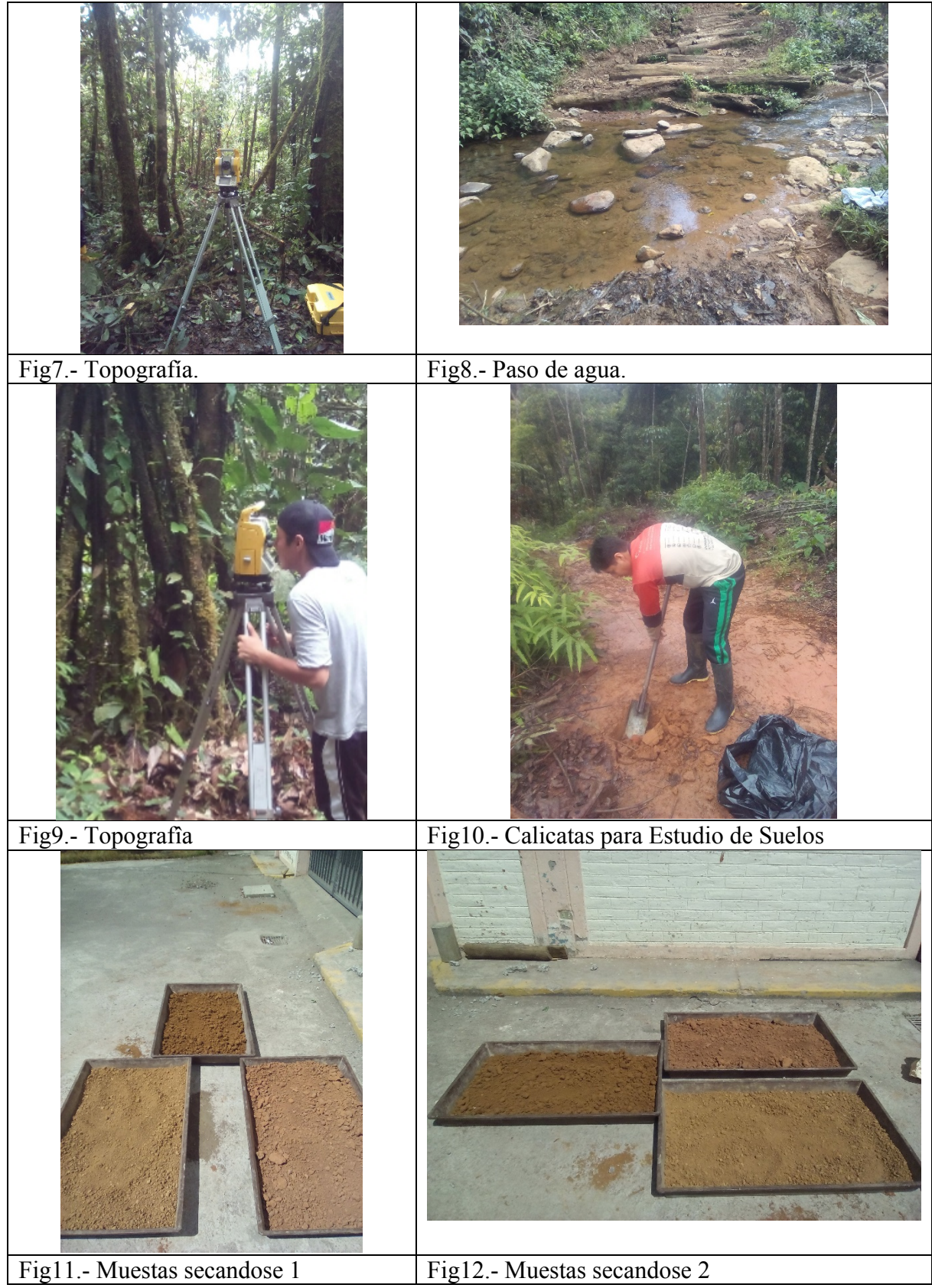

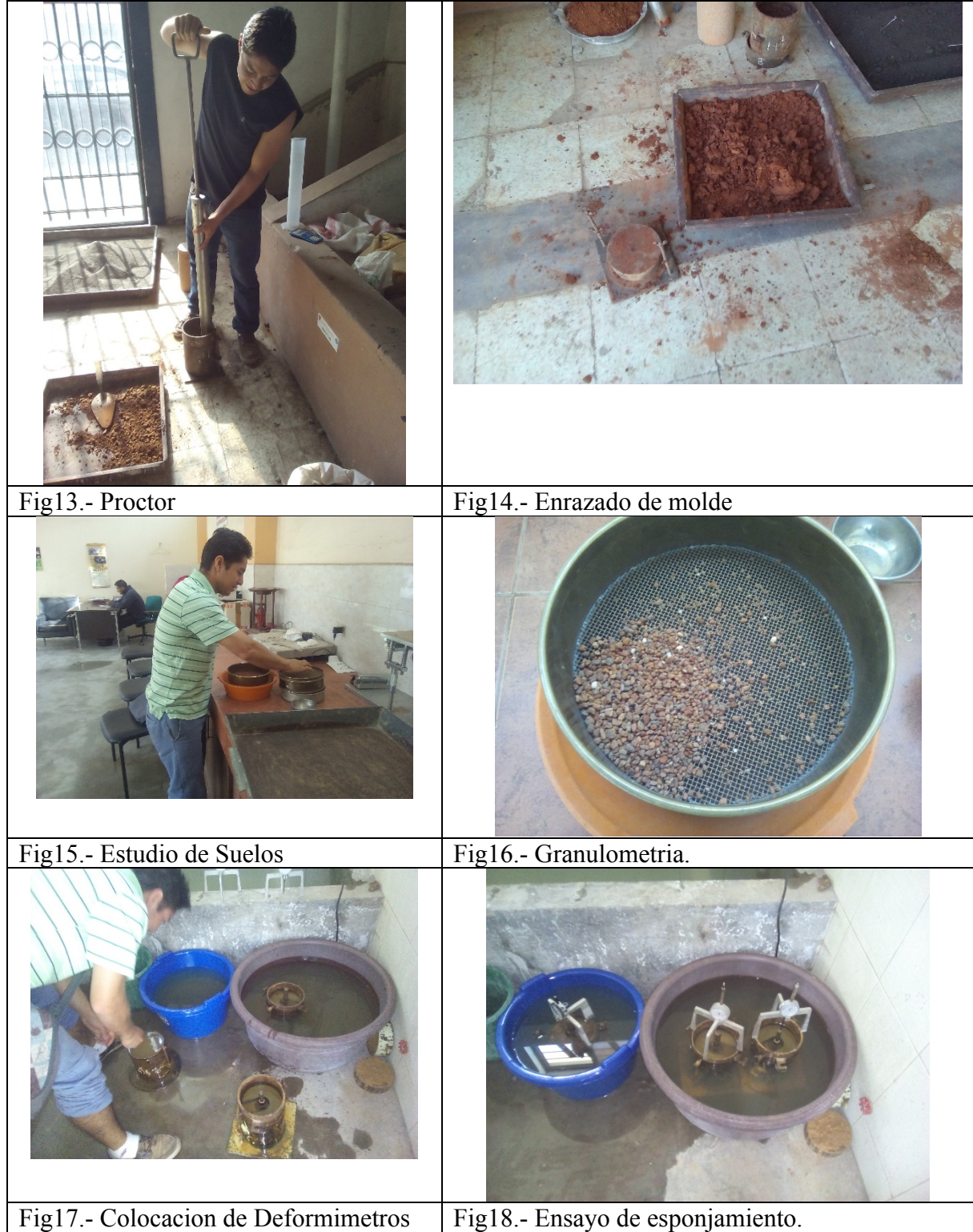

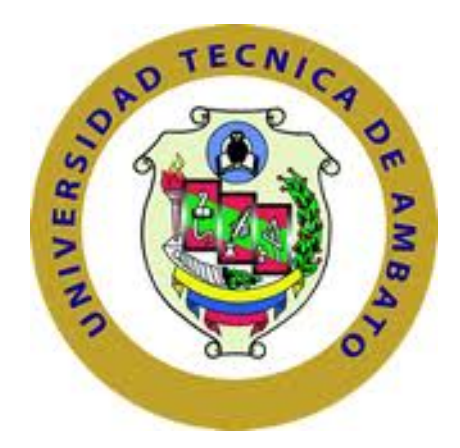

# **FACULTAD DE INGENIERÍA CIVIL Y MECÁNICA**

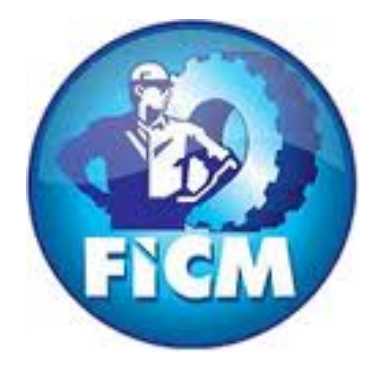

## **ANEXOS: ESTUDIO DE SUELOS.**

**AMBATO – ECUADOR**

**2016**

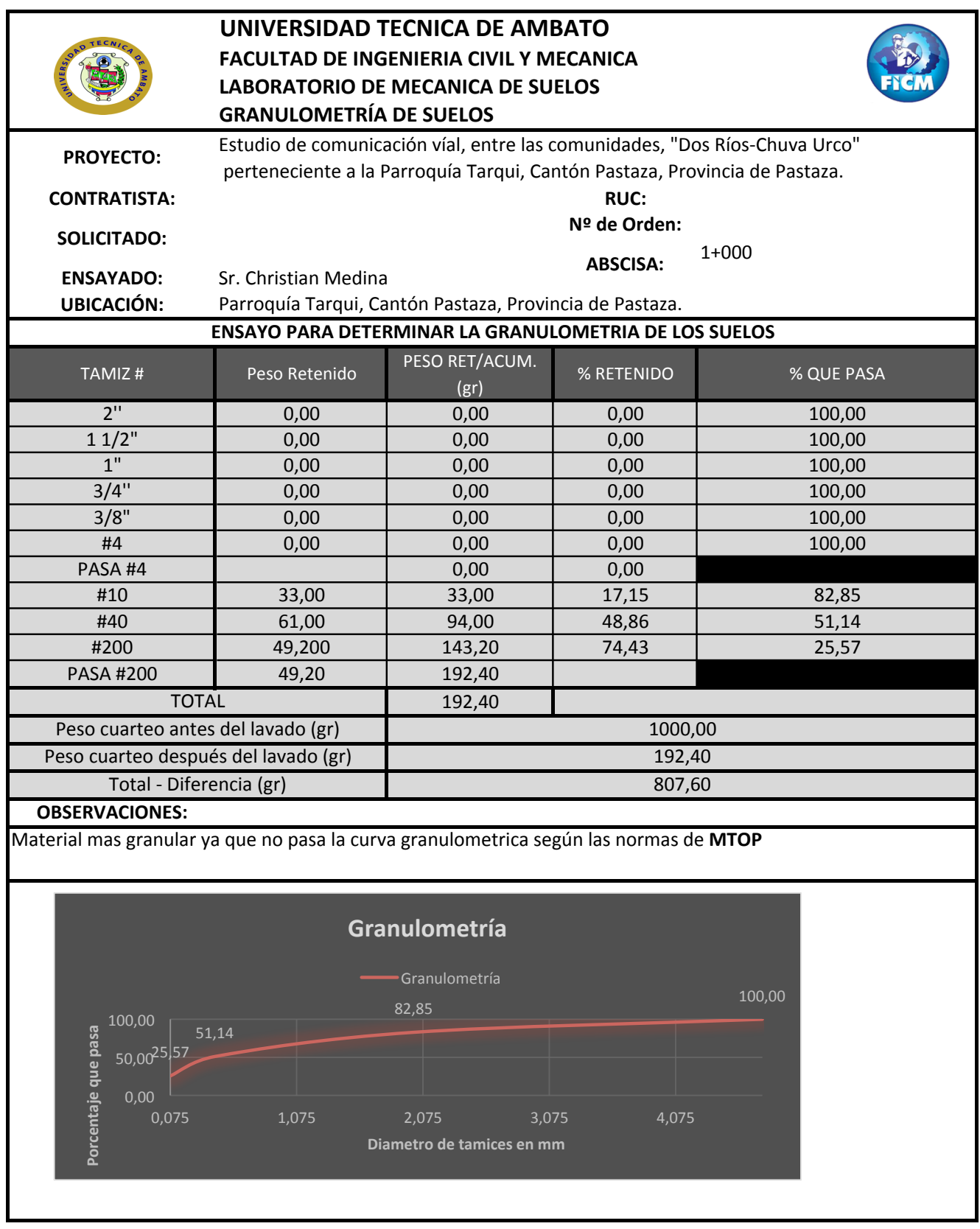

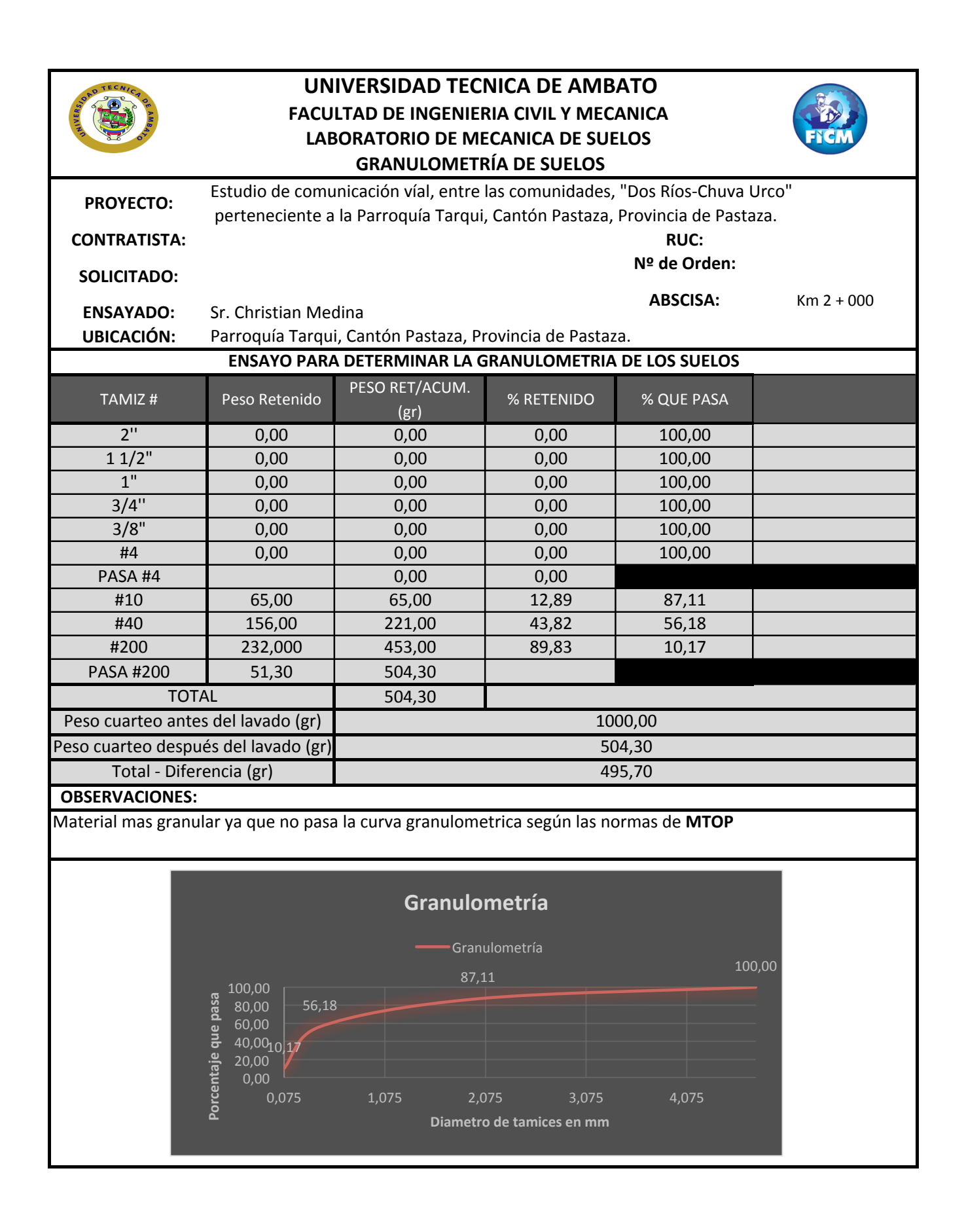

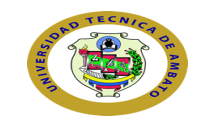

40,0019,<mark>01</mark>

 $0,00$   $0,075$ 20,00 

Porcentaje q

### **UNIVERSIDAD TECNICA DE AMBATO FACULTAD DE INGENIERIA CIVIL Y MECANICA LABORATORIO DE MECANICA DE SUELOS GRANULOMETRÍA DE SUELOS**

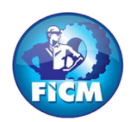

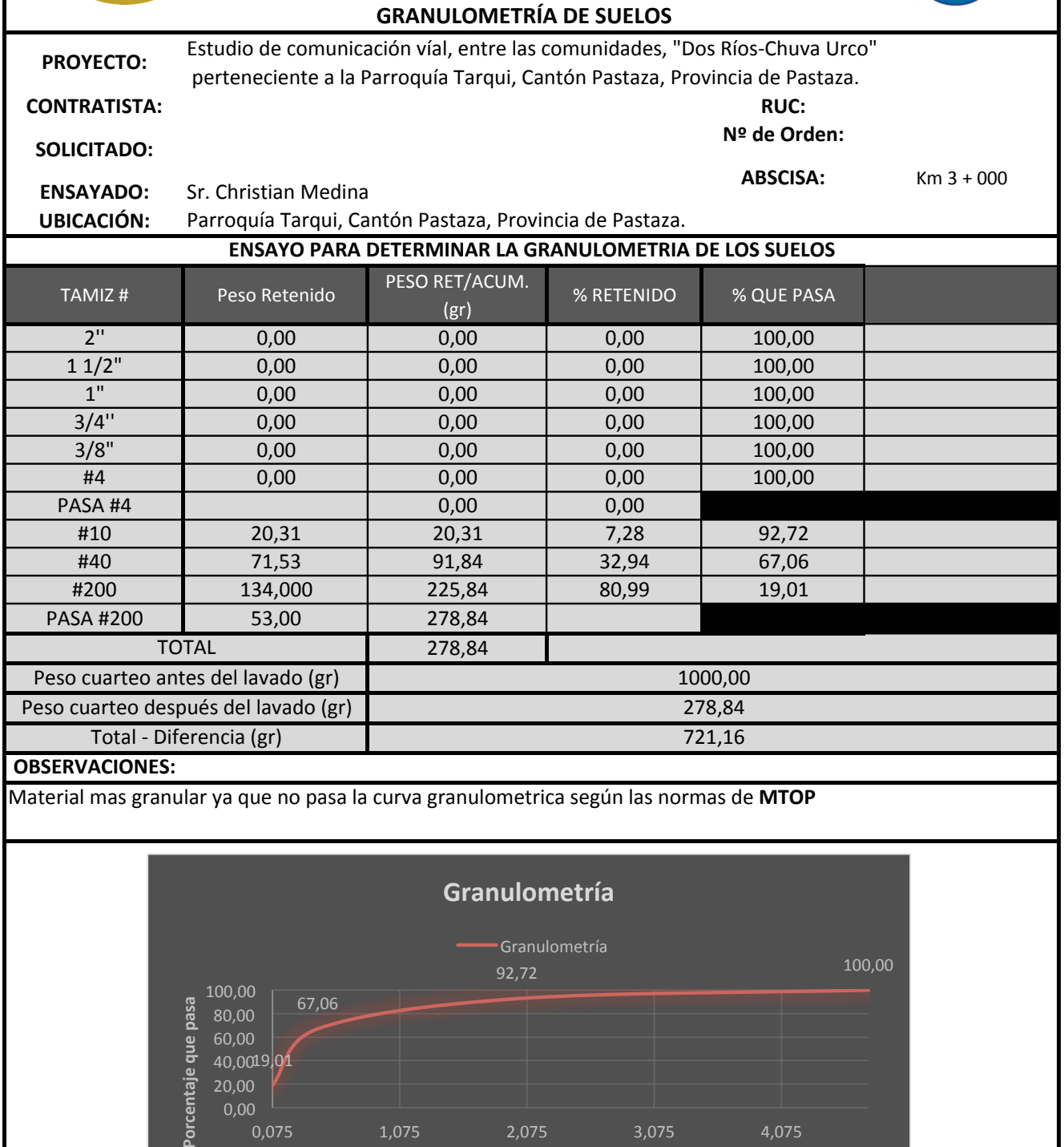

0,075 1,075 2,075 3,075 4,075 

**Diametro de tamices en mm** 

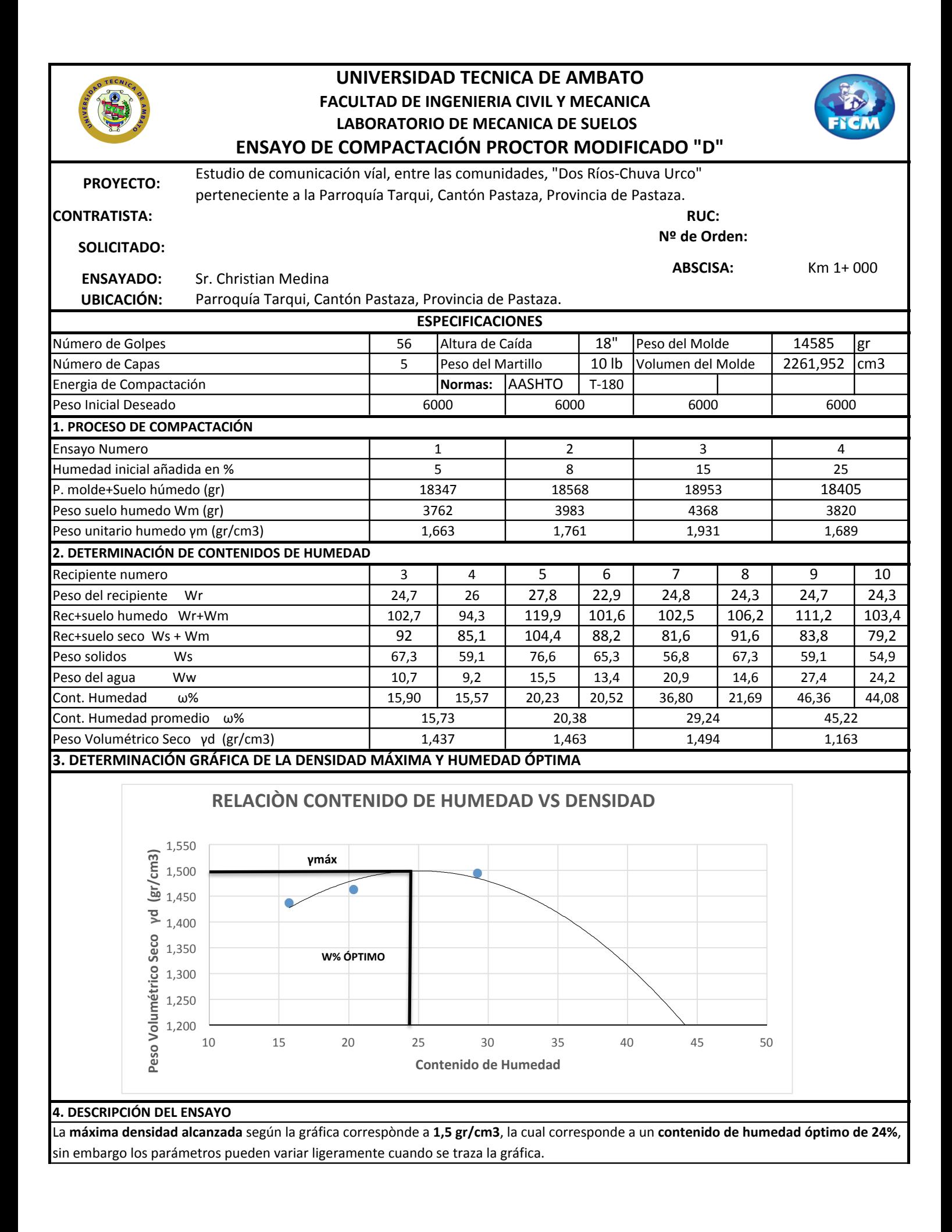

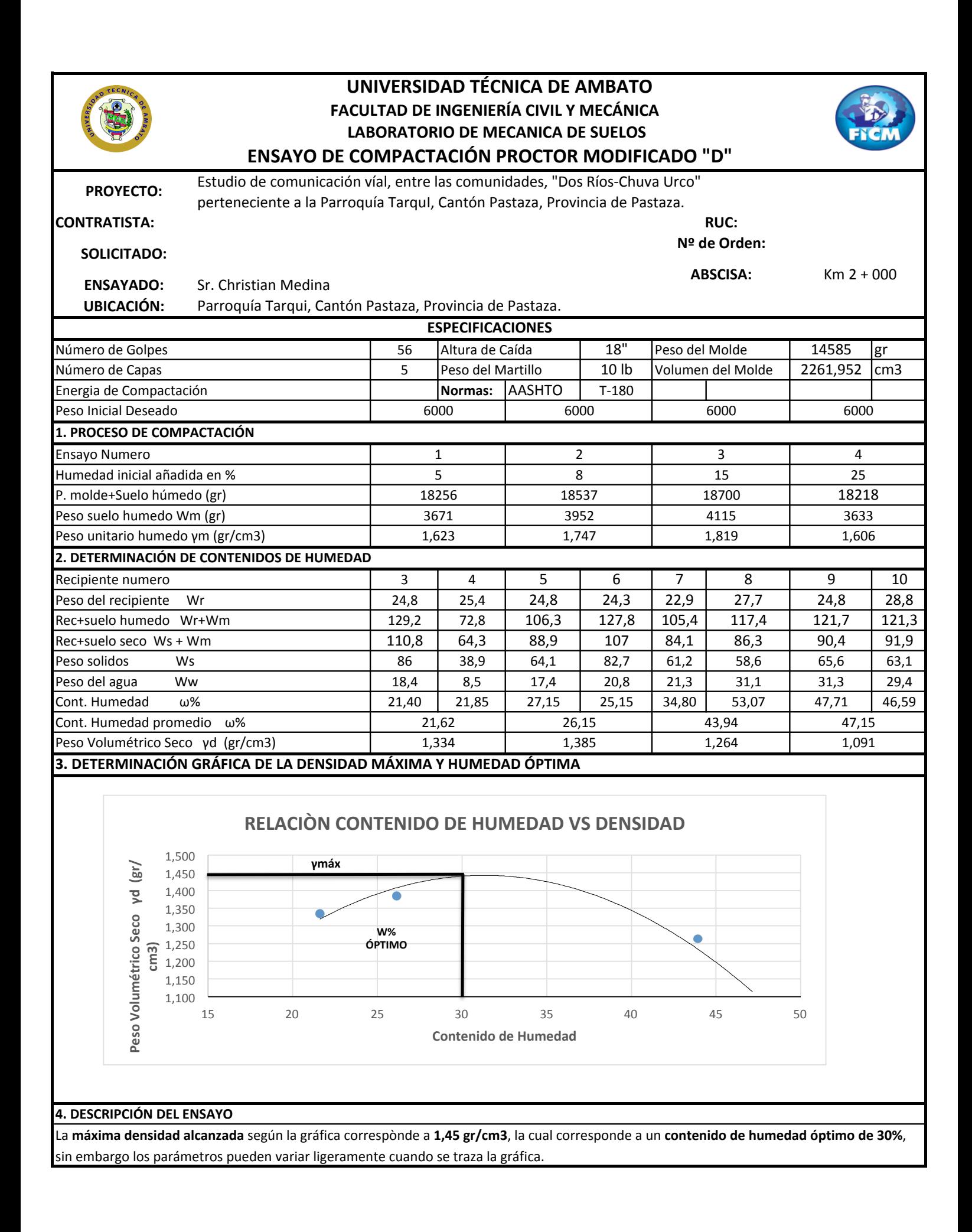

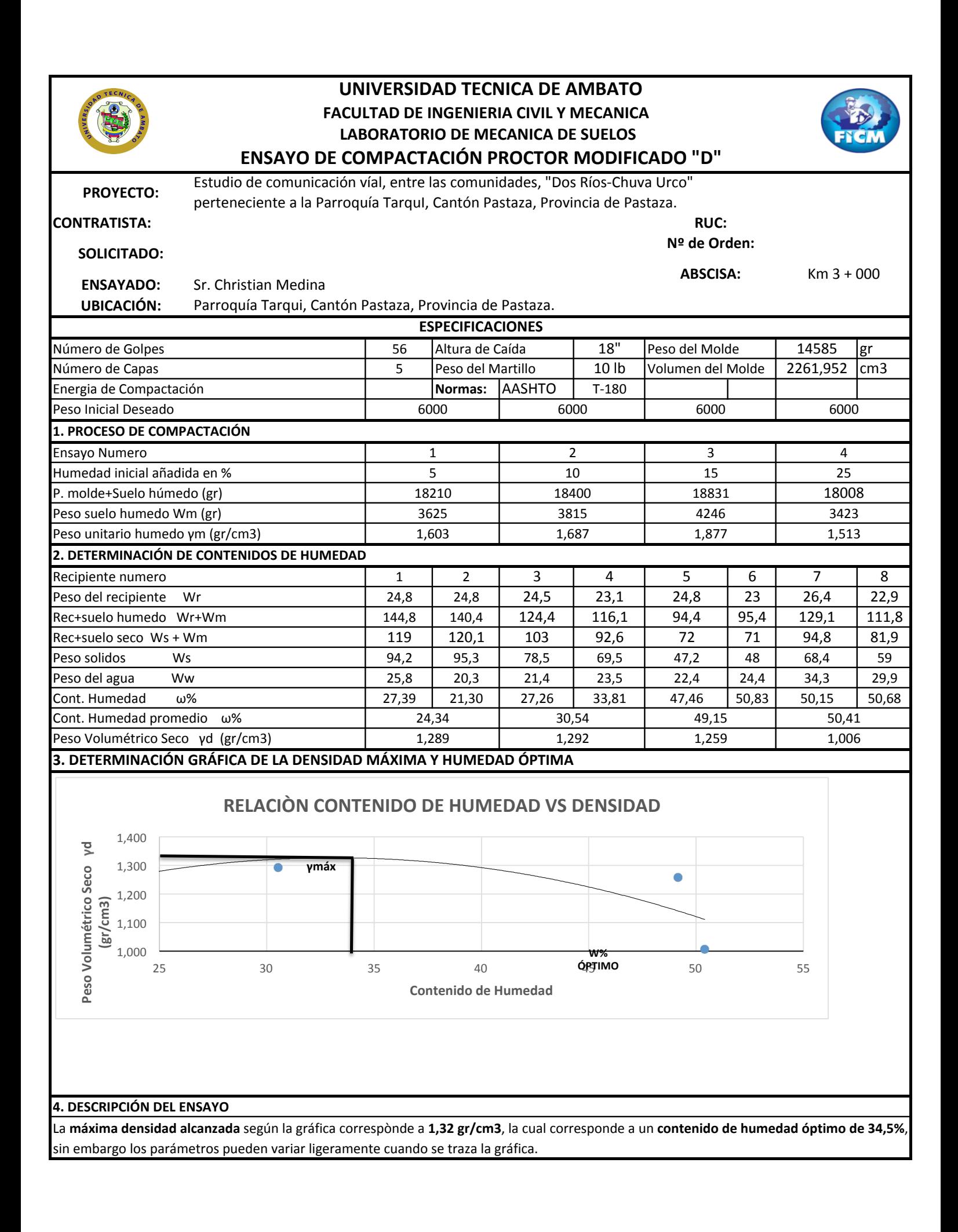

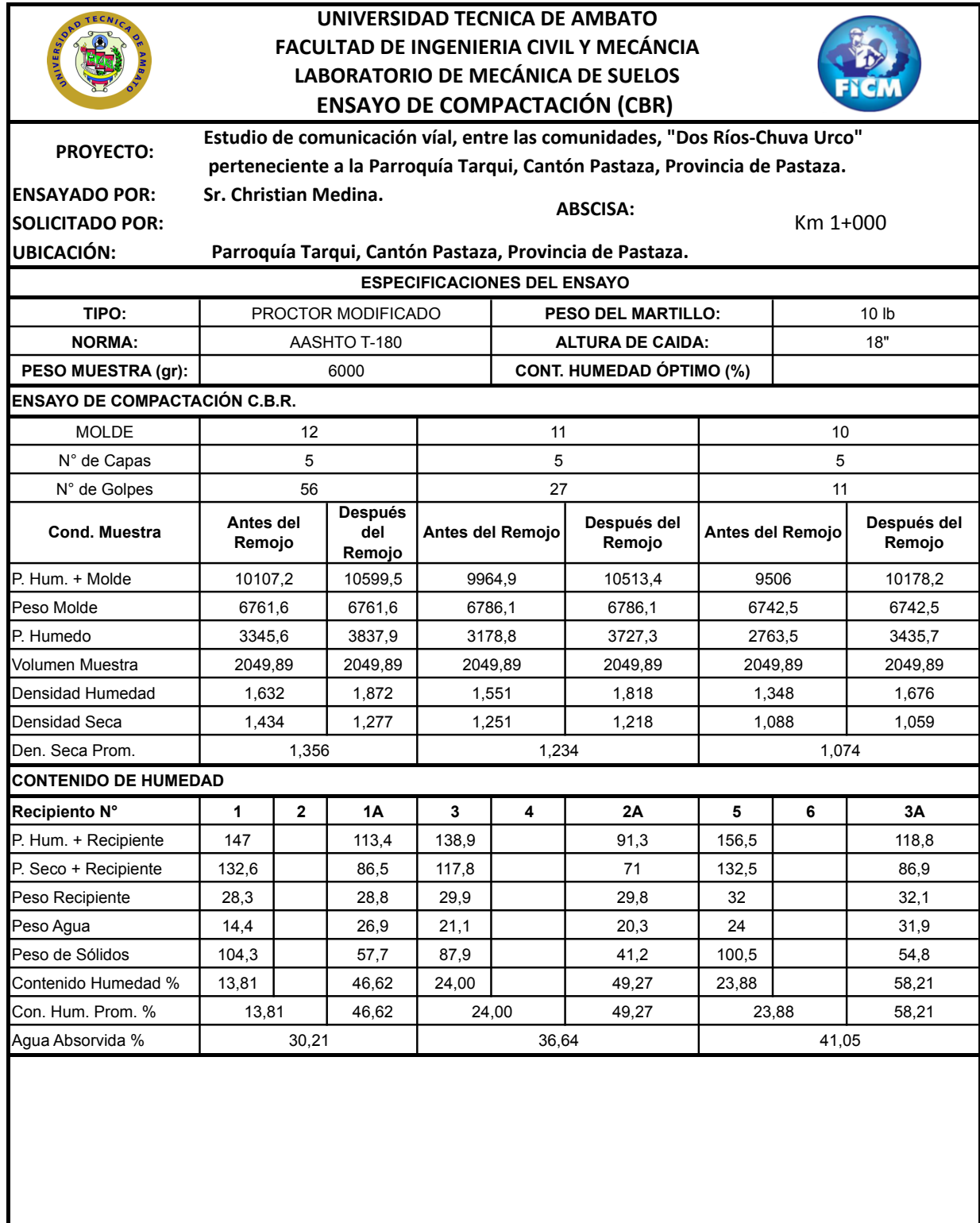

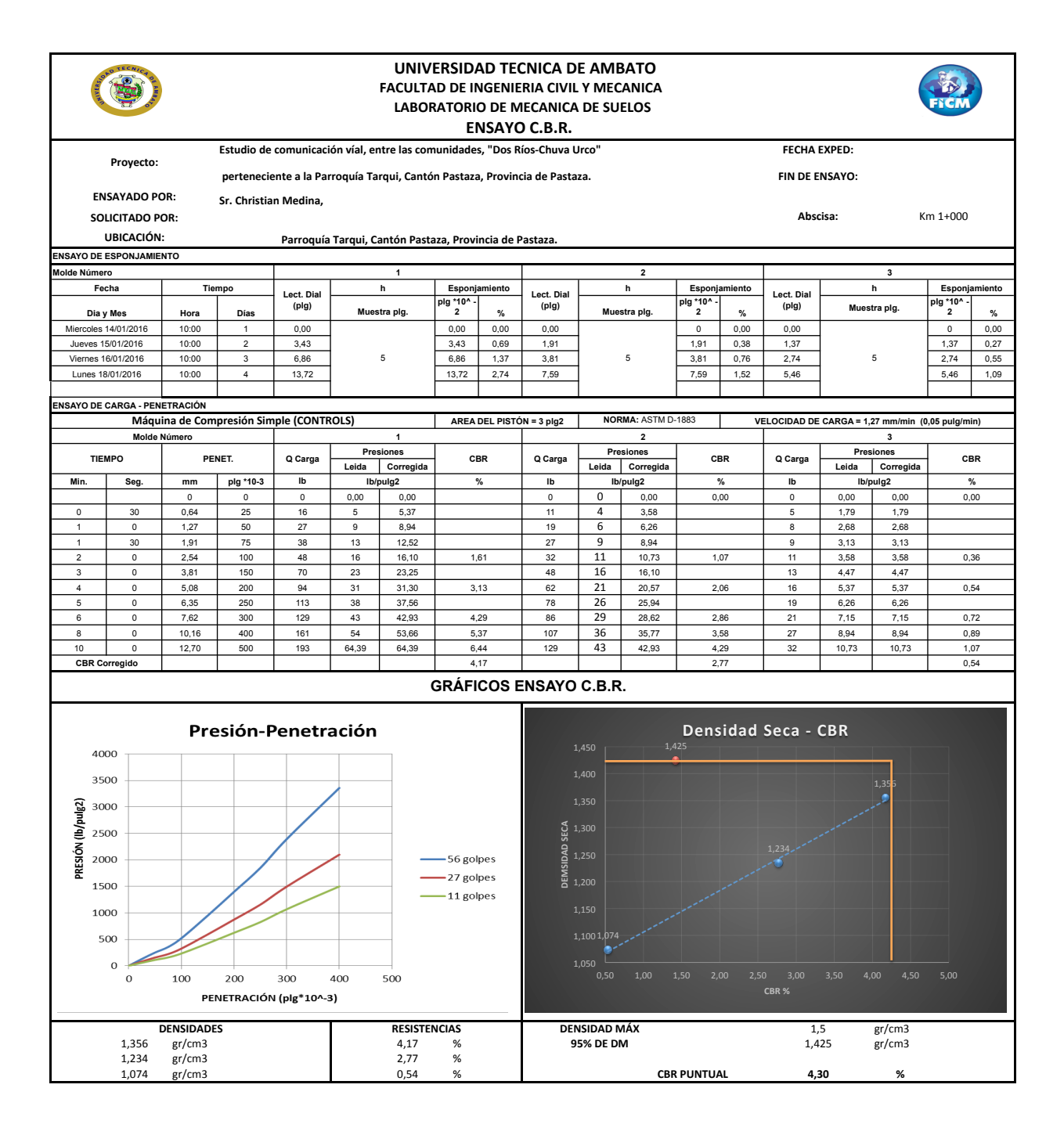

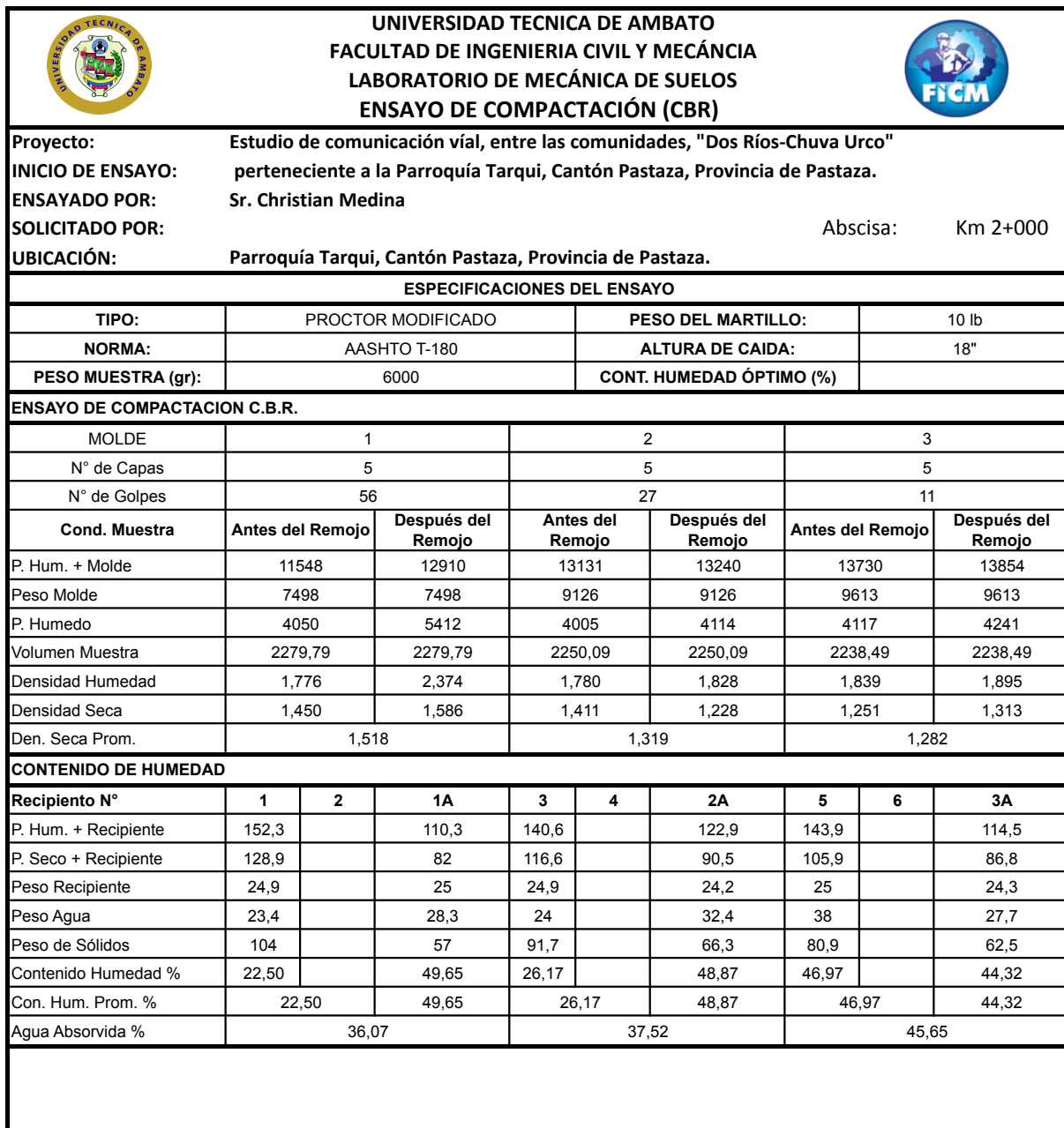

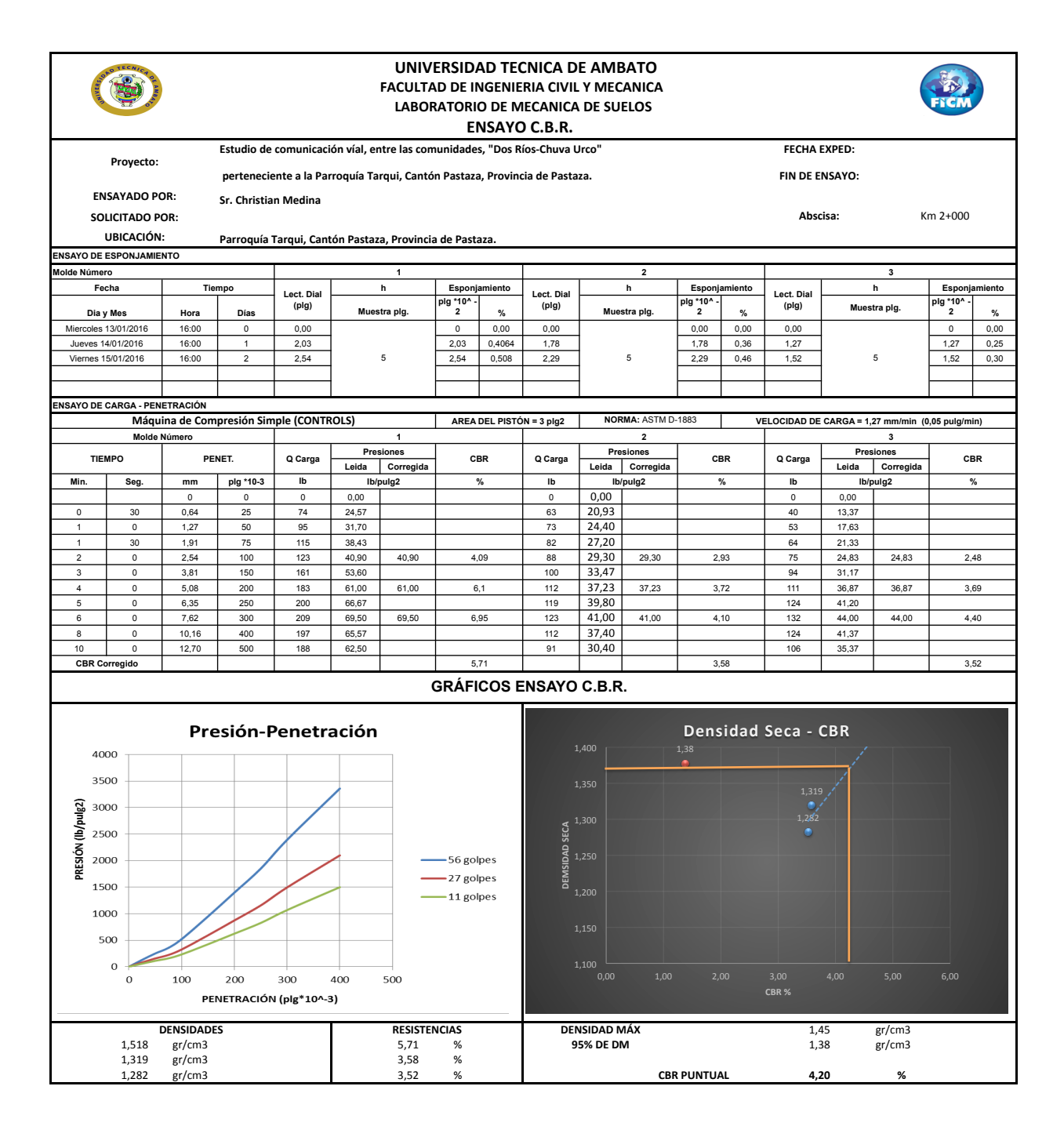

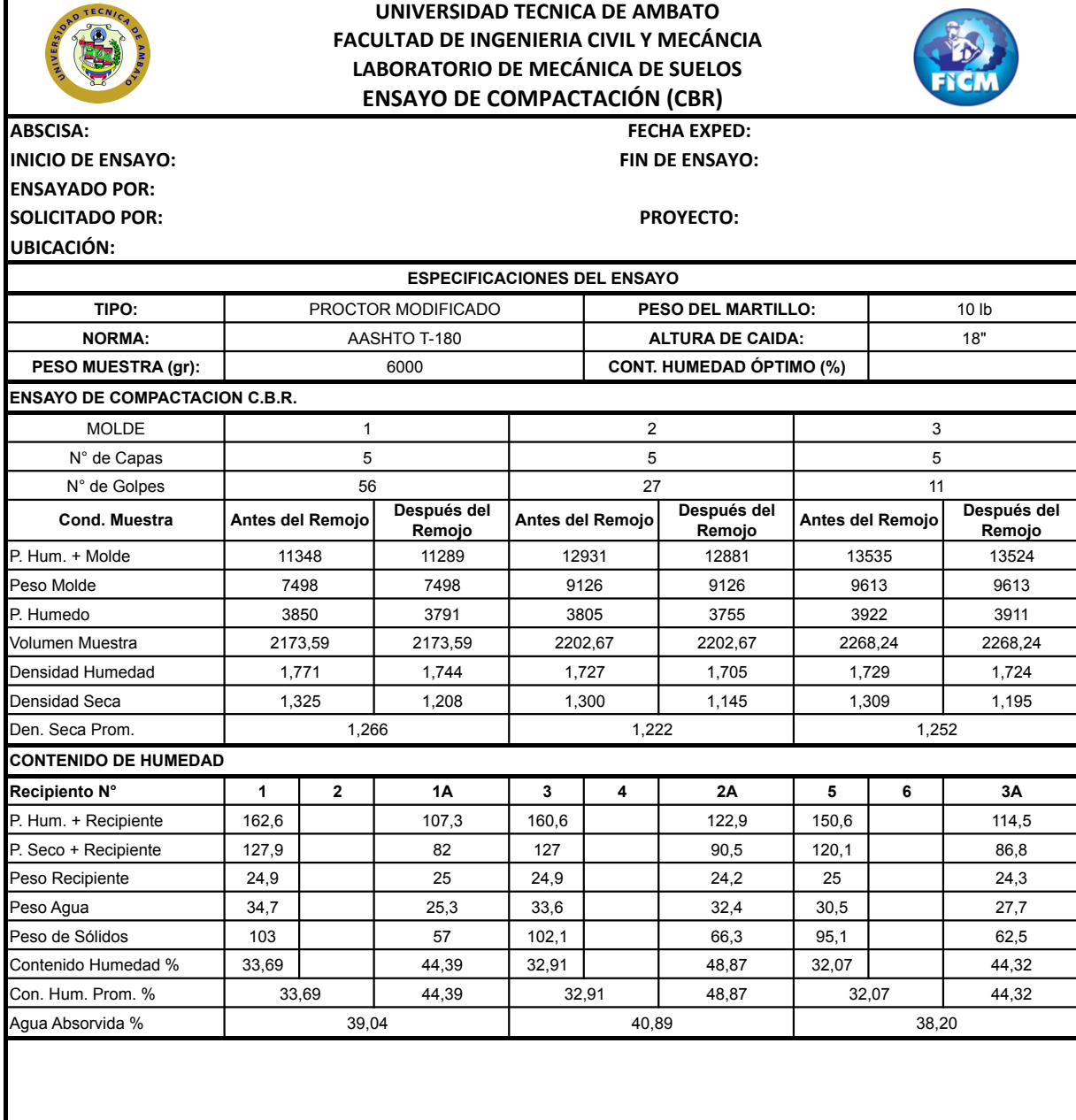

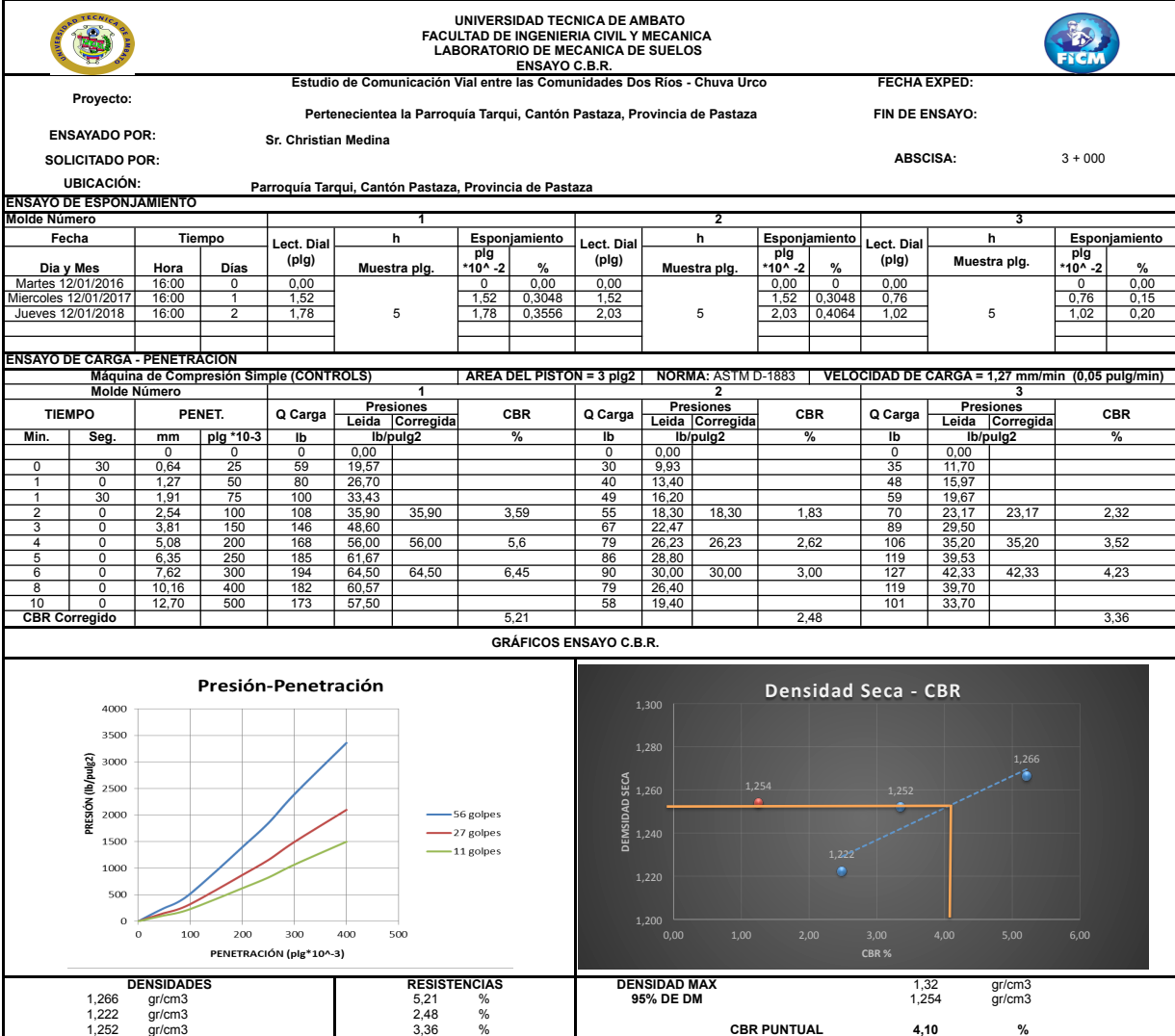

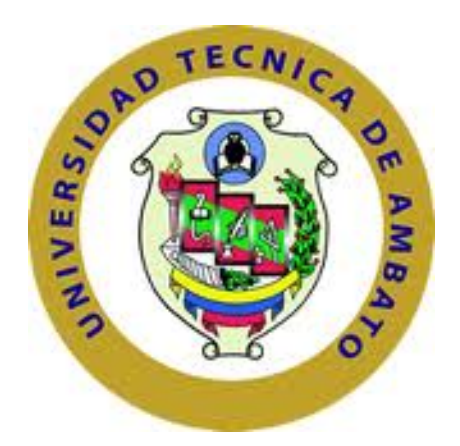

## **FACULTAD DE INGENIERÍA CIVIL Y MECÁNICA**

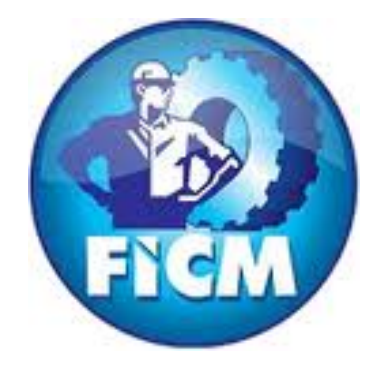

## **ANEXOS: PRECIOS UNITARIOS, CRONOGRAMA, PRESUPUESTO**

**AMBATO – ECUADOR** 

**2016**

**PROYECTO:** ESTUDIO ASFALTADO C.V. DOS RÍOS - CHUVA URCO **UBICACIÓN:** PARROQUIAS TARQUI, CANTÓN PASTAZA

**OFERENTE:** PRESUPUESTO REFERENCIAL **ELABORADO:** SR. CHRISTIAN MEDINA

### **TABLA DE DESCRIPCIÓN DE RUBROS, UNIDADES, CANTIDADES Y PRECIOS**

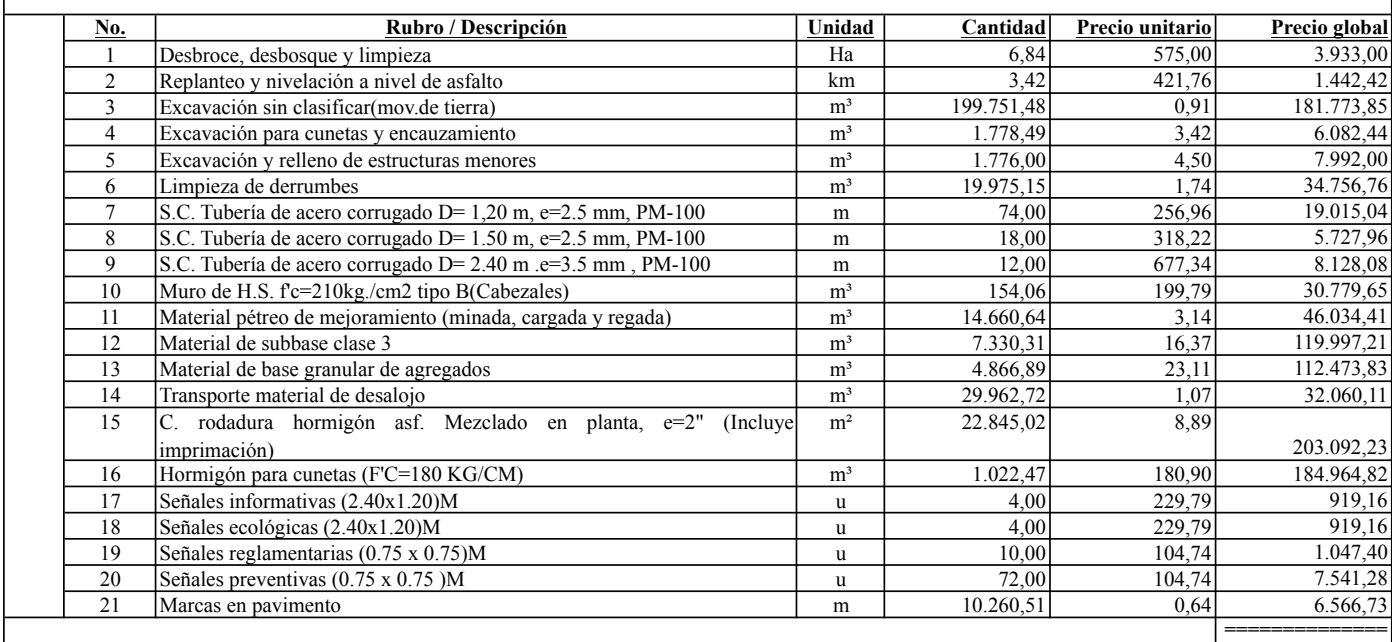

L488-331363 **TOTAL: 1.015.247,52**

**SON :** UN MILLÓN QUINCE MIL DOSCIENTOS CUARENTA Y SIETE, 52/100 DÓLARES **PLAZO TOTAL:** 240 DÍAS **ESTOS PRECIOS NO INCLUYEN IVA**

**ELABORADO**

SR. CHRISTIAN MEDINA PUYO, 08 DE MARZO DE 2016

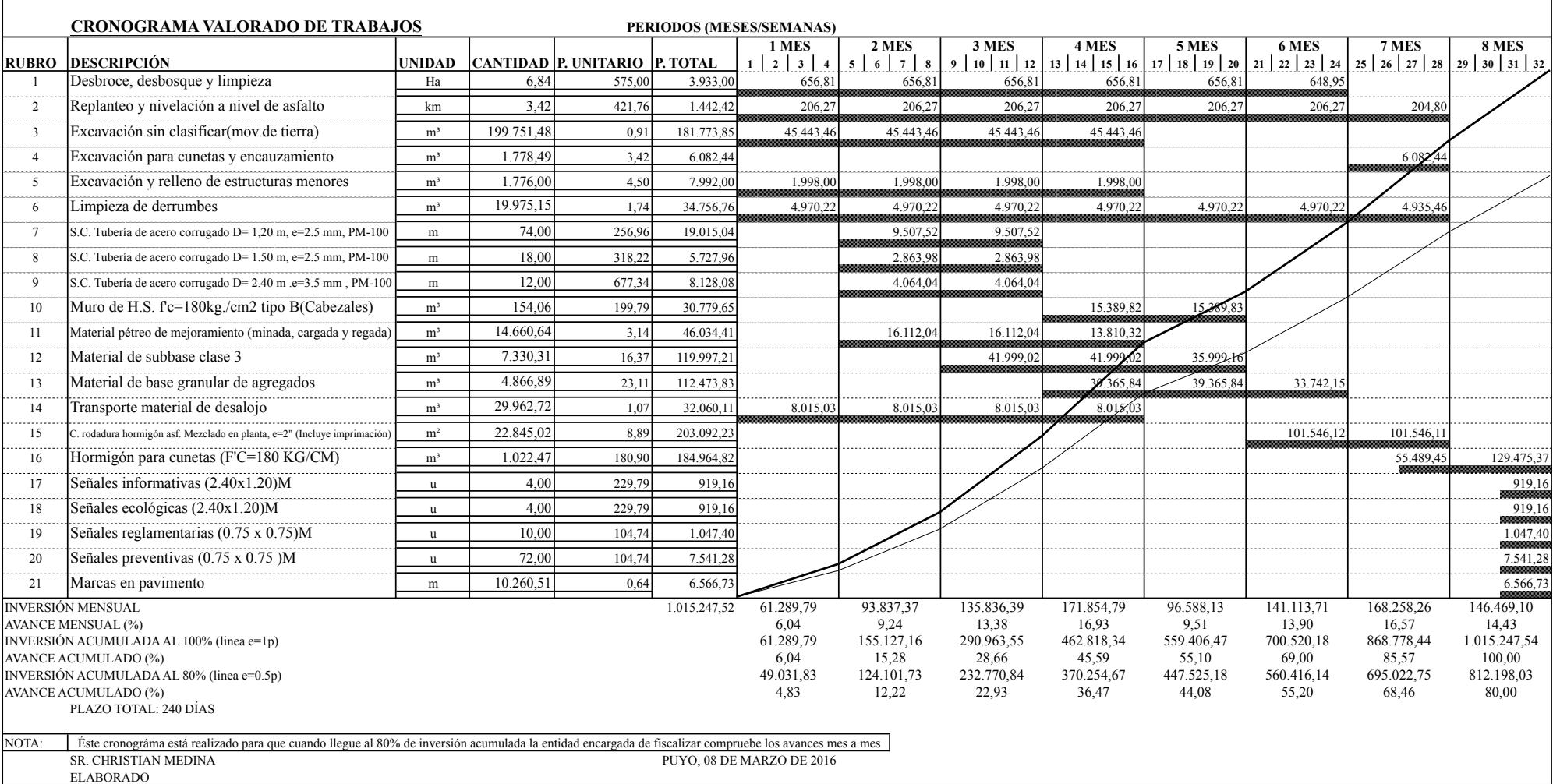

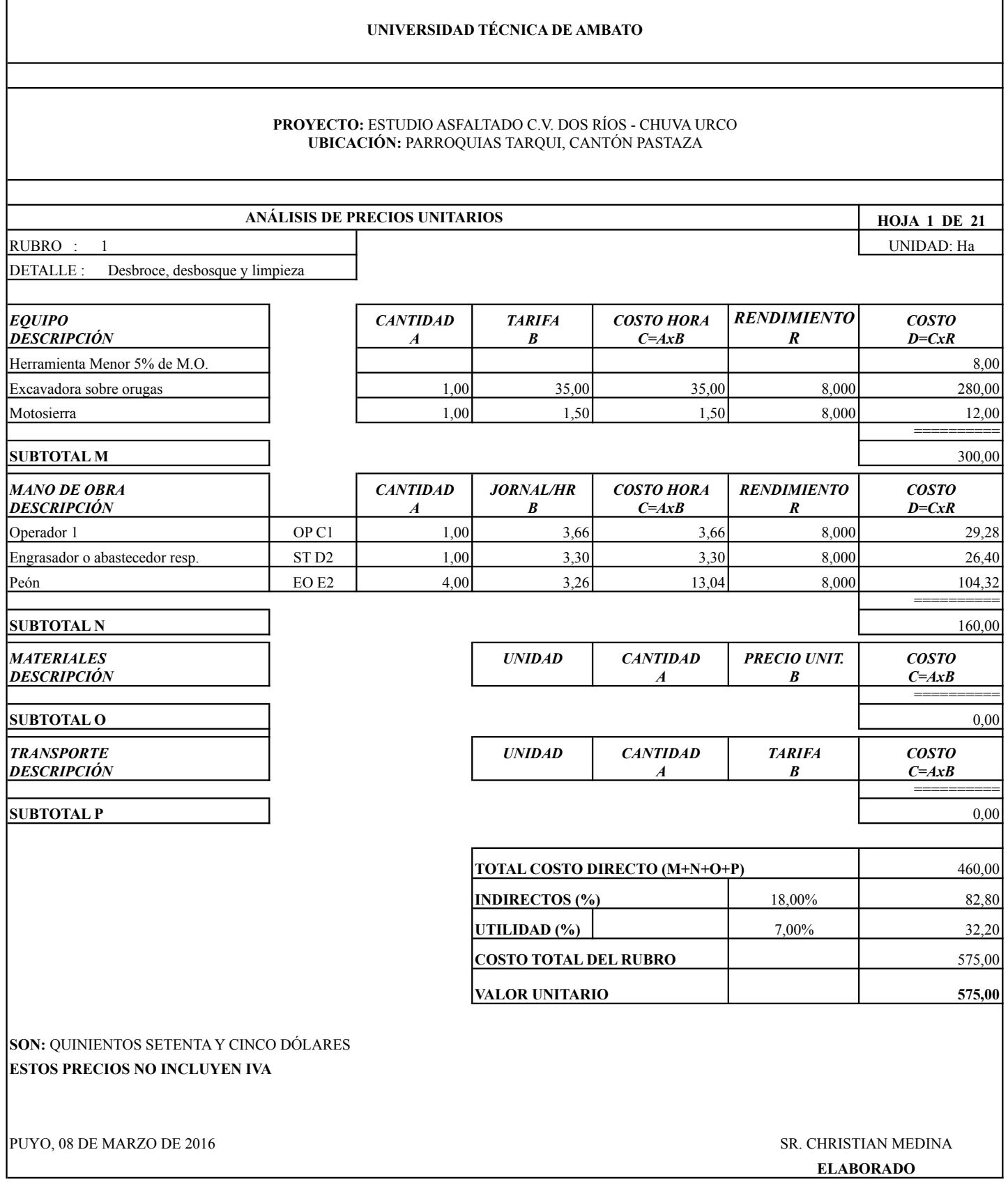

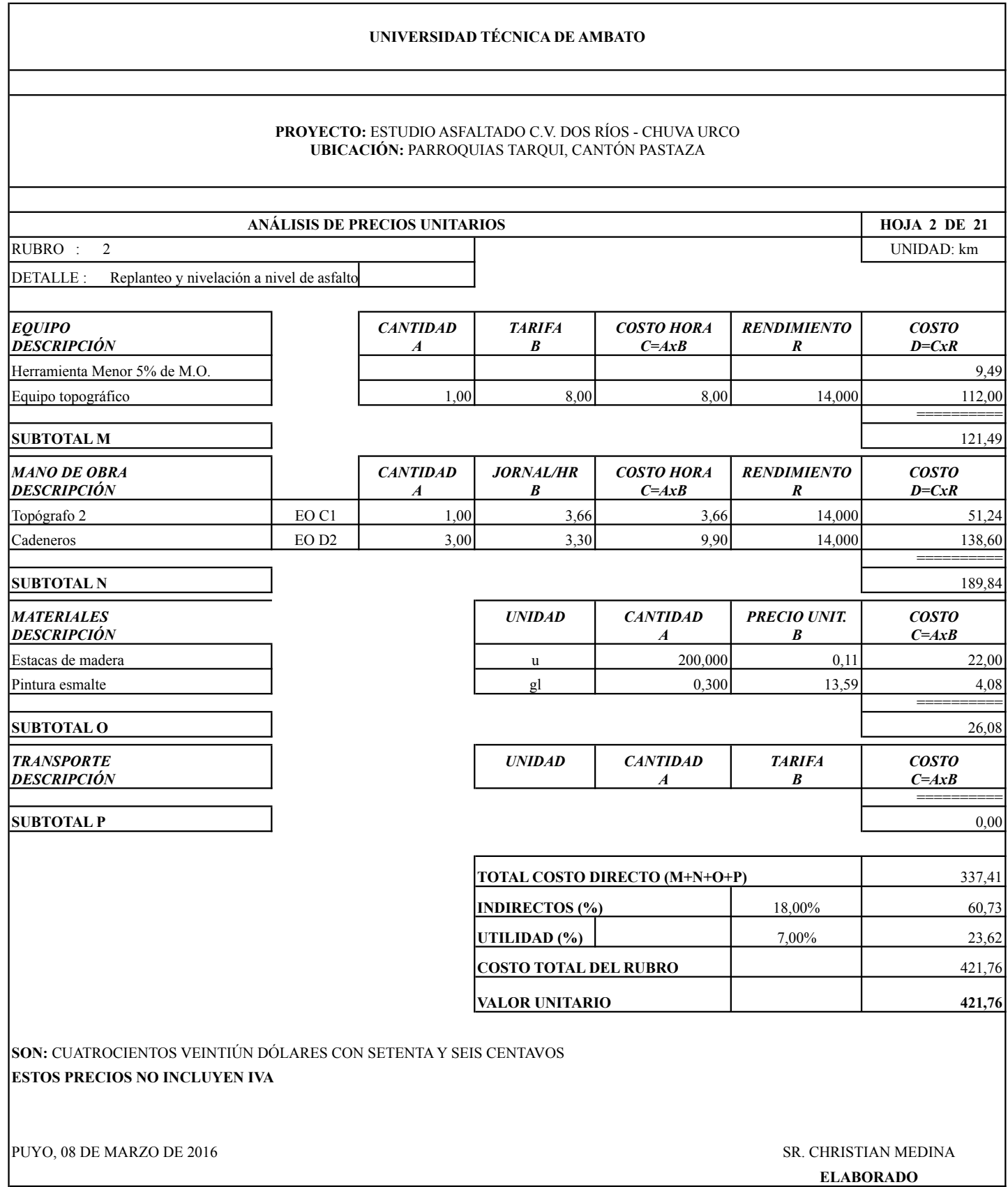

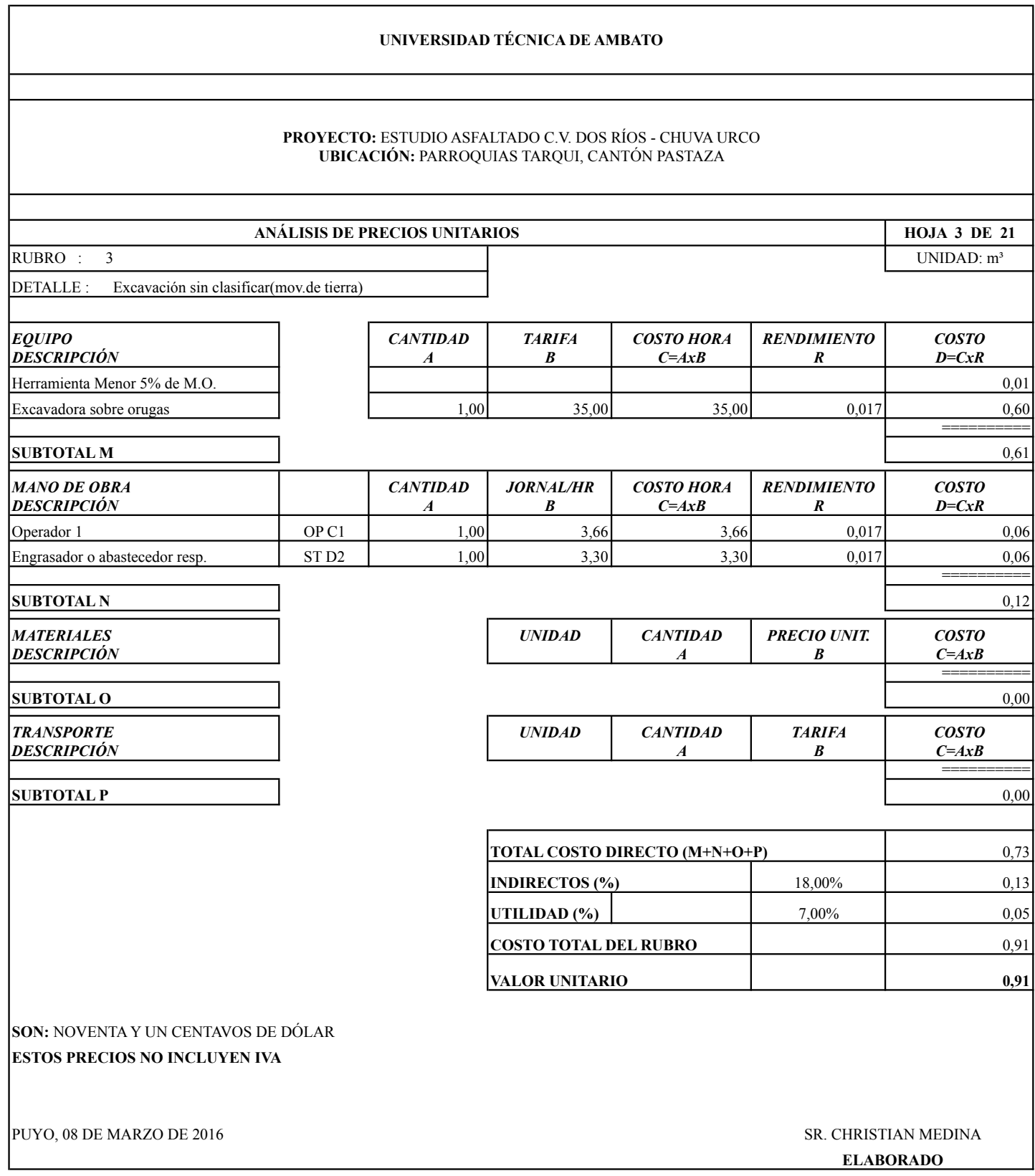

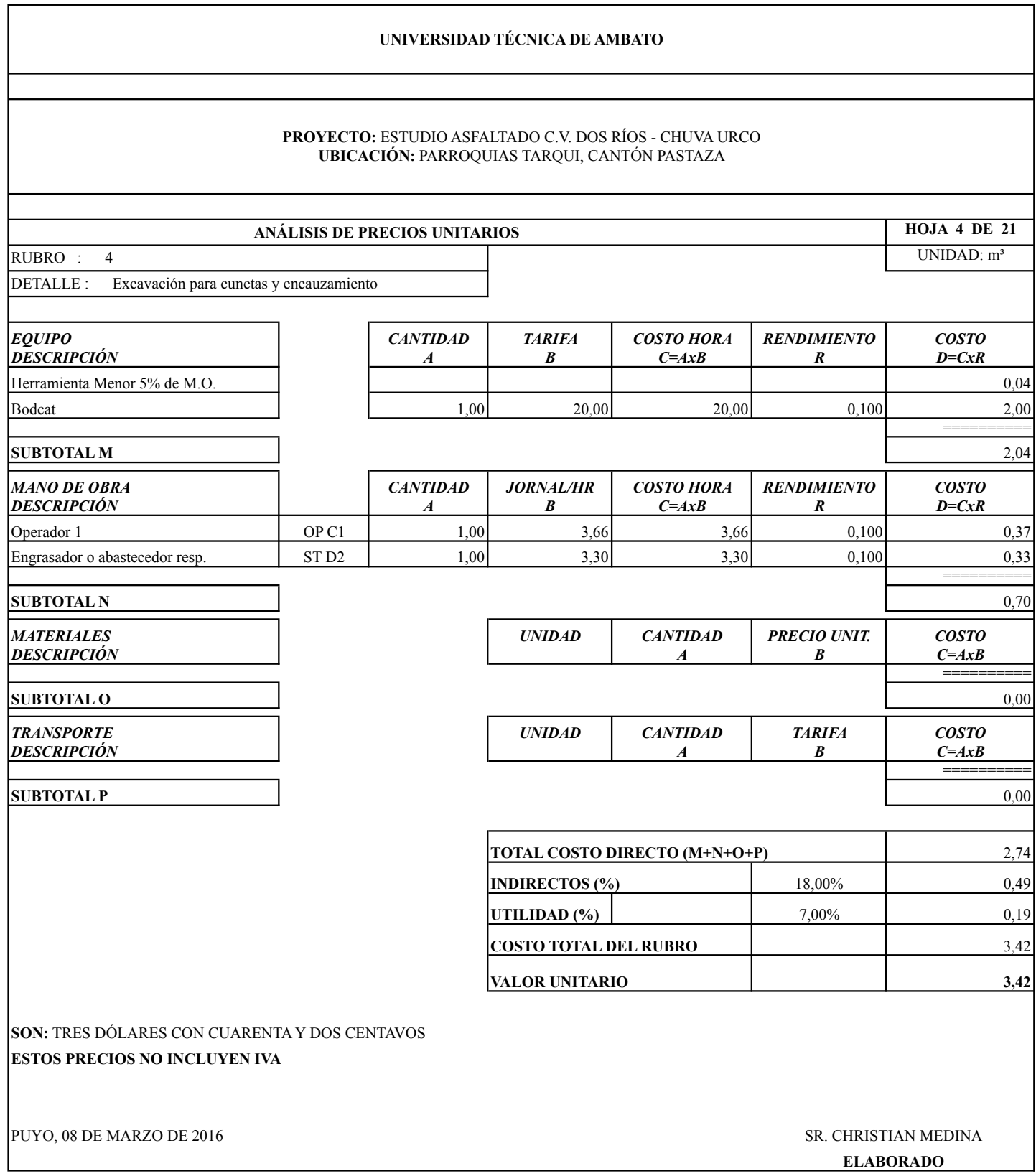

#### **HOJA 5 DE 21** UNIDAD: m<sup>3</sup> *EQUIPO* **DESCRIPCIÓN** *CANTIDAD A TARIFA B COSTO HORA C=AxB RENDIMIENTO R COSTO D=CxR* Herramienta Menor 5% de M.O. **004 12 and 12 and 12 and 12 and 12 and 12 and 12 and 12 and 12 and 12 and 12 and 12 and 12 and 12 and 12 and 12 and 12 and 12 and 12 and 12 and 12 and 12 and 12 and 12 and 12 and 12 and 12 a** Excavadora sobre orugas 1,00 35,00 35,00 0,030 1,05  $=$ **SUBTOTAL M** 1,09 *MANO DE OBRA DESCRIPCIÓN CANTIDAD A JORNAL/HR B COSTO HORA C=AxB RENDIMIENTO R COSTO D=CxR* Operador 1 OP C1 1,00 3,66 3,66 0,030 0,11 Engrasador o abastecedor resp.  $STD2$   $1,00$   $3,30$   $3,30$   $0,030$   $0,10$ Peón EO E2 4,00 3,26 13,04 0,030 0,39 Maestro mayor EO C1 1,00 3,66 3,66 0,030 0,11 ========== **SUBTOTAL N** 0,71 *MATERIALES DESCRIPCIÓN UNIDAD CANTIDAD A PRECIO UNIT. B COSTO C=AxB* m3 1,200 1,50 1,80 ========== **SUBTOTAL O** 1,80 *TRANSPORTE DESCRIPCIÓN UNIDAD CANTIDAD A TARIFA B COSTO C=AxB* ========== **SUBTOTAL P** 0,00 TOTAL COSTO DIRECTO (M+N+O+P) 3,60 **INDIRECTOS (%)** 18,00% 18,00% 0,65 **UTILIDAD (%)**  $(%)$  7,00% 0,25 **COSTO TOTAL DEL RUBRO** 4,50 **VALOR UNITARIO 4,50 SON:** CUATRO DÓLARES CON CINCUENTA CENTAVOS **ESTOS PRECIOS NO INCLUYEN IVA** PUYO, 08 DE MARZO DE 2016 **STATE EN EL ENCOLO DE 2016** SR. CHRISTIAN MEDINA **ELABORADO ANÁLISIS DE PRECIOS UNITARIOS** RUBRO : 5 DETALLE : Excavación y relleno de estructuras menores Material de relleno **PROYECTO:** ESTUDIO ASFALTADO C.V. DOS RÍOS - CHUVA URCO **UBICACIÓN:** PARROQUIAS TARQUI, CANTÓN PASTAZA **UNIVERSIDAD TÉCNICA DE AMBATO**

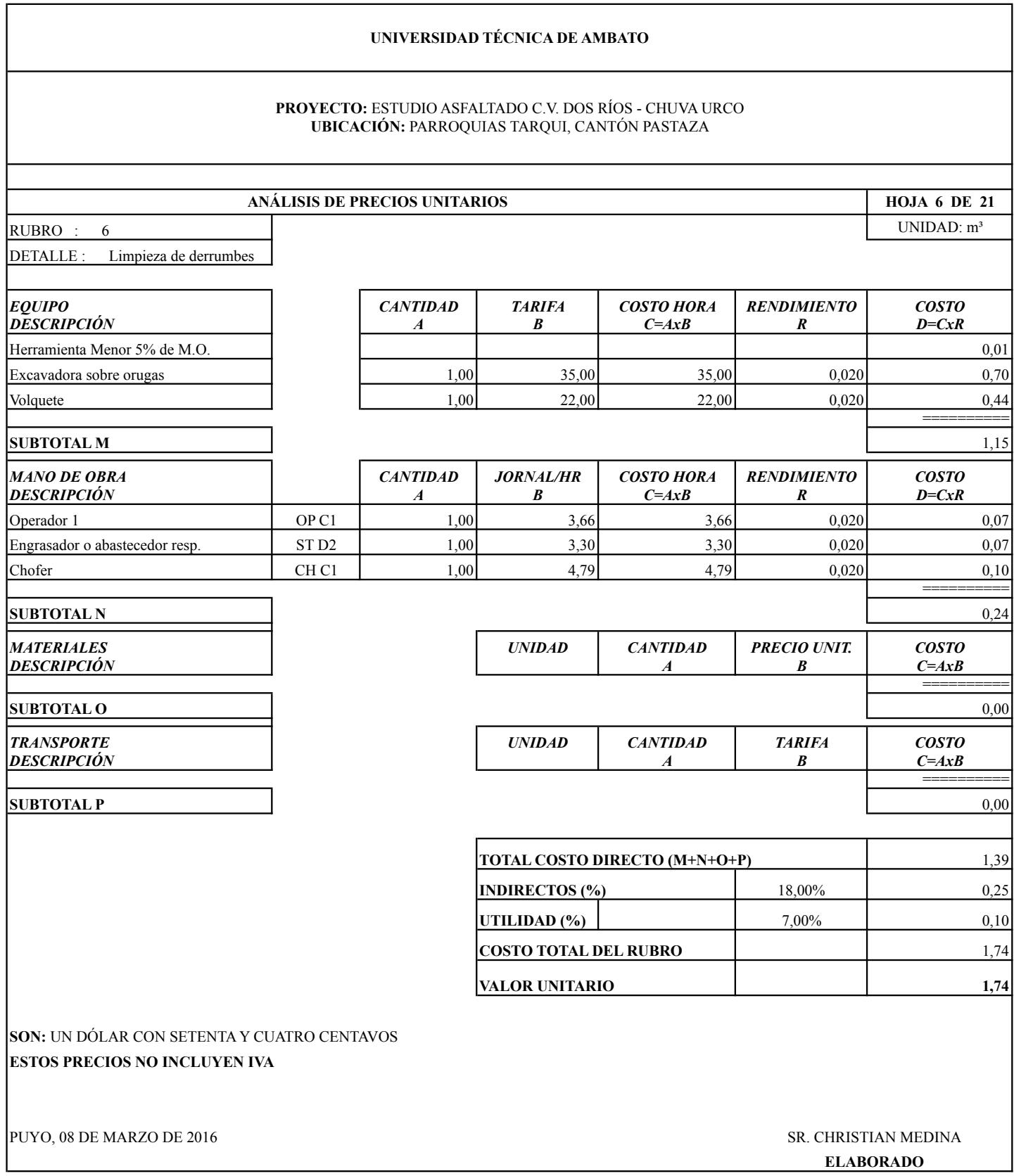

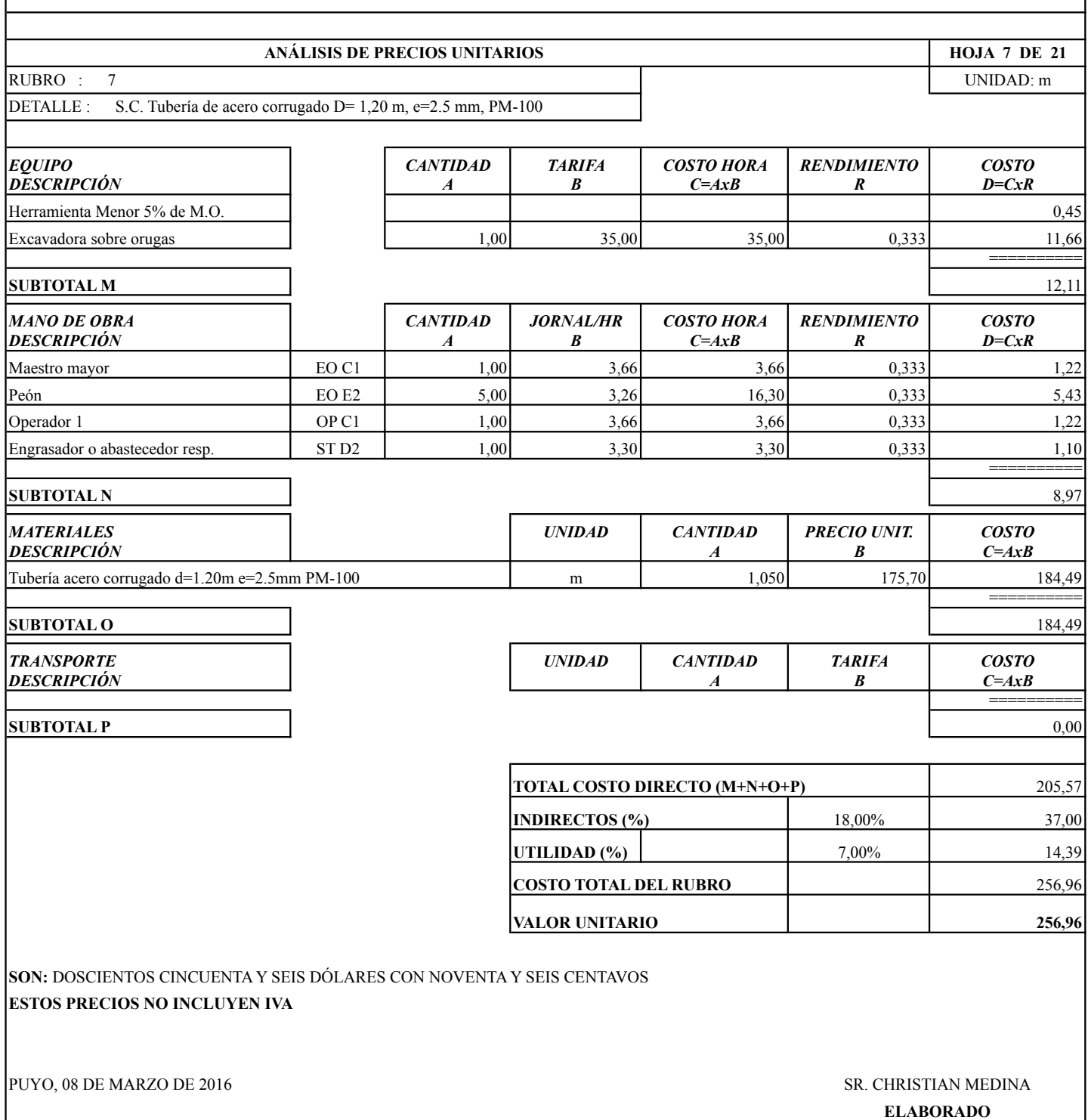

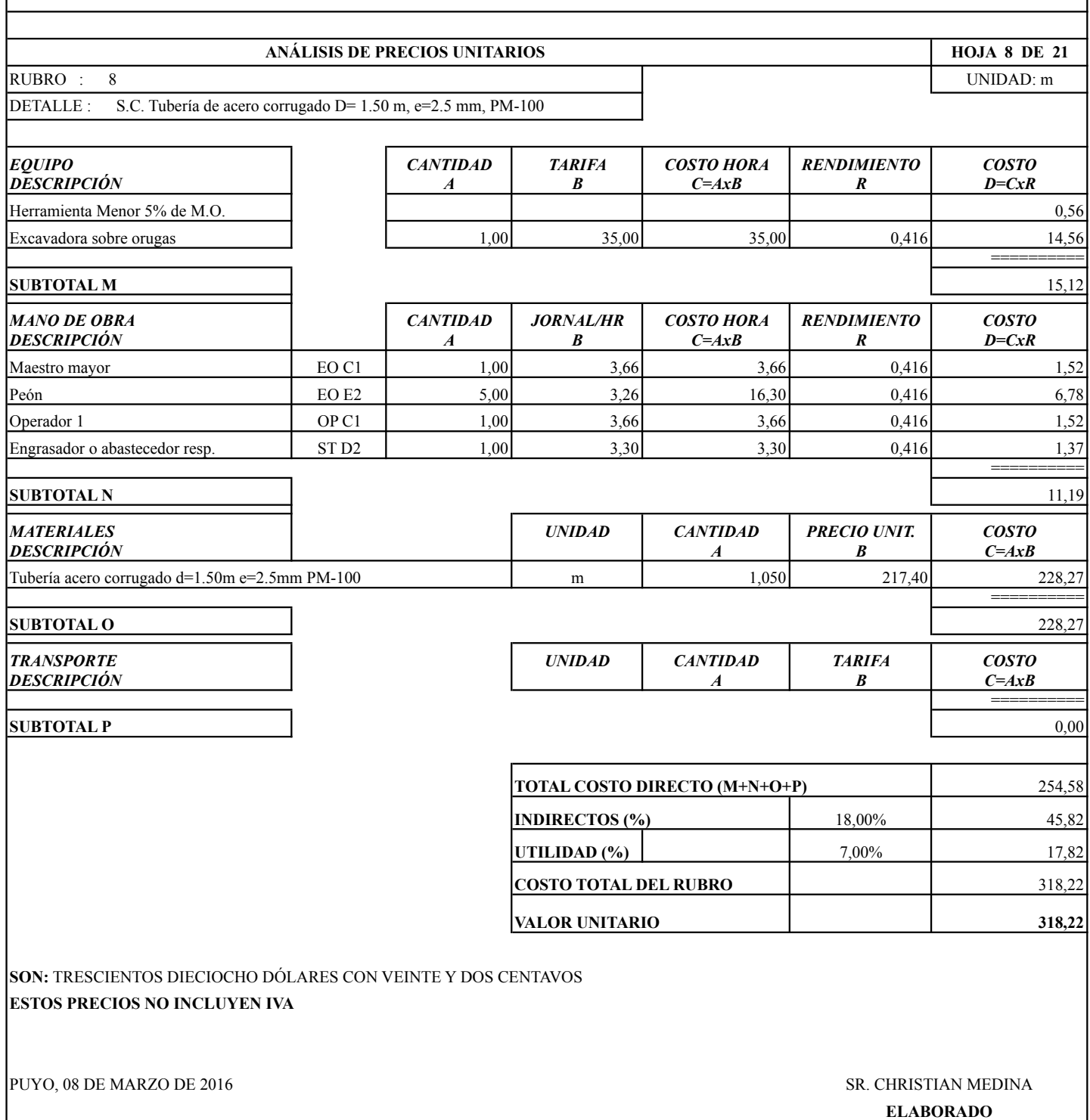

#### **HOJA 9 DE 21** RUBRO : 9 UNIDAD: m DETALLE : S.C. Tubería de acero corrugado D= 2.40 m .e=3.5 mm, PM-100 *EQUIPO* **DESCRIPCIÓN** *CANTIDAD A TARIFA B COSTO HORA C=AxB RENDIMIENTO R COSTO D=CxR* Herramienta Menor 5% de M.O. (1988) 1996 (1989) 1997 (1989) 1998 (1989) 1998 (1989) 1998 (1989) 1998 (1989) 19 Excavadora sobre orugas 1,00 35,00 35,00 0,600 21,00  $=$ **SUBTOTAL M** 21,81 *MANO DE OBRA DESCRIPCIÓN CANTIDAD A JORNAL/HR B COSTO HORA C=AxB RENDIMIENTO R COSTO D=CxR* Maestro mayor EO C1 1,00 3,66 3,66 0,600 2,20 Peón EO E2 5,00 3,26 16,30 0,600 9,78 Operador 1 OP C1 1,00 3,66 3,66 0,600 2,20 Engrasador o abastecedor resp. ST D2 1,00 3,30 3,30 0,600 1,98 ========== **SUBTOTAL N** 16,16 *MATERIALES DESCRIPCIÓN UNIDAD CANTIDAD A PRECIO UNIT. B COSTO C=AxB* m 1,050 479,90 503,90 ========== **SUBTOTAL O** 503,90 *TRANSPORTE DESCRIPCIÓN UNIDAD CANTIDAD A TARIFA B COSTO C=AxB* ========== **SUBTOTAL P** 0,00 TOTAL COSTO DIRECTO (M+N+O+P) 541,87 **INDIRECTOS (%)** 18,00% 97,54 **UTILIDAD (%)**  $\begin{bmatrix} 0 & 0 \\ 0 & 1 \end{bmatrix}$  7,00% 37,93 **COSTO TOTAL DEL RUBRO** 677,34 **VALOR UNITARIO 677,34 SON:** SEISCIENTOS SETENTA Y SIETE DÓLARES CON TREINTA Y CUATRO CENTAVOS **ESTOS PRECIOS NO INCLUYEN IVA** PUYO, 08 DE MARZO DE 2016 **STATE EN EL ENCOLO DE 2016** SR. CHRISTIAN MEDINA **PROYECTO:** ESTUDIO ASFALTADO C.V. DOS RÍOS - CHUVA URCO **UBICACIÓN:** PARROQUIAS TARQUI, CANTÓN PASTAZA Tubería acero corrugado d=2.40m e=3.5mm PM-100  **ANÁLISIS DE PRECIOS UNITARIOS UNIVERSIDAD TÉCNICA DE AMBATO**

**ELABORADO**

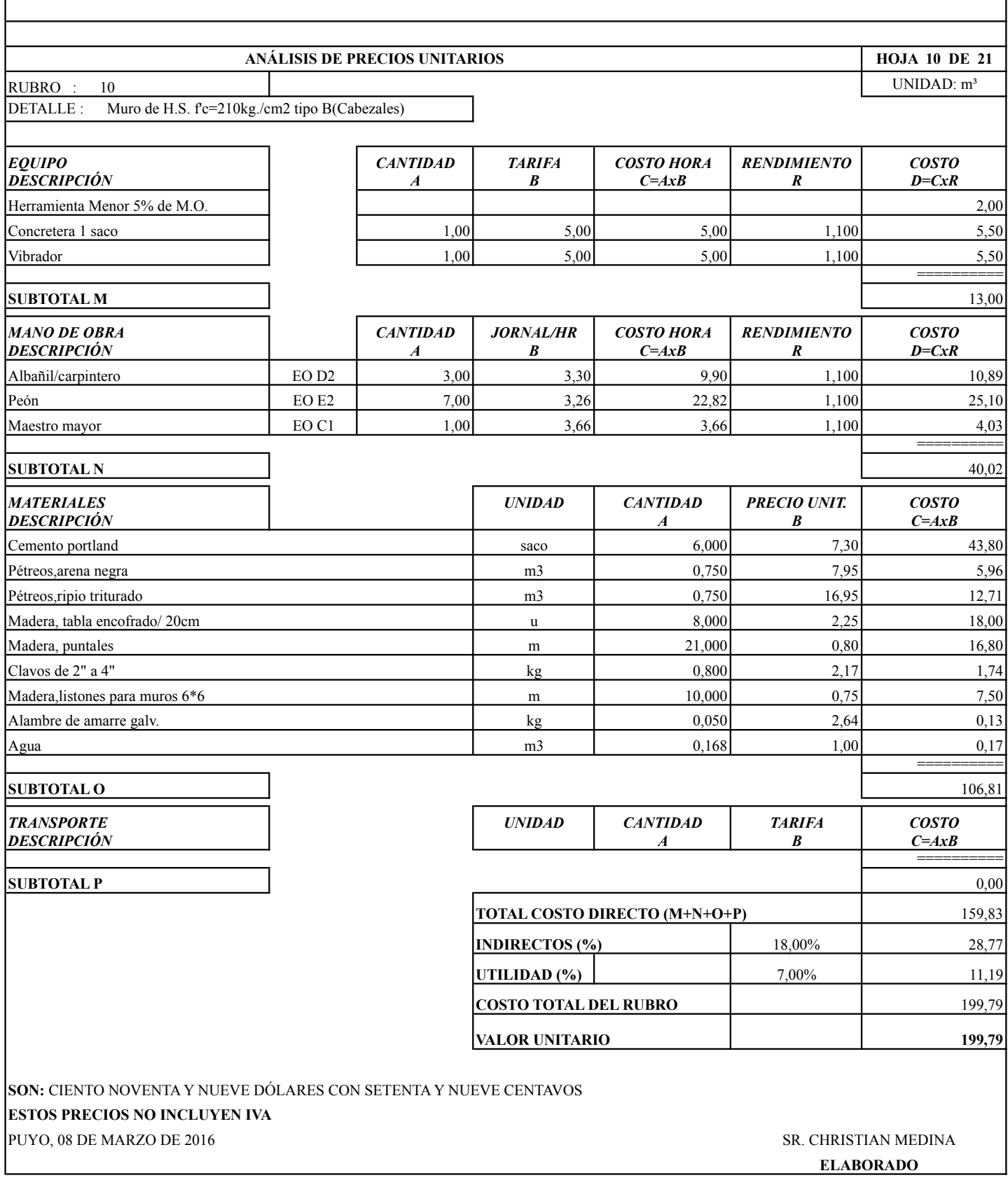
#### **PROYECTO:** ESTUDIO ASFALTADO C.V. DOS RÍOS - CHUVA URCO **UBICACIÓN:** PARROQUIAS TARQUI, CANTÓN PASTAZA

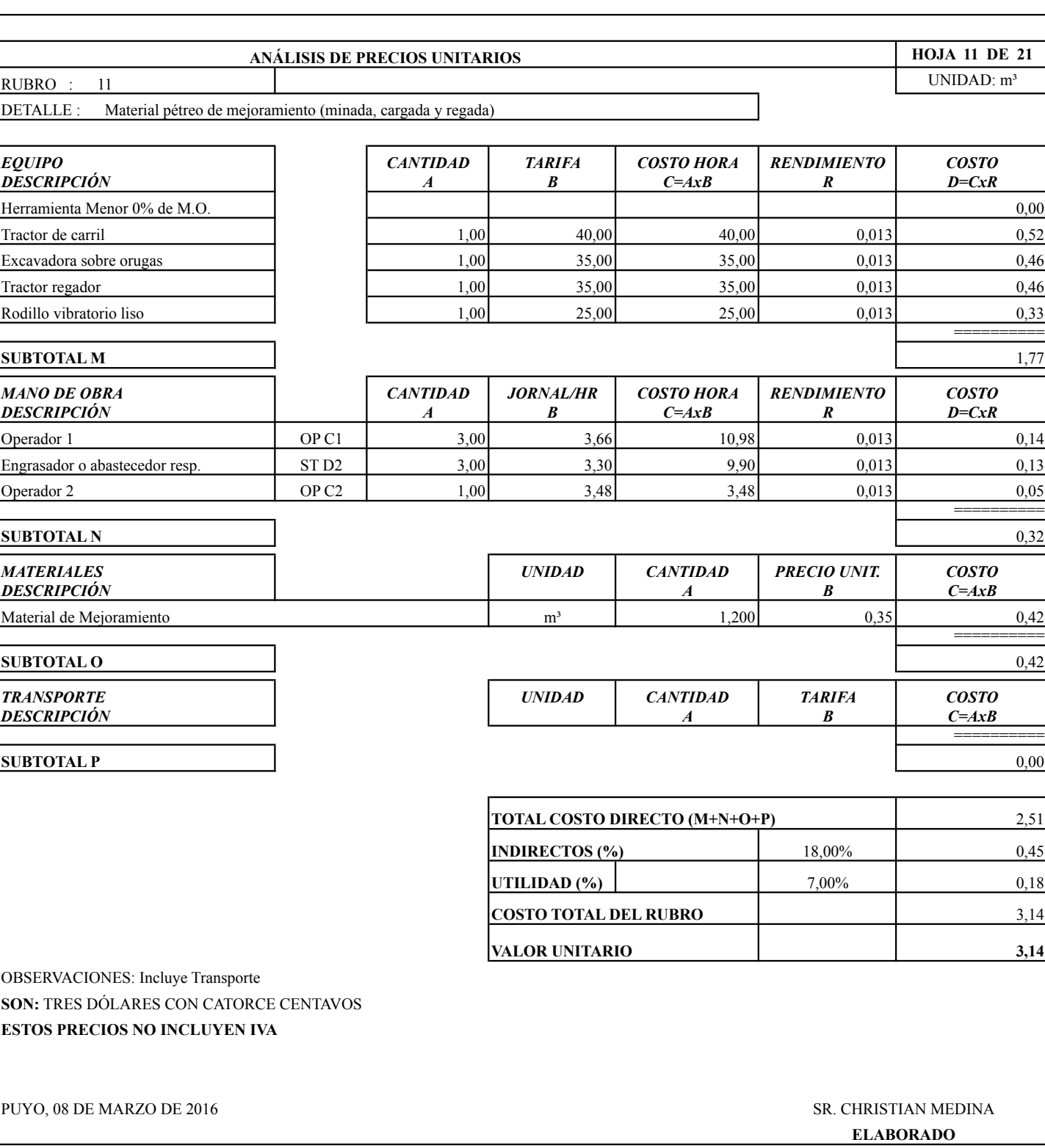

#### **PROYECTO:** ESTUDIO ASFALTADO C.V. DOS RÍOS - CHUVA URCO **UBICACIÓN:** PARROQUIAS TARQUI, CANTÓN PASTAZA

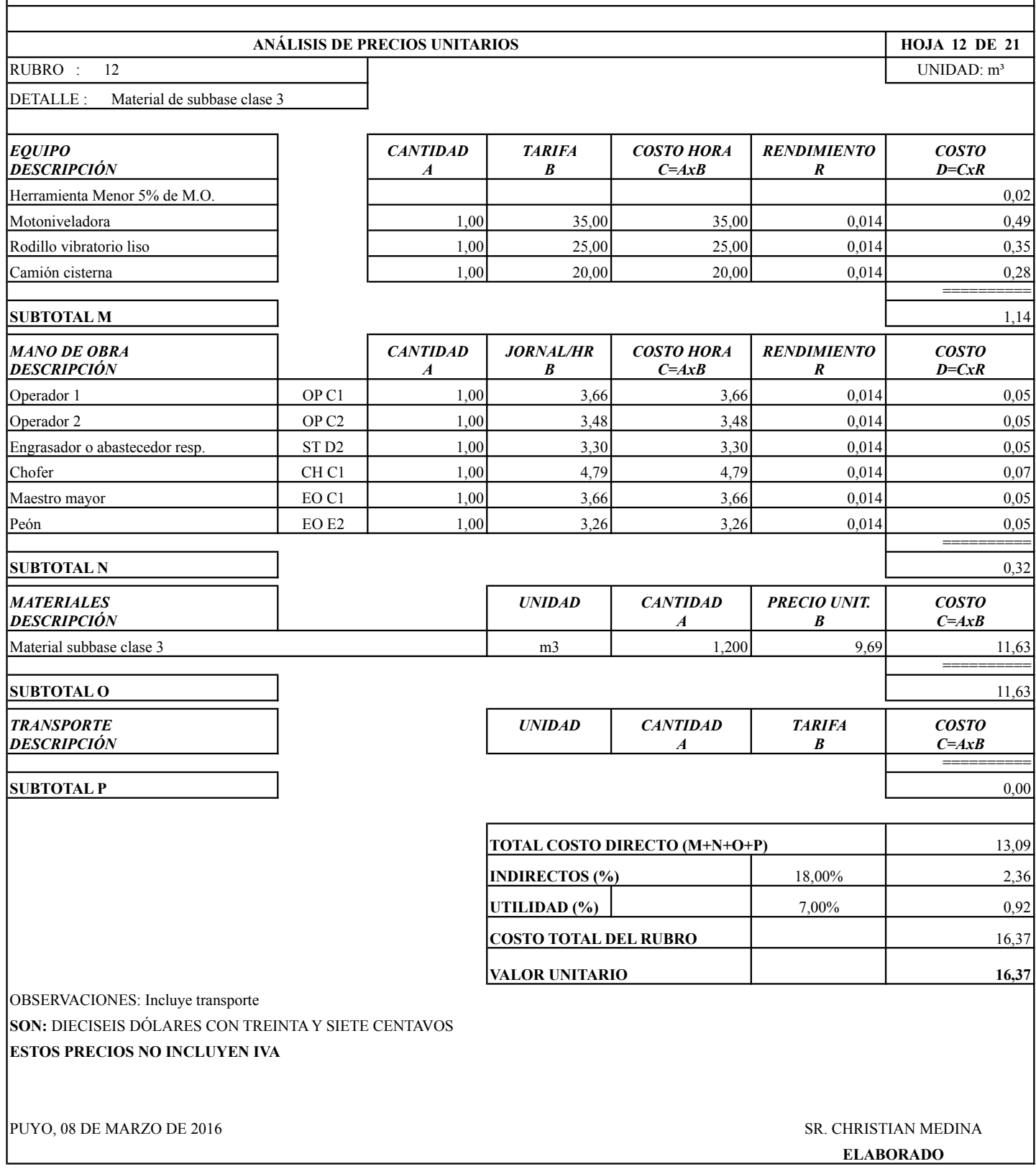

#### **HOJA 13 DE 21** UNIDAD: m<sup>3</sup> DETALLE : Material de base granular de agregados *EQUIPO* **DESCRIPCIÓN** *CANTIDAD A TARIFA B COSTO HORA C=AxB RENDIMIENTO R COSTO D=CxR* Herramienta Menor 5% de M.O. **002** Motoniveladora 1,00 35,00 35,00 0,014 0,49 Rodillo vibratorio liso  $1,00$   $25,00$   $25,00$   $0,014$   $0,35$ Camión cisterna  $1,00$   $20,00$   $20,00$   $0,014$   $0,28$  ========== **SUBTOTAL M** 1,14 *MANO DE OBRA DESCRIPCIÓN CANTIDAD A JORNAL/HR B COSTO HORA C=AxB RENDIMIENTO R COSTO D=CxR* Operador 1 OP C1 1,00 3,66 3,66 0,014 0,05 Operador 2 compared to the OP C2 | 1,00 3,48 3,48 3,48 0,014 0,015 Chofer (CHC1 1,00 4,79 4,79 0,014 0,07 6 Engrasador o abastecedor resp.  $ST D2$   $1,00$   $3,30$   $3,30$   $0,014$   $0,05$ Maestro mayor EO C1 1,00 3,66 3,66 0,014 0,05 Peón EO E2 1,00 3,26 3,26 0,014 0,05  $=$ **SUBTOTAL N** 0,32 *MATERIALES DESCRIPCIÓN UNIDAD CANTIDAD A PRECIO UNIT. B COSTO C=AxB* m3 1,200 14,19 17,03 ========== **SUBTOTAL O** 17,03 *TRANSPORTE DESCRIPCIÓN UNIDAD CANTIDAD A TARIFA B COSTO C=AxB* ========== **SUBTOTAL P** 0,00 TOTAL COSTO DIRECTO (M+N+O+P) 18,49 **INDIRECTOS (%)** 18,00% 18,000 3,33 **UTILIDAD (%)**  $\begin{bmatrix} 0 & 0 \\ 0 & 1 \end{bmatrix}$  7,00% 1,29 **COSTO TOTAL DEL RUBRO** 23,11 **VALOR UNITARIO 23,11** OBSERVACIONES: Incluye Transporte **SON:** VEINTE Y TRES DÓLARES CON ONCE CENTAVOS **ESTOS PRECIOS NO INCLUYEN IVA** PUYO, 08 DE MARZO DE 2016 **STATE EN EL ENCOLO DE 2016** SR. CHRISTIAN MEDINA **ELABORADO PROYECTO:** ESTUDIO ASFALTADO C.V. DOS RÍOS - CHUVA URCO **UBICACIÓN:** PARROQUIAS TARQUI, CANTÓN PASTAZA Base granular de agregados **UNIVERSIDAD TÉCNICA DE AMBATO ANÁLISIS DE PRECIOS UNITARIOS** RUBRO : 13

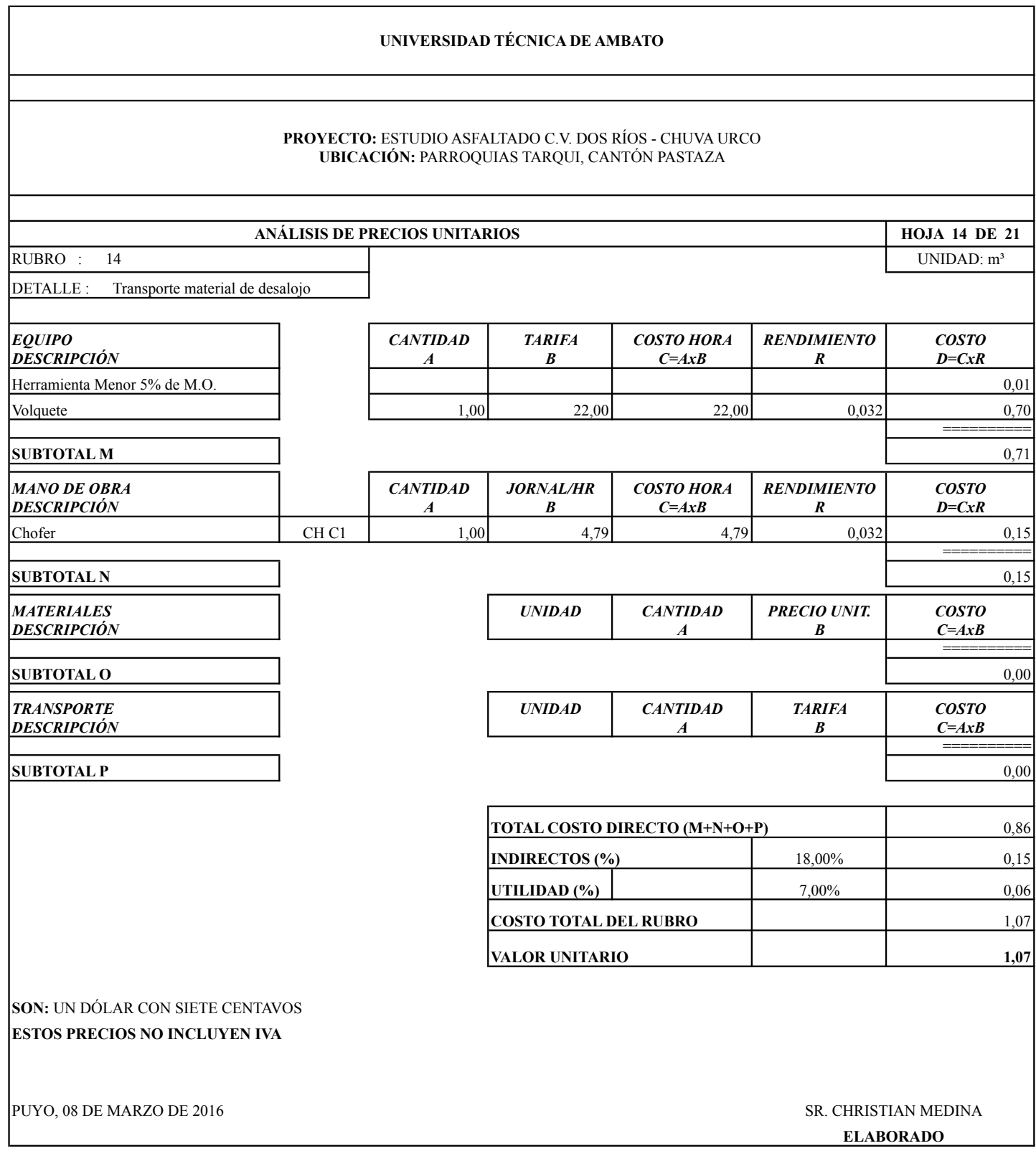

#### **PROYECTO:** ESTUDIO ASFALTADO C.V. DOS RÍOS - CHUVA URCO **UBICACIÓN:** PARROQUIAS TARQUI, CANTÓN PASTAZA

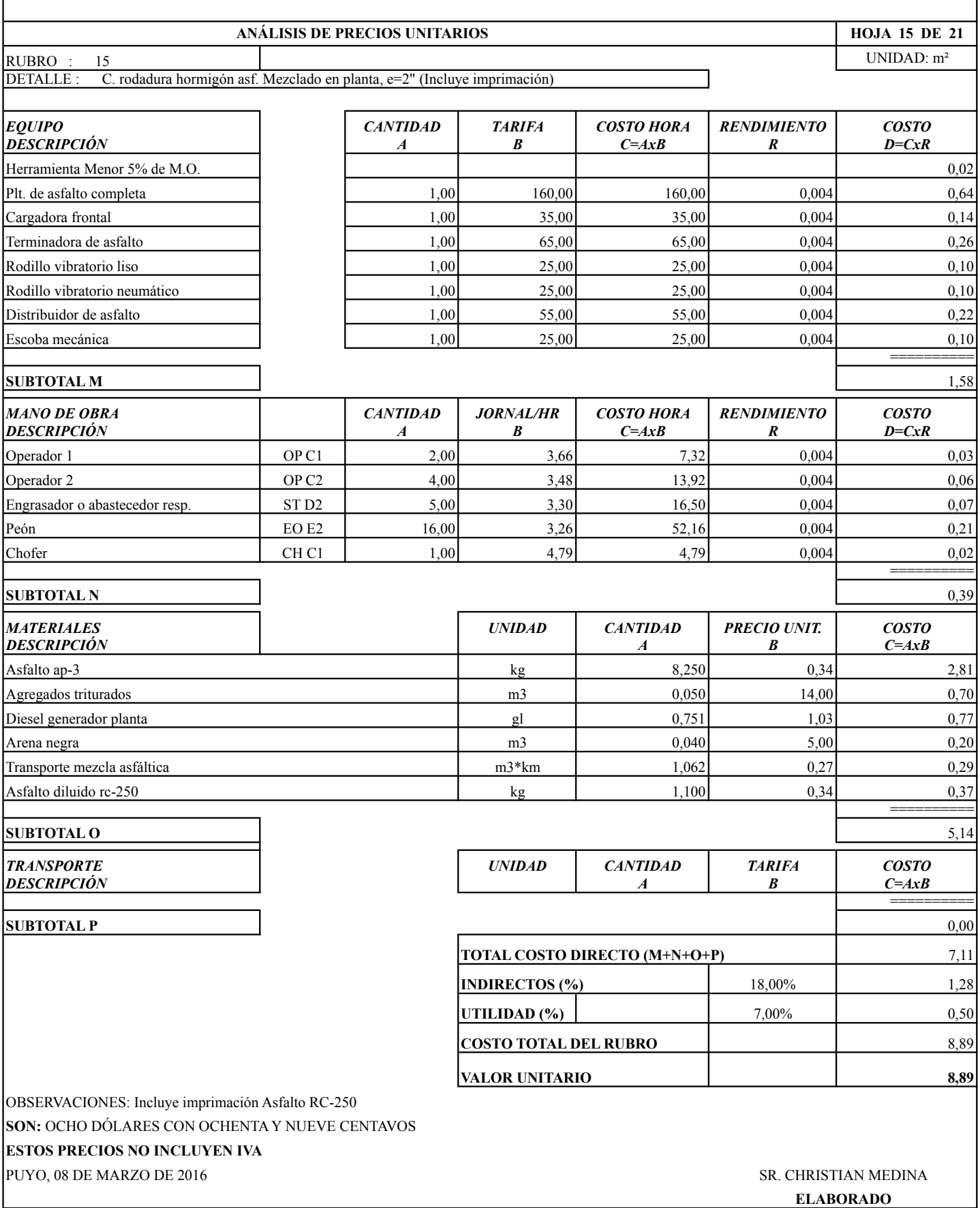

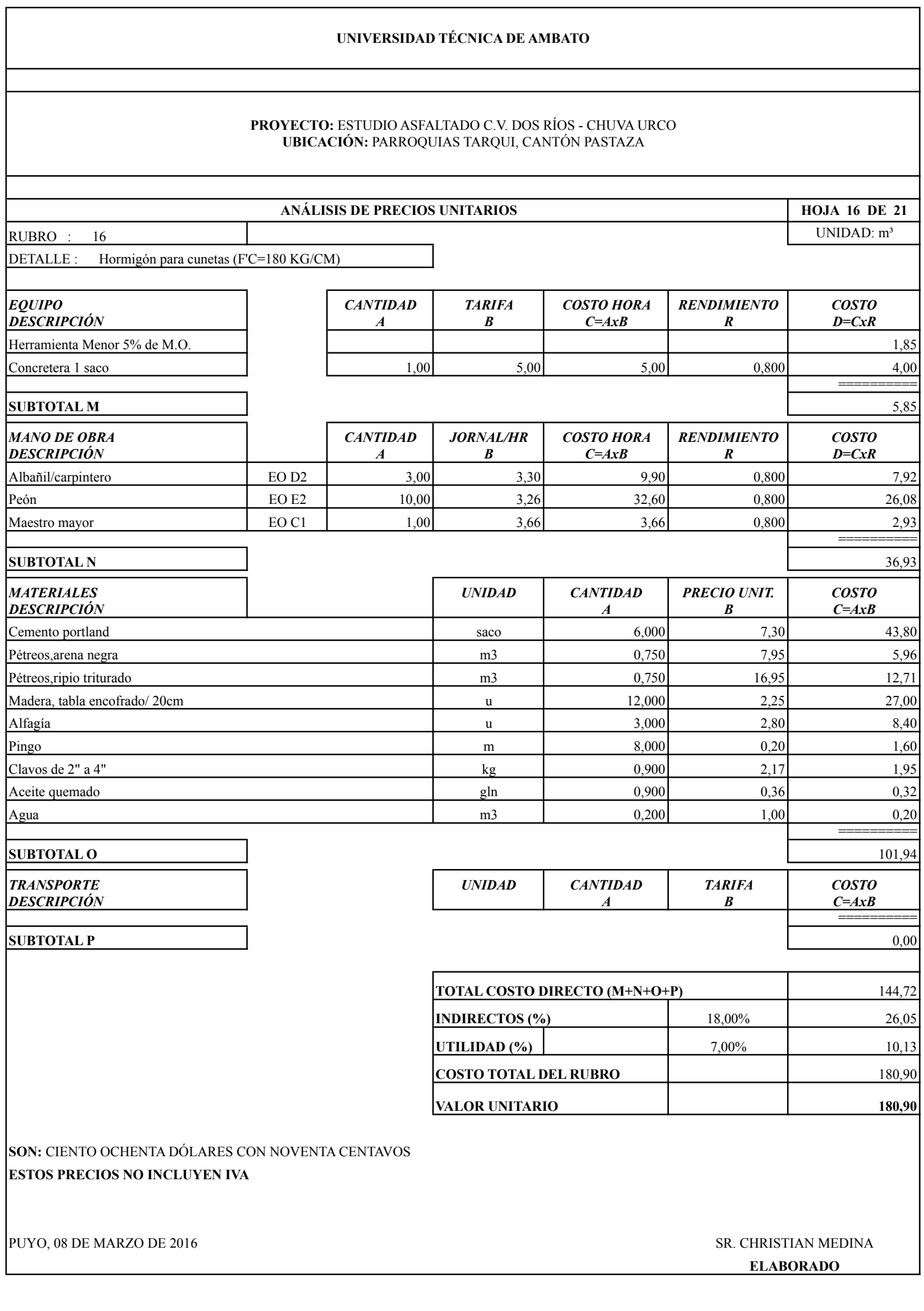

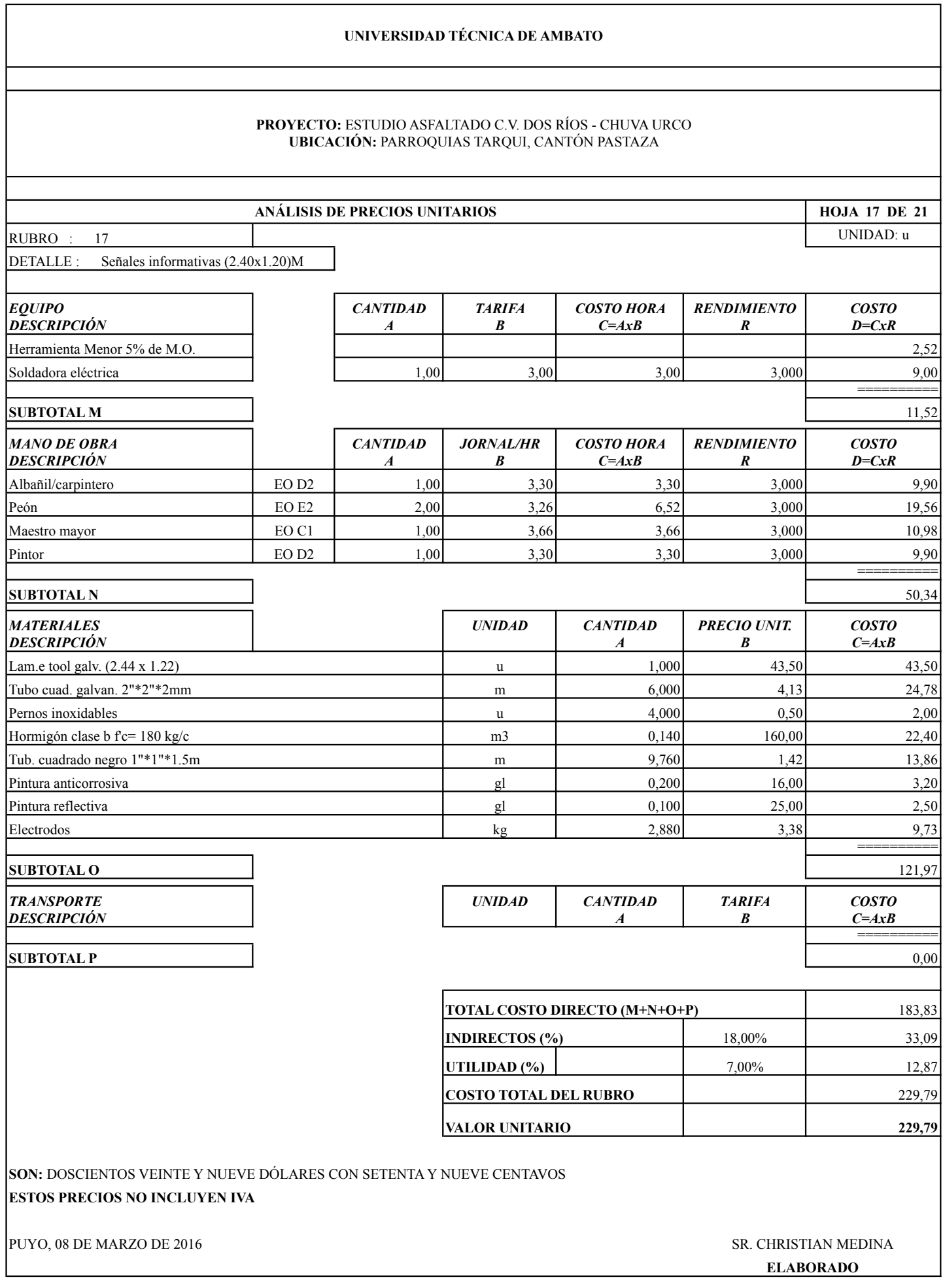

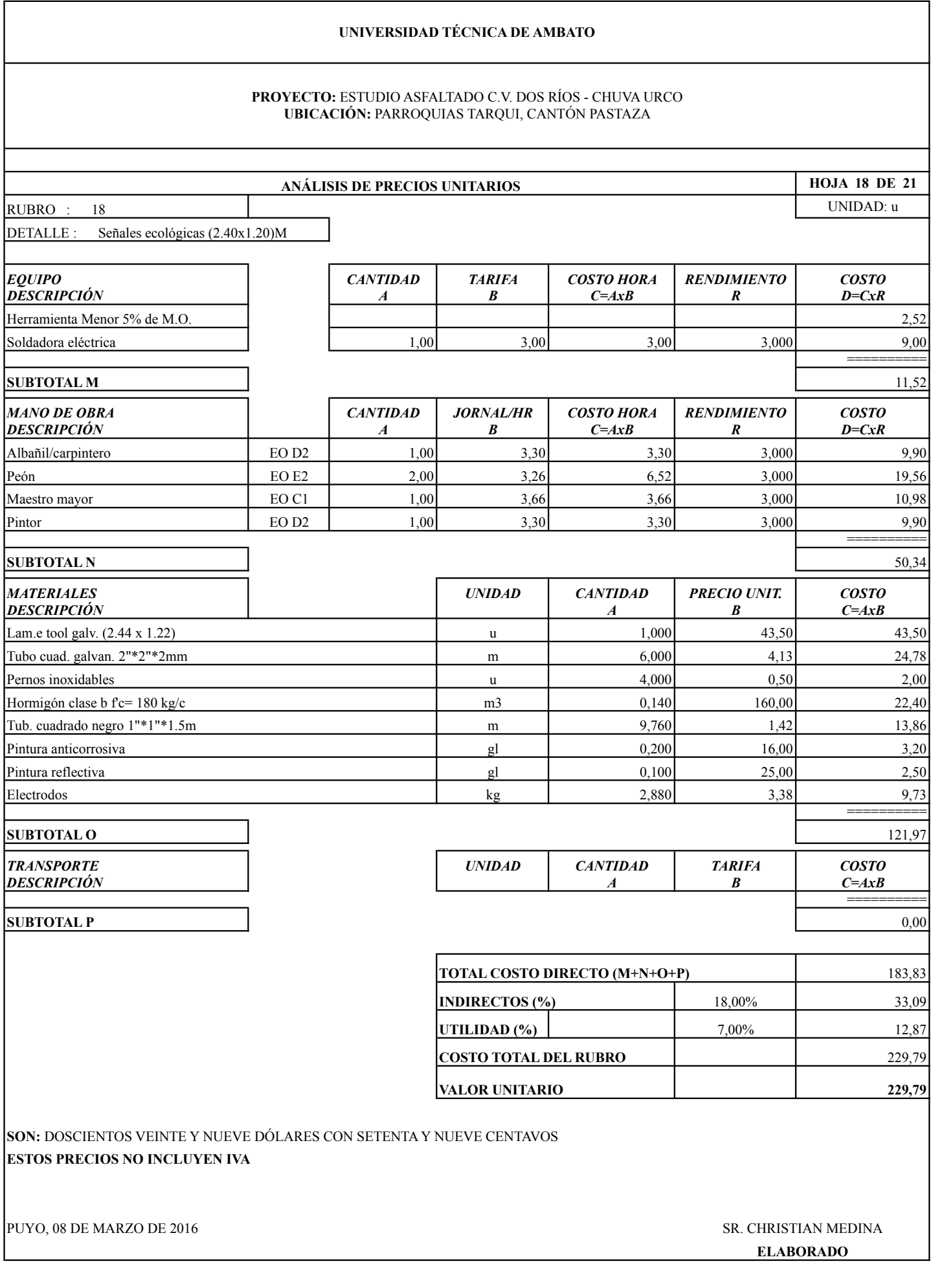

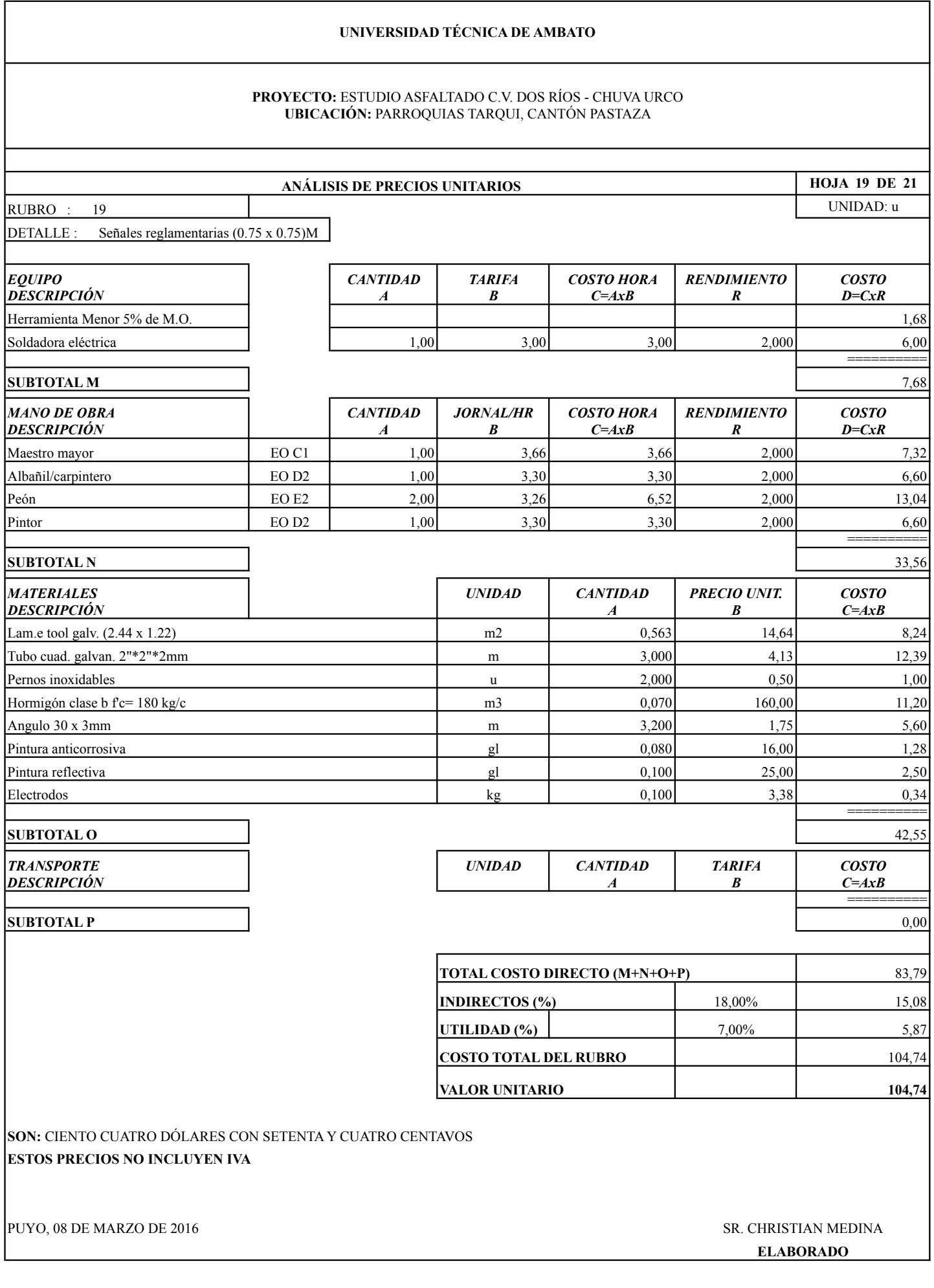

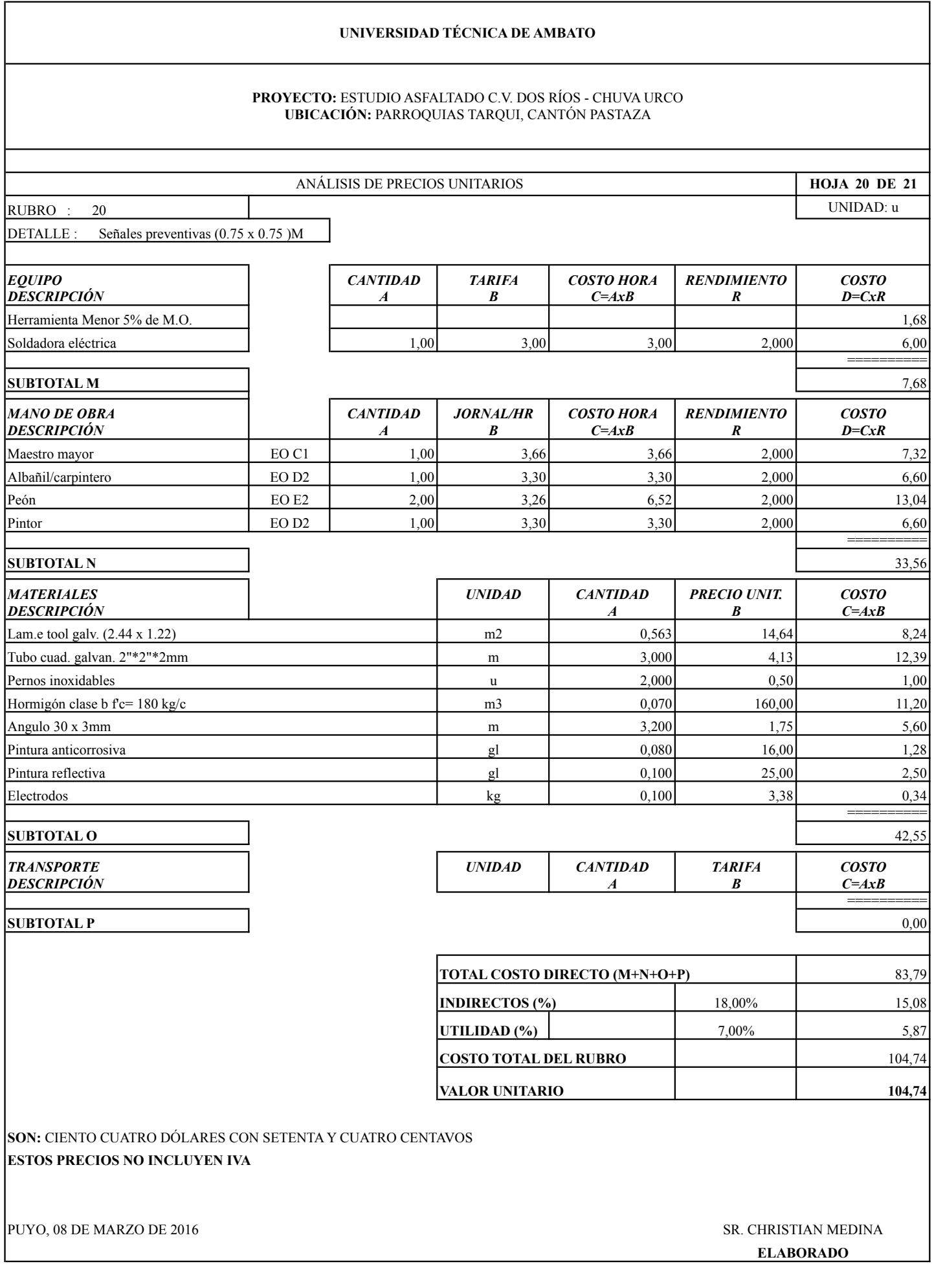

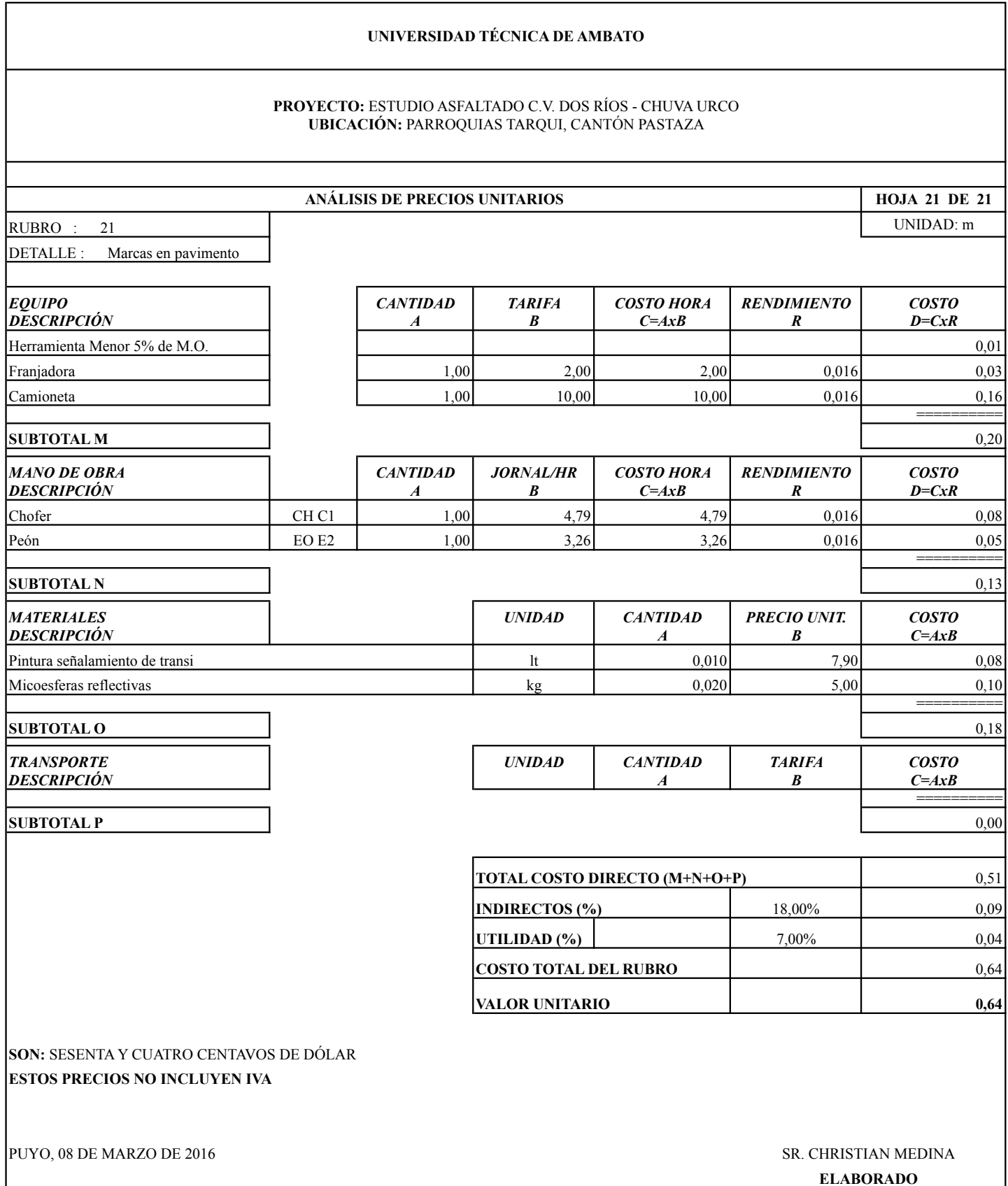

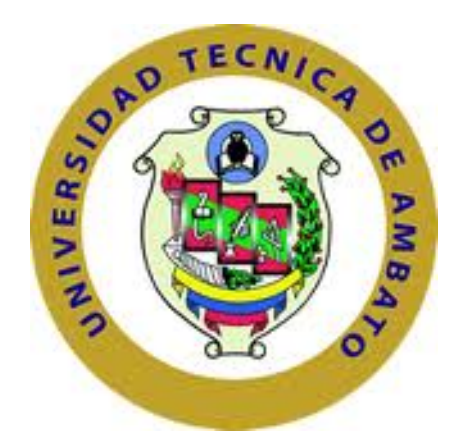

# **FACULTAD DE INGENIERÍA CIVIL Y MECÁNICA**

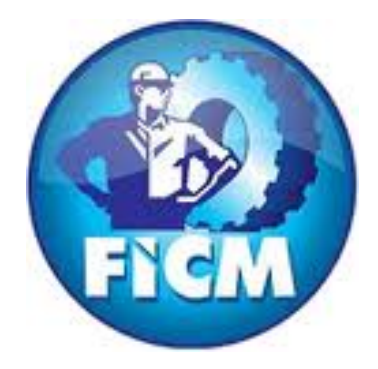

## **ANEXOS: CABEZALES TIPO.**

**AMBATO – ECUADOR** 

**2016**

Esc: 1 : 100

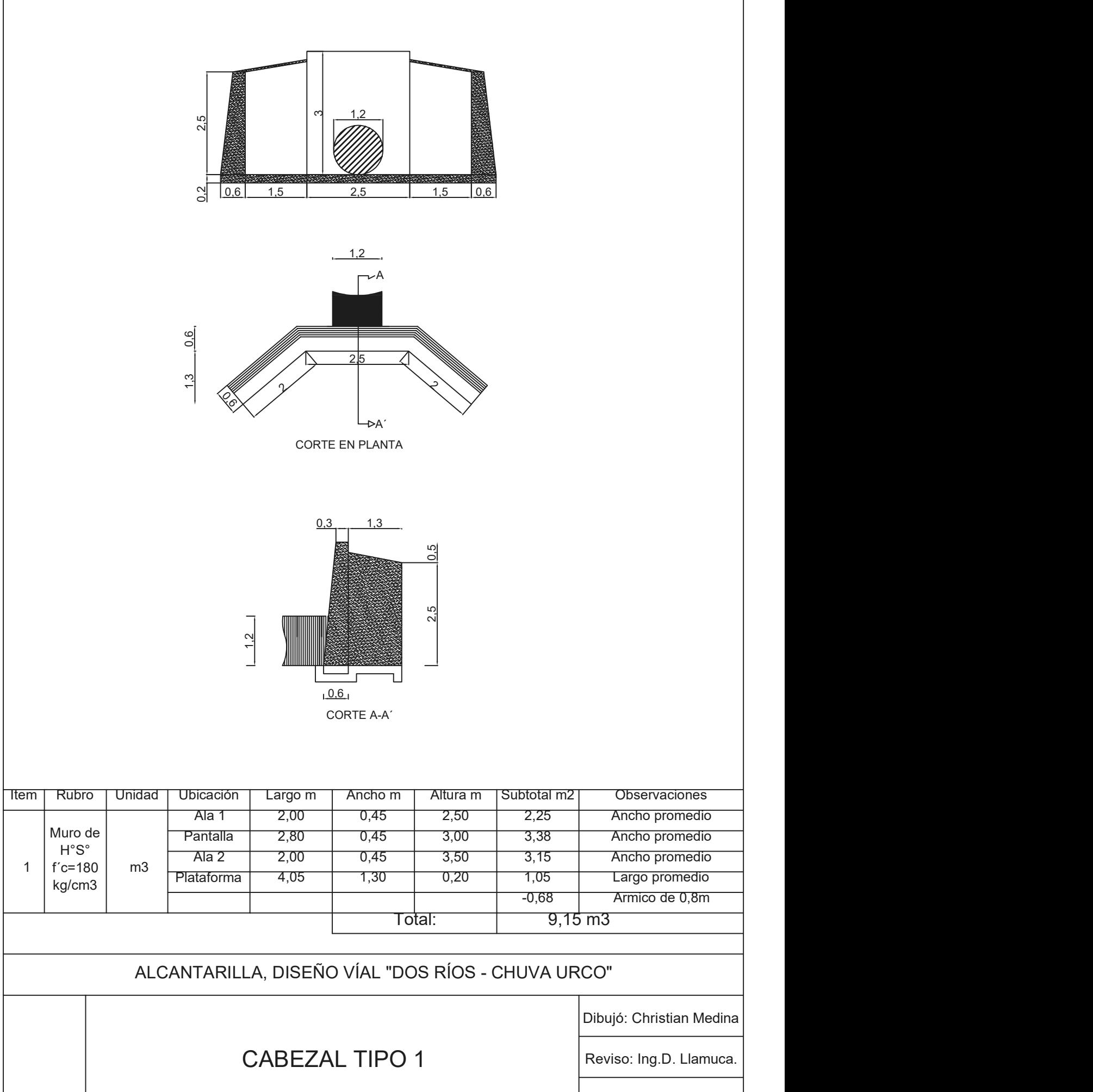

Esc: 1 : 100

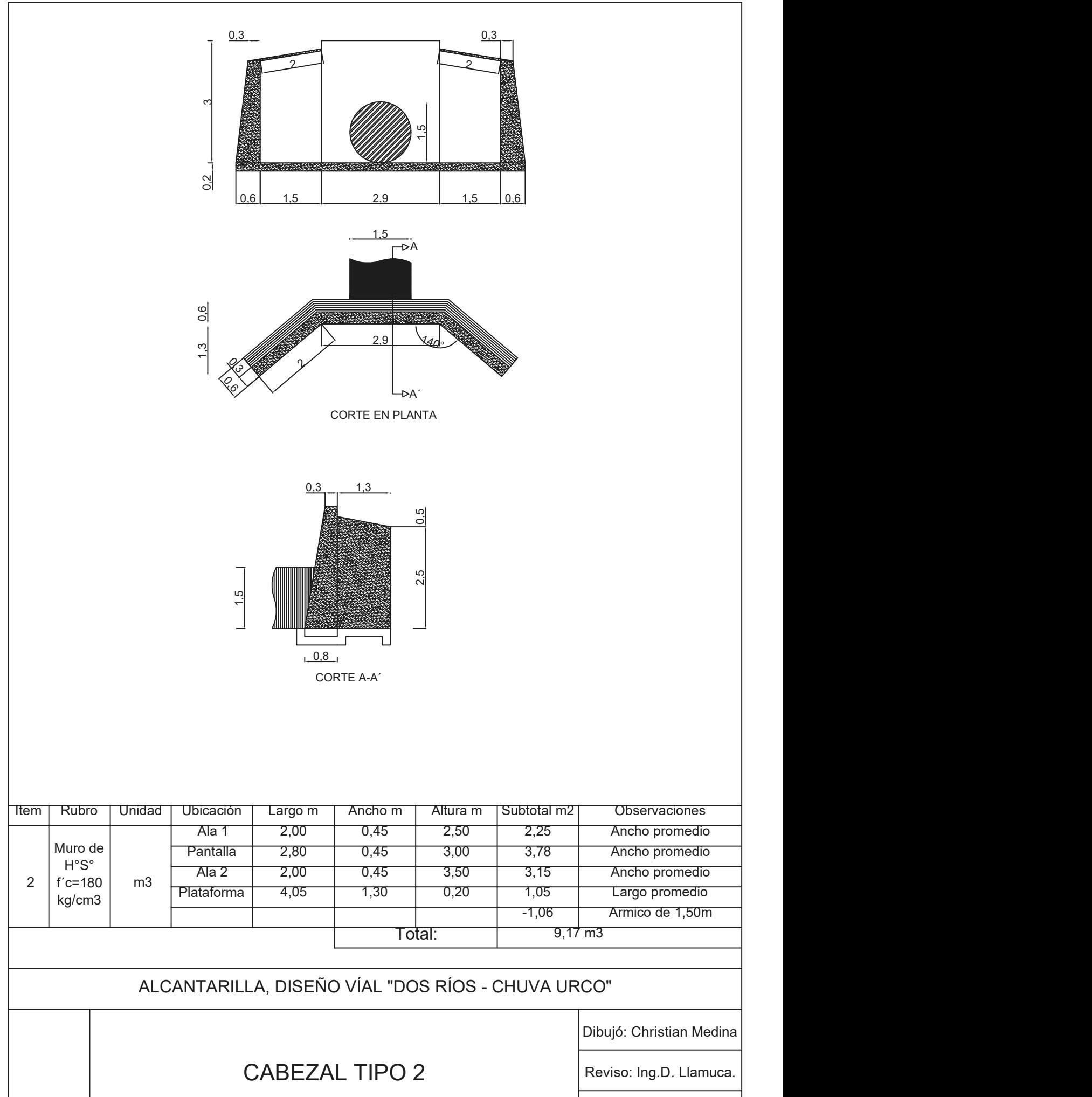

0,6 2,3 3,8 2,3 0,6  $\frac{0.3}{2.4}$  2.4 0,3 3,5  $\overline{3}$ 0,2 140°2,4<br>**140 - Paul Britain**<br>140 - Paul Britain, paul Britaine, paul Britaine, paul Britaine, paul Britaine, paul Britaine, paul Britaine,<br>140 - Paul Britaine, paul Britaine, paul Britaine, paul Britaine, paul Britaine, paul B 3,8 **Fig. 1998**  $\mathfrak{D}$  $\sqrt{2}$  $\frac{3}{2}$ CORTE EN PLANTA  $0,8$  $\frac{3}{2.8}$ <br>CORTE A-A´ 0,3  $\frac{1}{2}$ ,  $\frac{1}{2}$ , Dibujó: Christian Medina Reviso: Ing.D. Llamuca. Esc: 1 : 100 CABEZAL TIPO 3 ALCANTARILLA, DISEÑO VÍAL "DOS RÍOS - CHUVA URCO" Rubro | Unidad | Ubicación | Largo m | Ancho m | Altura m |Subtotal m2 | Observaciones 0,45 3,00 4,05 Ancho promedio Ancho promedio 0,45 3,50 5,99 0,45 3,00 4,05 Ancho promedio 1,30 0,20 1,59 Largo promedio Armico de 2,40m m3 Plataforma 6,10 1,30 0,20 Muro de **Pantalla 1 3,80 1 0,45 1 3,50**  $H^{\circ}$ S°  $\begin{array}{|c|c|c|c|c|c|}\n\hline\n\text{Ala 2} & \text{3,00} & \text{0,45} & \text{3,00}\n\hline\n\end{array}$  $f'c=180$  m3  $\frac{f''c}{f}$  m<sub>3</sub>  $\begin{array}{c|c}\n 1 & -160 \\
 \hline\n \text{kg/cm3}\n\end{array}$  Mis Plataforma 6,10 Item | Rubro | Unidad | Ubicación | Largo m | Ancho m Mura m Subtotal m2<br>  $\begin{array}{|l|l|}\n\hline\n\text{1}\n\end{array}$  China m Subtotal m2<br>  $\begin{array}{|l|l|}\n\hline\n3,50 & 4,05 \\
\hline\n3,50 & 5,99 \\
\hline\n\end{array}$  Ancho promedio<br>  $\begin{array}{|l|l|}\n\hline\n3,50 & 4,05 \\
\hline\n\end{array}$  Ancho promedio<br>  $\begin{array}{|l|l|}\n\hline\n\end{array}$ <br> Ala 1 3,00 0,45 3,00 4,05  $3,80$  0.45 3.50 5,99  $3,00$  0,45 3,00 4,05  $1,30$   $0,20$   $1,59$ -2,71

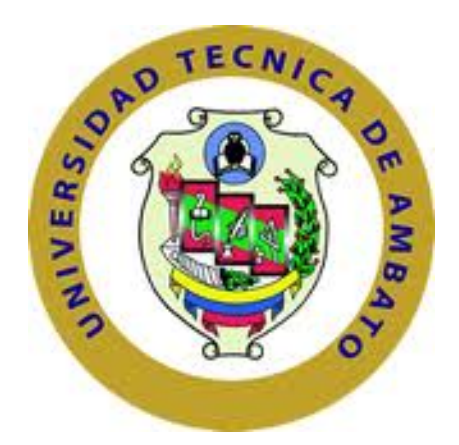

# **FACULTAD DE INGENIERÍA CIVIL Y MECÁNICA**

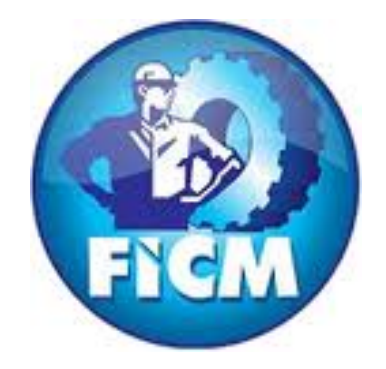

## **ANEXOS: PLANOS.**

## **AMBATO – ECUADOR**

**2016**

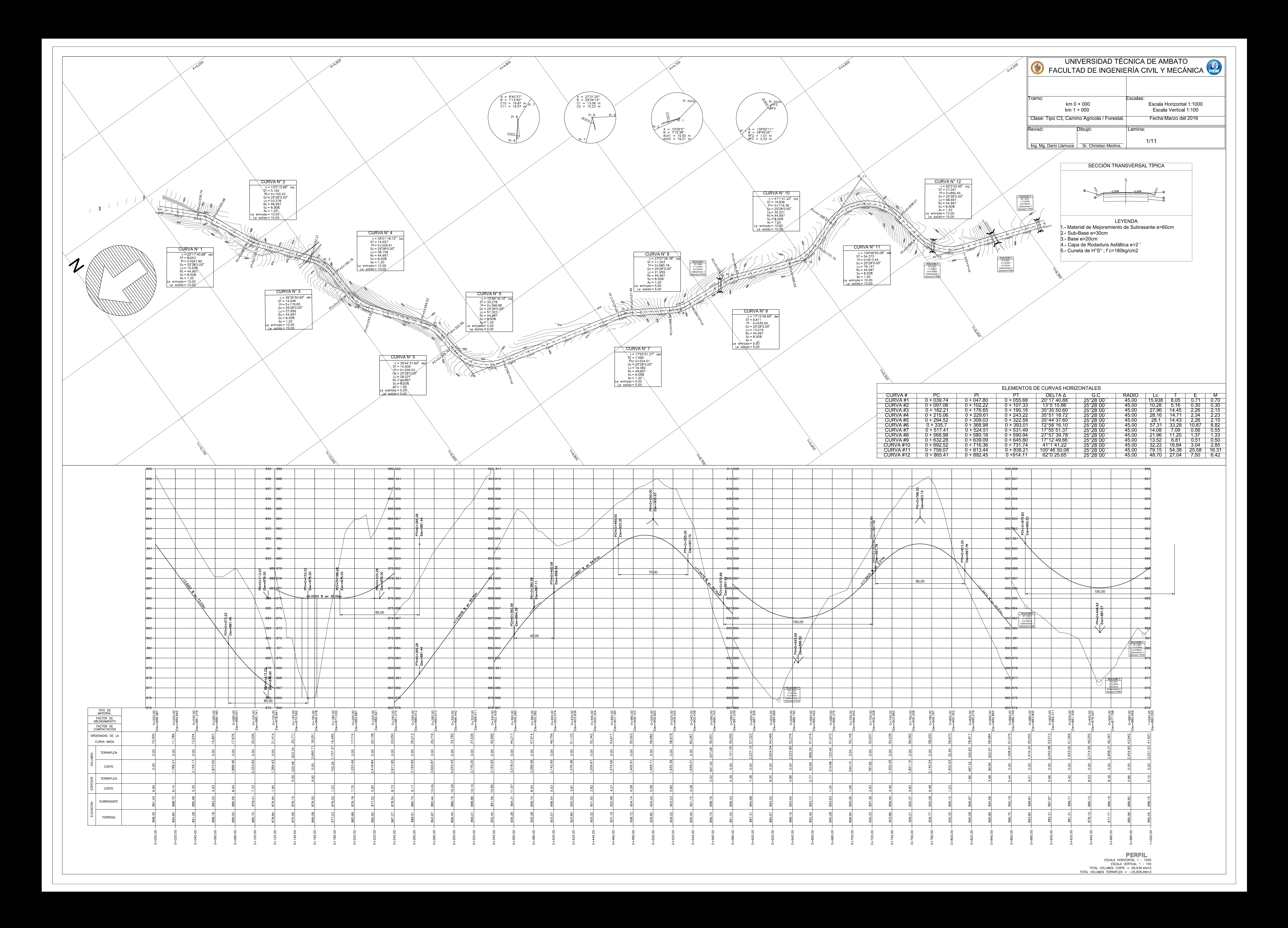

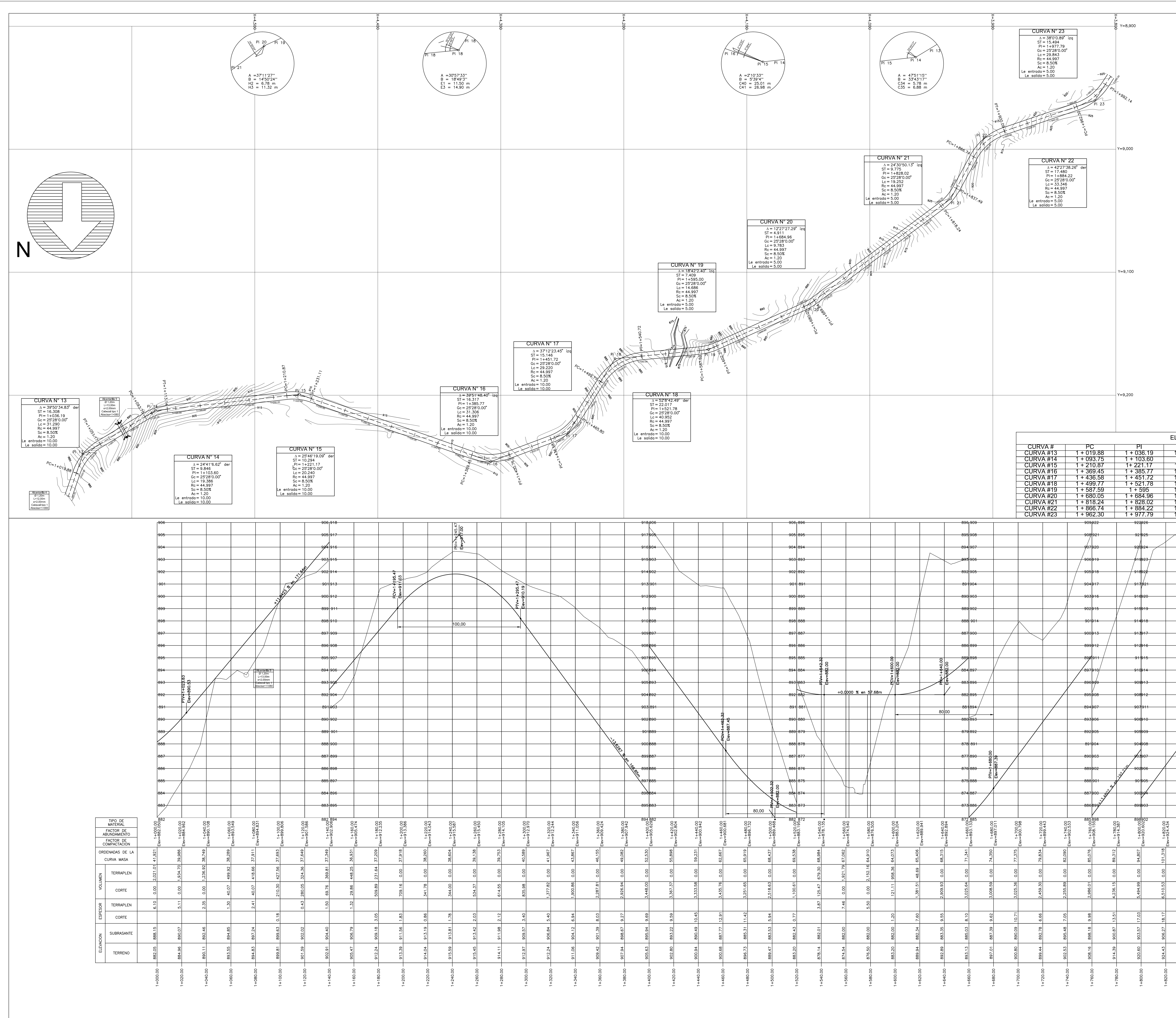

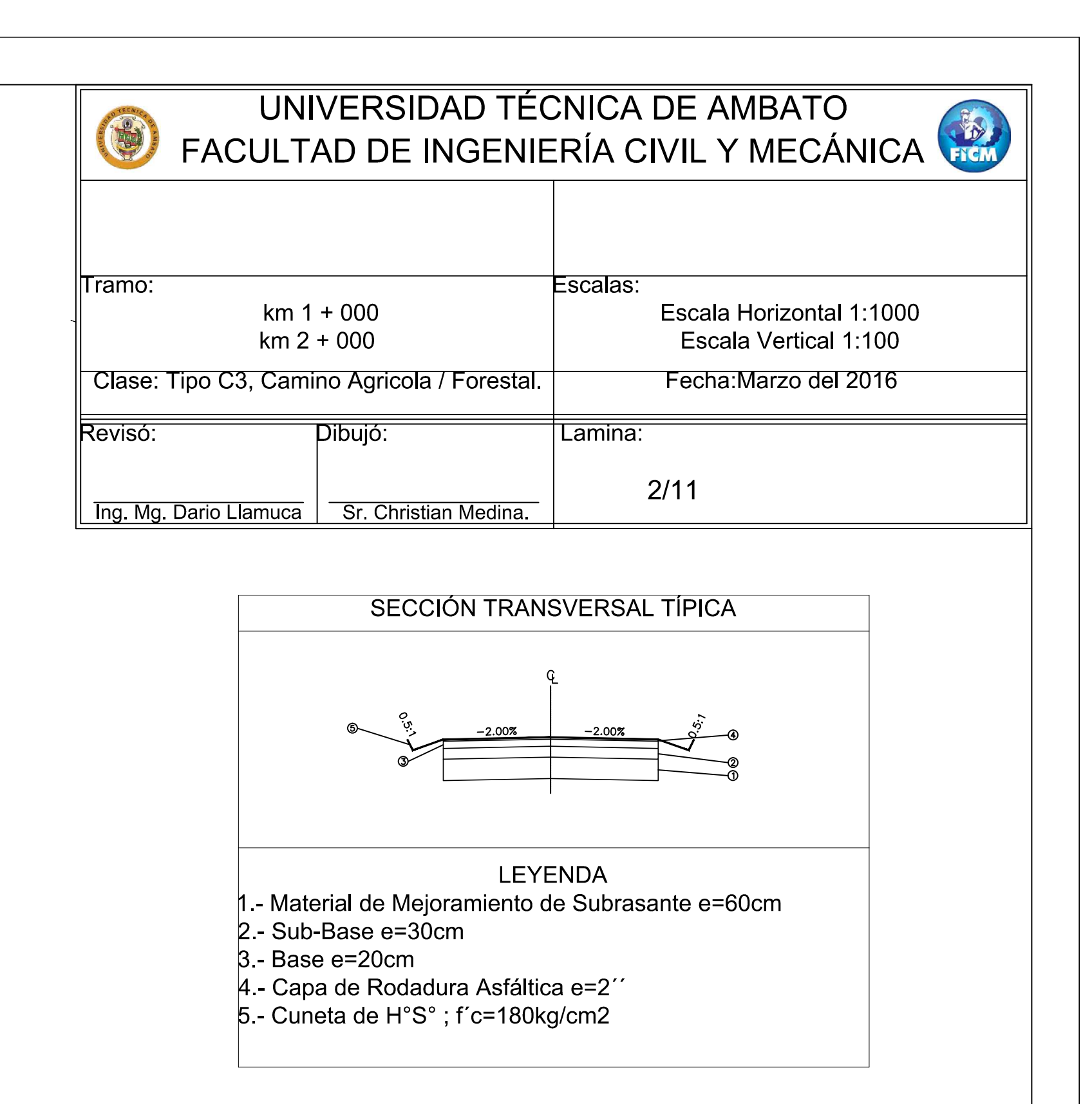

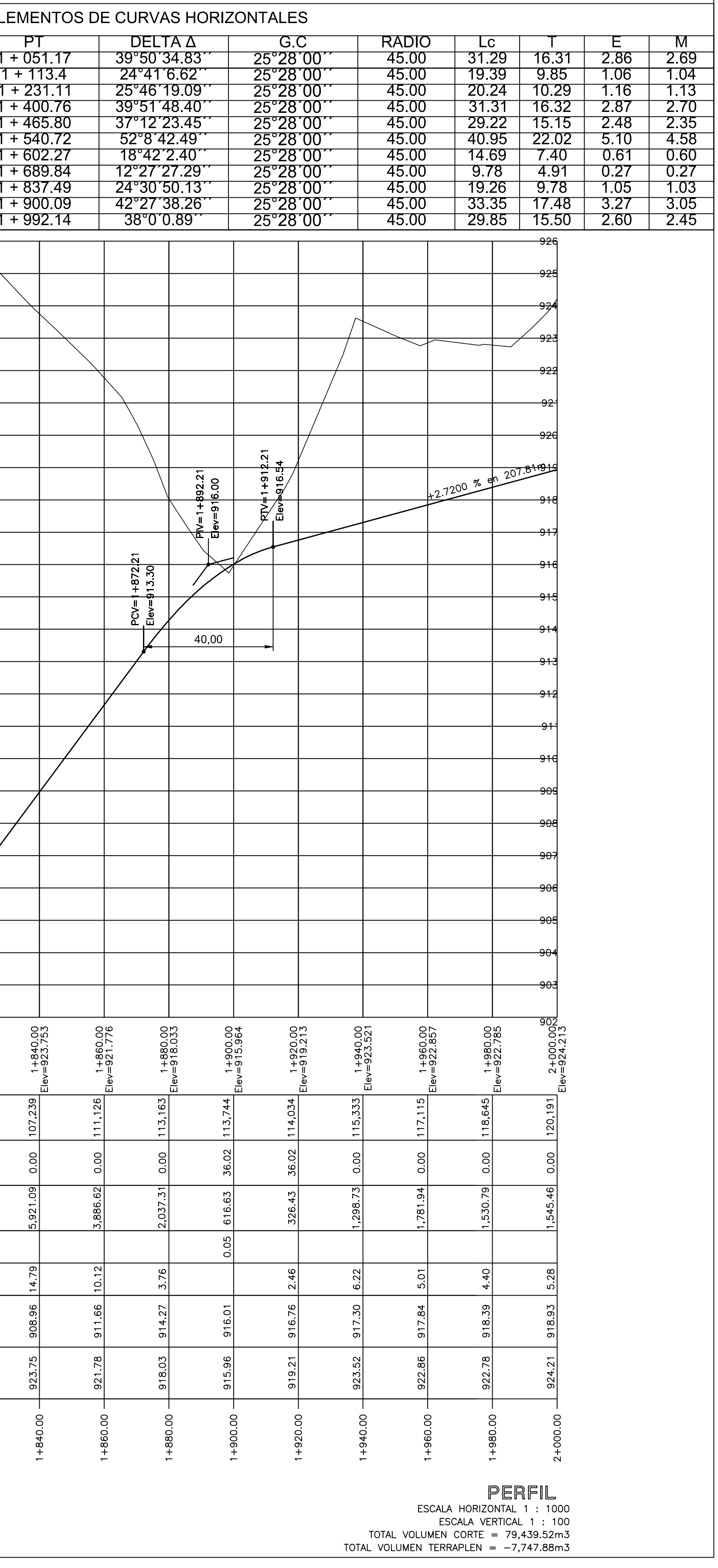

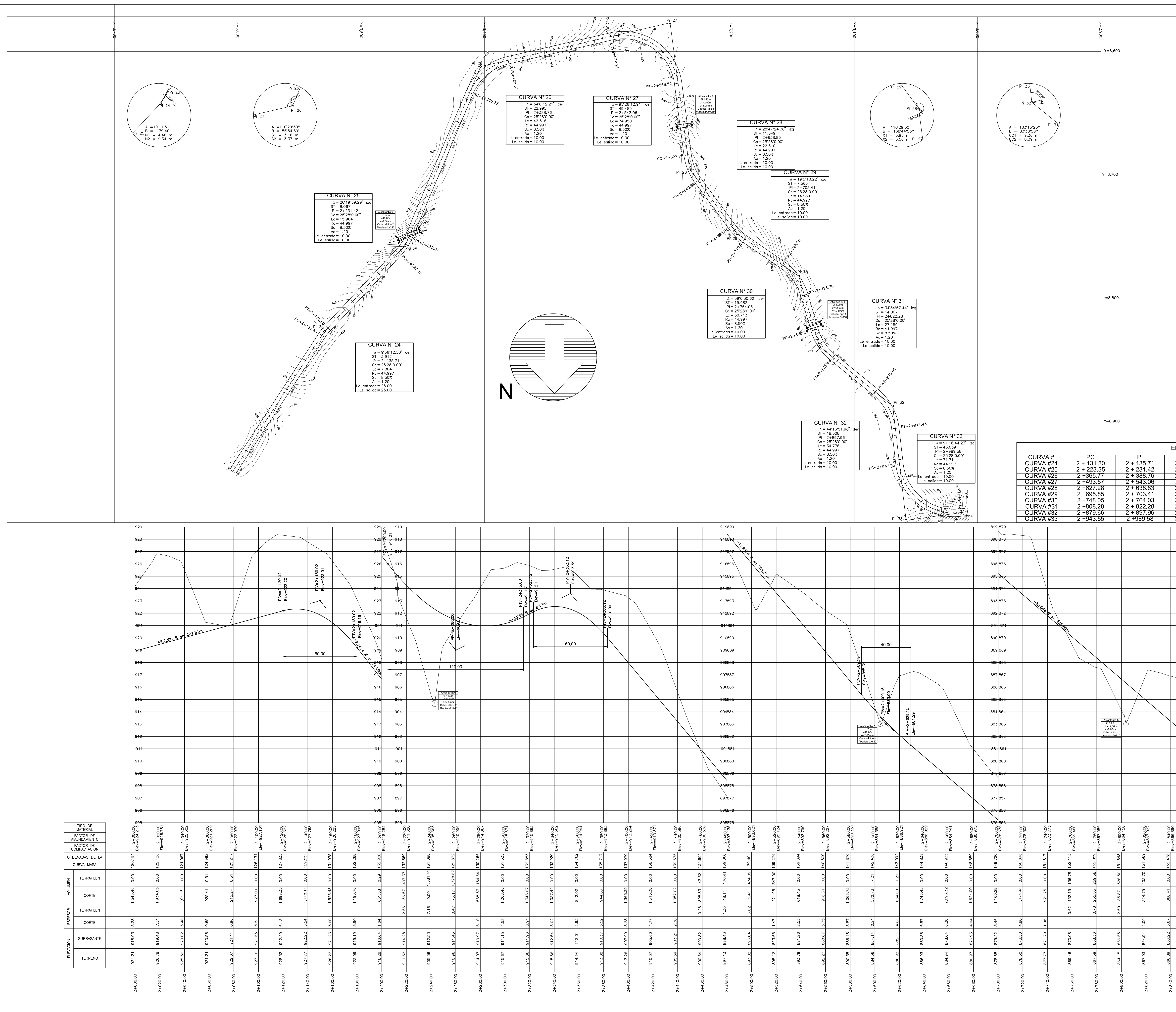

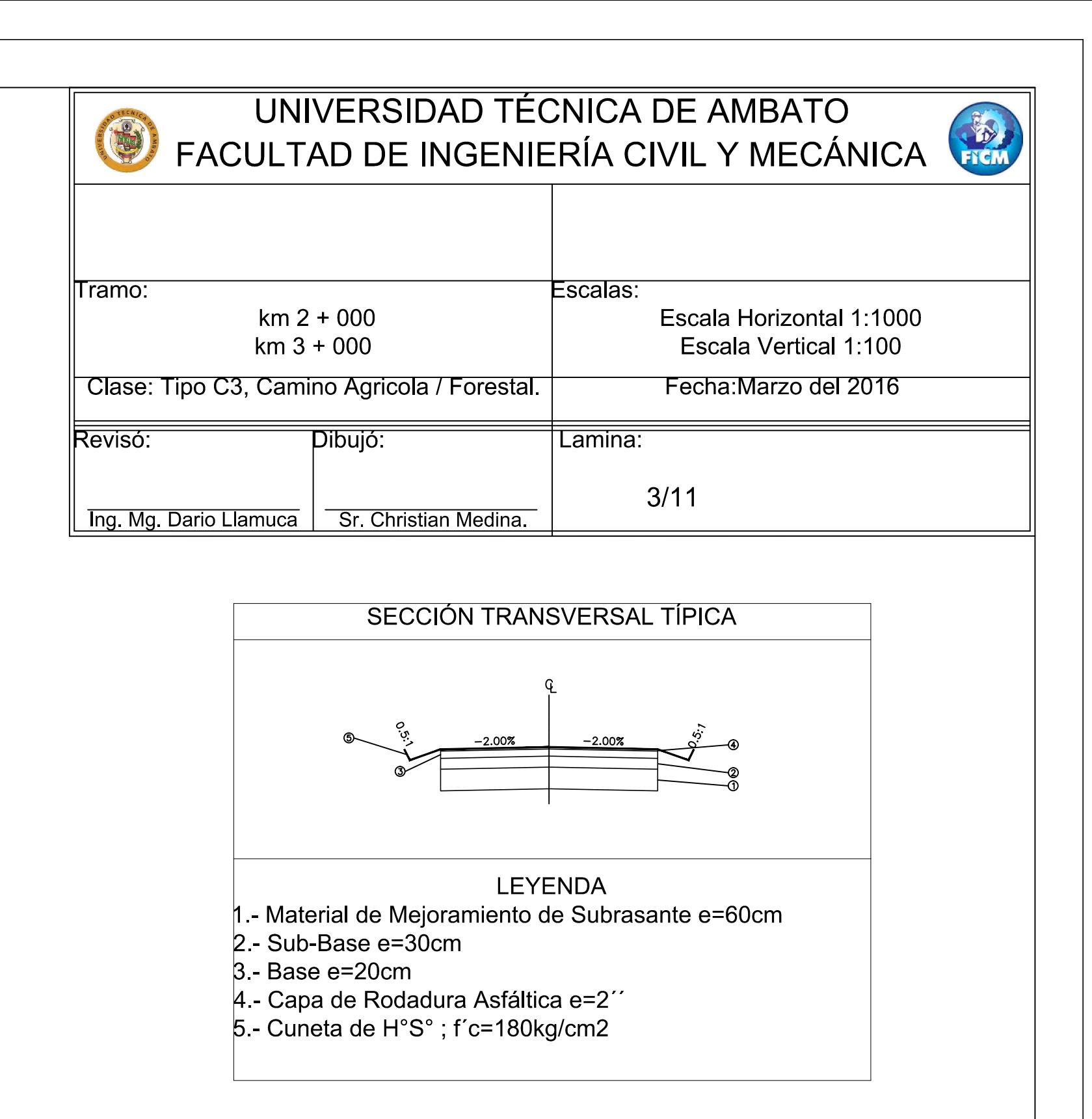

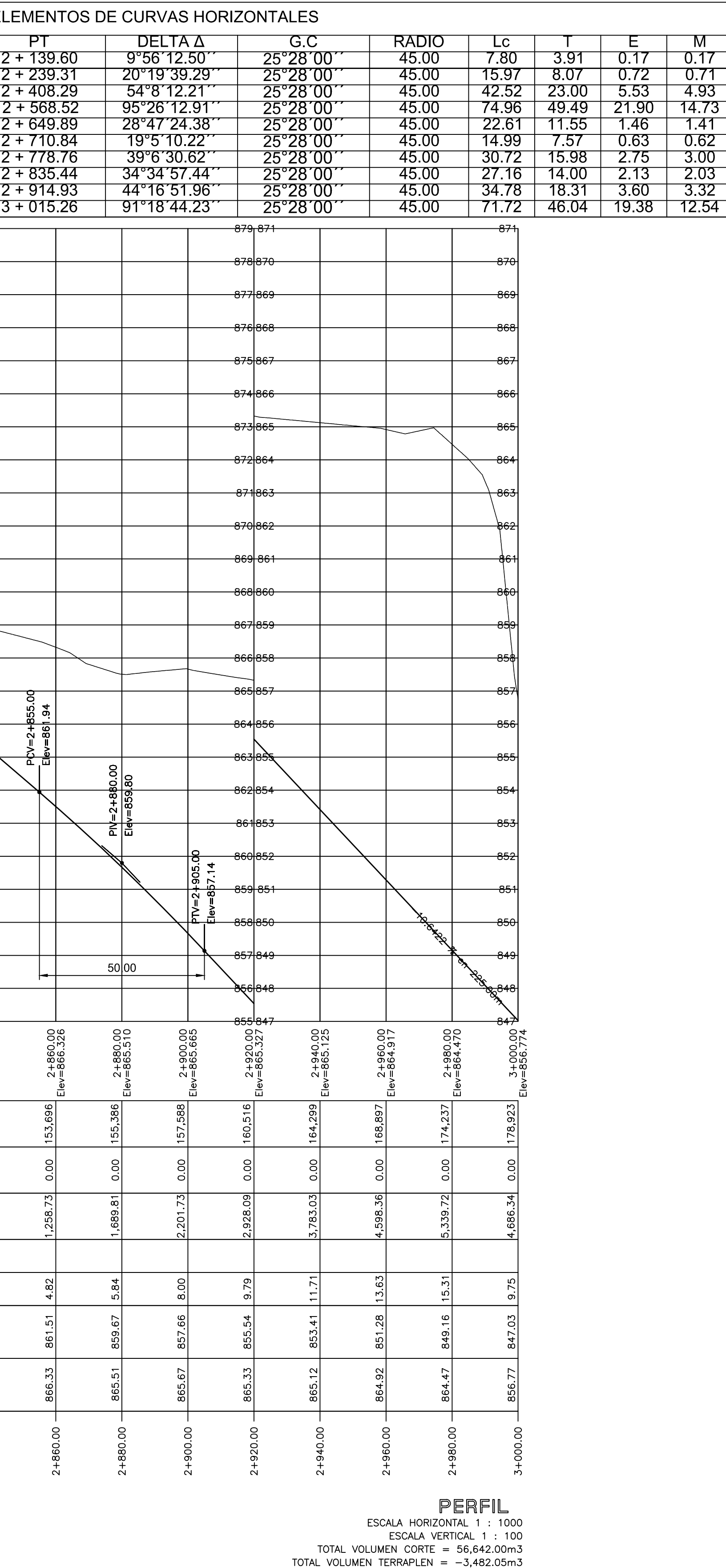

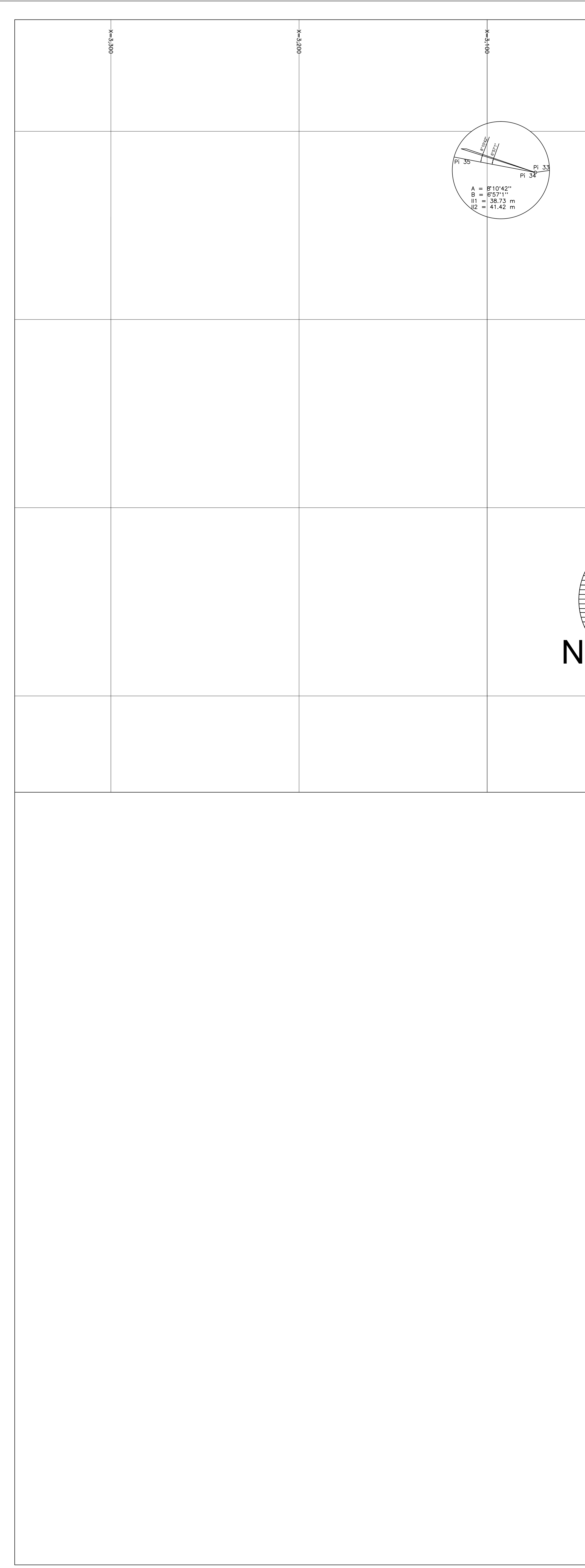

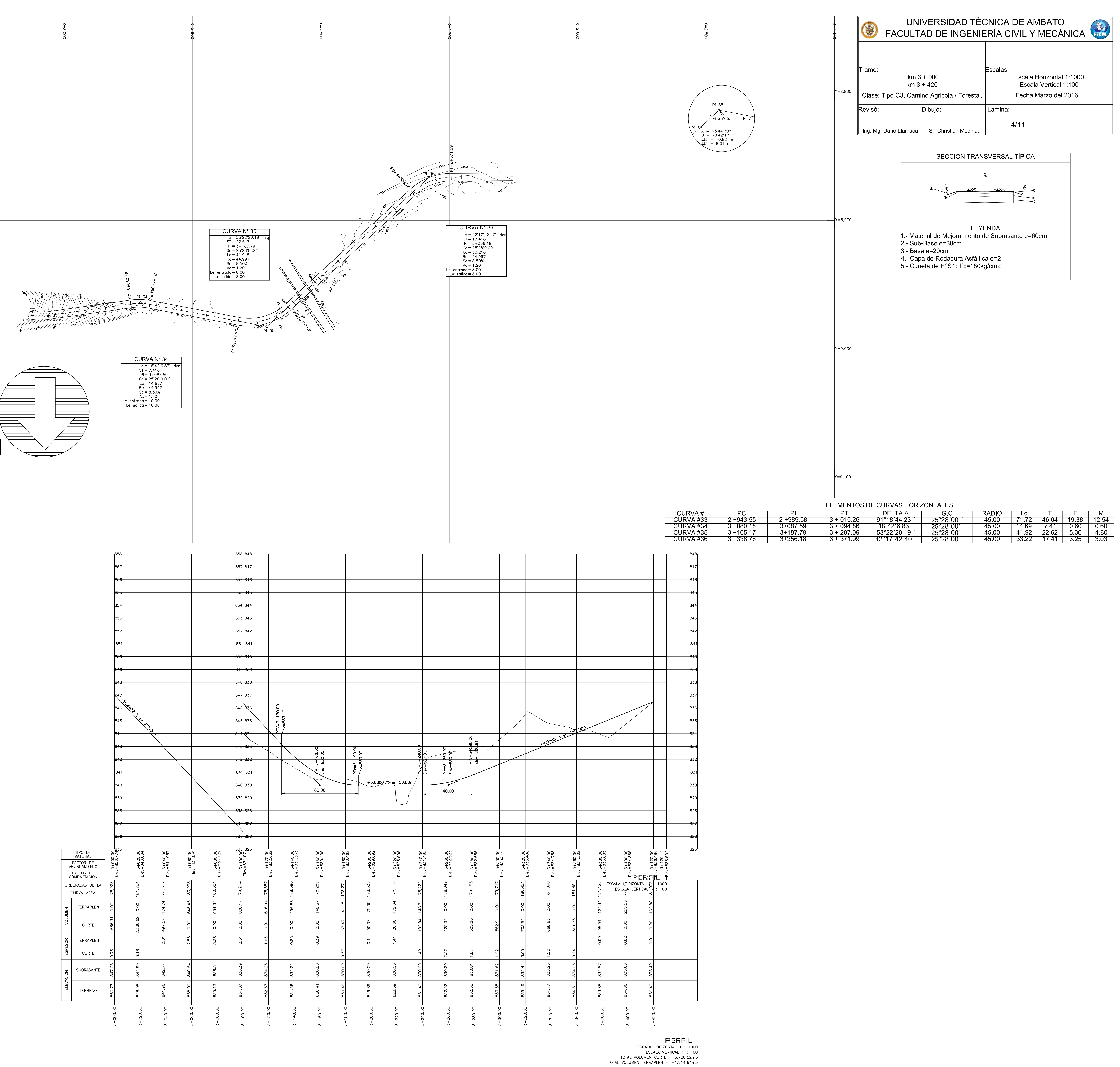

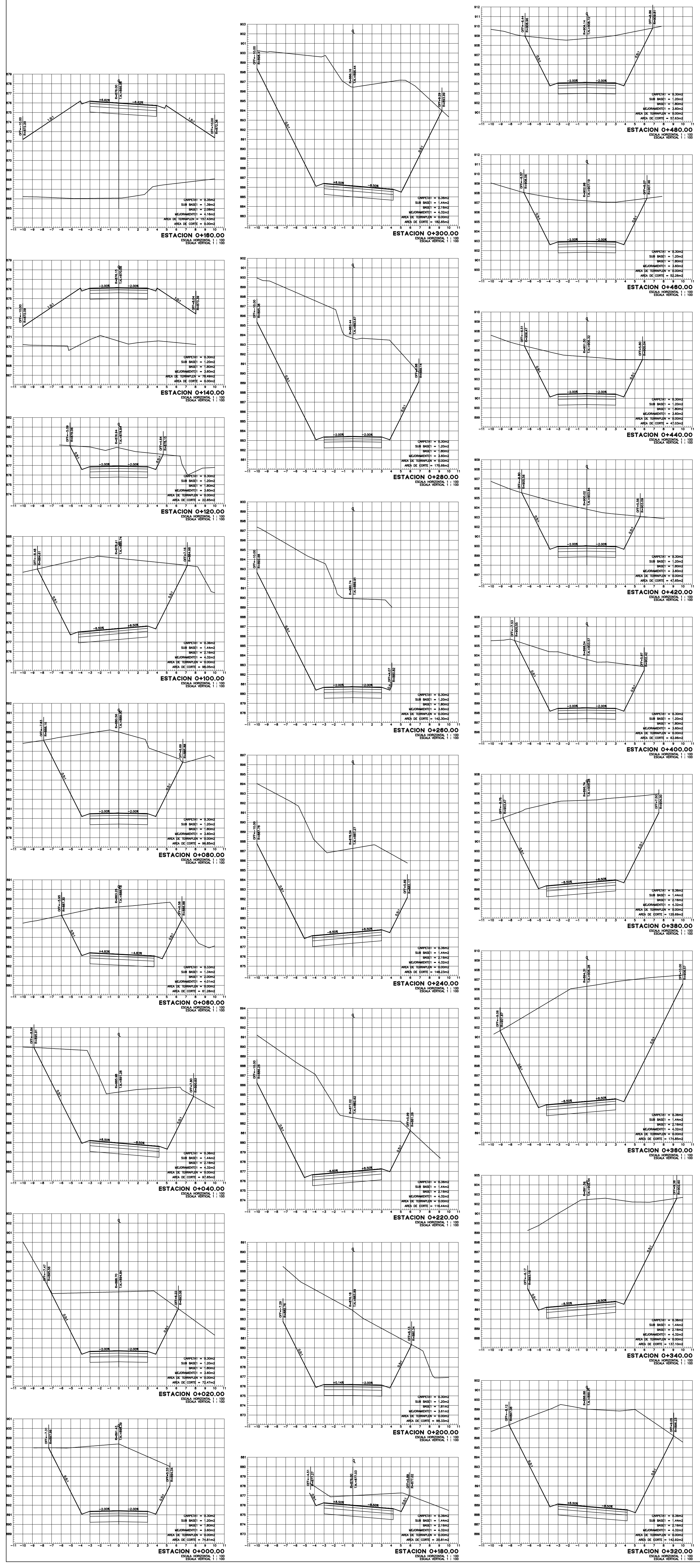

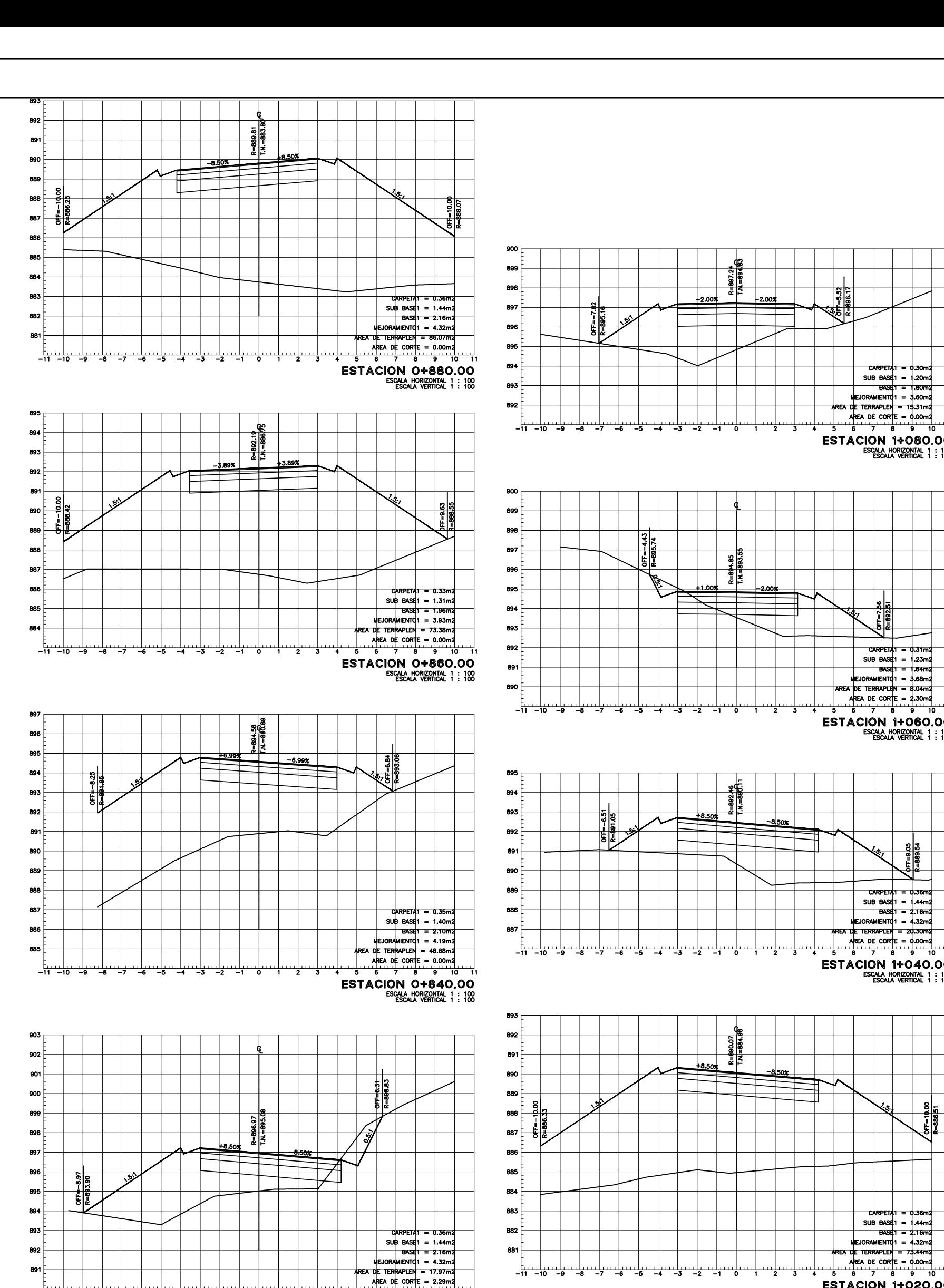

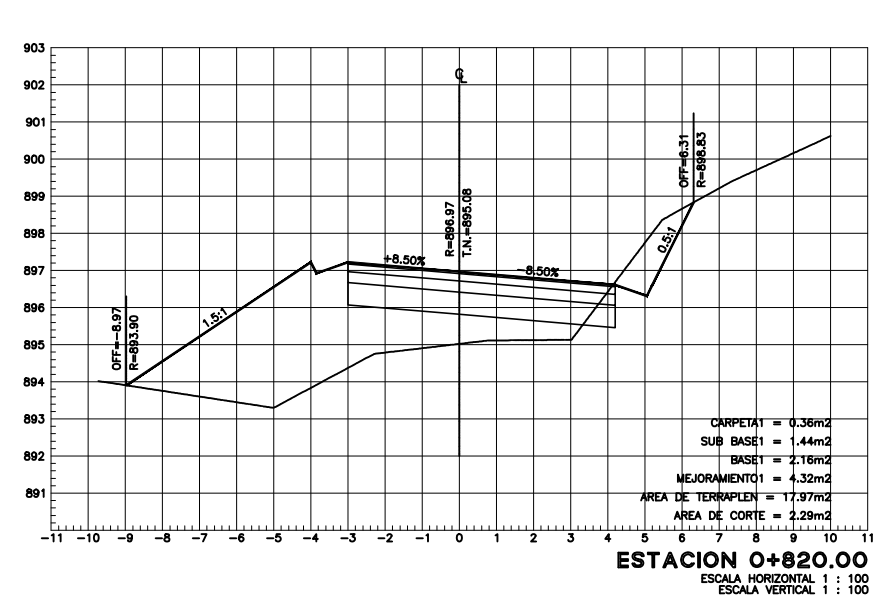

 $\begin{array}{c|c|c|c|c|c} \hline . & . & . & . & . \\ \hline . & . & . & . & . \\ \hline . & . & .$ HTT 55 

ESTACION 0+800.00  $\begin{picture}(100,100) \put(0,0){\line(1,0){100}} \put(10,0){\line(1,0){100}} \put(10,0){\line(1,0){100}} \put(10,0){\line(1,0){100}} \put(10,0){\line(1,0){100}} \put(10,0){\line(1,0){100}} \put(10,0){\line(1,0){100}} \put(10,0){\line(1,0){100}} \put(10,0){\line(1,0){100}} \put(10,0){\line(1,0){100}} \put(10,0){\line(1,0){100$ 

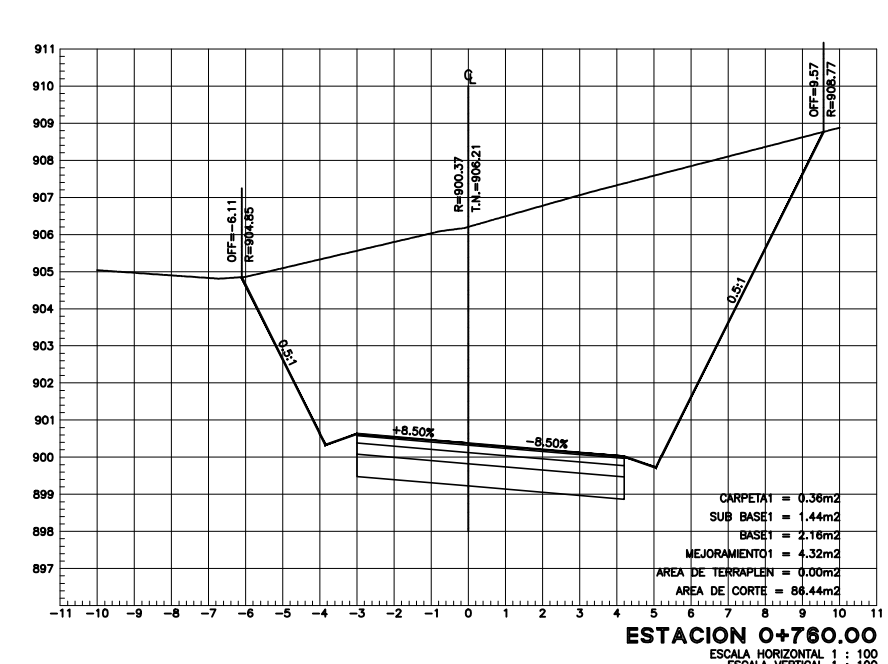

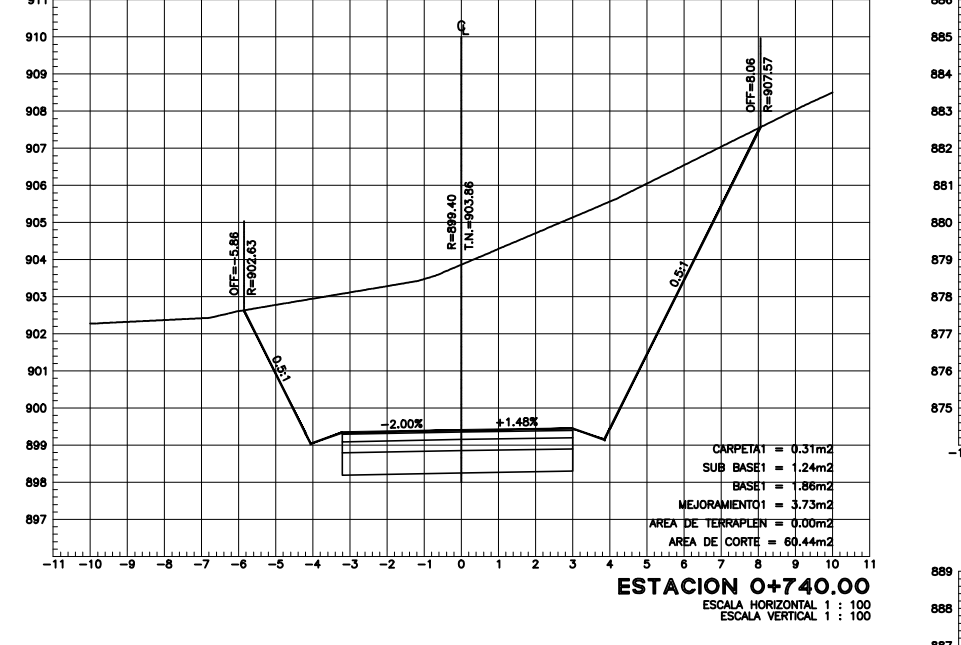

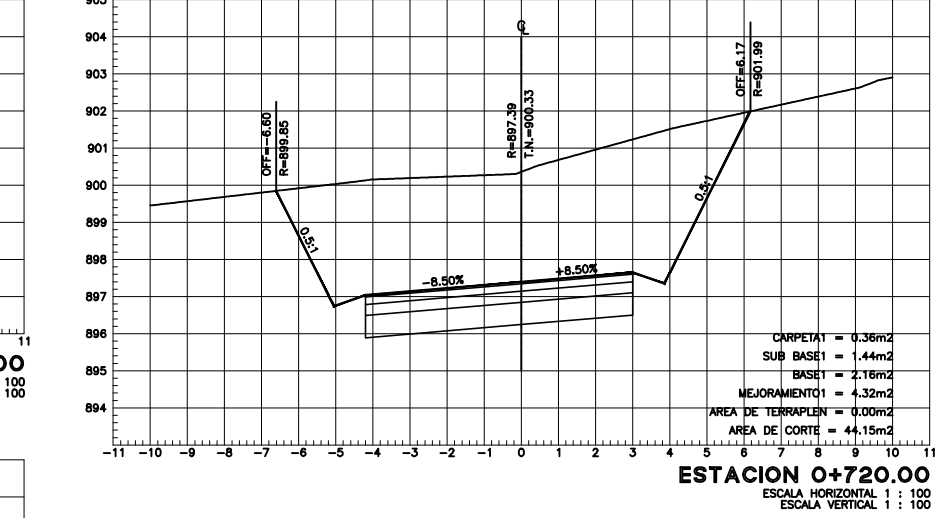

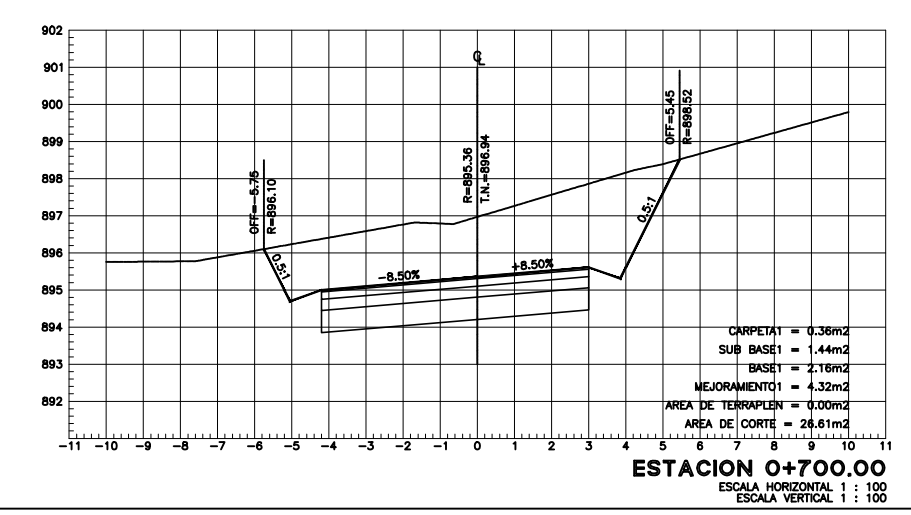

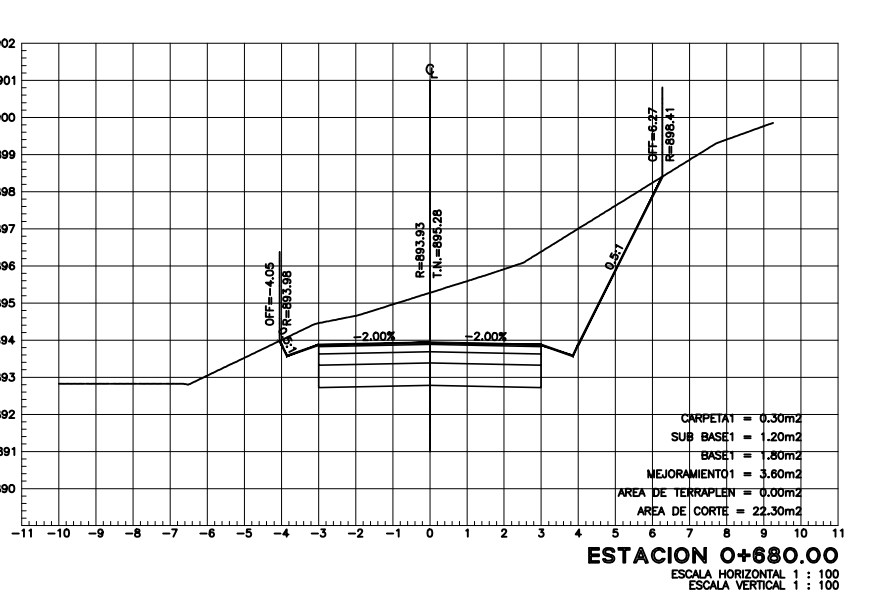

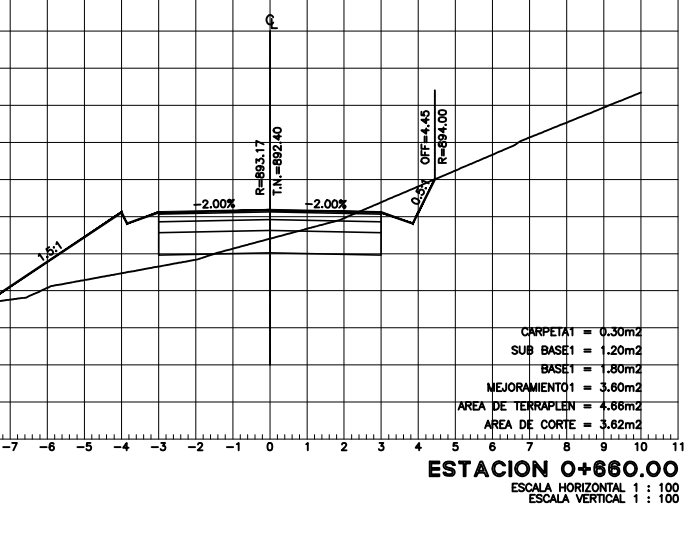

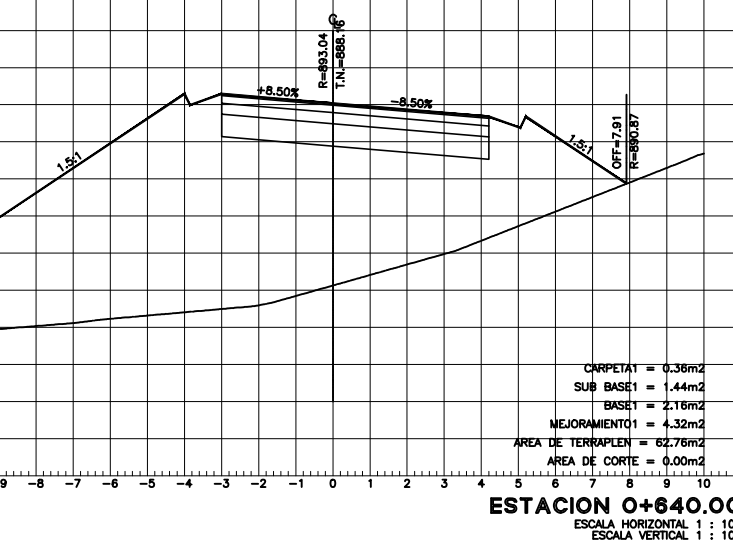

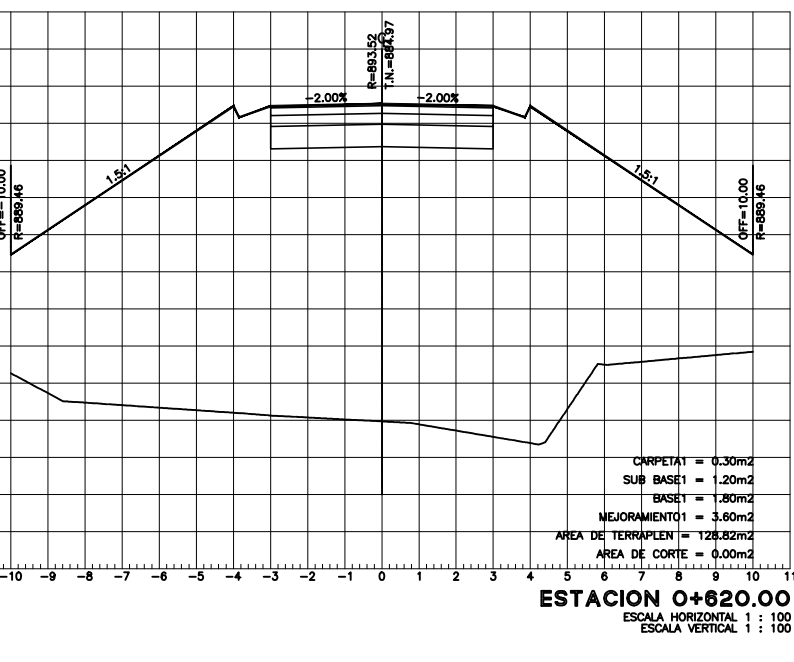

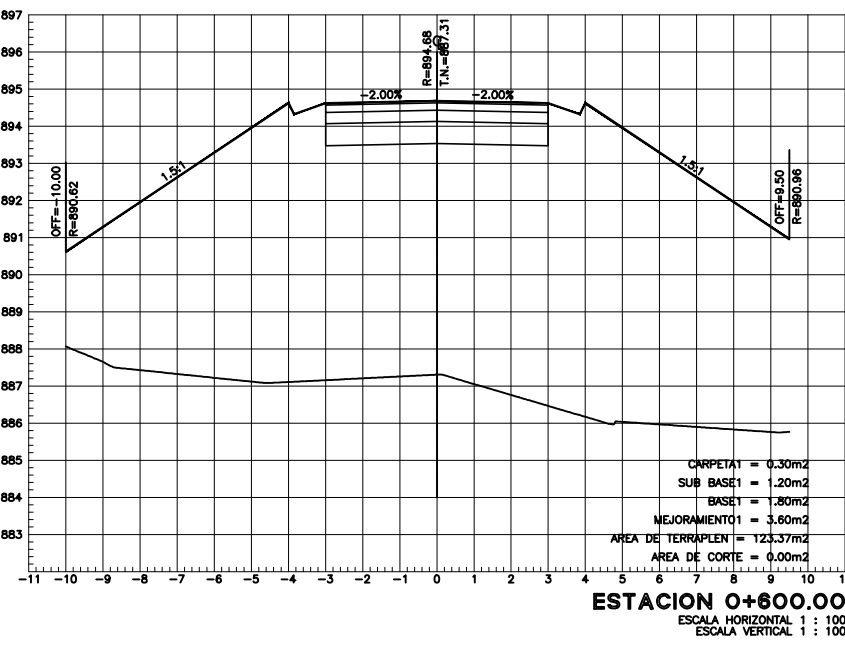

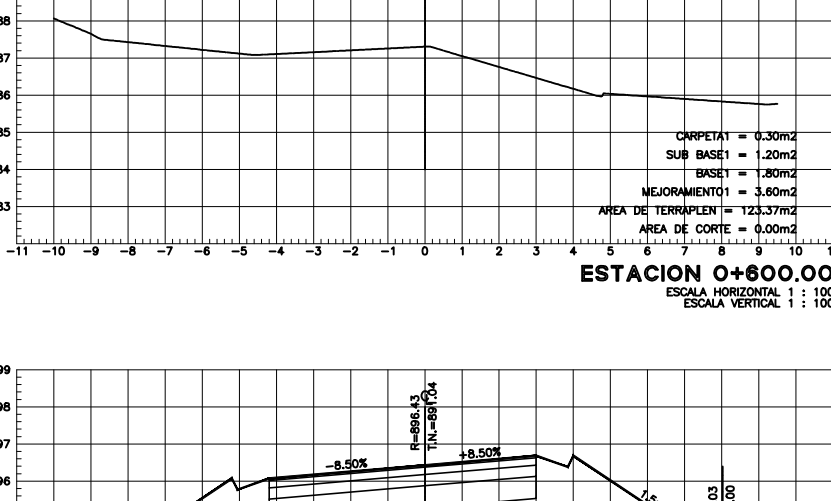

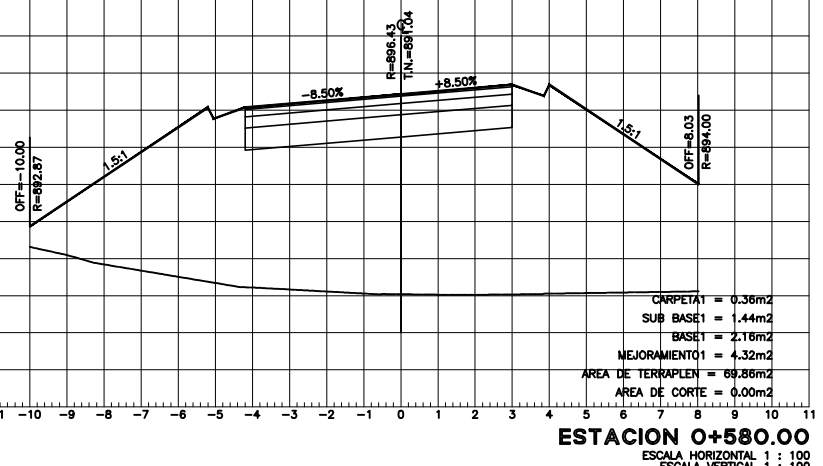

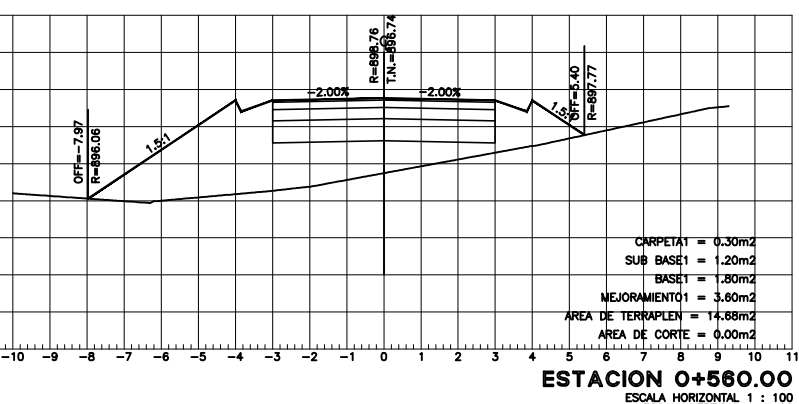

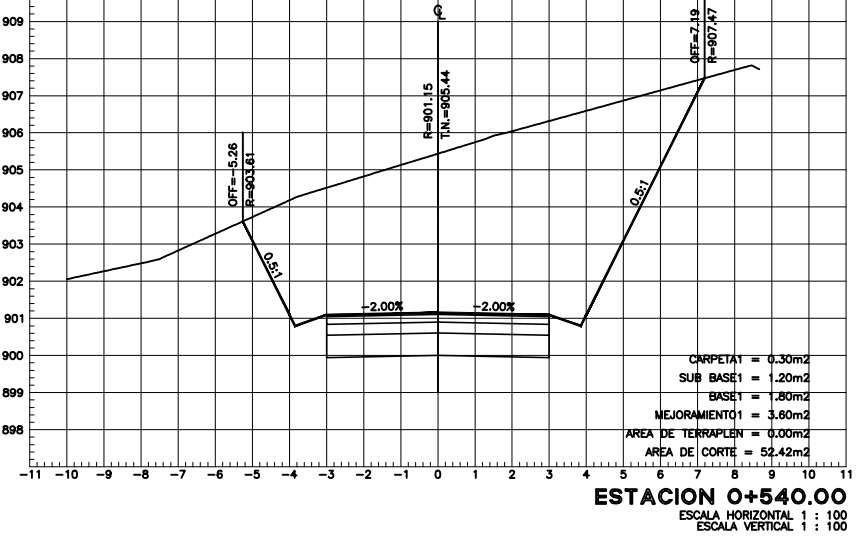

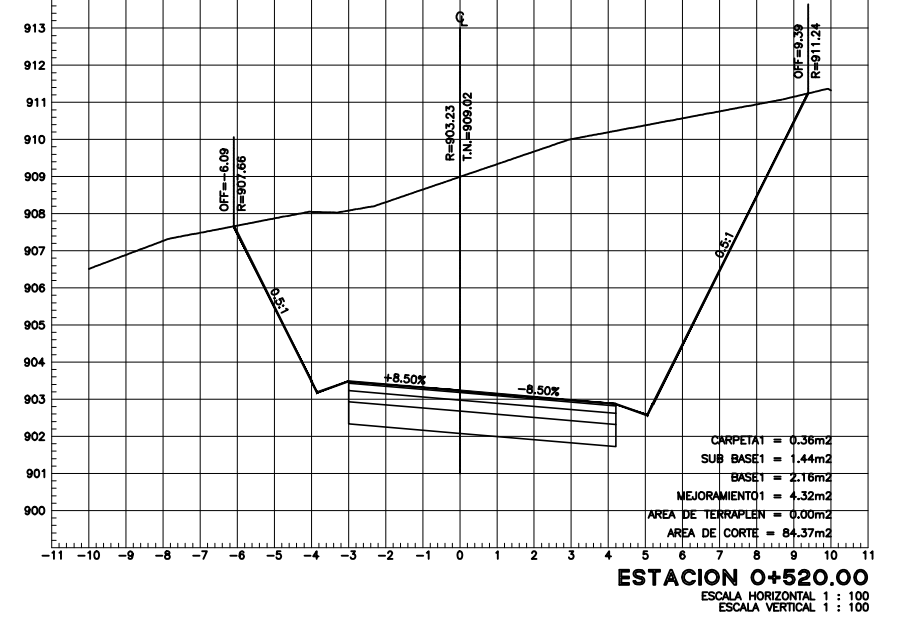

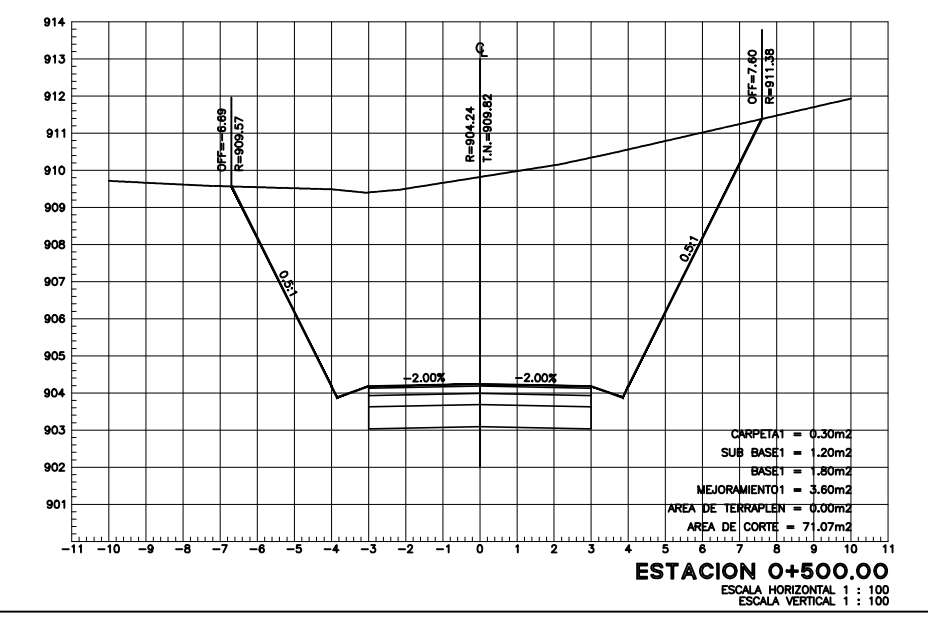

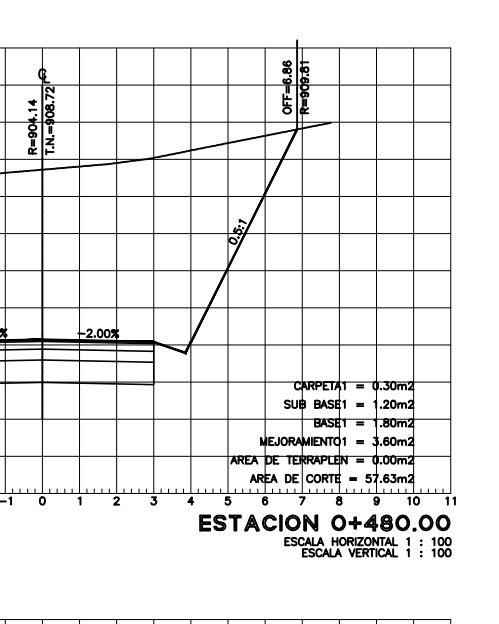

 $\begin{array}{c|c}\n\hline\n\vdots & \\
\hline\n\vdots & \\
\hline\n\vdots & \\
\hline\n\vdots & \\
\hline\n\vdots & \\
\hline\n\vdots & \\
\hline\n\vdots & \\
\hline\n\vdots & \\
\hline\n\vdots & \\
\hline\n\vdots & \\
\hline\n\vdots & \\
\hline\n\vdots & \\
\hline\n\vdots & \\
\hline\n\vdots & \\
\hline\n\vdots & \\
\hline\n\vdots & \\
\hline\n\vdots & \\
\hline\n\vdots & \\
\hline\n\vdots & \\
\hline\n\vdots & \\
\hline\n\vdots & \\
\hline\n\vdots & \\
\hline\n\vdots & \\
\hline$ 

 $\begin{array}{c} \begin{array}{c} \vdots \\ \end{array} \end{array}$ 897 $\frac{1}{2}$ 

 $\begin{array}{c|c}\n\hline\n891 \\
\hline\n\vdots \\
890\n\end{array}$ 

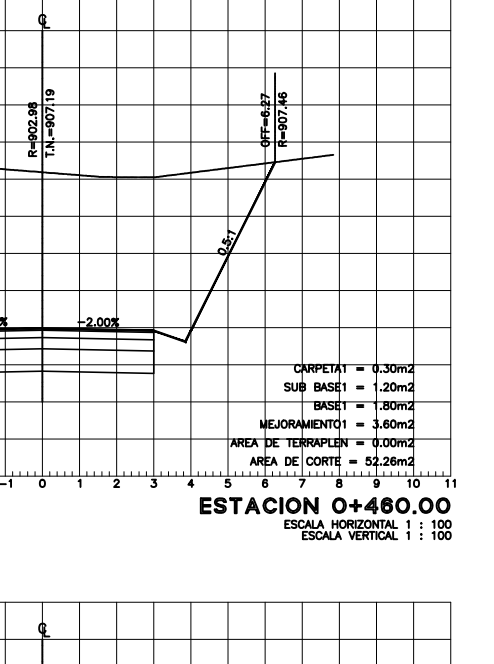

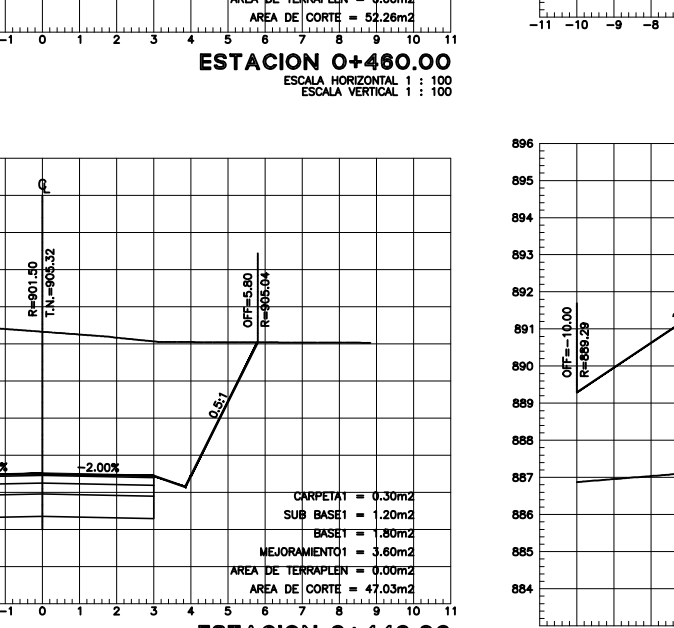

CARPETAT = 0.30m2<br>
SUB BASET = 1.20m2<br>
BASET = 1.80m2<br>
MEJORAMIENTO1 = 3.60m2

ESTACION 0+420.00<br>ESTACION 0+420.00<br>ESEALOVERICA 1 : 188

ESTACION 0+400.00

 $\rightarrow$ 

 $901 -$ 

899 ——

—<del>———————————————</del>

 $\begin{picture}(120,10) \put(0,0){\dashbox{0.5}(10,0){ }} \put(10,0){\dashbox{0.5}(10,0){ }} \put(10,0){\dashbox{0.5}(10,0){ }} \put(10,0){\dashbox{0.5}(10,0){ }} \put(10,0){\dashbox{0.5}(10,0){ }} \put(10,0){\dashbox{0.5}(10,0){ }} \put(10,0){\dashbox{0.5}(10,0){ }} \put(10,0){\dashbox{0.5}(10,0){ }} \put(10,0){\dashbox{0.5}(10,0){ }} \put(10,0){\dashbox$ 

 $\begin{tabular}{c} \multicolumn{1}{c} {\textbf{1}} & \multicolumn{1}{c} {\textbf{1}} & \multicolumn{1}{c} {\textbf{1}} \\ \multicolumn{1}{c} {\textbf{1}} & \multicolumn{1}{c} {\textbf{1}} & \multicolumn{1}{c} {\textbf{1}} \\ \multicolumn{1}{c} {\textbf{1}} & \multicolumn{1}{c} {\textbf{1}} & \multicolumn{1}{c} {\textbf{1}} \\ \multicolumn{1}{c} {\textbf{1}} & \multicolumn{1}{c} {\textbf{1}} & \multicolumn{1}{c} {\textbf{1}} \\ \multicolumn{1}{c} {\textbf{1}} & \multicolumn$ 

**ESTACION 0+360.00**<br>ESTACION 0+360.00<br>EXPRESSIVE PRIMAL 1:188

<u>| | | | | |</u>

ESTACION 0+320.00

 $\begin{picture}(180,10) \put(0,0){\line(1,0){10}} \put(10,0){\line(1,0){10}} \put(10,0){\line(1,0){10}} \put(10,0){\line(1,0){10}} \put(10,0){\line(1,0){10}} \put(10,0){\line(1,0){10}} \put(10,0){\line(1,0){10}} \put(10,0){\line(1,0){10}} \put(10,0){\line(1,0){10}} \put(10,0){\line(1,0){10}} \put(10,0){\line(1,0){10}} \put(10,0){\line($ 

┢═╪═┽═┽═┽═

 $+8.50%$ 

╶╂╌┼╌┼╌┼╌┼╌┼╌┼<br>╶╉╾┽╾┽╾┽╾┽╾┽

╅╾╈╾╅╾╅╾╅╾╅

 $\frac{1}{1}$ 

\_\_\_\_\_\_\_\_\_\_\_\_\_\_\_\_\_

<u> 11111111111</u>

. . . . . . . .

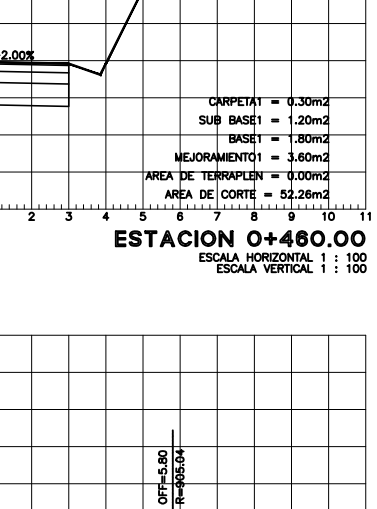

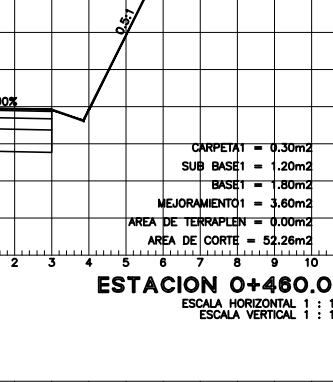

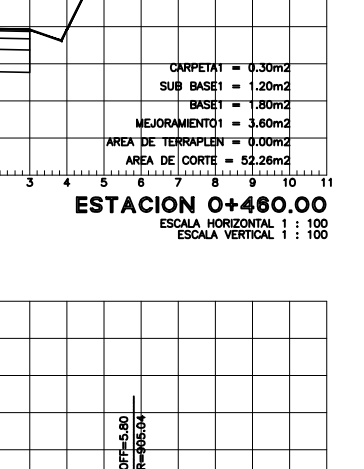

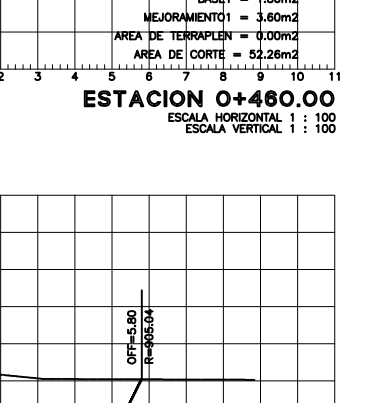

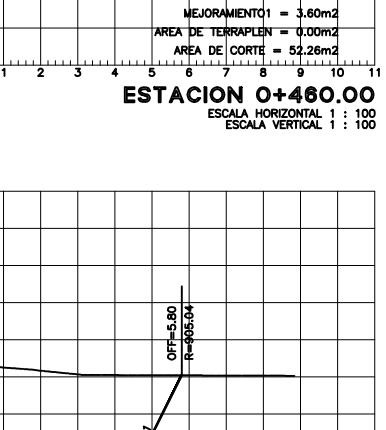

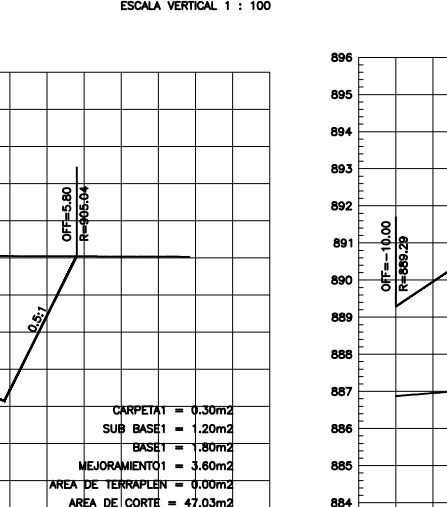

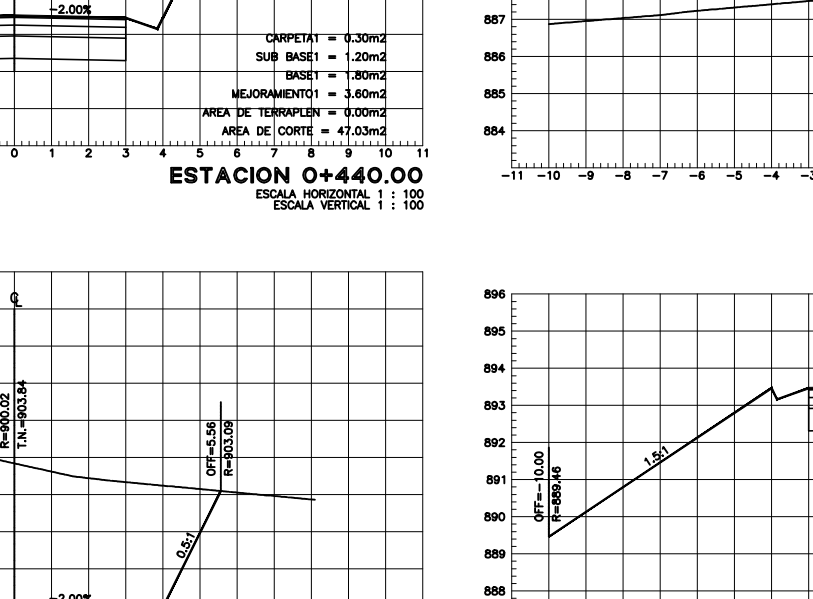

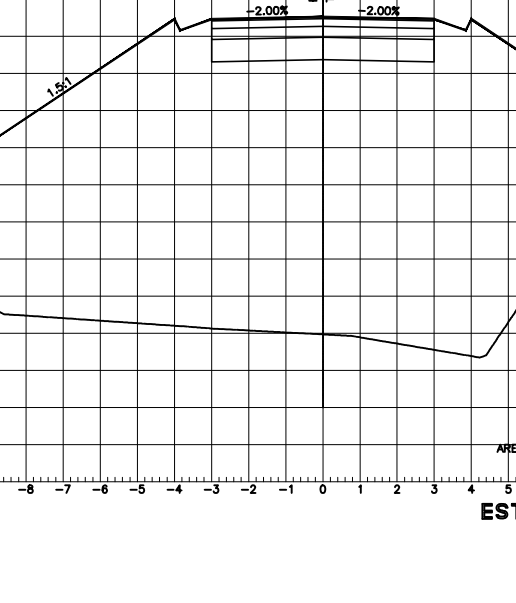

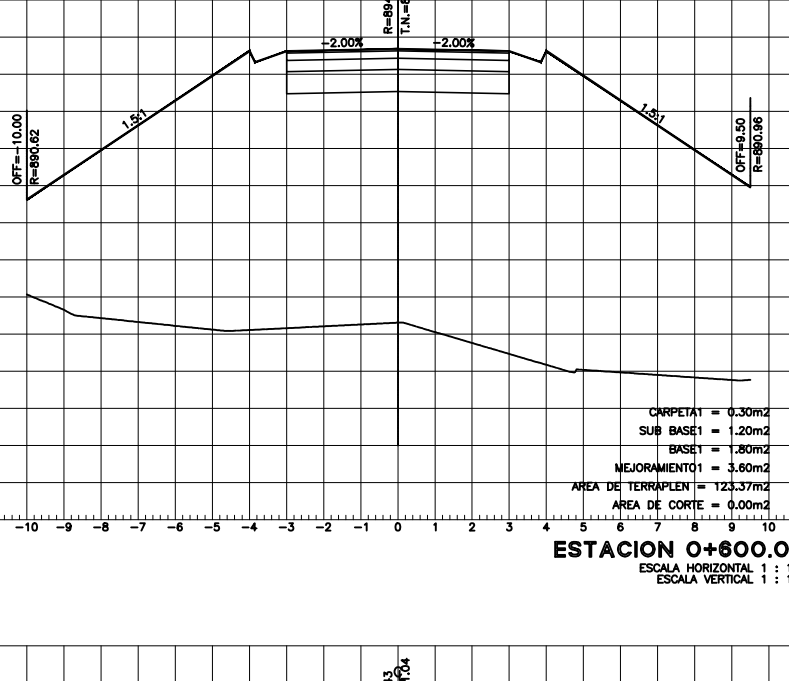

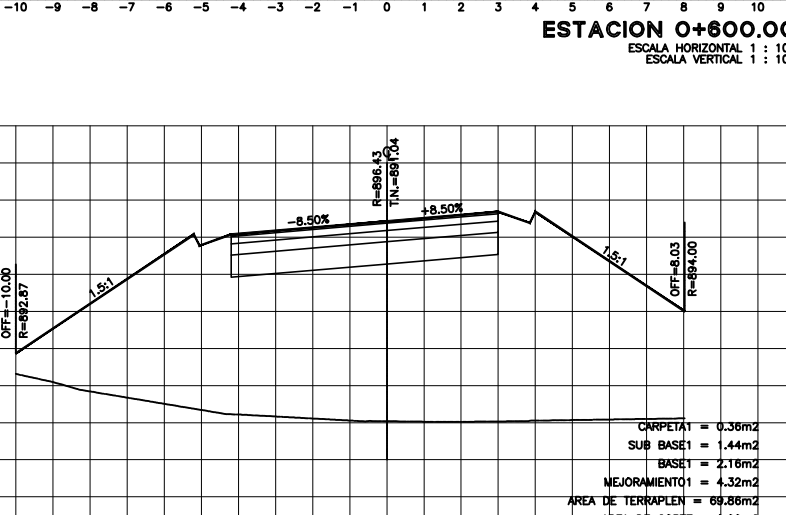

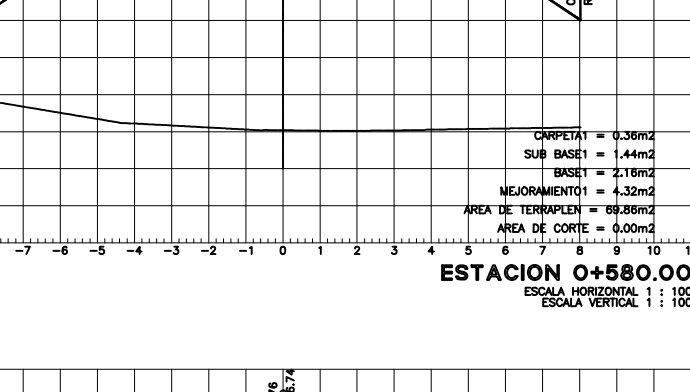

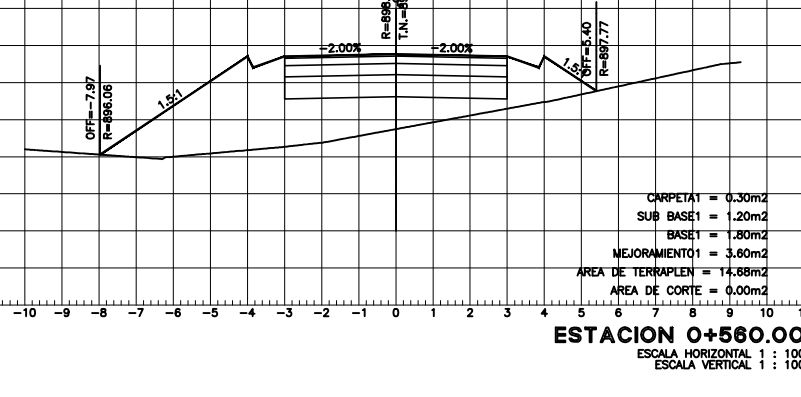

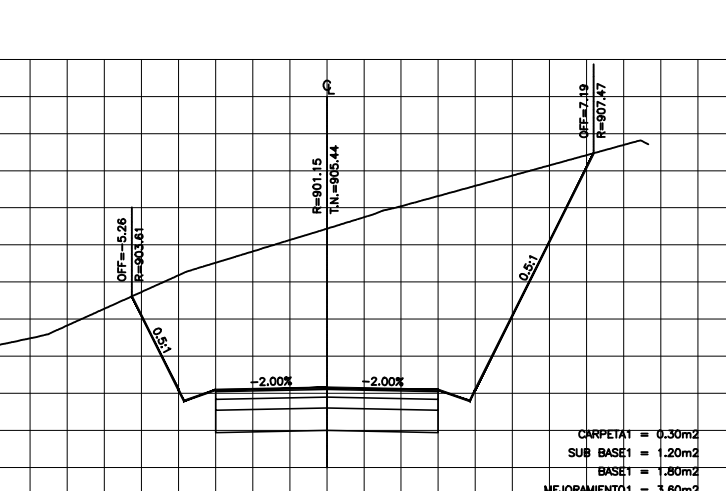

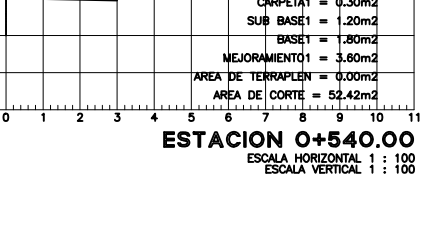

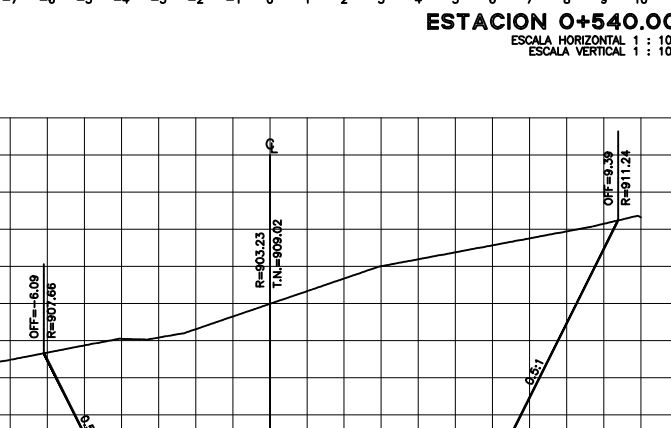

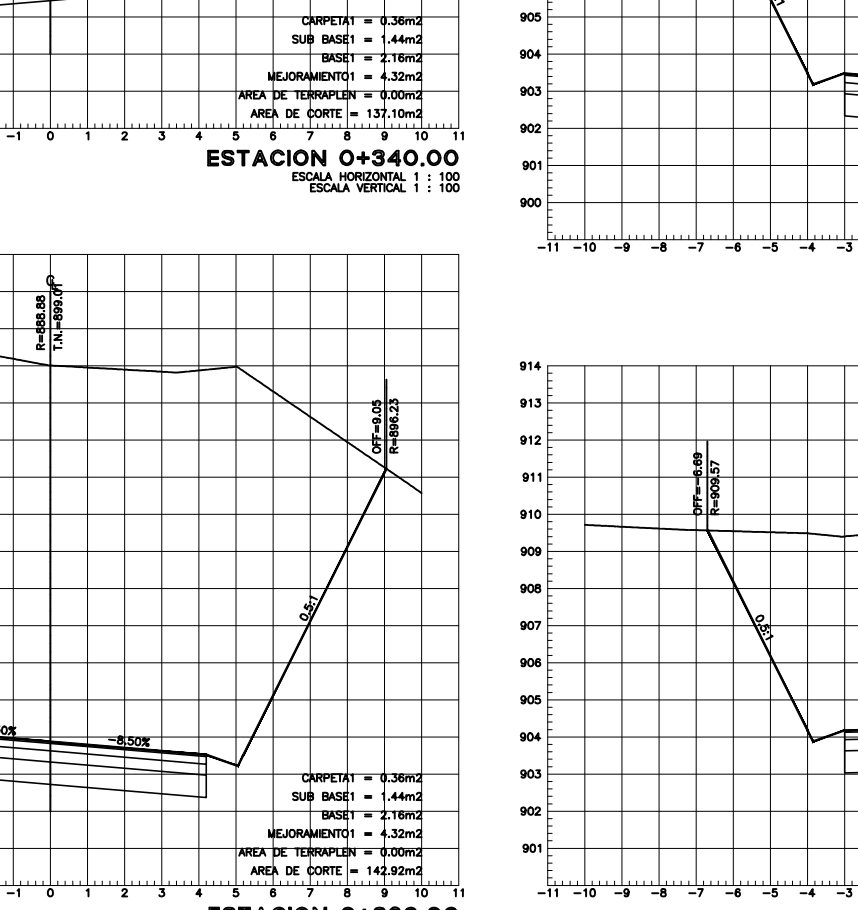

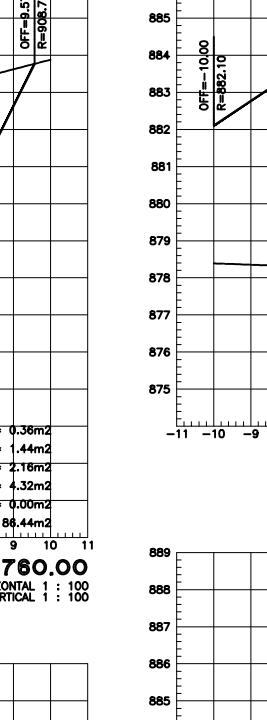

891 <del>Line 1999</del>

 $\begin{array}{c|c|c|c} \hline & & & & & & \\ \hline 886 & & & & & & \\ \hline & & & & & & & \\ \hline & & & & & & & \\ \hline & & & & & & & \\ \hline & & & & & & & \\ \hline & & & & & & & \\ \hline & & & & & & & \\ \hline & & & & & & & \\ \hline & & & & & & & \\ \hline & & & & & & & \\ \hline & & & & & & & \\ \hline & & & & & & & & \\ \hline & & & & & & & & \\ \hline & & & & & & & & \\ \hline & & & & & & & & \\ \hline & & & & & & & & \\ \hline & & & & & & & & \\ \$ 

 $-$ 

\_<del>h…\_lo…\_lo</del>

887 ├───────

886

 $83.3$   $84.700$   $85.76$   $85.76$   $85.76$ 

880 $\overline{\phantom{a}}$ 

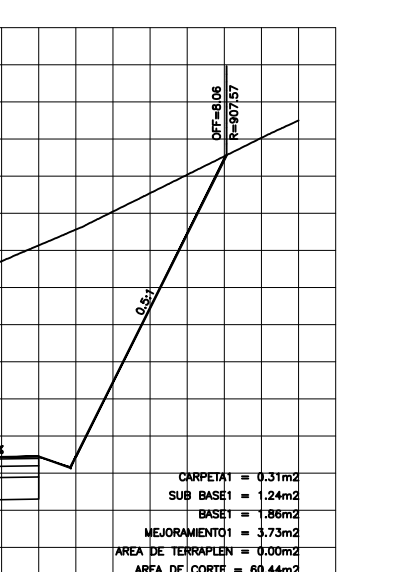

 $885 - 80$ 882 <del>| | |</del> 881 ——

| 891 |                    |  |
|-----|--------------------|--|
| 890 |                    |  |
| 889 |                    |  |
| 888 |                    |  |
| 887 |                    |  |
| 886 | $\frac{8}{9}$<br>ģ |  |
| 885 |                    |  |
| 884 |                    |  |
| 883 |                    |  |
| 882 |                    |  |
| 881 |                    |  |
| 880 |                    |  |
| 879 |                    |  |
| 878 |                    |  |
|     |                    |  |

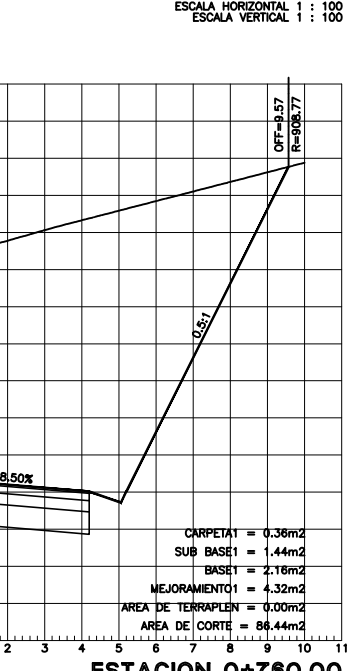

ESCALA VERTICAL 1 : 100

 $\begin{array}{c|c|c|c} 877 & & & & \\ 876 & & & & \\ 875 & & & & \\ \hline & & & & \\ 875 & & & & \\ \hline & -11 & -10 & -9 \\ \end{array}$ 

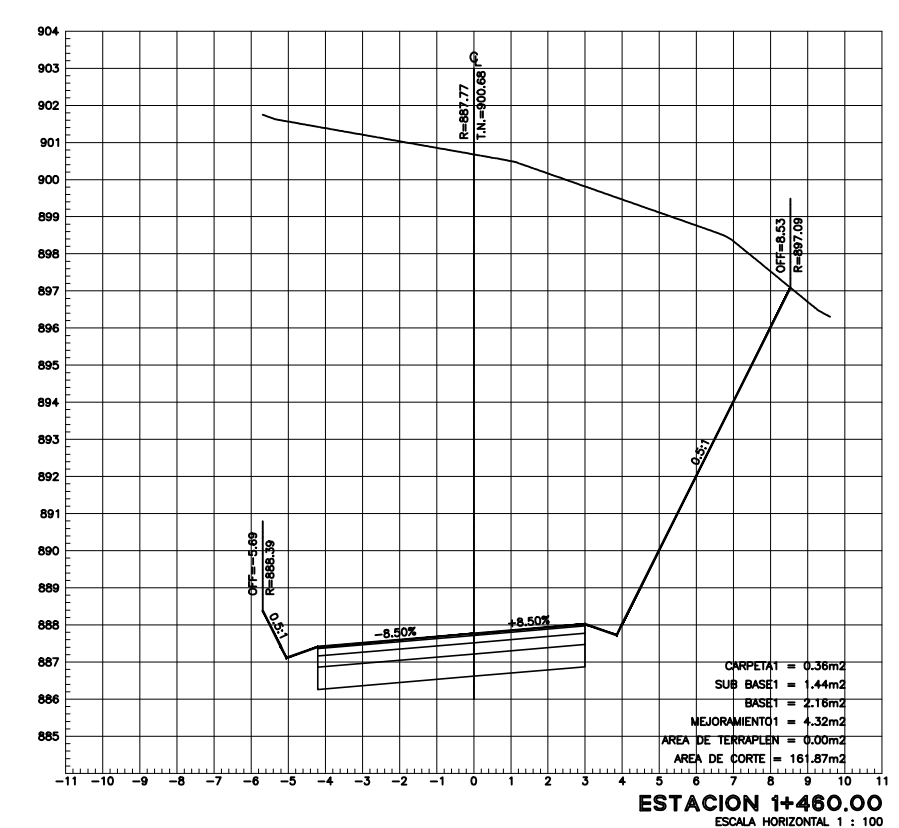

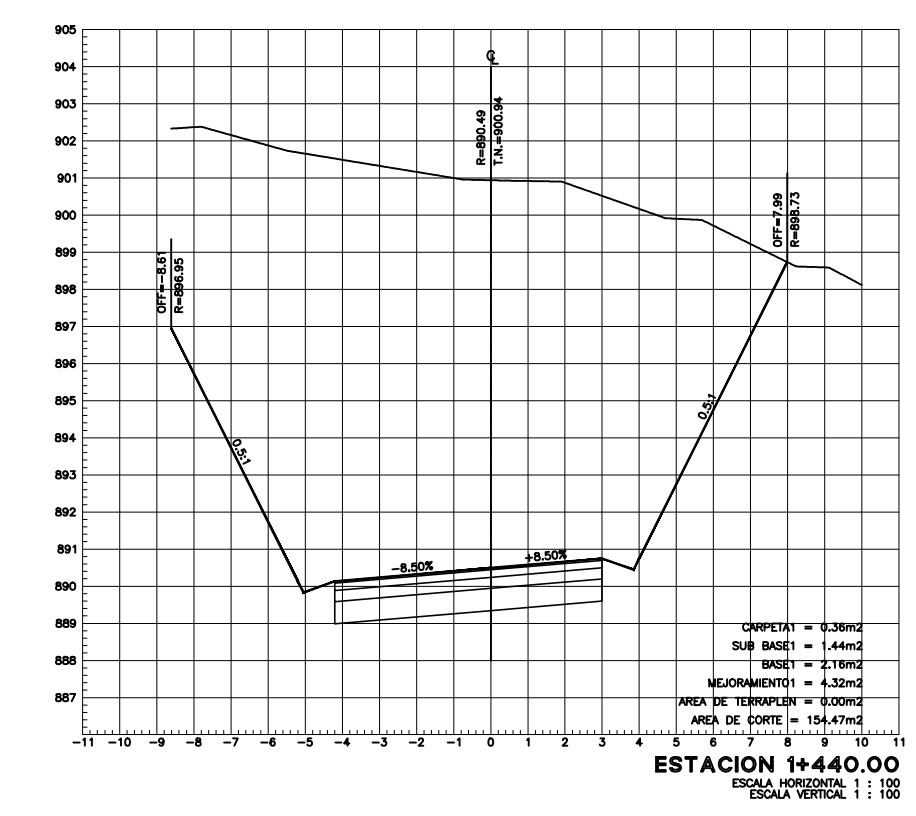

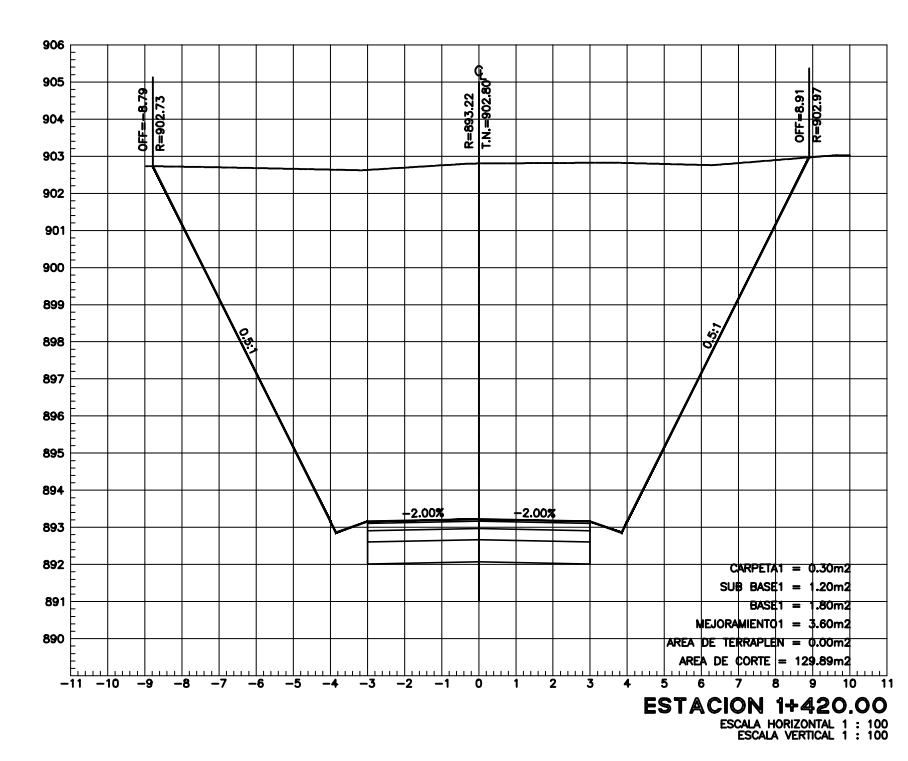

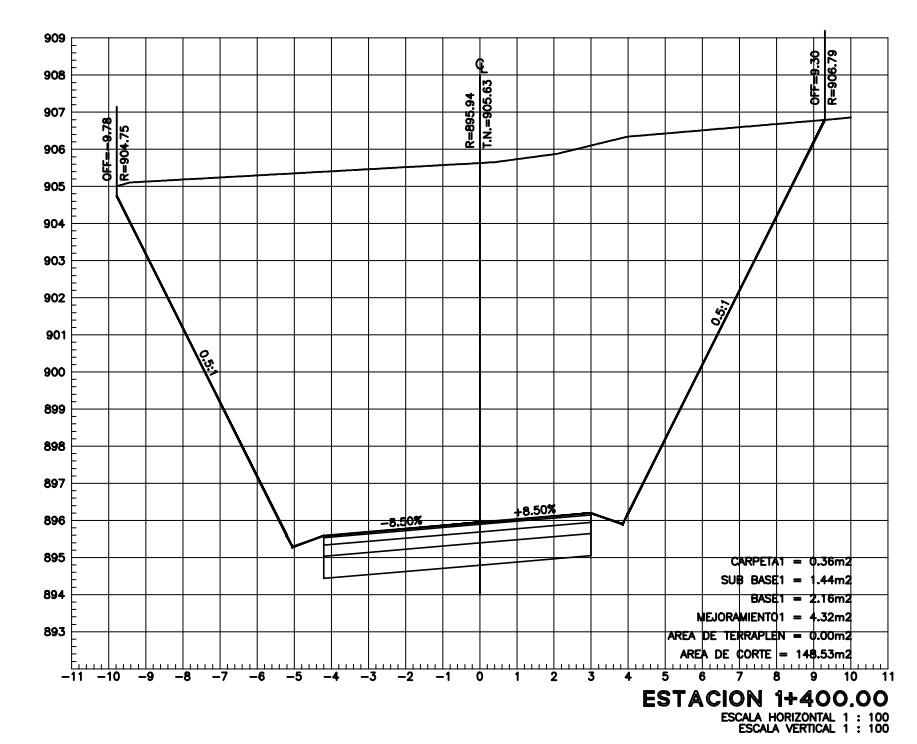

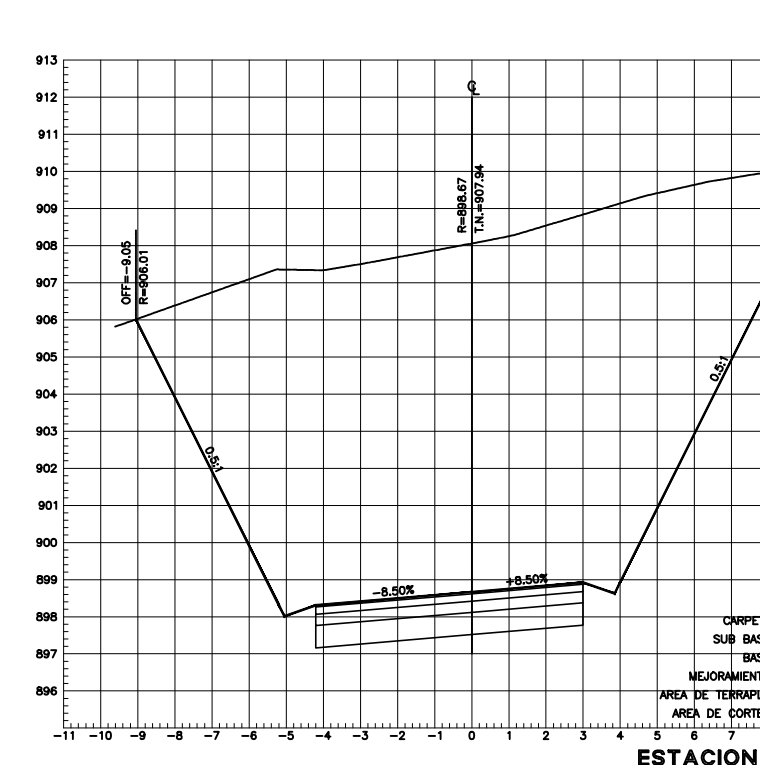

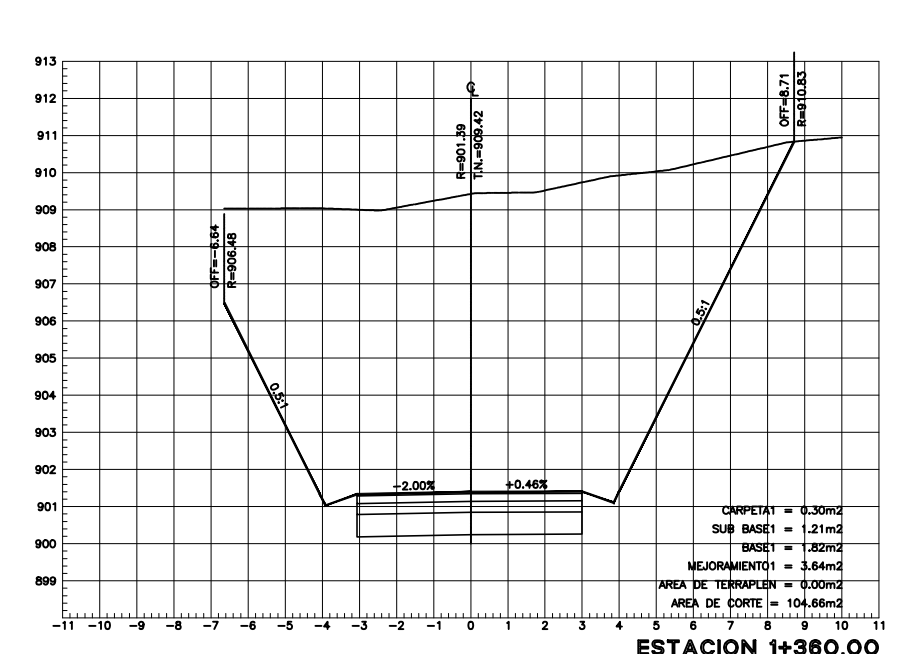

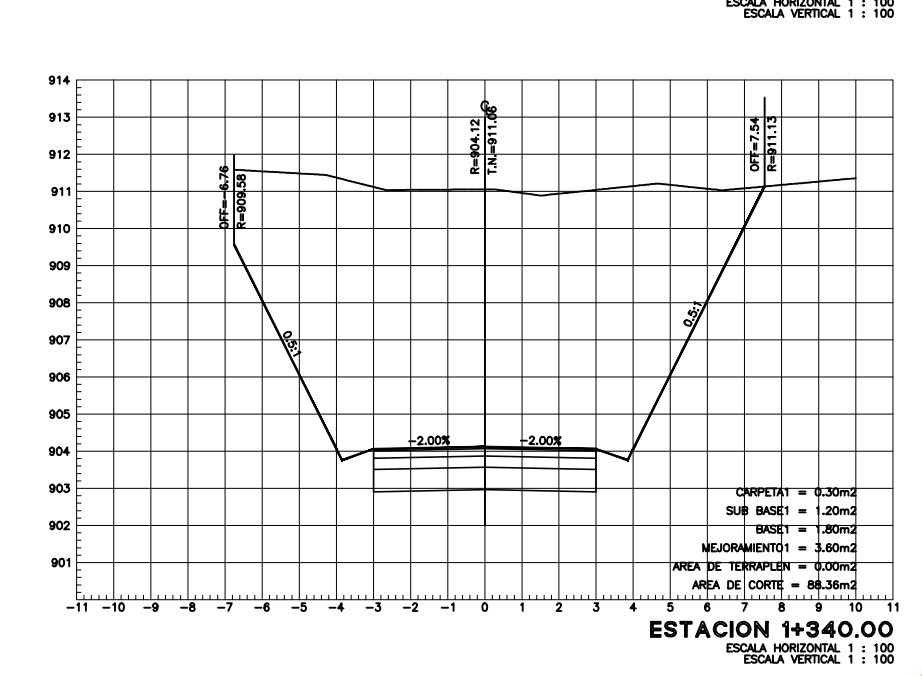

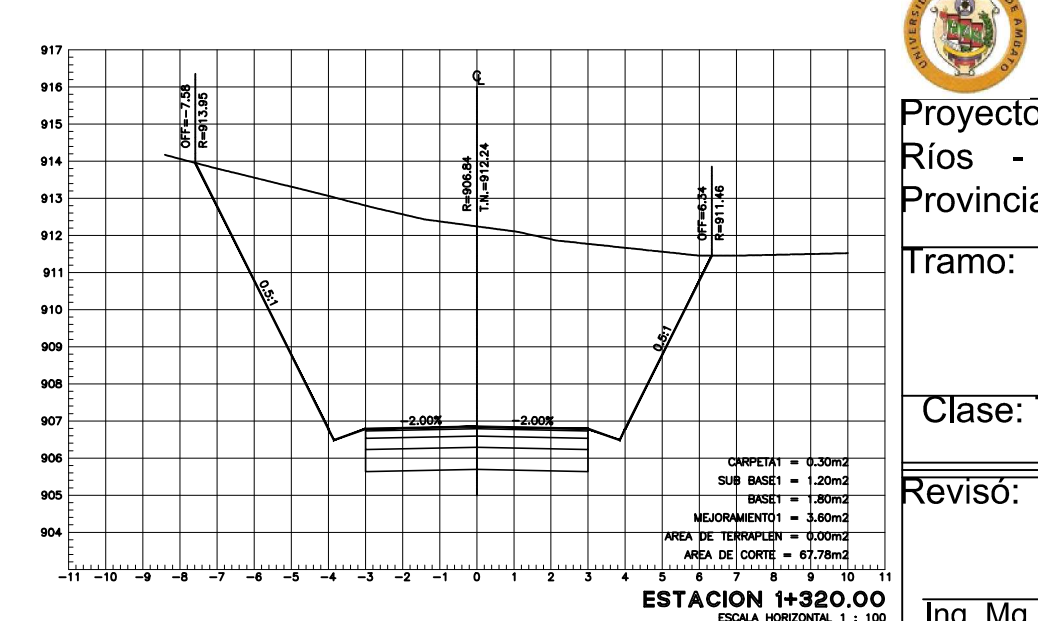

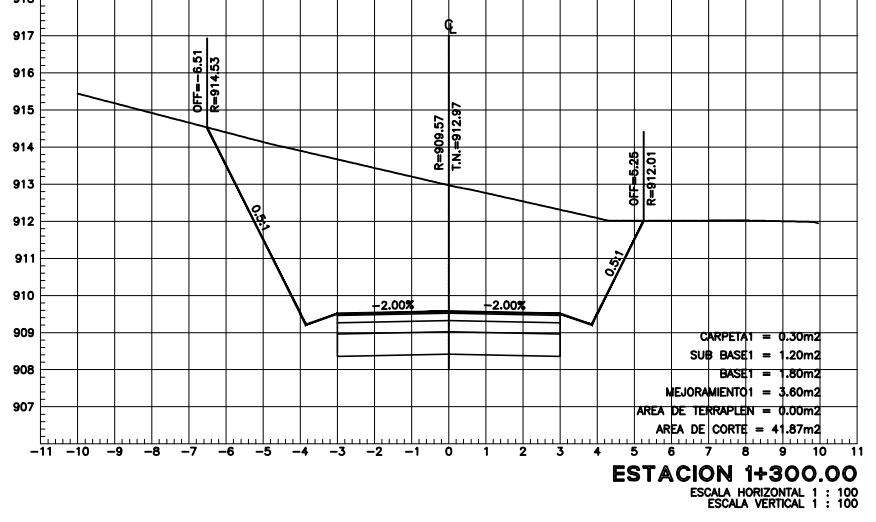

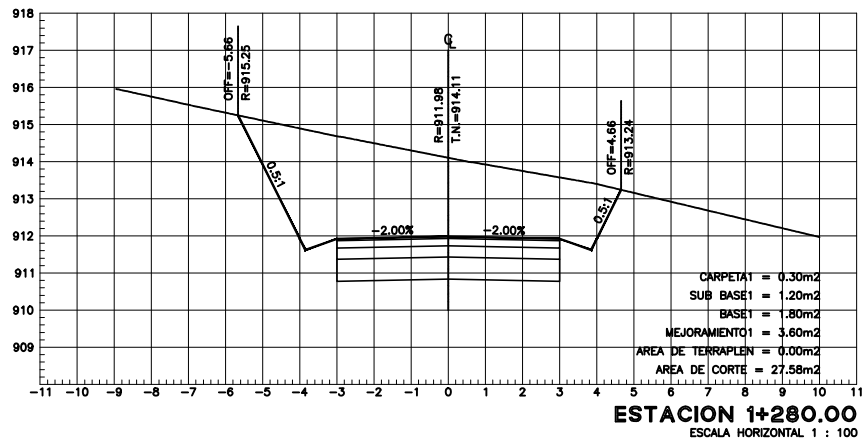

ESCALA HORIZONIAL 1 : 100<br>ESCALA VERTICAL 1 : 100

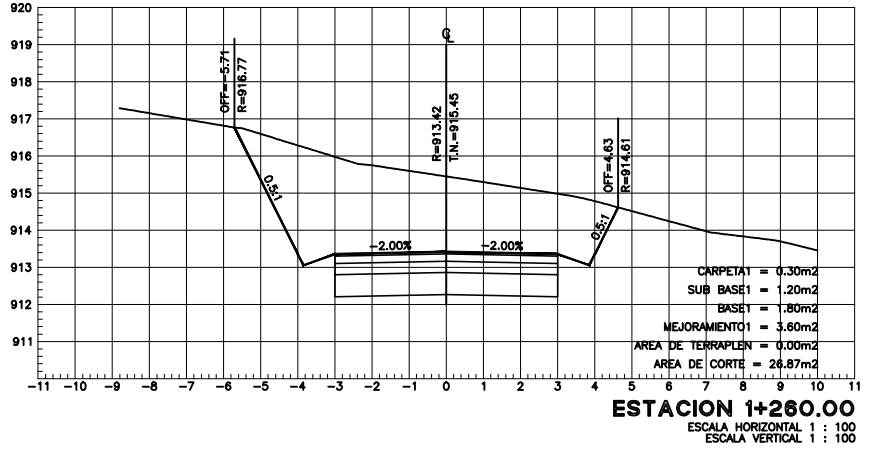

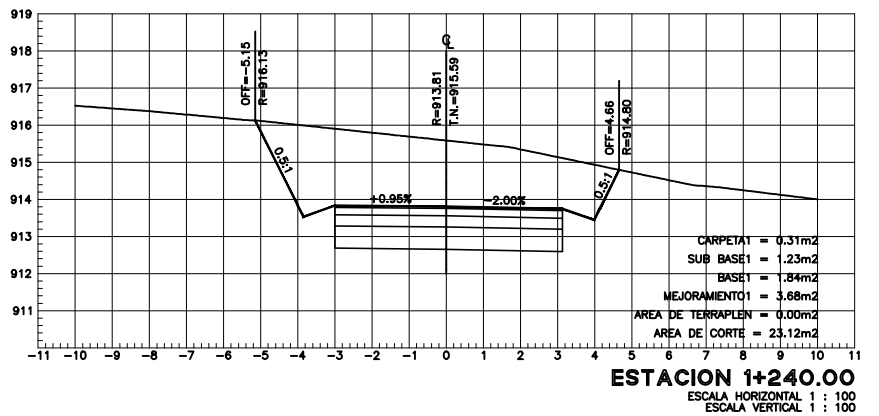

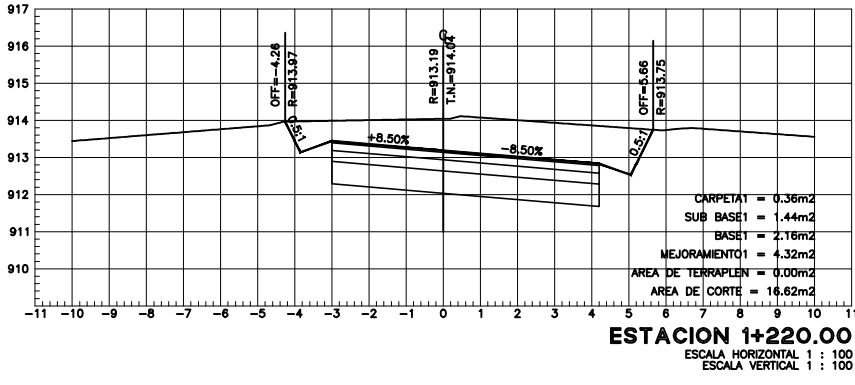

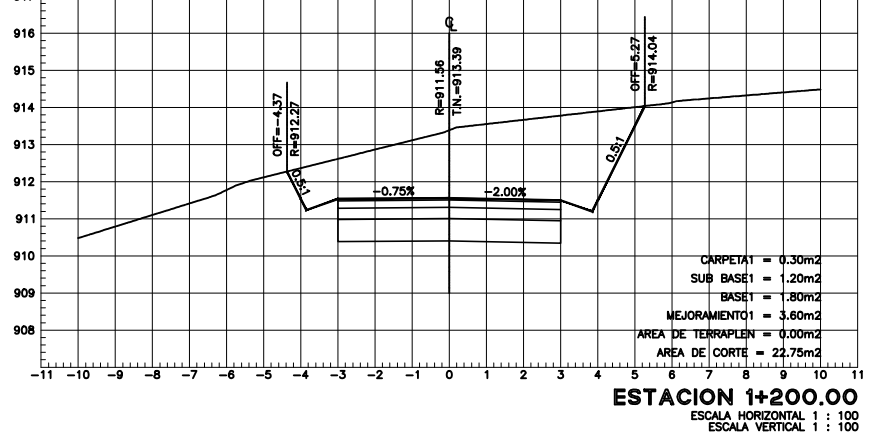

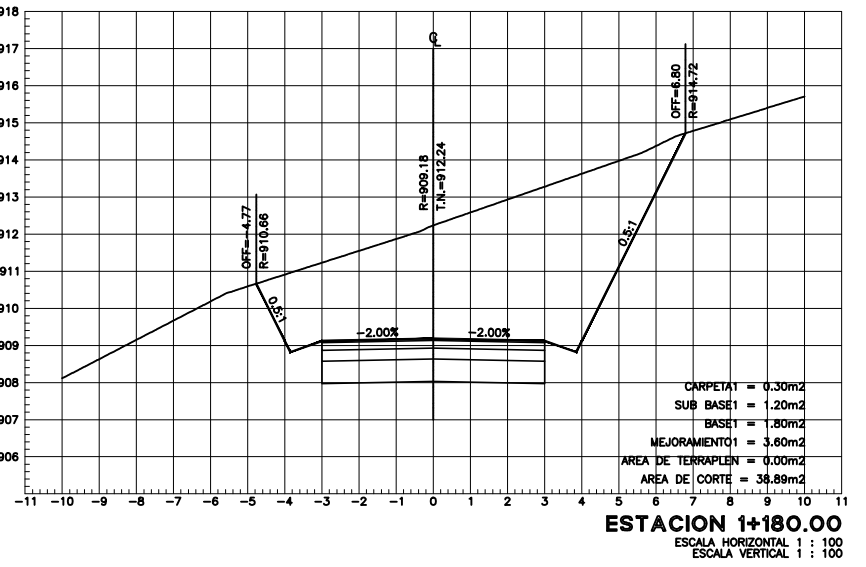

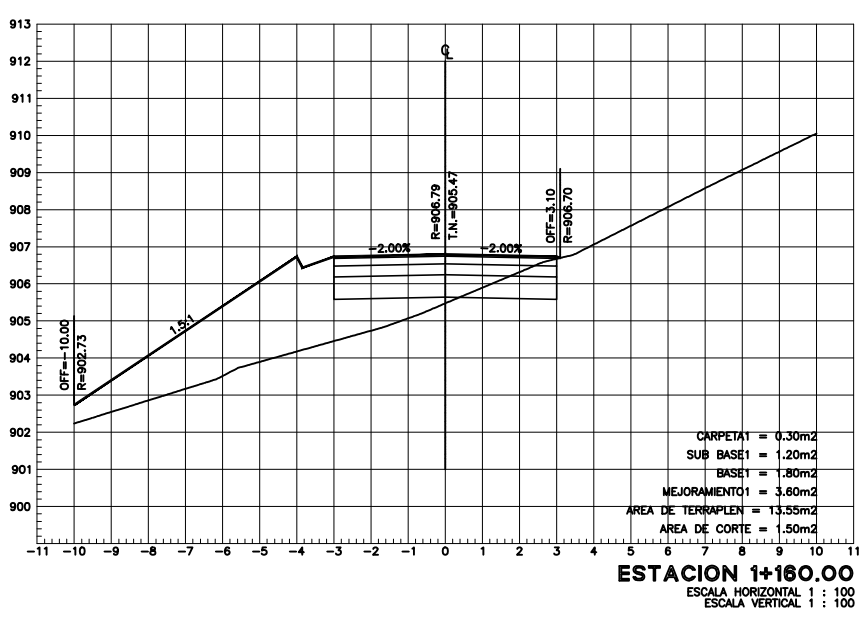

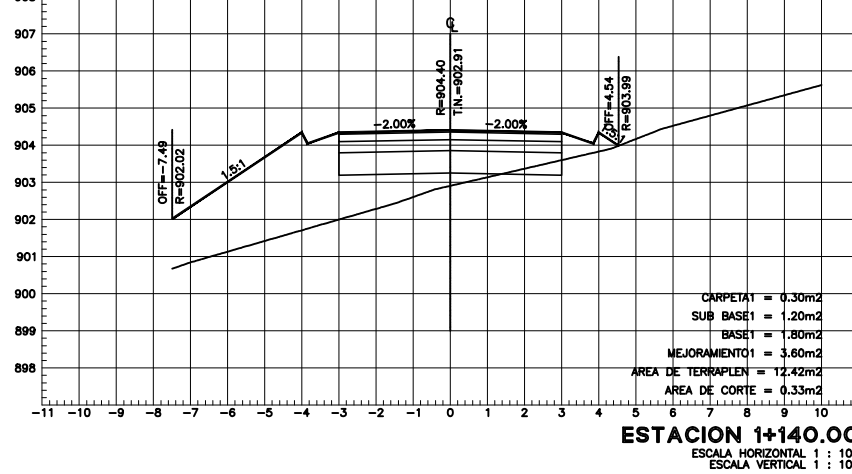

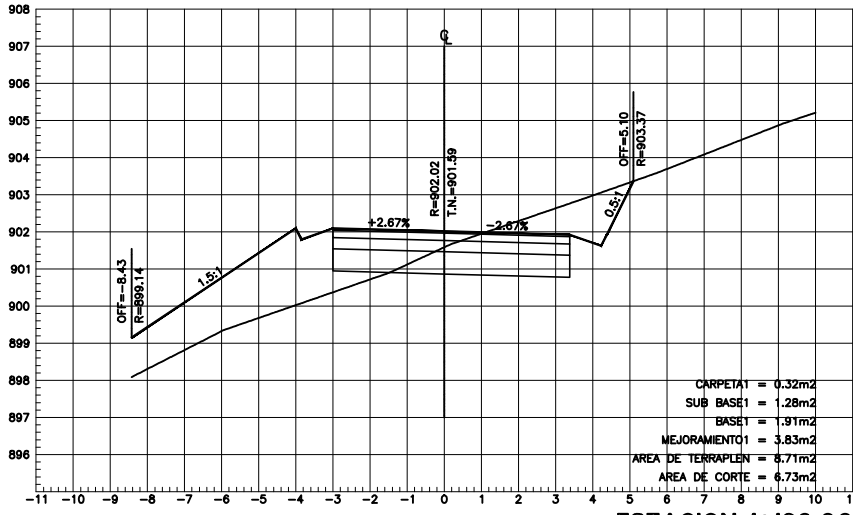

ESTACION 1+120.00

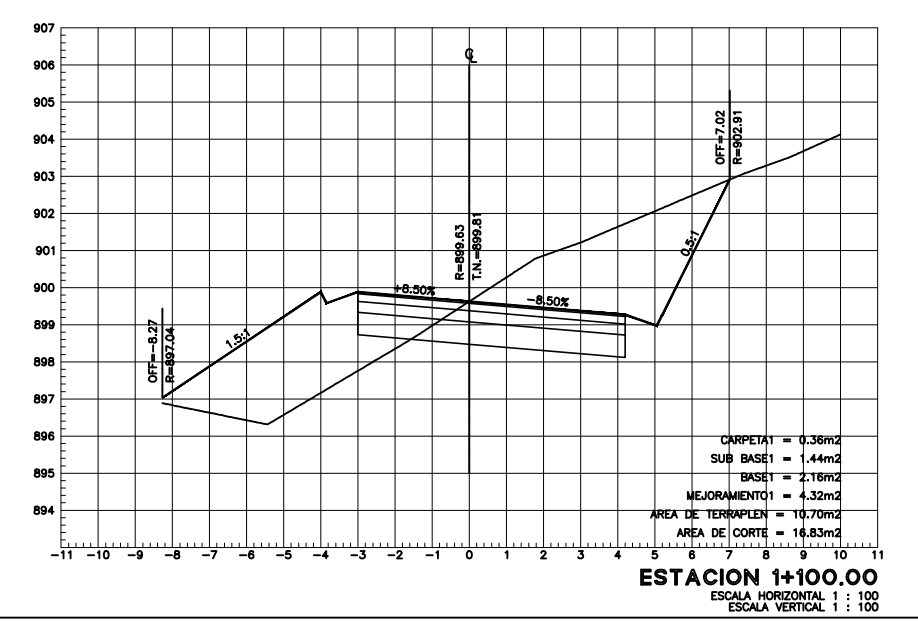

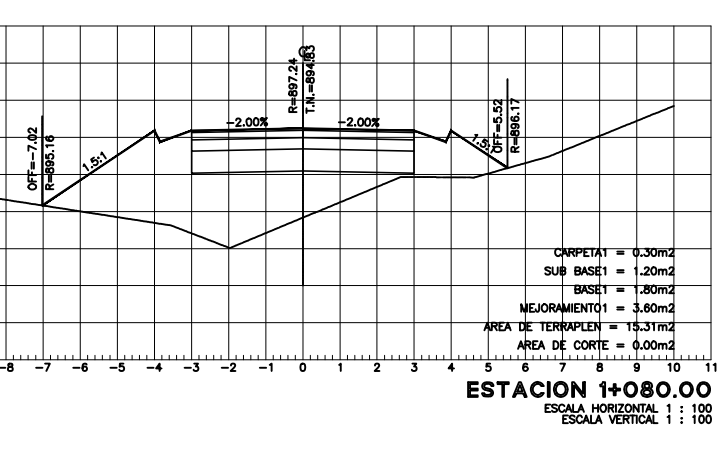

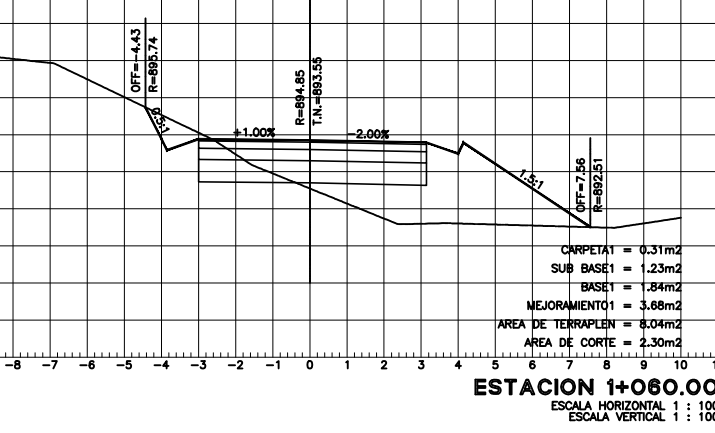

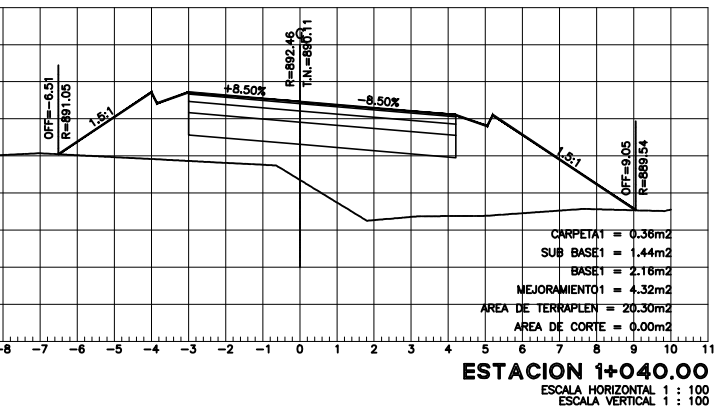

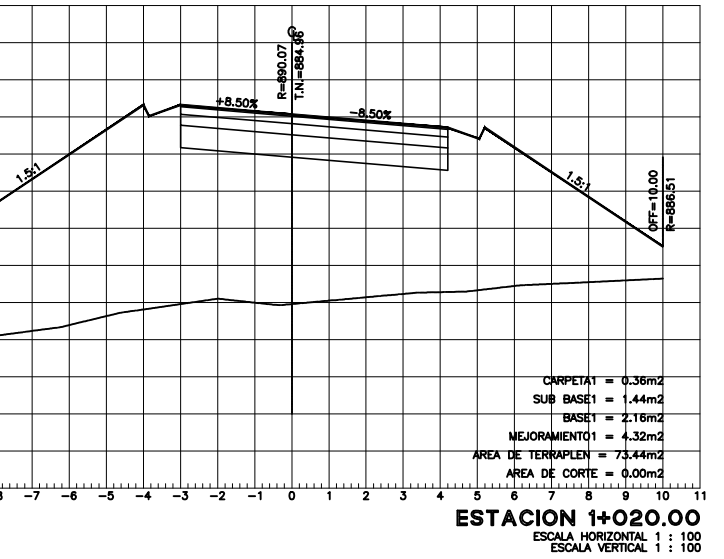

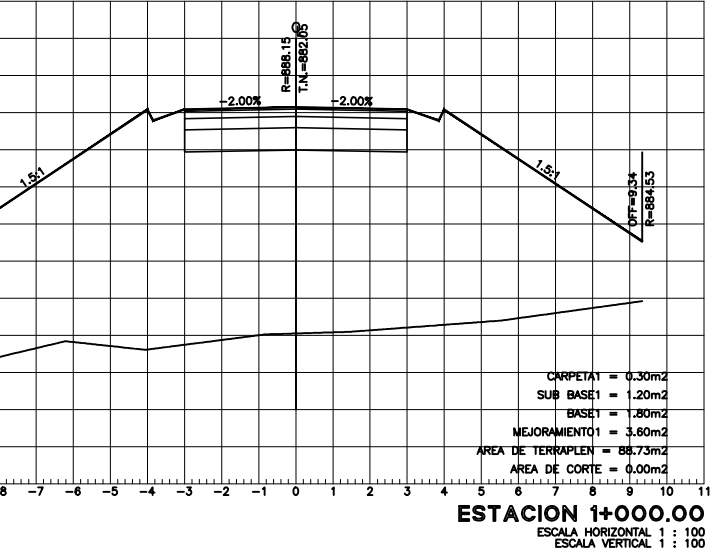

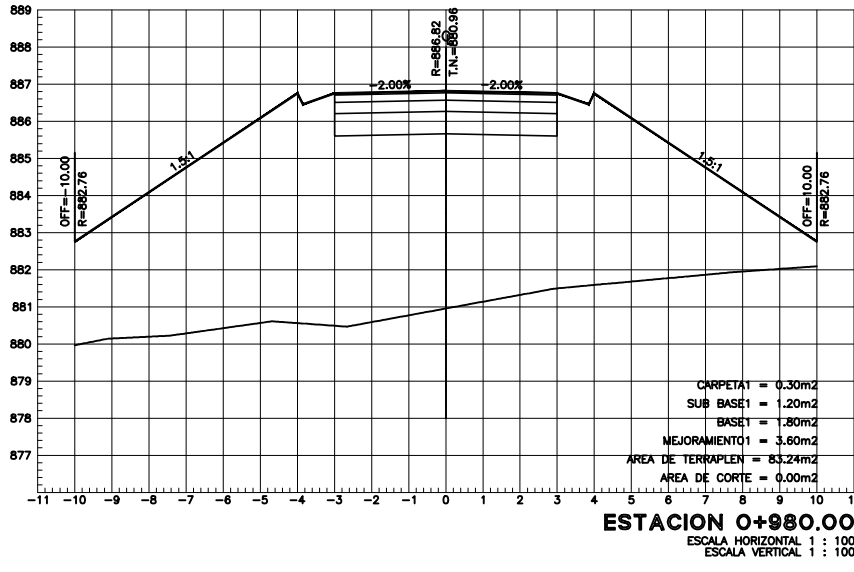

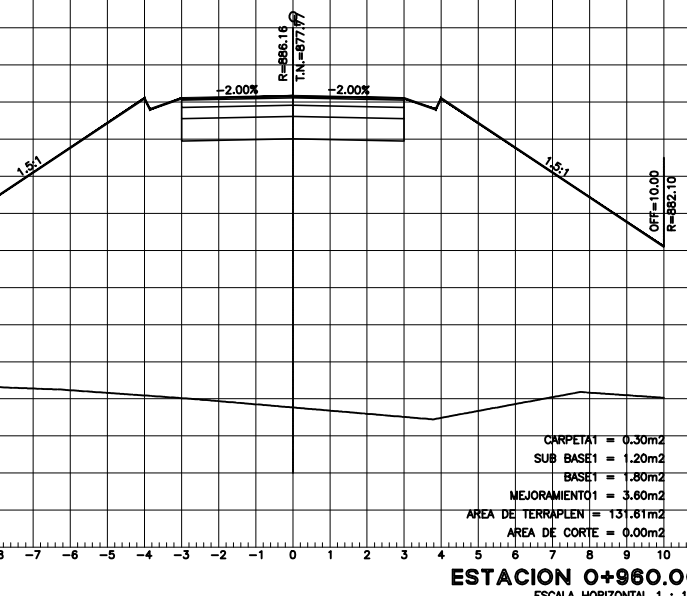

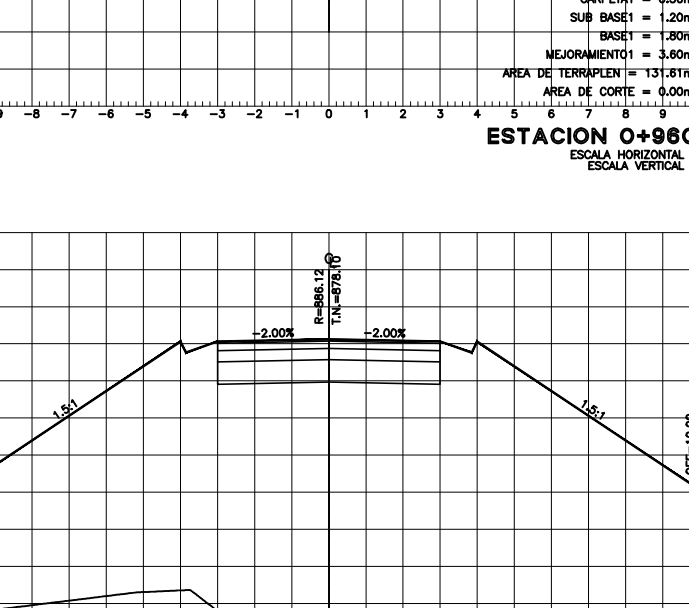

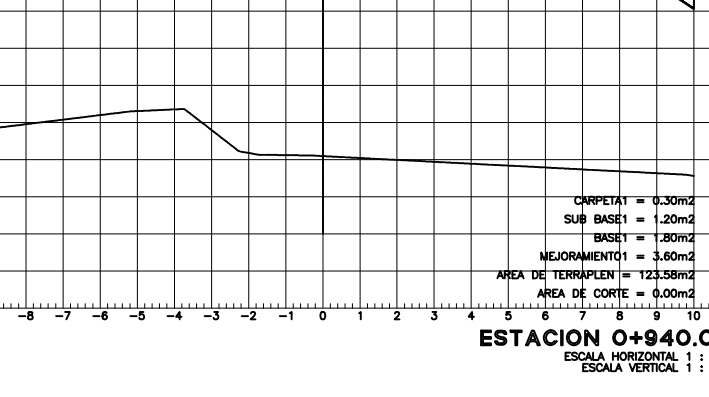

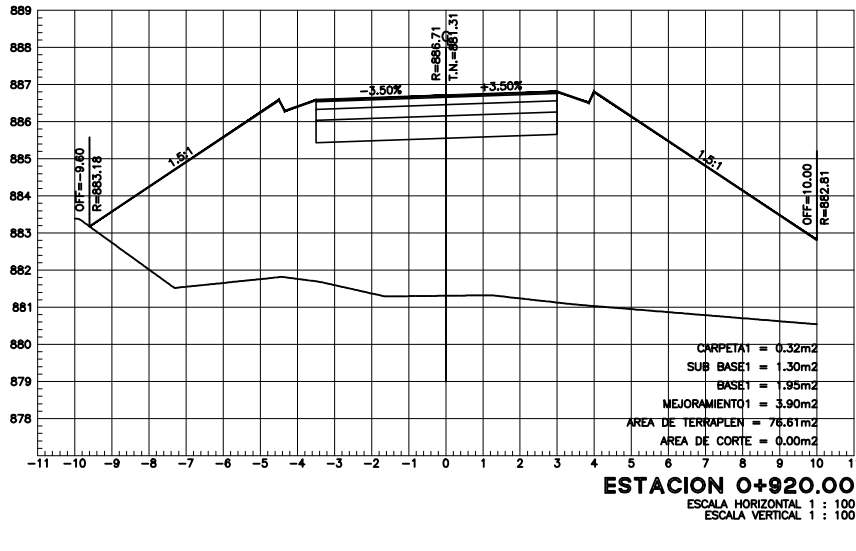

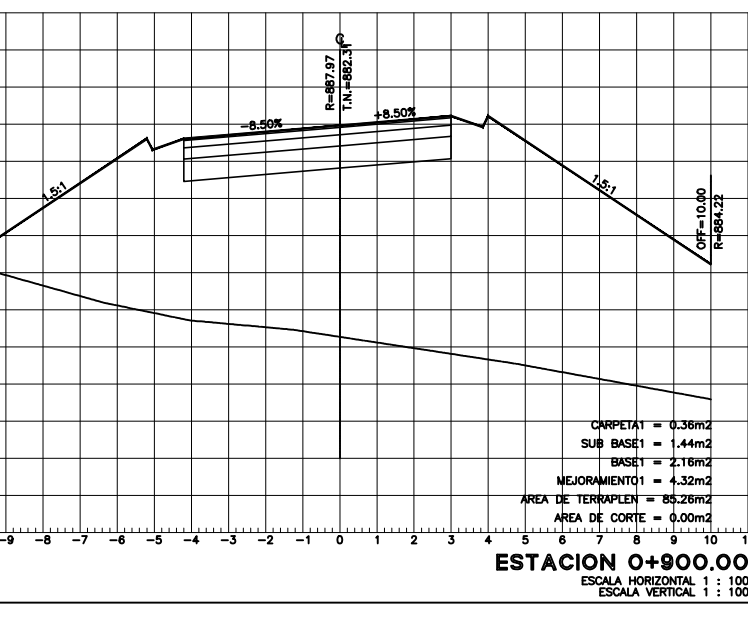

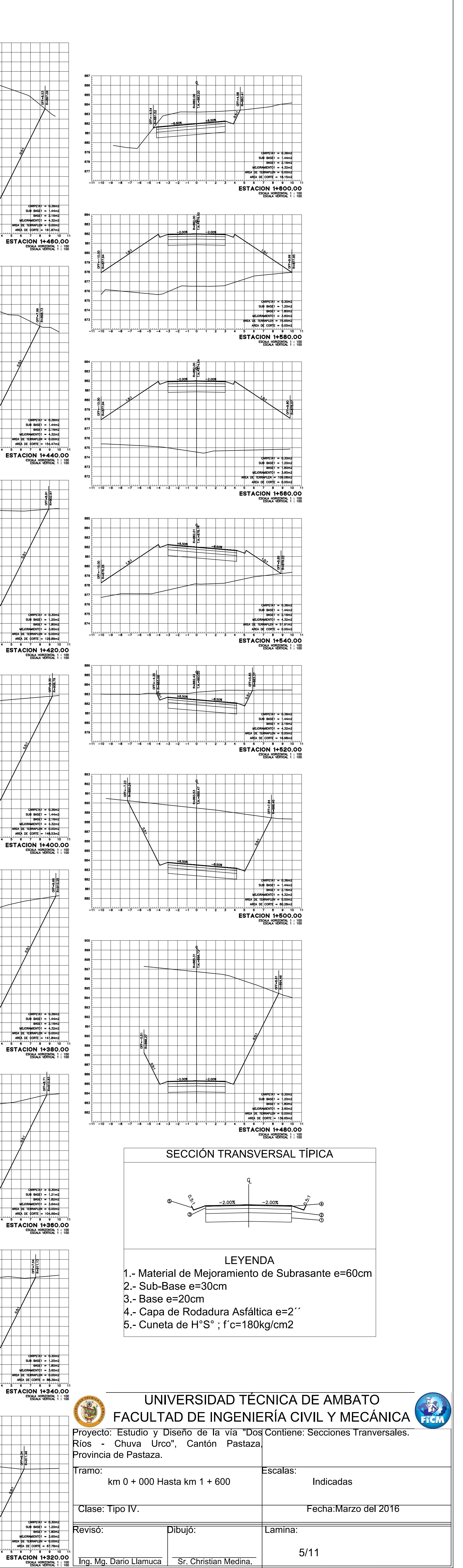

![](_page_273_Picture_478.jpeg)

![](_page_273_Figure_1.jpeg)

 $\begin{bmatrix} 1 & 1 & 1 & 1 \\ 1 & 1 & 1 & 1 & 1 \end{bmatrix}$ 

\_\_\_\_\_\_\_\_\_\_\_\_\_\_<br>-11 -10 -9

 $-11 - 10 - 9$ 

ىيلىسىيلىسى<del>يا</del><br>9- 10- 11- $890$ 

ىيلىسى<del>لى</del>ستا

\_\_\_\_\_\_\_\_\_\_\_\_  $CRPETA1 = 0.36m2$  $892$ <br>  $891 = 14447$ <br>  $991 = 1011124...$ <br>  $991 = 1011124...$ <br>  $991 = 1011124...$ <br>  $991 = 1011124...$ <br>  $991 = 1011124...$ <br>  $991 = 1011124...$ <br>  $991 = 1011124...$ <br>  $991 = 1011124...$ <br>  $991 = 1011124...$ <br>  $991 = 1011124...$ <br>  $991 = 1011124...$ <br>  $991 = 1011124$ 

![](_page_273_Figure_11.jpeg)

<del>╎╴╚╶╎╌╎╌╎╌╎╌╎╌╎╌╎╌╎╌╎╌╎</del>╌  $\frac{2008}{4000}$ ESTACION 2+460.00

![](_page_273_Figure_14.jpeg)

┝╾┽╼┿┷┿╈╪╾┽╾┽╾┽╾┿╾┿┷┷┷  $-1.45%$   $-2.00%$ ESTACION 2+420.00

![](_page_273_Figure_16.jpeg)

 $\pm\!$  $+8.507$ 

![](_page_273_Figure_18.jpeg)

 $-2.00%$   $-2.00%$   $-2.00%$   $-2.00%$   $-2.00%$   $-2.00%$   $-2.00%$   $-2.00%$   $-2.00%$   $-2.00%$   $-2.00%$   $-2.00%$   $-2.00%$   $-2.00%$   $-2.00%$   $-2.00%$   $-2.00%$   $-2.00%$   $-2.00%$   $-2.00%$   $-2.00%$   $-2.00%$   $-2.00%$   $-2.00%$   $-2.0$ ESTACION 2+340.00

![](_page_273_Figure_20.jpeg)

![](_page_273_Picture_479.jpeg)

 $\frac{7.00\%}{2.00\%}$  $\begin{array}{r|l}\n\hline\n\text{CWPEIA} & = & 0.30 \text{m}2 \\
\hline\n\text{SUB } \text{BASf1} & = & 1.20 \text{m}2 \\
\hline\n\text{MEOB} & \text{BASf1} & = & 1.20 \text{m}2 \\
\hline\n\text{MEOB} & \text{MEOB} & \text{MEOB} & \text{S} & \text{S} \\
\hline\n\text{APEA DE } \text{LONTI} & = & 40.35 \text{m}2 \\
\hline\n\text{APEA DE } \text{LOOTI} & = & 40.35 \text{m}2 \\
\hline\n\text$ <sup>╌╌</sup>┋<u>┄┤┉┧┄┧┄╁┄╁┄┧┄┧┄╁┄┤</u>┄<u>┙</u>┄┷╌

00.08\$+2 MOIDATES<br>FESTACION 2+280.00

![](_page_273_Picture_480.jpeg)

 $\frac{1}{200}$ <br>914<br>913<br>913  $\begin{picture}(100,10) \put(0,0){\line(1,0){10}} \put(10,0){\line(1,0){10}} \put(10,0){\line(1,0){10}} \put(10,0){\line(1,0){10}} \put(10,0){\line(1,0){10}} \put(10,0){\line(1,0){10}} \put(10,0){\line(1,0){10}} \put(10,0){\line(1,0){10}} \put(10,0){\line(1,0){10}} \put(10,0){\line(1,0){10}} \put(10,0){\line(1,0){10}} \put(10,0){\line($ ESTACION 2+240.00

. . . . . . . .  $-2.00%$   $-2.00%$   $-2.00%$ 

![](_page_273_Picture_481.jpeg)

922  $+1.57\frac{1}{2}$   $-2.00\frac{1}{2}$ 920 ESTACIÓN 2+160.00

![](_page_273_Picture_482.jpeg)

![](_page_273_Figure_31.jpeg)

![](_page_273_Figure_32.jpeg)

![](_page_273_Figure_33.jpeg)

![](_page_273_Figure_34.jpeg)

![](_page_273_Figure_35.jpeg)

![](_page_273_Figure_36.jpeg)

![](_page_273_Figure_37.jpeg)

![](_page_273_Figure_38.jpeg)

![](_page_273_Figure_39.jpeg)

![](_page_273_Figure_40.jpeg)

![](_page_273_Figure_41.jpeg)

![](_page_273_Figure_42.jpeg)

![](_page_273_Figure_43.jpeg)

![](_page_273_Figure_44.jpeg)

![](_page_273_Figure_45.jpeg)

![](_page_273_Figure_46.jpeg)

![](_page_273_Figure_47.jpeg)

![](_page_273_Figure_49.jpeg)

![](_page_273_Figure_50.jpeg)

![](_page_273_Figure_51.jpeg)

![](_page_273_Figure_52.jpeg)

![](_page_273_Figure_53.jpeg)

![](_page_273_Figure_54.jpeg)

![](_page_273_Figure_55.jpeg)

![](_page_273_Figure_56.jpeg)

![](_page_273_Figure_57.jpeg)

![](_page_273_Picture_483.jpeg)

![](_page_273_Picture_484.jpeg)

![](_page_273_Picture_485.jpeg)

![](_page_273_Figure_61.jpeg)

![](_page_273_Picture_486.jpeg)

![](_page_273_Picture_487.jpeg)

![](_page_273_Picture_488.jpeg)

![](_page_273_Picture_489.jpeg)

![](_page_273_Picture_490.jpeg)

![](_page_273_Picture_491.jpeg)

![](_page_273_Picture_492.jpeg)

![](_page_273_Picture_493.jpeg)

![](_page_273_Picture_494.jpeg)

![](_page_273_Picture_495.jpeg)

![](_page_273_Picture_496.jpeg)

![](_page_273_Figure_73.jpeg)

![](_page_273_Figure_74.jpeg)

![](_page_273_Picture_497.jpeg)

![](_page_274_Figure_0.jpeg)

![](_page_275_Figure_0.jpeg)

![](_page_276_Figure_0.jpeg)

![](_page_277_Figure_0.jpeg)

![](_page_278_Figure_0.jpeg)